# UNIVERSITÀ DEGLI STUDI DI PADOVA

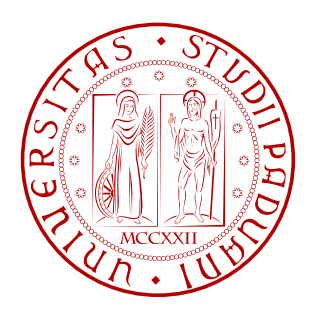

# Facoltà di Ingegneria Corso di Laurea Magistrale in Ingegneria dell'Automazione

Tesi di laurea

# Motion Cueing per simulatori dinamici di veicolo: algoritmi MPC basati su modelli percettivi

Relatore: Prof. Ing. Alessandro Beghi Correlatori: Ing. Mattia Bruschetta Ing. Fabio Maran

Laureando: Mauro Pozzi

ANNO ACCADEMICO  $2010 - 2011$ 

# Indice

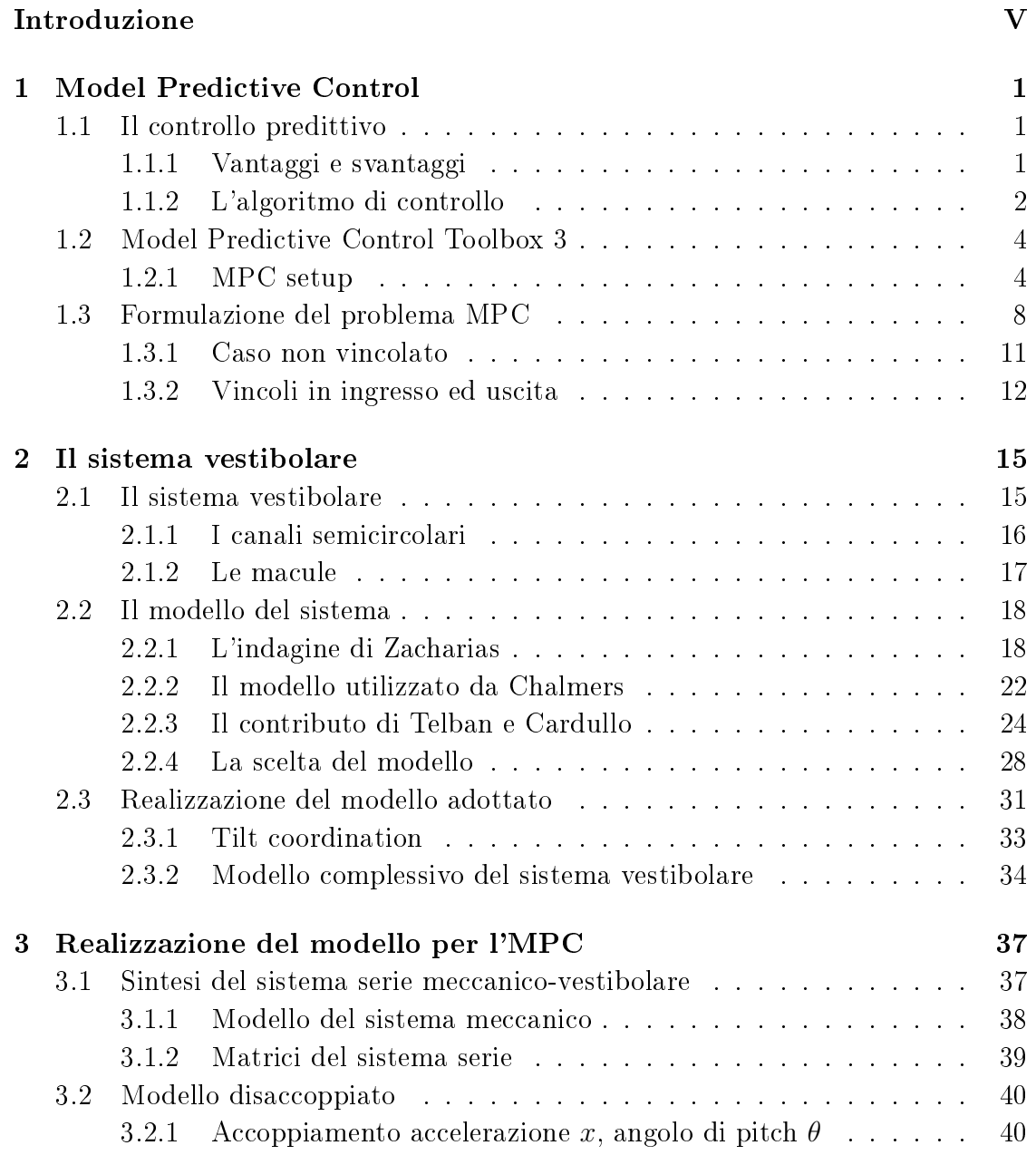

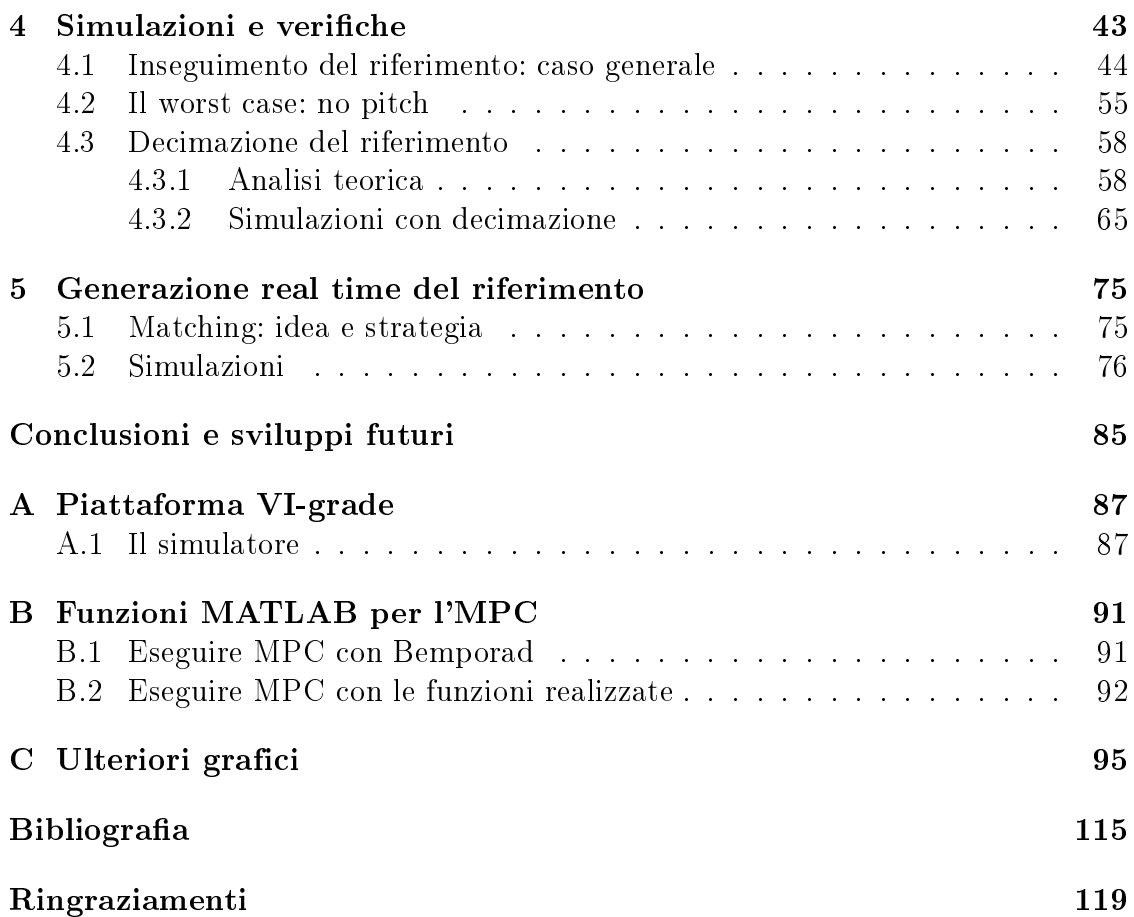

# Introduzione

<span id="page-4-0"></span>Questa tesi di laurea, congiuntamente al lavoro "gemello" svolto da Mauro Baseggio [\[3\]](#page-120-1), si pone come la naturale prosecuzione di quanto iniziato da Daniele d'Ambrosio [\[2\]](#page-120-2). Egli, per conto della ditta VI-grade [\[27\]](#page-122-0), nella sua tesi implementa una propria versione del controllo predittivo (MPC, Model Predictive Control) per realizzare algoritmi di motion cueing per il simulatore di guida automobilistica realizzato da VI-grade. Tale lavoro, essendo il primo passo di un progetto complessivo ed essendo stato svolto a piattaforma simulativa non ancora assemblata, è di natura abbastanza teorica ed implementa un controllore lungo il solo asse x. La presente tesi parte da tale modello estendendolo ai tre assi cartesiani e prevede, come primo passo, l'introduzione del modello percettivo umano, ovvero dell'apparato vestibolare.

Lo scopo di VI-grade infatti è quello di realizzare un simulatore di guida innovativo sotto molteplici punti di vista: innanzitutto la struttura meccanica, che non è quella di un esapodo tradizionale, in secondo luogo le dimensioni ridotte ed infine, ma questo è l'aspetto più caratteristico ed ambizioso del progetto, l'intenzione di riuscire a replicare, nonostante le dimensioni e dunque le capacità di moto contenute, delle accelerazioni il più possibile simili a quelle effettivamente riscontrabili in una situazione di guida anche estrema, come appunto la guida al limite su pista. Strumento principe per ottenere tale risultato è, come già accennato, l'MPC che, grazie alla sua peculiarità di andare in predizione e di calcolare l'ingresso ottimo ad ogni iterazione, si vuole comprendere e tarare nel miglior modo possibile ed in maniera indipendente (ovvero senza ricorrere ai toolbox preinstallati di MATLAB) in vista di una traduzione del codice nel linguaggio adoperato dal controllore della piattaforma.

Per riuscire a trasmettere quanto più possibile accelerazioni "veritiere" al pilota, si sfrutta la tilt coordination, ovvero l'accoppiamento tra moto longitudinale ed angolo di pitch (per il moto lungo x) e tra moto trasversale ed angolo di roll (per il moto lungo y). Il tutto grazie al fatto che il sistema vestibolare umano è facilmente ingannabile e dunque si sfrutta la componente gravitazionale che risulta dall'inclinazione della piattaforma per andare a riprodurre accelerazioni altrimenti impossibili da ottenere a causa dei limiti di spazio e di attuazione della piattaforma stessa.

Per una panoramica sui simulatori in generale, si veda il primo capitolo di [\[2\]](#page-120-2), per comprendere meglio il problema in questione si riporta in appendice [A](#page-92-0) la descrizione

della piattaforma VI-grade.

# <span id="page-6-0"></span>Capitolo 1

# Model Predictive Control

In questo capitolo si introduce il Model Predictive Control (MPC) e se ne illustrano le caratteristiche fondamentali, viene poi illustrato il toolbox esistente in MATLAB ed infine si formula il problema in maniera rigorosa e dettagliata. La parte iniziale introduttiva è tratta da [\[2\]](#page-120-2), [\[5\]](#page-120-3), [\[1\]](#page-120-4), [\[4\]](#page-120-5), per un'analisi più attenta ed esaustiva si suggerisce di leggere con attenzione i libri dedicati all'argomento di Maciejowski [\[5\]](#page-120-3) e Wang [\[1\]](#page-120-4).

# <span id="page-6-1"></span>1.1 Il controllo predittivo

Il controllo predittivo è una strategia nata in ambito industriale sul finire degli anni '70. Esso si è subito affermato nell'industria petrolchimica, successivamente è stato studiato attentamente in ambito accademico ed ha trovato applicazione in molteplici settori, grazie alla sua peculiarità di trattare vincoli sul problema da controllare. L'MPC infatti è una tecnica di controllo che fornisce gli ingressi ottimi per un sistema, secondo la logica di minimizzazione di una funzione costo opportuna. Scendendo un pò più nel dettaglio, l'idea che ne sta alla base è quella di calcolare l'azione di controllo (ovvero l'ingresso) risolvendo un problema di controllo ottimo ad anello aperto con orizzonte temporale finito, garantendo il rispetto dei limiti. Tale calcolo viene svolto per ogni iterazione all'interno della finestra temporale fissata. Della sequenza di ingressi ottimi calcolata si applica all'impianto da controllare solo il primo elemento (tecnica receding horizon, si veda nel seguito) e si reimposta il problema per il passo successivo, utilizzando il nuovo stato dell'impianto come condizione iniziale.

## <span id="page-6-2"></span>1.1.1 Vantaggi e svantaggi

Il grande successo dell'MPC è sicuramente dovuto ai numerosi vantaggi che il suo utilizzo comporta, specialmente in ambito industriale per problemi molto complessi. Uno su tutti, la capacità di gestire vincoli sulle variabili del problema, ovvero uscite, ingressi e variazioni d'ingresso del sistema. Tale fatto è di importanza cruciale in ambito pratico, dato che spesso si presentano situazioni dove le grandezze in gioco sono limitate (si pensi ad esempio al segnale d'ingresso in corrente di un impianto, oppure alla temperatura massima che non deve essere raggiunta, o ai limiti degli attuatori meccanici. . . ). I vincoli possono inoltre essere distinti in hard e soft, ovvero in vincoli da non violare assolutamente o che invece, magari rimettendoci in termini di costo, si può acconsentire a violare. Il controllo predittivo è altresì uno strumento estremamente versatile: si adatta a problemi SISO come pure a MIMO anche complessi, o a problemi a fase non minima o instabili. Può essere interpretato in modi diversi: per sua natura è un controllo ad anello aperto, ma in certi casi può essere pensato come componente di retroazione; può anche essere utilizzato in ottica di feedforward per compensare i disturbi in ingresso al sistema. Il modo di calcolare l'ingresso ottimo, come già accennato, avviene tramite la scelta di un funzionale di costo, dunque si può scegliere quest'ultimo in base alle esigenze del problema e porre l'accento sulle variabili che necessitano di maggior attenzione. La gestione dei vincoli permette anche, in certi casi, di operare vicino ad essi ma in sicurezza, sfruttando così maggiormente le potenzialità dell'impianto.

Il controllo predittivo presenta ovviamente anche alcuni svantaggi, che tuttavia non sono così pesanti da sconsigliarne l'uso. Quello che fino a pochi anni fa era uno svantaggio notevole, ad esempio, lo sta diventando sempre meno: il costo computazionale. Essendo l'MPC un problema di ottimo con vincoli da risolvere ad ogni passo di campionamento dopo aver aggiornato il sistema, in mancanza di strumenti di calcolo adeguati e con problemi onerosi computazionalmente, si capisce come l'MPC presentasse dei limiti intrinsechi nella sua natura. Tuttavia col progresso della tecnologia e con capacità di calcolo sempre maggiori, tale difetto sta diventando sempre meno tale, anche se in alcune applicazioni è ancora presente e il suo utilizzo va trattato con un occhio di riguardo, cosa che è stata fatta ad esempio in questo lavoro di tesi e che verrà discussa più dettagliatamente nel seguito.

Un altro aspetto problematico è la stabilità: essa è di difficile accertamento in termini di un problema con vincoli e dunque non può essere rigorosamente formalizzata, tuttavia finché è possibile il controllore esercita la sua funzione e dunque si comporta in maniera stabile, anche se una brusca variazione dei valori in gioco potrebbe portare a comportamenti indesiderati. Un ultimo aspetto critico è il fatto che l'MPC usi un modello interno dell'impianto da controllare, su cui fare predizione. Ovviamente tale modello può non essere accurato (nel caso di impianto molto complesso) o subire delle variazioni, dunque l'evoluzione predetta dal controllore potrebbe non essere coerente con quella effettivamente seguita dall'impianto.

## <span id="page-7-0"></span>1.1.2 L'algoritmo di controllo

Viene ora descritta in modo qualitativo la sequenza dei passaggi necessari per realizzare il controllo predittivo, spiegando in maniera più chiara quanto finora detto.

#### Modello e predizione

Innanzitutto bisogna stabilire che modello dell'impianto adottare. Inizialmente il controllo predittivo si basava su modelli FIR o di risposta al gradino, che tuttavia consentono di descrivere solamente impianti stabili e spesso risultano di ordine elevato. Quest'ultimo si può ridurre ricorrendo a descrizioni tramite funzioni di trasferimento, che dunque possono essere applicate anche ad impianti instabili, tuttavia sono di dicile gestione nel caso di problemi multivariabili. Questi possibili difetti hanno portano negli anni ad affermare l'uso di modelli in spazio di stato, che consentono di sfruttare la teoria dei sistemi lineari e di gestire in maniera efficace sistemi multivariabili. Essi permettono inoltre di inserire in modo semplice la modellizzazione di disturbi e rumori e di sfruttare la teoria del filtraggio statistico (ovvero un osservatore di stato) nel caso di sistemi con stato non accessibile.

Scelto il modello dell'impianto del problema, si fissano gli orizzonti di predizione  $H_p$  e di controllo  $H_c$  e si calcola l'evoluzione del sistema in tale finestra temporale, scrivendo le future uscite  $y(t + k|t)$ ,  $k = 1, ..., H_p$  in funzione degli ingressi futuri  $u(t + k|t), k = 0, \ldots, H_c - 1.$ 

#### Funzionale di costo e calcolo della legge di controllo

L'ingresso ottimo del sistema viene calcolato andando a minimizzare un funzionale di costo, o funzione obiettivo, scelto come detto in precedenza sulla base delle necessità contestuali al problema, con l'obiettivo di fondo di seguire una traiettoria di riferimento, il tutto garantendo il rispetto dei vincoli. Un possibile funzionale di costo è il seguente:

$$
J = \sum_{j=1}^{H_p} \delta(j) \left[ \hat{y}(t+j|t) - r(t+j) \right]^2 + \sum_{j=1}^{H_c} \lambda(j) \left[ \Delta u(t+j-1) \right]^2
$$

Esso minimizza l'errore  $\hat{y}(t + j|t) - r(t + j)$  o la spesa in termini di variazione dell'ingresso  $\Delta u(t + j - 1)$  a seconda dei valori assunti dai pesi  $\delta(j)$  e  $\lambda(j)$ . Si sottolinea ancora una volta che la scelta del funzionale non è univoca ma arbitraria, l'importante è che sia di tipo quadratico. Data la presenza di vincoli la minimizzazione si traduce in un problema di programmazione quadratica, nel caso eventuale di assenza di tali vincoli la soluzione si ricava in maniera analitica. Spesso la soluzione del problema di programmazione quadratica non è così immediata, data la complessità del problema; è dunque prassi consolidata imporre  $N_c < N_p$ e assumere che il segnale d'ingresso non subisca più variazioni dopo  $N_c$ passi:  $\Delta u(t + j - 1) = 0$ ,  $j \in [N_c, N_p]$ . In tal modo la dimensione del problema si riduce con immediata ripercussione sulla sua complessità computazionale.

#### Applicazione dell'ingresso e tecnica "receding horizon"

Dato che il modello dell'impianto di cui si fa uso potrebbe non essere accurato o che potrebbe esserci presenza di disturbi non misurabili, della sequenza del segnale di controllo calcolata al paragrafo precedente si applica in realtà solo il primo elemento,  $u(t|t)$ , mentre il resto è scartato. All'istante iterativo seguente si disporrà del nuovo valore delle uscite e dello stato del sistema sulla base del quale si ripeterà tutto il procedimento fin qui descritto, ottenendo una nuova sequenza di ingressi della quale si applicherà solo il primo elemento,  $u(t+1|t+1)$ , che in generale sarà diverso da quello calcolato e scartato all'iterazione precedente,  $u(t+1|t)$ . Tale tecnica prende il nome di receding horizon, dal momento che l'orizzonte di predizione è sempre della stessa durata ma viene "spostato in avanti" di un passo ad ogni iterazione. Si noti che il fatto di avere a disposizione la nuova uscita per effettuare l'ottimizzazione, signica supporre che il modello del sistema in analisi sia strettamente proprio, ovvero che l'uscita  $y(k)$  dipenda unicamente dagli ingressi passati e non da quello attuale  $u(k)$ .

# <span id="page-9-0"></span>1.2 Model Predictive Control Toolbox 3

In questa sezione viene descritto per sommi capi il toolbox di MATLAB in grado di implementare un controllore MPC. Ciò avviene per spiegare come esista già un potente strumento di controllo in grado di risolvere il problema in questione, ma anche per metterne in evidenza i limiti e le possibilità precluse dal suo utilizzo. Tali fatti giusticheranno la scelta di procedere all'implementazione ed alla realizzazione "in proprio" di un controllore, cosa tra l'altro già messa in evidenza nel lavoro di Daniele d'Ambrosio [\[2\]](#page-120-2) e quindi qui solamente richiamata. Il contenuto della sezione seguente è tratto in buona parte dalla userguide di Bemporad [\[7\]](#page-120-6), per completezza il lettore può indagare anche il toolbox precedente, quello di Morari [\[8\]](#page-120-7), che qui non viene descritto a causa dei limiti che esso presenta.

### <span id="page-9-1"></span>1.2.1 MPC setup

Il toolbox di Bemporad consente di modellizzare sistemi anche molto complessi. Lo schema generico dell'impianto che si deve controllare è riportato in figura [1.1.](#page-10-0) Come si può vedere, il sistema è molto completo e prevede:

- un modello del processo da controllare, in cui gli ingressi sono le manipulated variables" (MV) ed i disturbi "measured disturbances" (MD) e "unmeasured disturbances" (UD); le uscite si possono dividere in "unmeasured outputs"  $(UO)$  e "measured outputs"  $(MO)$ ;
- $\bullet$  un modello che genera gli "unmeasured disturbances" di ingresso, a partire da rumore bianco;
- un modello che genera il disturbo di uscita.

Se non si ha bisogno di specificare il modello che genera i disturbi, il controllore assume di default che questi siano generati da integratori pilotati da rumore bianco,

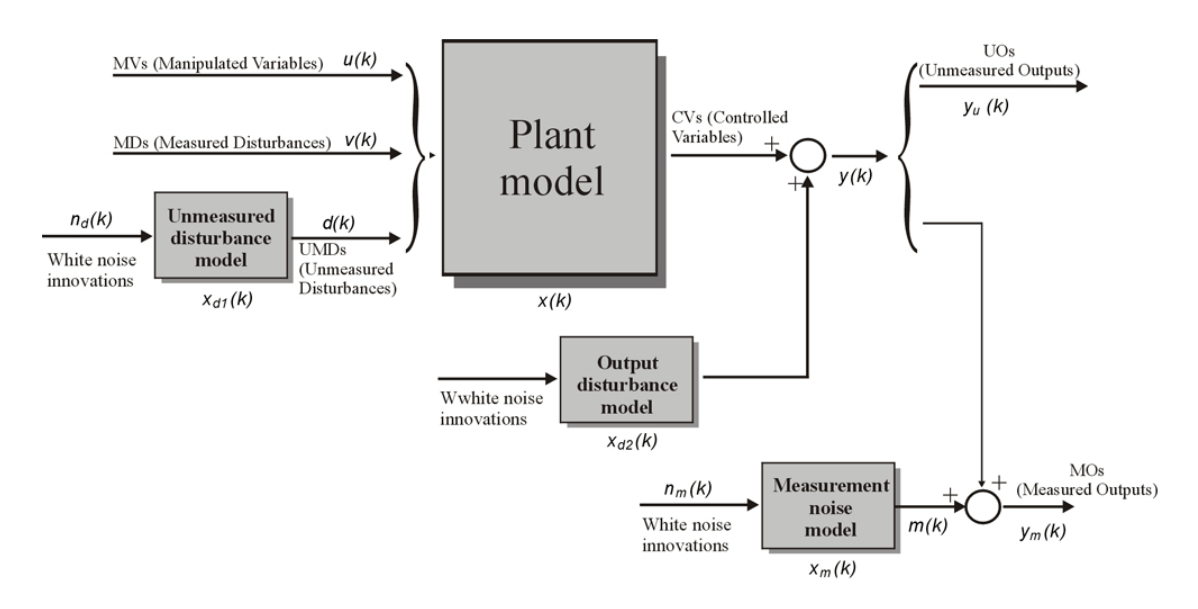

<span id="page-10-0"></span>Figura 1.1: Schema generale adottato dall'MPC Toolbox.

è comunque possibile realizzare la totale assenza di disturbi, sia di ingresso che di uscita.

Il modello del processo è un sistema tempo-invariante lineare descritto dalle seguenti equazioni:

<span id="page-10-1"></span>
$$
\begin{cases}\nx(k+1) = A x(k) + B_u(k) u(k) + B_v(k) v(k) + B_d(k) d(k) \\
y_m(k) = C_m x(k) + D_{mv} v(k) + D_{md} d(k) \\
y_u(k) = C_u x(k) + D_{uv} v(k) + D_{ud} d(k)\n\end{cases}
$$
\n(1.1)

dove  $x(k)$  è il vettore  $n_x$ -dimensionale dello stato del processo,  $u(k)$  è il vettore  $n_u$ -dimensionale degli ingressi (MV),  $v(k)$  è il vettore  $n_v$ -dimensionale dei disturbi misurati (MD),  $d(k)$  è il vettore  $n_d$ -dimensionale dei disturbi non misurati (UD) che entrano nel processo,  $y_m(k)$  è il vettore delle uscite misurate (MO) e  $y_u$  è il vettore delle uscite non misurate (UO). La dimensione totale  $n_y$  del vettore  $y(k)$  è la somma di quelle di  $y_m(k)$  e di  $y_u(k)$ .

L'MPC Toolbox accetta sia processi espressi come sistemi LTI sia modelli ottenuti tramite dati di input/output usando il System Identification Toolbox; unica accortezza da seguire è di usare un modello del processo in cui gli ingressi non abbiano un effetto diretto sulle uscite, come già sottolineato in sezione [1.1.2.](#page-7-0) Il toolbox prevede anche l'adozione di un modello continuo, che stando alla userguide verrà campionato con lo stesso tempo di campionamento del controllore, tuttavia in fase di test questo fatto ha creato delle difficoltà e si è preferito procedere comunque ad un campionamento preventivo.

Nel caso di modelli con stato non completamente accessibile, il toolbox prevede la possibilità di procederne alla stima tramite stimatore lineare con guadagno di Kalman, a partire dalle uscite misurate  $y_m(\cdot)$ ; per fare ciò il toolbox controlla automaticamente che il modello sia (numericamente) osservabile.

### Matrici QP

Si ritiene utile riportare la costruzione delle matrici utilizzate nel problema QP perché il toolbox lavora con un metodo diverso da quello del Wang [\[1\]](#page-120-4), che si adotta nel presente lavoro di tesi, andando ad effettuare predizione sul modello in spazio di stato di partenza [\(1.1\)](#page-10-1) e non su quello con riscrittura alternativa dello stato (confrontare i risultati qui ottenuti con quelli di sezione [1.3\)](#page-13-0). Si sottolinea comunque che la tecnica adottata è equivalente, cambia però l'approccio al problema. Assumiamo per semplicità un modello leggermente più semplice di quello mostrato in precedenza, [1.1:](#page-10-1)

$$
\begin{cases}\nx(k+1) = A x(k) + B_u(k) u(k) + B_v(k) v(k) + B_d(k) n_d(k) \\
y(k) = C x(k) + D_v v(k) + D_d n_d(k)\n\end{cases}
$$
\n(1.2)

Al generico istante i l'uscita predetta sarà:

$$
y(i|0) = C\left[A^{i}x(0) + \sum_{h=0}^{i-1} A^{i-1-h}\left(B_u\left(u(-1) + \sum_{j=0}^{h} \Delta u(j)\right) + B_v v(h)\right)\right] + B_v v(i)
$$
\n(1.3)

In forma vettoriale si avrà dunque

$$
\begin{bmatrix} y(1) \\ \vdots \\ y(H_p) \end{bmatrix} = S_x x(0) + S_{u1} u(-1) + S_u \begin{bmatrix} \Delta u(0) \\ \vdots \\ \Delta u(H_p - 1) \end{bmatrix} + H_v \begin{bmatrix} v(1) \\ \vdots \\ v(H_p) \end{bmatrix} (1.4)
$$

dove la matrice che interessa per il confronto con la [1.14](#page-15-0) è  $S_u$ :

$$
S_u = \begin{bmatrix} CB_u & 0 & 0 & \cdots & 0 \\ CB_u + CAB_u & CB_u & 0 & \cdots & 0 \\ \vdots & \vdots & & & \vdots \\ B_{p-1} & BA_{p-1} & \cdots & B_{p-2} \\ \sum_{h=0}^{H_p-1} CA^h B_u & \sum_{h=0}^{H_p-2} CA^h B_u & \sum_{h=0}^{H_p-3} CA^h B_u & \cdots & CB_u \end{bmatrix}
$$
 (1.5)

come si può notare, la matrice qui riportata presenta termini in più rispetto alla [1.14](#page-15-0) illustrata nel seguito, e tali termini sono dovuti alla scelta di andare in predizione col modello originale, senza riscrittura alternativa.

#### Ottimizzazione

Il funzionale di costo standard che il toolbox va a minimizzare per trovare l'ingresso ottimo è il seguente:

$$
\min_{\Delta u(k|k),..., \Delta u(m-1+k|k),\varepsilon} \left[ \sum_{i=0}^{H_p-1} \left( \sum_{j=1}^{n_y} \left| w_{i+1,j}^y \left( y_j(k+i+1|k) - r_j(k+i+1) \right) \right|^2 + \right. \\ \left. + \sum_{j=1}^{n_u} \left| w_{i,j}^{\Delta u} \Delta u_j(k+i|k) \right|^2 + \sum_{j=1}^{n_u} \left| w_{i,j}^u \left( u_j(k+i|k) - u_{j_{target}}(k+i) \right) \right|^2 \right) + \rho_{\varepsilon} \varepsilon^2 \right] \tag{1.6}
$$

Esso è soggetto ai vincoli

<span id="page-12-1"></span><span id="page-12-0"></span>
$$
u_{j_{min}}(i) - \varepsilon V_{j_{min}}^u(i) \le u_j(k+i|k) \le u_{j_{max}}(i) + \varepsilon V_{j_{max}}^u(i)
$$
  
\n
$$
\Delta u_{j_{min}}(i) - \varepsilon V_{j_{min}}^{\Delta u}(i) \le \Delta u_j(k+i|k) \le \Delta u_{j_{max}}(i) + \varepsilon V_{j_{max}}^{\Delta u}(i)
$$
  
\n
$$
y_{j_{min}}(i) - \varepsilon V_{j_{min}}^y(i) \le y_j(k+i+1|k) \le y_{j_{max}}(i) + \varepsilon V_{j_{max}}^y(i)
$$
  
\n
$$
\Delta u(k+h|k) = 0, \quad h = m, \dots, p-1
$$
  
\n
$$
\varepsilon \ge 0
$$
\n(1.7)

 $w^{\Delta u}_{i,j},\,w^u_{i,j},\,w^y_{i,j}$  sono i pesi non negativi rispettivamente per le variabili  $\Delta u, \,u$  e  $y;$  più il peso è piccolo meno importanza si dà al termine corrispondente nella funzione obiettivo durante la minimizzazione; si noti come i pesi possano essere tempo va-rianti. Nell'equazione [1.6](#page-12-0) i vincoli su u,  $\Delta u$  e y sono resi soft grazie all'introduzione della variabile di slack  $\varepsilon$  che, con il suo peso  $\rho_{\varepsilon}$ , consente di sforare i vincoli: se il peso è infinito essi sono hard, altrimenti possono essere violati dall'ottimizzatore, proporzionalmente al valore di  $\varepsilon$ , come risulta dalla scrittura dei limiti [1.7.](#page-12-1) Grazie a tale fatto il problema QP sarà quasi sempre ammissibile, se accadesse che per qualche ragione numerica non lo fosse, il toolbox utilizzerebbe come ingresso il secondo elemento della sequenza ottima calcolata all'istante precedente. Di default il toolbox prevede che i vincoli in uscita siano soft e quelli in ingresso hard.

Per quanto riguarda il riferimento, quando di esso non è nota l'evoluzione futura, si utilizza il valore attuale  $r(k)$  mantenuto costante per tutto l'orizzonte di predizione, ovvero  $r(k+i+1) = r(k)$ . Nell'MPC la conoscenza della traiettoria futura è chiamata anche look-ahead o anticipative action. Una simile azione può essere usata anche per i disturbi misurati  $v(k)$ .

Se il problema quadratico non presenta vincoli, la soluzione è calcolata analiticamente, altrimenti il toolbox sfrutta il risolutore qpdantz di MATLAB.

#### Caratteristiche d'utilizzo

Per poter essere utilizzato, il toolbox prevede sia un comodo ambiente grafico sia di essere gestito tramite istruzioni da riga di comando che in molti casi possono

risultare più comode e versatili da gestire. In tal caso però tutte le grandezze in gioco devono essere inserite in un oggetto di tipo MPC, basato su architettura a celle. Ciò non risulta sempre così immediato ed è necessaria una discreta dose di pratica prima di tarare il controllore come desiderato, specialmente per quanto riguarda la gestione di vincoli hard e soft. Altra osservazione va fatta sul toolbox in sé: esso, per quanto concepito in modo abbastanza generico, è pur sempre una scatola chiusa ed eventuali accorgimenti non previsti non possono essere realizzati, ad esempio la presenza di vincoli sullo stato, come spiegato in [\[2\]](#page-120-2), non è fattibile col toolbox ma lo risulta col controllore sviluppato in questo lavoro di tesi. Dunque la concezione del toolbox come scatola chiusa, la sua proprietà (di copyright) e l'esigenza di risolutori più efficienti in termini di tempo di calcolo ha spinto alla realizzazione di un controllore sviluppato in proprio, nato in ambiente MATLAB e confrontato costantemente col toolbox di Bemporad per avere certezza di comportamento corretto, almeno fintanto che le performance richieste potessero essere raggiunte da entrambi.

# <span id="page-13-0"></span>1.3 Formulazione del problema MPC

Si procede ora all'implementazione formale e rigorosa del controllo MPC per un modello in spazio di stato, partendo da quanto proposto da Wang [\[1\]](#page-120-4) e realizzato da Daniele d'Ambrosio [\[2\]](#page-120-2) ma integrando con parti in più per pesare tutte le variabili in gioco. Tale procedimento è quello seguito nell'implementazione del controllore oggetto della presente tesi. Sia dunque dato un sistema MIMO discreto del tipo

<span id="page-13-1"></span>
$$
\begin{cases}\n x_m(k+1) = A_m x(k) + B_m u(k) \\
 y(k) = C_m x(k)\n\end{cases}
$$
\n(1.8)

dove il vettore degli ingressi u ha dimensione  $n_{in}$ , quello delle uscite y ha dimensione  $n_{out}$  e  $x_m$  è la variabile di stato assunta di dimensione n; si è implicitamente assunto che l'ingresso non influenzi direttamente le variabili di uscita. Come spiegato da [\[5\]](#page-120-3), è utile al fine dell'implementazione avere in ingresso la variazione di stato  $\Delta u(k)$ , a tal scopo si adotta la seconda tecnica proposta sempre in [\[5\]](#page-120-3) per riscrivere il modello [1.8](#page-13-1) in forma alternativa. Si prende dunque la differenza dello stato tra istanti successivi

<span id="page-13-2"></span>
$$
\Delta x_m(k+1) = x_m(k+1) - x_m(k) \n= A_m \Big( x_m(k) - x_m(k-1) \Big) + B_m \Big( u(k) - u(k-1) \Big)
$$
\n(1.9)

e definendo la variazione d'ingresso

$$
\Delta u(k) = u(k) - u(k-1)
$$

si riscrive la [1.9](#page-13-2) come

$$
\Delta x_m(k+1) = A_m \, \Delta x_m(k) + B_m \, \Delta u(k)
$$

A questo punto il modello non ha più in ingresso  $u(k)$  ma  $\Delta u(k)$ ; il prossimo passo è quello di collegare  $\Delta x_m(k)$  all'uscita  $y(k)$ ; si definisce dunque la nuova variabile di stato

$$
x(k) = \left[ \begin{array}{c} \Delta x_m(k) \\ y(k) \end{array} \right]
$$

Inoltre considerando

$$
y(k+1) - y(k) = C_m \left( x_m(k+1) - x_m(k) \right) = C_m \Delta x_m(k+1)
$$

$$
= C_m A_m \Delta x_m(k) + C_m B_m \Delta u(k)
$$

si ottiene il seguente modello aumentato:

<span id="page-14-0"></span>
$$
\begin{bmatrix}\n\Delta x_m(k+1) \\
y(k+1)\n\end{bmatrix} = \underbrace{\begin{bmatrix}\nA_m & 0_m^T \\
C_m A_m & I\n\end{bmatrix}}_{C} \begin{bmatrix}\n\Delta x_m(k) \\
y(k)\n\end{bmatrix} + \begin{bmatrix}\nB_m \\
C_m B_m\n\end{bmatrix} \Delta u(k) \\
y(k) = \underbrace{\begin{bmatrix}\n0_m & I\n\end{bmatrix}}_{C} \begin{bmatrix}\n\Delta x_m(k) \\
y(k)\n\end{bmatrix}
$$
\n(1.10)

con  $0_m \in \mathbb{R}^{n_{in} \times n}$  e *I* matrice identità di dimensione pari a quella dello stato. A questo punto, detto  $N_p$  l'orizzonte di predizione e  $N_c$  quello di controllo, con  $N_c \leq N_p$ , si va in predizione calcolando le uscite future in funzione della traiettoria di controllo  $\Delta u(k)$ ,  $\Delta u(k+1)$ , ...,  $\Delta u(k+N_c-1)$ , dove k rappresenta l'istante attuale di campionamento. In primo luogo si ha che l'evoluzione di stato del sistema [1.10](#page-14-0) è data da:

$$
x(k + 1|k) = Ax(k) + B\Delta u(k)
$$
  
\n
$$
x(k + 2|k) = Ax(k + 1|k) + B\Delta u(k + 1) =
$$
  
\n
$$
= A^{2} x(k) + AB\Delta u(k) + B\Delta u(k + 1)
$$
  
\n
$$
\vdots
$$
  
\n
$$
x(k + N_{p}|k) = A^{N_{p}} x(k) + A^{N_{p}-1}B\Delta u(k) + A^{N_{p}-2}B\Delta u(k + 1) + ... +
$$
  
\n
$$
+ A^{N_{p}-N_{c}}B\Delta u(k + N_{c} - 1)
$$
\n(1.11)

di conseguenza le future variabili d'uscita sono date da:

$$
y(k+1|k) = CA x(k) + CB\Delta u(k)
$$
  
\n
$$
y(k+2|k) = CA x(k+1|k) + CB\Delta u(k+1) =
$$
  
\n
$$
= CA^{2} x(k) + CAB\Delta u(k) + CB\Delta u(k+1)
$$
  
\n
$$
\vdots
$$
  
\n
$$
y(k+N_{p}|k) = CA^{N_{p}} x(k) + CA^{N_{p}-1}B\Delta u(k) + CA^{N_{p}-2}B\Delta u(k+1) + ... +
$$
  
\n
$$
+ CA^{N_{p}-N_{c}}B\Delta u(k+N_{c}-1)
$$
\n(1.12)

Si noti che tutte le uscite future sono scritte in funzione dello stato attuale e dei futuri ingressi  $\Delta u(k + i), i = 0, \ldots, N_c - 1$ . Esse possono essere scritte in forma vettoriale come

<span id="page-15-2"></span>
$$
Y = Fx(k) + \Phi \Delta U \tag{1.13}
$$

dove

<span id="page-15-0"></span>
$$
F = \begin{bmatrix} CA \\ CA^2 \\ CA^3 \\ \vdots \\ CA^{N_p} \end{bmatrix}, \Phi = \begin{bmatrix} CB & 0 & 0 & \cdots & 0 \\ CAB & CB & 0 & \cdots & 0 \\ CA^2B & CAB & CB & \cdots & 0 \\ \vdots & \vdots & \ddots & \vdots \\ CA^{N_p-1}B & CA^{N_p-2}B & CA^{N_p-3}B & \cdots & CA^{N_p-N_c}B \end{bmatrix}
$$
 (1.14)

avendo definito i vettori

<span id="page-15-3"></span>
$$
Y = \begin{bmatrix} y(k+1|k) \\ y(k+2|k) \\ \vdots \\ y(k+N_p|k) \end{bmatrix} \in \mathbb{R}^{(N_p \cdot n_{out}) \times 1} \qquad \Delta U = \begin{bmatrix} \Delta u(k) \\ \Delta u(k+1) \\ \vdots \\ \Delta u(k+N_c-1) \end{bmatrix} \in \mathbb{R}^{(N_c \cdot n_{in}) \times 1}
$$
\n(1.15)

Definito il modello in spazio di stato e dato un riferimento  $r(k)$ , l'obiettivo del controllo predittivo è portare il sistema, ovvero l'uscita, il più possibile vicino al riferimento assegnato, andando a minimizzare un funzionale di costo dipendente dalla sequenza di ingressi incogniti  $\Delta U$ . Il funzionale adottato è il seguente:

<span id="page-15-1"></span>
$$
J(\Delta U) = (R_s - Y)^T Q (R_s - Y) + \Delta U^T R \Delta U + U^T S U \qquad (1.16)
$$

Il primo termine serve a minimizzare l'errore tra le uscite predette ed il riferimento, mentre i rimanenti pesano gli ingressi e le loro variazioni. Le matrici Q, R e S sono rispettivamente le matrici contenenti i pesi sull'errore, sulla variazione dell'ingresso e sull'ingresso complessivo, esse hanno dimensioni opportune dipendenti dal numero di ingressi ed uscite e dai passi di predizione e controllo, possono essere "statiche" ovvero composte da pesi sempre uguali, oppure "dinamiche", nel senso che i pesi variano con gli istanti di predizione. Considerazioni in merito alla scelta di tali matrici sono rimandate al capitolo [4.](#page-48-0) La matrice  $R_s$  è un vettore di dimensioni pari a quelle di Y e contiene il riferimento; se non si dispone di informazioni future su di esso essa contiene solamente il valore attuale  $r(k)$  supposto costante per tutta la durata della predizione, se invece si fa utilizzo di una strategia look-ahead allora essa riporta l'evoluzione del riferimento  $r(k + 1)$ ,  $r(k + 2)$ , ...,  $r(k + N_p)$ .

Per risolvere il problema innanzitutto è necessario riscrivere il funzionale di costo [1.16](#page-15-1) in modo che dipenda unicamente da  $\Delta U$ . Il vettore degli ingressi U può essere riscritto nella seguente forma:

<span id="page-16-5"></span>
$$
\begin{bmatrix}\nu(k) \\
u(k+1) \\
u(k+2) \\
\vdots \\
u(k+N_c-1)\n\end{bmatrix} = \begin{bmatrix}\nI & 0 & 0 & \dots & 0 \\
I & I & 0 & \dots & 0 \\
I & I & I & \dots & 0 \\
\vdots & & & & \vdots \\
I & I & I & \dots & I\n\end{bmatrix} \begin{bmatrix}\n\Delta u(k) \\
\Delta u(k+1) \\
\Delta u(k+2) \\
\vdots \\
\Delta u(k+N_c-1)\n\end{bmatrix} + \begin{bmatrix}\nu(k-1) \\
u(k-1) \\
u(k-1) \\
\vdots \\
u(k-1)\n\end{bmatrix}
$$
\n(1.17)

o in forma vettoriale come

<span id="page-16-1"></span>
$$
U = T\Delta U + U_i \tag{1.18}
$$

Sostituendo la [1.18](#page-16-1) e la [1.13](#page-15-2) nella [1.16,](#page-15-1) si riscrive il funzionale nella maniera desiderata:

<span id="page-16-2"></span>
$$
J = (R_s - Fx - \Phi \Delta U)^T Q (R_s - Fx - \Phi \Delta U) + \Delta U^T R \Delta U + (T \Delta U + U_i)^T S (T \Delta U + U_i)
$$
\n(1.19)

Dopo un pò di passaggi algebrici, la [1.19](#page-16-2) si riduce nella seguente forma, nella quale sono stati trascurati i termini non dipendenti da  $\Delta U$ , dato che i funzionali possono essere definiti a meno di una costante:

$$
J = \Delta U^T \left( \Phi^T Q \Phi + R + T^T S T \right) \Delta U + 2 \Delta U^T \left( \Phi^T Q (R_s - F x(k)) + T^T S U_i \right)
$$
\n(1.20)

Il funzionale è ora espresso nella forma classica per un problema di programmazione quadratica (QP):

<span id="page-16-3"></span>
$$
J = \frac{1}{2} \Delta U^T H \Delta U + \Delta U^T F \tag{1.21}
$$

con

$$
H = 2\left(\Phi^T Q \Phi + R + T^T S T\right) \quad F = 2\left(\Phi^T Q (R_s - F x(k)) + T^T S U_i\right) \tag{1.22}
$$

### <span id="page-16-0"></span>1.3.1 Caso non vincolato

Si risolve ora il problema in questione nel caso, estremamente semplice, di assenza di vincoli. Sotto tale ipotesi non è necessario procedere alla risoluzione di un problema QP dal momento che la soluzione si ricava in maniera analitica, infatti il valore che minimizza il funzionale [1.21](#page-16-3) si ottiene derivando il funzionale stesso rispetto a  $\Delta U$ e ponendo la derivata pari a zero:

<span id="page-16-4"></span>
$$
\frac{\partial J}{\partial \Delta U} = 0 \quad \Rightarrow \quad \Delta U_{\text{ott}} = H^{-1}F \tag{1.23}
$$

Si è fatta l'assunzione implicita che l'inversa della matrice H esista. La soluzione trovata in [1.23](#page-16-4) contiene tutta la legge ottima di controllo, ma in base al principio del receding horizon ad ogni singolo passo di campionamento si calcola un set d'ingresso  $\Delta U_{\text{ott}}$  per i prossimi  $N_c$  passi, del quale si utilizza soltanto il primo elemento:

$$
\Delta u_{\rm out}(k) = \begin{bmatrix} I_{n_{in}} & 0_{n_{in}} & \dots & 0_{n_{in}} \end{bmatrix} \Delta U_{\rm out}
$$

In seguito il minimo viene ricalcolato considerando i cambiamenti avuti nel sistema al passo successivo, tutto ciò deve avvenire in tempo reale. Per interpretare il risultato [1.23](#page-16-4) in termini di controllo a retroazione, aspetto che ai fini della presente tesi non è molto rilevante, si veda [\[1\]](#page-120-4).

### <span id="page-17-0"></span>1.3.2 Vincoli in ingresso ed uscita

La situazione più interessante del controllo predittivo è ovviamente quella, più complessa, di presenza di limiti su ingressi ed uscite. In tal caso al problema QP [1.21](#page-16-3) si aggiunge una disuguaglianza del tipo

<span id="page-17-1"></span>
$$
A \,\Delta U \le b \tag{1.24}
$$

con A e b matrici opportune contenenti tutte le informazioni sui vincoli. La [1.24](#page-17-1) è giustamente scritta rispetto alla variabile  $\Delta U$ , su cui si opera la minimizzazione del funzionale [1.21.](#page-16-3) È dunque necessario procedere alla traduzione di tutti i vincoli sul sistema per riferirli alla variazione d'ingresso, prima di dare in pasto il problema QP ad un ottimizzatore.

#### Vincoli sulla variazione di ingresso

 $\hat{E}$  questo il caso più semplice che si presenta, in quanto non necessita di "conversione" dei vincoli visto che riguardano già  $\Delta U$ . Si suppone, qui e nei casi seguenti, che i vincoli agiscano in termini di doppia disuguaglianza del tipo  $\Delta u_{min} \leq \Delta u(\cdot) \leq$  $\Delta u_{max}$  (con  $\Delta u_{min}$  e  $\Delta u_{max}$  vettori di dimensione pari a quella dell'ingresso); la strategia che si adotta è quella di spezzare quest'ultima in due disuguaglianze nello stesso verso, del tipo [1.24,](#page-17-1) in modo tale da ricondursi poi a quest'ultima scrittura. In questo caso si pone dunque

$$
\begin{bmatrix} I & 0 & \dots & 0 \\ 0 & I & \dots & 0 \\ \vdots & & & \vdots \\ 0 & 0 & \dots & I \\ -I & 0 & \dots & 0 \\ 0 & -I & \dots & 0 \\ \vdots & & & \vdots \\ 0 & 0 & \dots & -I \end{bmatrix} \begin{bmatrix} \Delta u(k) \\ \Delta u(k+1) \\ \vdots \\ \Delta u(k+N_c-1) \end{bmatrix} \leq \begin{bmatrix} \Delta u^{max} \\ \Delta u^{max} \\ \vdots \\ -\Delta u^{min} \\ -\Delta u^{min} \end{bmatrix}
$$
(1.25)

La matrice identità che compare ha dimensioni opportune; la disuguaglianza appena scritta viene indicata in forma vettoriale come  $M_1 \Delta U \leq N_1$ .

#### Vincoli sull'ingresso

Per quanto riguarda i vincoli in ingresso, anch'essi nella forma di doppia disuguaglianza, ovvero  $L_1 \leq u(\cdot) \leq L_2$ , si ricorre alla scrittura [1.17,](#page-16-5) già usata in precedenza, per tradurre il vincolo sulla variazione d'ingresso. Procedendo come nel caso precedente si ottiene

$$
\begin{bmatrix}\nI & 0 & \dots & 0 \\
I & I & \dots & 0 \\
\vdots & & & \vdots \\
I & I & \dots & I \\
-I & 0 & \dots & 0 \\
-I & -I & \dots & -I\n\end{bmatrix}\n\begin{bmatrix}\n\Delta u(k) \\
\Delta u(k+1) \\
\vdots \\
\Delta u(k+N_c-1)\n\end{bmatrix}\n\leq\n\begin{bmatrix}\nL_2 - u(k-1) \\
L_2 - u(k-1) \\
\vdots \\
-L_1 + u(k-1) \\
-L_1 + u(k-1) \\
\vdots \\
-L_1 + u(k-1)\n\end{bmatrix}
$$
\n(1.26)

In analogia col caso precedente, si battezzano le due matrici qui introdotte come  $M_2$  e  $N_2$ . Si noti che  $N_2$ , a differenza delle altre fin qui introdotte, dipende dalla condizione iniziale u(k−1), con k istante attuale di calcolo. Dunque tale matrice non può essere definita offline come le altre sin qui introdotte ma deve essere ridefinita ad ogni passo, dal momento che l'ingresso evolve diventando ad ogni iterazione la condizione iniziale dell'istante successivo.

#### Vincoli sull'uscita

In questo caso, volendo sfruttare la relazione [1.13,](#page-15-2) si adotta una notazione leggermente diversa rispetto ai due casi precedenti. Supponiamo infatti che il vettore delle uscite abbia dei limiti inferiori e superiori  $Y_{min}$  e  $Y_{max}$  rispettivamente, ovvero che valga la relazione  $Y_{min} \leq Y \leq Y_{max}$ , con i vettori dei limiti non più di dimensione pari a quella dell'uscita ma a quella del prodotto di quest'ultima per l'orizzonte di predizione (come indicato nella [1.15\)](#page-15-3). A questo punto si può sfruttare la [1.13](#page-15-2) e riscrivere in modo immediato i limiti in funzione della variazione d'ingresso:

$$
\begin{bmatrix} \Phi \\ -\Phi \end{bmatrix} \Delta U \le \begin{bmatrix} Y^{max} - Fx(k) \\ -Y^{min} + Fx(k) \end{bmatrix}
$$
 (1.27)

Le matrici introdotte vengono identificate come  $M_3$  e  $N_3$ , per  $N_3$  valgono i discorsi fatti nel caso precedente in merito ad  $N_2$ , con la differenza che ora è lo stato  $x(k)$ che varia ad ogni iterazione.

#### Programmazione Quadratica

Una volta tradotti i vincoli come richiesto, si può passare alla risoluzione del problema tramite la programmazione quadratica. Per chiarezza si riportano qui le formule già scritte in precedenza: si vuole trovare l'ingresso ottimo che minimizzi il funzionale

$$
J = \frac{1}{2} \Delta U^T H \Delta U + \Delta U^T F \qquad (1.28)
$$

soggetto al vincolo di disuguaglianza

$$
A \Delta U \le b
$$
 con  $A = \begin{bmatrix} M_1 \\ M_2 \\ M_3 \end{bmatrix}$   $b = \begin{bmatrix} N_1 \\ N_2 \\ N_3 \end{bmatrix}$  (1.29)

nel quale sono state costruite le matrici A e b imponendo i vincoli del problema in questione. A questo punto il problema di programmazione quadratica viene risolto automaticamente da un ottimizzatore e dunque in questo lavoro di tesi non si entra nei dettagli specifici; qualora il lettore desideri farlo può rifarsi a [\[2\]](#page-120-2) o a [\[5\]](#page-120-3).

Nell'implementazione eseguita durante il lavoro di tesi, ci si è avvalsi dell'ottimizzatore qpOASES reperito sul web [\[28\]](#page-122-1), dal momento che i tradizionali ottimizzatori di MATLAB risultano più lenti ed il problema del calcolo in tempo reale era particolarmente sentito, data la necessità di implementare il controllore sul simulatore VI-grade.

# <span id="page-20-0"></span>Capitolo 2

# Il sistema vestibolare

Dal momento che lo scopo del progetto di VI-grade è realizzare un simulatore in grado di fornire la percezione di quanto accade in una reale situazione di guida, seppur muovendo la piattaforma in modo diverso da quanto accade ad una macchina su strada o su pista, si rende necessario modellizzare il sistema percettivo umano, per comprendere la relazione tra accelerazioni reali e percepite ed essere così in grado di creare dei segnali d'ingresso che vadano ad ingannare l'organismo, facendo percepire al pilota nella piattaforma, per quanto possibile, le stesse sensazioni che percepirebbe in una situazione reale. I "sensori" umani che percepiscono il movimento sono costituiti dal sistema vestibolare, che agisce in modo coordinato con la vista. In questa tesi tuttavia è stato implementato solo il modello del sistema vestibolare, dal momento che era espressamente richiesto di non affrontare l'interazione visivo-vestibolare visto che essa avrebbe comportato di ragionare anche sulla componentistica grafica della piattaforma VI-grade. In letteratura esiste comunque una gran quantità di lavori a riguardo e tale aspetto sarà sicuramente uno degli sviluppi futuri a partire da tale lavoro di tesi. In questo capitolo si descrive dunque il sistema vestibolare e se ne fornisce il modello; viene poi implementata la strategia chiave in ottica simulativa per rendere quanto più possibile la percezione del riferimento reale: la tilt coordination.

# <span id="page-20-1"></span>2.1 Il sistema vestibolare

La funzione principale del sistema vestibolare (detto anche labirinto) è quella di controllare il movimento e l'equilibrio, fornendo informazioni relative ad accelerazioni trasversali ed angolari (rotazioni) applicate al corpo umano. Il sistema vestibolare è localizzato nell'orecchio interno (gura [2.1\)](#page-21-1) ed è costituito da due sottosistemi: i canali semicircolari e le macule.

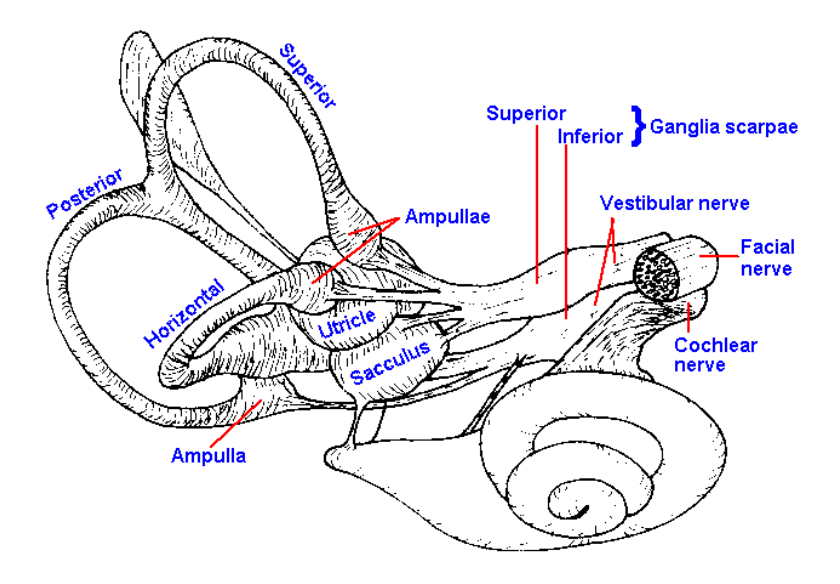

<span id="page-21-1"></span>Figura 2.1: Struttura dell'orecchio interno [\[30\]](#page-122-2).

## <span id="page-21-0"></span>2.1.1 I canali semicircolari

I canali semicircolari (semicircular channels, SCC) sono gli organi preposti a percepire le rotazioni applicate al corpo (possono essere considerati accelerometri angolari fortemente smorzati) e, per ogni orecchio, sono in numero pari a tre: orizzontale, anteriore (o superiore) e posteriore, ortogonali l'uno all'altro. I canali orizzontali formano un angolo di 30◦ col piano naso-occipitale, mentre i piani dei canali verticali formano angoli di  $45^{\circ}$  con l'asse  $y;$  i canali orizzontali delle due orecchie giacciono nello stesso piano, mentre il canale anteriore dell'orecchio sinistro è complanare con quello posteriore del destro e viceversa (si veda figura [2.2\)](#page-21-2).

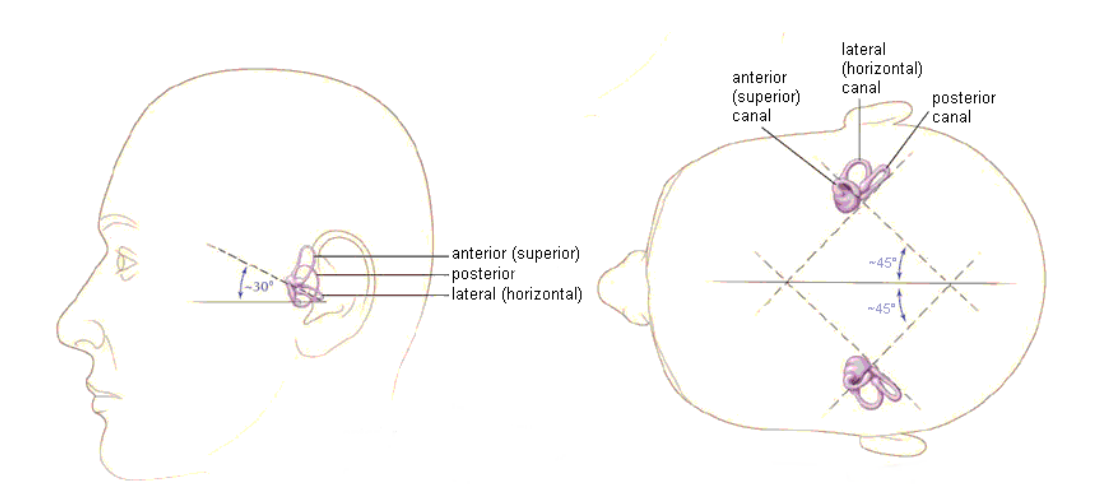

<span id="page-21-2"></span>Figura 2.2: Disposizioni dei canali semicircolari e relativa inclinazione [\[29\]](#page-122-3).

I canali semicircolari hanno una forma pari a due terzi di circonferenza e sono chiusi alle estremità dall'utricolo, una base comune; prima che il canale entri in esso, si allarga a formare una cavità bulbosa detta ampolla, contenente una massa gelatinosa detta cupola; essa, adagiata su una base chiamata cresta, si comporta come una valvola e sigilla l'ampolla. Nella cresta vi è un gran numero di cellule sensoriali dalle quali si dipartono le ciglia, che si immergono nella cupola gelatinosa; i canali sono riempiti di un fluido detto endolinfa. Le posizioni relative dei tre canali permettono di percepire rotazioni angolari attorno ad una normale al piano nel quale si trova il singolo canale: la rotazione della testa muove l'endolinfa all'interno dei canali causando una deflessione della cupola (figura [2.3\)](#page-22-1) e la conseguente eccitazione dei recettori presenti al suo interno, che sono collegati nella cresta con le fibre afferenti del nervo vestibolare; le informazioni percepite sono così inviate al sistema nervoso centrale.

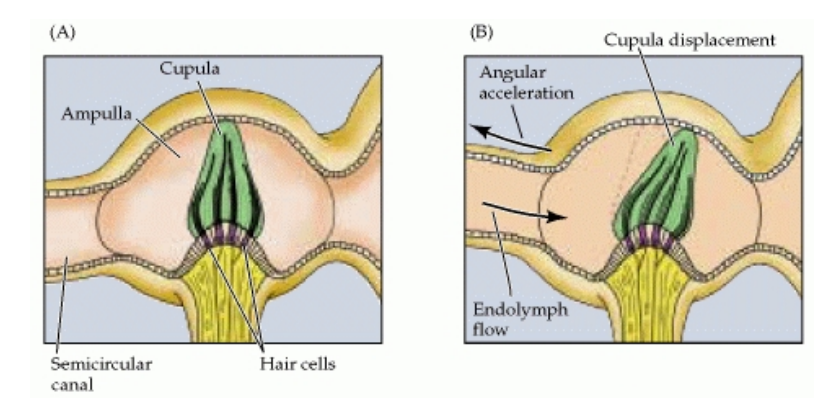

<span id="page-22-1"></span>Figura 2.3: Dettaglio dell'ampolla e percezione del moto [\[10\]](#page-120-8).

### <span id="page-22-0"></span>2.1.2 Le macule

Le macule (in inglese "otoliths") rilevano il moto lineare della testa, inviando al sistema nervoso informazioni riguardo alla forza specifica percepita dal corpo umano. Con forza specifica si intende una combinazione lineare di accelerazione traslazionale e forza gravitazionale, tale fatto verrà illustrato in dettaglio nella sezione relativa alla tilt coordination [2.3.1.](#page-38-0) Ci sono due macule (o sistemi otolitici) in ogni orecchio interno: l'utricolo, base comune dei canali semicircolari, ed il sacculo, estensione inferiore dell'utricolo. Le componenti basilari di questi due organi sono una base di supporto ossea leggermente curva, su cui appoggiano le cellule sensoriali (epitelio sensoriale), queste ultime sono ricoperte da una membrana gelatinosa (membrana otolitica), in cui sono immerse le ciglia dei recettori; la membrana otolitica è ricoperta in superficie dagli otoliti (cristalli di carbonato di calcio). Questa struttura sporge sulla cavità maculare, che è ripiena di endolinfa. L'utricolo ed il sacculo percepiscono rispettivamente il movimento orizzontale e quello verticale, infatti il piano della macula sacculare è perpendicolare a quello dell'utricolo, che è parallelo al canale orizzontale; gli utricoli dei due orecchi sono complanari. Il movimento traslazionale della testa causa la flessione della membrana otolitica (figura [2.4\)](#page-23-2). la quale eccita le cellule sensoriali, inviando così informazioni al sistema nervoso centrale relativamente alla forza specifica applicata, grazie al fatto che nella base di supporto alloggiano i rami utricolare e sacculare del nervo vestibolare.

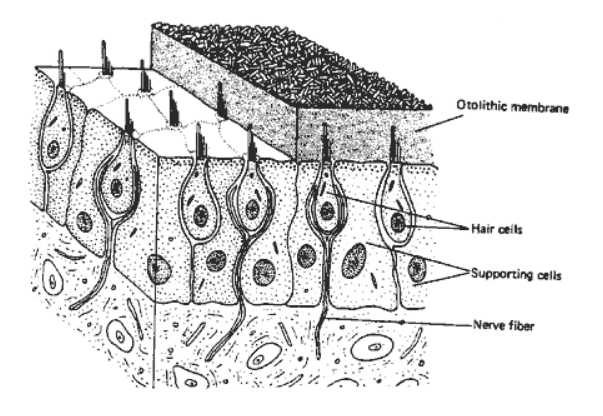

Figura 2.4: Dettaglio dell'interno della macula [\[31\]](#page-122-4).

# <span id="page-23-2"></span><span id="page-23-0"></span>2.2 Il modello del sistema

Descritto il sistema vestibolare dal punto di vista fisiologico, si rende necessaria una sua modellizzazione, al fine di poter simularne la presenza ed il contributo per lo scopo della tesi. Nel corso degli anni molti studiosi si sono prodigati per fornire un modello completo e veritiero e durante il lavoro per questa tesi è stato visionato molto materiale reperito in letteratura; se ne riporta qui un excursus per dare un'idea di come si sia giunti al modello adottato ed alla sua scelta, rimandando per completezza i lettori alle fonti bibliografiche citate.

## <span id="page-23-1"></span>2.2.1 L'indagine di Zacharias

Molto chiarificatore si è dimostrato il report di Zacharias [\[11\]](#page-120-9), il quale effettua un'attenta analisi di quando è stato fatto no all'epoca in cui scrive (1978), riportando i risultati ed i commenti dei vari autori che hanno indagato il problema, senza prendere posizione in merito ma fornendo fonti dettagliate e spiegando come si è giunti ai risultati trovati; nell'introduzione di tale lavoro viene spiegato come le ricerche del modello abbiano cambiato approccio nel tempo, passando da un'iniziale focalizzazione sull'ottenere il modello più veritiero alla successiva ricerca di un modello più critico, maggiormente adatto a modellare l'operatore umano in sistemi di controllo ad anello chiuso. Per semplicità si separano i discorsi riguardanti i canali semicircolari da quelli sulle macule.

#### Le indagini sui canali semicircolari

Uno dei primi modelli proposti, dal quale hanno preso le mosse tutti i lavori futuri, è il modello lineare del secondo ordine di Steinhausen [\[12\]](#page-121-0), che viene successivamente formalizzato con l'introduzione del modello stile pendolo torsionale da parte di Van Egmond [\[13\]](#page-121-1), il quale mette in relazione la deflessione della cupola  $\delta$  con la velocità angolare della testa  $\omega$ , supponendo poi che la velocità percepita  $\hat{\omega}$  sia proporzionale a  $\delta$ :

<span id="page-24-1"></span>
$$
\frac{\delta(s)}{\omega(s)} = \frac{Ks}{(1 + s\tau_s)(1 + s\tau_l)}\tag{2.1}
$$

Van Egmond propone come valori delle costanti  $K = 10$ ,  $\tau_s = 0.1$ ,  $\tau_l = 10$ . In sostanza si tratta di un semplice passa-banda ben assimilabile con un filtro washout, tuttavia tale modello, come molti in seguito, è stato ricavato analizzando unicamente rotazioni attorno all'asse z. Molti autori a questo punto si sono concentrati sul verificare i valori proposti delle costanti di tempo, fornendo ognuno una propria interpretazione ed un contributo maggiore di volta in volta; in particolare Melville Jones [\[14\]](#page-121-2) trova i valori per  $\tau_L$  che saranno poi utilizzati da Chalmers [\[4\]](#page-120-5), ma su questo si tornerà più avanti. Ciò che appare evidente e che qui si desidera riportare (al di là dei dettagli che si possono trovare nell'articolo di Zacharias [\[11\]](#page-120-9)), è il fatto che i valori cambino a seconda che il metodo di misura sia basato sui giudizi soggettivi delle persone soggette alle rotazioni o sulla misura del nistagmo, il movimento involontario dell'occhio. Questo fatto serve a ribadire ulteriormente come l'interazione visivo-vestibolare sia un elemento da tenere in debita considerazione. Il modello del pendolo torsionale presenta però delle incongruenze con quanto riscontrato in realtà, dal momento che prevede che gradini di accelerazione siano percepiti come costanti nel tempo quando in realtà si ha una sensazione di decadimento a zero. I primi a riscontrare quest'ultimo fatto sono Young ed Oman [\[15\]](#page-121-3), i quali introducono un operatore adattativo da mettere in cascata al pendolo torsionale:

<span id="page-24-2"></span>
$$
\frac{\delta(s)}{\omega(s)} = \frac{Ks}{(1 + s\tau_s)(1 + s\tau_l)} \frac{s\tau_a}{1 + s\tau_a} \tag{2.2}
$$

In aggiunta al termine adattativo, si manifesta anche la sensibilità al lead<sup>[1](#page-24-0)</sup> e si aggiunge dunque un ulteriore termine  $(1 + s\tau_L)$  per il quale i vari autori propongono anche in questo caso valori diversi.

In letteratura, continua Zacharias, molto è stato fatto per identificare la soglia di percezione dell'accelerazione, ovvero l'accelerazione minima percepibile, e ciò è agevolato dal fatto che si tratta di una delle misure più semplici da compiere visto che non richiede un modello funzionale da interpretare. Dal momento che la modellizzazione della soglia di percezione consiste in una zona morta, che in fase

<span id="page-24-0"></span> $1$ Nella letteratura inglese il termine "lead" viene usato frequentemente, tuttavia non si è riusciti a trovare un vocabolo italiano che ne renda il signicato, dunque si è deciso di mantenerlo così. Il signicato, espresso con una perifrasi, è il seguente: esso aumenta la quantità di informazione disponibile, anche in termini fisiologici: i nervi afferenti portano maggiore informazione.

di linearizzazione scompare, si è deciso di non riportare qui le considerazioni ed i risultati ottenuti, menzionando solamente il fatto che la soglia sull'accelerazione è intercambiabile con quella in velocità.

A questo punto Zacharias riporta una serie di modelli ricavati con l'obiettivo dichiarato di inserirli in un problema di controllo. Innanzitutto Peters [\[17\]](#page-121-4), notate le discrepanze presenti in letteratura, presenta un proprio modello che altro non è che il pendolo torsionale [2.1](#page-24-1) con in cascata una soglia in velocità, con valori opportunamente scelti che qui, data la loro relativa importanza, non vengono riportati. Interessante è l'approccio di Ormsby [\[16\]](#page-121-5), il quale partiziona il problema in tre fasi: trasduzione, filtraggio ed accoppiamento incrociato. Zacharias, dopo alcune riflessioni, si limita a considerare la parte di trasduzione, mostrando come il modello sia composto dal pendolo torsionale al quale vengono aggiunti l'operatore di adattamento di Young ed Oman e quello di lead, dopo aver assunto che la velocità angolare percepita  $\hat{\omega}$  sia proporzionale alla velocità di trasmissione delle informazioni del nervo vestibolare (ovvero alla frequenza di scarica del nervo afferente, afferent firing rate o AFR). Il modello è riportato in figura [2.5.](#page-25-0)

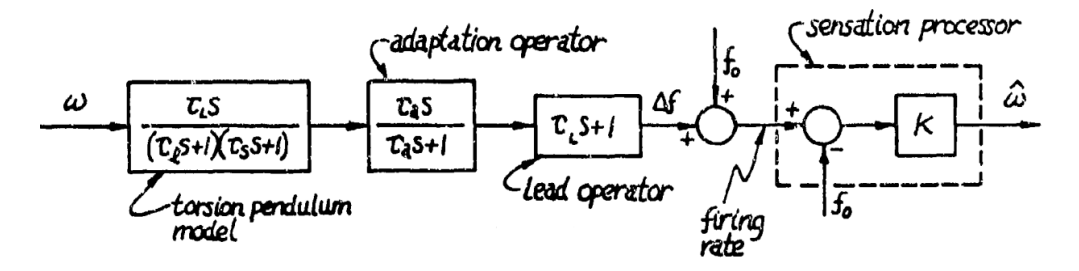

<span id="page-25-0"></span>Figura 2.5: Modello dei canali semicircolari proposto da Ormsby [\[11\]](#page-120-9).

Per quanto riguarda la scelta delle costanti di tempo,  $\tau_s$  è scelta in base alle proprietà idrodinamiche teoriche dei canali semicircolari, secondo quanto riportato da Steer [\[18\]](#page-121-6); per  $\tau_l,$  Ormsby sostiene che a causa della presenza del termine adattativo (la cui costante  $\tau_a$  è presa dal lavoro di Young ed Oman), essa vada scelta in base alle osservazioni compiute sul nistagmo. Infine, la costante di lead  $\tau_L$  è scelta come approssimazione dei risultati precedenti al lavoro dell'autore. Il modello proposto deriva da esperimenti per rotazioni attorno all'asse verticale e Ormsby assume che si possa estendere senza problemi anche agli altri due.

Come detto inizialmente, Zacharias non indica quale sia il modello migliore in assoluto, si limita a descrivere i modelli ed alla fine riassume quanto osservato: innanzitutto il pendolo torsionale è assodato essere base comune per tutti i modelli; la costante di tempo veloce  $\tau_s$  non risulta ben definita ma va scelta sufficientemente piccola, la costante di tempo più lenta  $\tau_l$  è ben definita ma il suo valore dipende dal metodo usato per identificarla. Il modello del pendolo va migliorato ponendo in cascata ad esso i termini di adattamento e di lead; inoltre sono state misurate soglie di velocità ed accelerazione angolari. Molti dei modelli proposti si basano su risultati di rotazioni attorno alla verticale, ma è stato provato che le rotazioni attorno agli altri assi presentano delle differenze in termini di percezione rispetto alle prime.

### Le indagini sulle macule

All'epoca del report di Zacharias (1978), non erano state ancora svolte molte indagini sulle macule dal momento che, a dierenza del caso rotativo, il problema è più complesso a causa del fatto che le misure quantitative dei trasduttori non rispondono ai modelli funzionali elaborati in base alle risposte soggettive. Dopo i primi studi volti a capire quali fossero gli stimoli percepibili dalle macule, gli studiosi si sono concentrati unicamente sulla risposta ad inclinazioni statiche dalla verticale, sebbene si sia continuato ad usare la dicitura di forza specifica come stimolo di ingresso, per rammentare l'equivalenza tra accelerazione gravitazionale e traslazionale, che porta a vedere le macule come accelerometri. In aggiunta a ciò, sempre all'epoca di Zacharias, non è chiaro se i transitori di accelerazioni lineari siano percepiti come accelerazione o velocità dagli individui, cosa quest'ultima riscontrata da alcuni ricercatori.

La dinamica della sensazione percettiva è stata analizzata attentamente per la prima volta da Meiry [\[19\]](#page-121-7), il quale propone una funzione di trasferimento lineare che mette in relazione la velocità percepita con quella effettiva:

<span id="page-26-1"></span>
$$
\frac{\hat{v}(s)}{v(s)} = \frac{Ks\tau_L}{(1 + s\tau_L)(1 + s\tau_S)}\tag{2.3}
$$

con  $\tau_L = 10$ ,  $\tau_S = 0.66$  e K non specificato. Si noti come la struttura sia la stessa del pendolo torsionale che descrive la percezione della velocità angolare. In base ad alcune osservazioni su stimoli di gradini di accelerazione, vari autori, tra cui Peters [\[17\]](#page-121-4), hanno però sollevato il dubbio che l'uscita del modello non fosse la velocità percepita ma l'accelerazione, portando così al modello rivisto proposto da Young e Meiry nel 1968 [\[20\]](#page-121-8), riportato in gura [2.6,](#page-26-0) nel quale viene aggiunto un termine di lead e si correggono le costanti di tempo, presupponendo equivalenza tra sensazione di accelerazione e tilt.

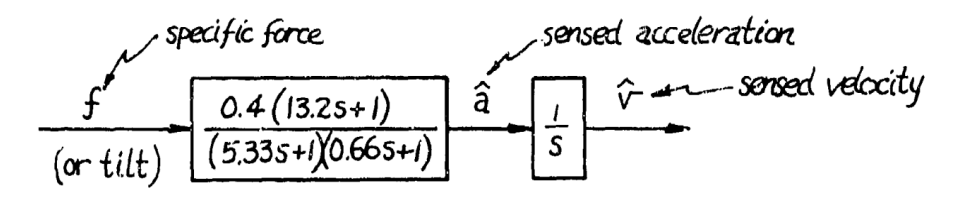

<span id="page-26-0"></span>Figura 2.6: Modello delle macule proposto da Young e Meiry [\[11\]](#page-120-9).

Osservando il comportamento di tale modello per stimoli tempo-varianti, tuttavia, si vede che esso non si comporta molto bene, per questo alcuni autori propongono delle modifiche ai valori delle costanti di tempo.

Per quanto riguarda la soglia di percezione, Zacharias riporta che sono stati fatti pochi studi, dal momento che, tra l'altro, le misure della soglia di tilt possono essere falsate della sensibilità dei canali rotazionali: servirebbero strumenti molto più sosticati di quelli utilizzati per la soglia rotazionale per rilevarle correttamente. Come fatto per i canali semicircolari, non si riporta qui l'analisi di Zacharias e si invita a leggerla direttamente alla fonte [\[11\]](#page-120-9).

Per quanto riguarda un'analisi critica dei modelli proposti al fine di inserirli in un problema di controllo, Peters afferma che il modello più adatto da lui riscontrato è quello di figura [2.6,](#page-26-0) anche se ne modifica le costanti di tempo ed afferma che esso va bene per descrivere la tilt ma non per la velocità di traslazione. Ringland propone un modello semplicato a partire dal [2.6,](#page-26-0) trascurando la soglia, il termine a basse frequenze e quello di lead:

$$
\frac{\hat{a}(s)}{a(s)} = \frac{1}{1+s\tau} \qquad \tau = 0.67 \tag{2.4}
$$

Ormsby [\[16\]](#page-121-5) propone un modello percettivo, parte del suo modello vestibolare uni ficato, partizionando il processo e distinguendo tra trasduzione (afferent firing rate) e sensazione, quest'ultima parte è resa tramite un filtro (stimatore) di Wiener-Hopf. Tale modello è riportato in figura [2.7](#page-27-1) e la sua scrittura equivalente è la seguente:

$$
\frac{\hat{a}(s)}{a(s)} = \frac{K_1 K_2 (1 + s\tau_1)}{(1 + s\tau_3)(1 + s\tau_4)}\tag{2.5}
$$

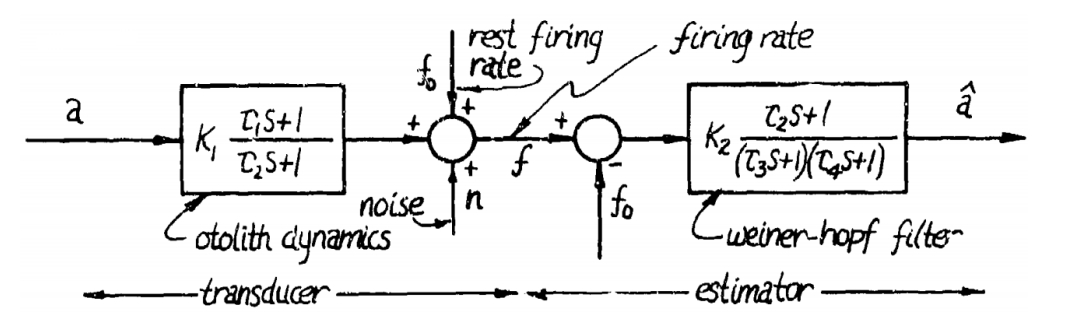

<span id="page-27-1"></span>Figura 2.7: Modello delle macule proposto da Ormsby [\[11\]](#page-120-9).

### <span id="page-27-0"></span>2.2.2 Il modello utilizzato da Chalmers

Dal momento che è stato utilizzato il lavoro di Chalmers [\[4\]](#page-120-5) come punto di partenza di questa tesi per la struttura del problema di MPC, si riporta qui il modello del sistema vestibolare che esso utilizza. Inizialmente gli autori fanno notare che un'esauriente panoramica sui modelli del sistema vestibolare può essere trovata nel lavoro di Telban e Cardullo [\[10\]](#page-120-8) (illustrato nella seguente sezione [2.2.3\)](#page-29-0), tuttavia

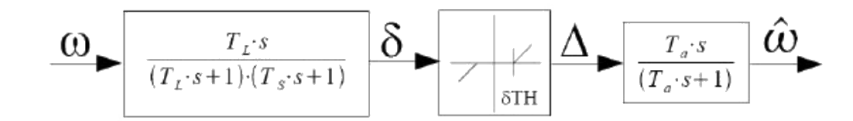

<span id="page-28-0"></span>Figura 2.8: Modello dei canali semicircolari utilizzato da Chalmers [\[4\]](#page-120-5).

gli autori decidono di utilizzare il modello proposto da Reid e Nahon [\[21\]](#page-121-9), riportato nelle figure [2.8](#page-28-0) e [2.9.](#page-28-1)

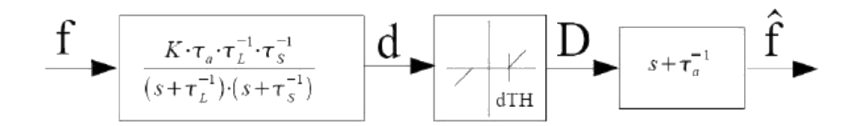

<span id="page-28-1"></span>Figura 2.9: Modello delle macule utilizzato da Chalmers [\[4\]](#page-120-5).

I valori utilizzati per le costanti di tempo, per quanto riguarda i canali semicircolari, sono diversi a seconda dell'asse di rotazione e sono riportati in tabella [2.1;](#page-28-2) i coefficienti delle macule sono invece identici per tutti gli assi e valgono  $\tau_l = 5.33$ ,  $\tau_s = 0.66$ ,  $\tau_a = 13.2$ ,  $K = 0.4$ ,  $dTH = 0.17$ ; quest'ultimo valore per z diventa  $dTH = 0.28.$ 

<span id="page-28-2"></span>

|                                | Roll $(x)$ | Pitch $(y)$ | Yaw $(z)$ |
|--------------------------------|------------|-------------|-----------|
| $T_L$  s                       |            | 5.3         | 10.2      |
| $T_s$  s                       | 0.1        | 0.1         |           |
| $T_a$ s                        | 30         | 30          | 30        |
| $\delta TH$ [°<br>$\mathbf{s}$ | 3.0        | 3.6         | 2.6       |

Tabella 2.1: Coefficienti del modello dei canali semicircolari.

Linearizzando il problema, ovvero rimuovendo la zona morta, le funzioni di trasferimento del modello vestibolare risultano essere

<span id="page-28-3"></span>
$$
\frac{\hat{\omega}(s)}{\omega(s)} = \frac{T_L T_a s^2}{(1 + sT_a)(1 + sT_L)(1 + sT_s)}\tag{2.6}
$$

<span id="page-28-4"></span>
$$
\frac{\hat{f}(s)}{f(s)} = \frac{K(1 + s\tau_a)}{(1 + s\tau_s)(1 + s\tau_l)}\tag{2.7}
$$

Dal momento che gli ingegneri di Chalmers si basano su un modello piuttosto datato, ovvero il report UTIAS [\[21\]](#page-121-9) del 1985, è stato ritenuto opportuno prendere visione del lavoro in questione. Gli autori di quest'ultimo prendono anch'essi le mosse dalla ricerca di Zacharias [\[11\]](#page-120-9), sottolineando come i modelli per i canali semicircolari siano stati maggiormente indagati rispetto a quelli per le macule. Dunque all'epoca del lavoro su cui si basa Chalmers, gli autori sottolineano l'incompleta conoscenza del problema, sottolineando i punti che Zacharias lascia irrisolti, tra i quali si ritiene opportuno ricordare il dubbio relativo alle condizioni in cui l'inclinazione della testa è interpretata come moto di traslazione. Tuttavia, riferiscono gli autori, i modelli sviluppati (e adottati) si possono ritenere delle buone approssimazioni ingegneristiche della percezione umana. Per quanto riguarda i canali semicircolari, il modello adottato è quello di Young ed Oman senza termine di lead, preso dal lavoro di Zacharias [\[11\]](#page-120-9). Gli autori si avvalgono del lavoro di Peters [\[17\]](#page-121-4) per giusti care l'introduzione della soglia ed i valori delle costanti di tempo, successivamente linearizzano il modello ottenendo esattamente quello riportato in [2.6](#page-28-3) e ripreso pari pari dagli autori di Chalmers. Nel report UTIAS [\[21\]](#page-121-9) gli autori tengono comunque a sottolineare come i coefficienti della funzione di trasferimento, presi dal lavoro di Zacharias, siano stati ottenuti con esperimenti nei quali i soggetti venivano ruotati attorno ad un asse passante per la loro testa, in questo modo i risultati tengono conto di tutta la "sensoristica" umana e non solo dei canali semicircolari, tale situazione è comunque compatibile con quella riscontrabile a bordo di un velivolo o di un simulatore aereo, oggetto del lavoro del report.

Per quanto riguarda le macule, il modello adottato è quello di Young e Meiry [\[20\]](#page-121-8), riportato sempre da Zacharias [\[11\]](#page-120-9); sebbene gli autori prendano atto che è stato sviluppato a partire dal moto orizzontale dei soggetti degli esperimenti, affermano che lo applicheranno a tutti e tre gli assi di traslazione. Anche in questo caso i valori trovati per le costati di tempo sono più dei parametri globali che descrivono la risposta umana complessiva alle traslazioni, che non gli effettivi valori che caratterizzano le macule.

Viene riportato anche un modello semplicato sia delle macule che dei canali semicircolari, giustificato dalla necessità di ridurre l'onerosità computazionale in tempo reale nel corso del calcolo del washout basato su controllo ottimo. Tale accorgimento viene fatto sulla base di [\[26\]](#page-122-5) ma non viene ripreso da Chalmers, probabilmente perché l'evoluzione dei calcolatori dal 1985 al 2009 non ne richiede l'utilizzo.

### <span id="page-29-0"></span>2.2.3 Il contributo di Telban e Cardullo

Nel loro lavoro risalente al 2000 [\[9\]](#page-120-10), Telban e Cardullo inizialmente assumono come modello del sistema vestibolare lo stesso adottato da Chalmers, [2.6](#page-28-3) e [2.7,](#page-28-4) tuttavia nel seguito della loro trattazione affermano di passare ad un modello basato sulle più recenti ricerche svolte in merito. Per quanto riguarda le macule, gli autori si limitano ad utilizzare una versione semplicata della [2.7,](#page-28-4) proposta sempre nel report UTIAS [\[21\]](#page-121-9) da cui la [2.7](#page-28-4) è tratta:

<span id="page-29-1"></span>
$$
\frac{\hat{f}(s)}{f(s)} = \frac{K(1 + s\tau_a)}{(1 + s\tau_l)}
$$
\n(2.8)

Per i canali semicircolari il discorso è più complesso: Telban e Cardullo decidono di utilizzare una nuova funzione di trasferimento:

<span id="page-30-0"></span>
$$
\frac{\hat{\omega}(s)}{\dot{\omega}(s)} = \frac{\tau_p \tau_a s (1 + \tau_L)}{(1 + s \tau_a)(1 + s \tau_p)}\tag{2.9}
$$

con  $\tau_a = 30$ ,  $\tau_L = 0.06$ ,  $\tau_p = 5.7$ . Essi affermano di voler mostrare come si è giunti ad essa, tuttavia si limitano in realtà a ripercorrere quanto detto da Zacharias in [\[11\]](#page-120-9) ed ad aggiungere qualche dettaglio su ulteriori ricerche, senza spiegare chiaramente come si giunga alla [2.9.](#page-30-0) Ciò viene fatto invece nel lavoro, sempre degli stessi autori, datato 2005, [\[10\]](#page-120-8). In esso non vengono più presentati i modelli utilizzati da Chalmers ma si procede direttamente ad un'analisi di quanto presente in letteratura (Zacharias più altri) e vengono presentate in modo chiaro le nuove funzioni di trasferimento che vengono adottate, sia per le macule che per i canali semicircolari, che risultano essere diverse dalle [2.8](#page-29-1) e [2.9.](#page-30-0) Si riportano nel seguito i passi fondamentali che portano al nuovo modello, alcuni dei quali sono stati già descritti in precedenza nella sezione [2.2.1](#page-23-1) relativa al lavoro di Zacharias.

#### Il nuovo modello per i canali semicircolari

Secondo quanto riferito da Zacharias, il modello del pendolo torsionale di Van Egmond può essere espresso in forma leggermente diversa dalla [2.1,](#page-24-1) mettendo in relazione il movimento dell'endolinfa  $\theta_e$  nei canali semicircolari con l'accelerazione  $\alpha$  della testa:

$$
\frac{\theta_e(s)}{\alpha(s)} = \frac{\tau_1 \tau_2}{(1 + s\tau_1)(1 + s\tau_2)}\tag{2.10}
$$

Questo modello non rappresenta completamente la sensazione di rotazione, dunque si passa al modello di Young ed Oman nel quale si introduce l'operatore adattativo. Anche in questo caso si sceglie una scrittura leggermente diversa dalla [2.2](#page-24-2) precedentemente introdotta, ricordando che la variabile di uscita è la flessione angolare della cupola  $\delta_c$ :

$$
\frac{\delta_c(s)}{\alpha(s)} = K_{SCC} \frac{s\tau_a}{1 + s\tau_a} \frac{1}{(1 + s\tau_1)(1 + s\tau_2)}\tag{2.11}
$$

Il guadagno  $K_{SCC}$  è proporzionale a  $\tau_1\tau_2$ . Secondo quanto già riferito in sezione [2.2.1,](#page-23-1) è necessario introdurre un termine ulteriore, quello di lead, arrivando così ad un modello che rappresenta sia la dinamica dei canali semicircolari che quella di trasduzione neurale:

$$
\frac{\delta_c(s)}{\alpha(s)} = K_{SCC} \frac{s\tau_a}{1 + s\tau_a} \frac{1 + s\tau_L}{(1 + s\tau_1)(1 + s\tau_2)}\tag{2.12}
$$

I valori dei parametri sono di difficile misura sull'uomo, molti autori si sono prodigati per cercarne i valori più corretti, come già sottolineato in sezione [2.2.1.](#page-23-1) Tra gli altri, meritano di essere menzionati Fernandez e Goldberg [\[22\]](#page-121-10) che hanno determinato i parametri medi (tranne la costante di tempo veloce  $\tau_2$  che è stata determinata analiticamente) per i canali semicircolari della scimmia scoiattolo, andando a prendere le misure direttamente sui nervi afferenti in corrispondenza a differenti ampiezze e frequenze dei segnali d'ingresso di accelerazione angolare:

$$
\frac{AFR(s)}{\alpha(s)} = 3.44 \frac{80s}{1 + 80s} \frac{1 + 0.049s}{(1 + 5.7s)(1 + 0.003s)}
$$
(2.13)

Fernandez e Goldberg notano anche che  $\tau_2$  per l'uomo assume un valore pari a 0.005. Si può dedurre che la costante lenta  $\tau_1$  misurata dai primi autori (Meiry, Van Egmond, Melville Jones ed altri) non rappresenta effettivamente le caratteristiche dei canali semicircolari, ma è un parametro complessivo dinamico che mette in relazione la rotazione percepita con la velocità angolare d'ingresso. Secondo Zacharias ogni asse di rotazione ha una diversa costante di tempo, tuttavia i risultati siologici di Fernandez e Goldberg riportano lo stesso valore per tutti e tre gli assi, ma Zacharias suggerisce che le differenze mostrate dai test psicofisici potrebbero essere dovute all'elaborazione a livello centrale dello stimolo. Trascurando il guadagno di sensitività e l'adattamento, Hosman e Van der Vaart [\[24\]](#page-121-11) ottengono una funzione di trasferimento dei canali semicircolari leggermente diversa:

$$
H_{SCC}(s) = \frac{1 + 0.1097s}{(1 + 5.924s)(1 + 0.005s)}
$$
\n(2.14)

Zacharias assume che la velocità angolare percepita  $\hat{\omega}$  sia proporzionale alla deflessione della cupola  $\delta_c$  ed Ormsby suggerisce che  $\hat{\omega}$  sia proporzionale alla frequenza di scarica del nervo afferente  $(AFR)$ .

Tirando le somme di questa analisi (che può essere letta in maniera più dettagliata alla fonte), secondo Telban e Cardullo la miglior funzione di trasferimento che mette in relazione la velocità percepita  $\hat{\omega}$  con lo stimolo di accelerazione è

<span id="page-31-0"></span>
$$
\frac{\hat{\omega}(s)}{\alpha(s)} = 5.73 \frac{80s}{1 + 80s} \frac{1 + 0.06s}{(1 + 5.73s)(1 + 0.005s)}\n \tag{2.15}
$$

Per l'implementazione nell'algoritmo di motion cueing è richiesta però la velocità angolare come ingresso, dunque la [2.15](#page-31-0) diventa

<span id="page-31-1"></span>
$$
\frac{\hat{\omega}(s)}{\omega(s)} = 5.73 \frac{80s^2}{1 + 80s} \frac{1 + 0.06s}{(1 + 5.73s)(1 + 0.005s)}\n \tag{2.16}
$$

A causa del piccolo valore della costante di tempo veloce  $\tau_2$  potrebbero sorgere problemi di stabilità numerica. Dal momento che trascurando il termine  $(1+0.005s)$ si otterrebbe una funzione di trasferimento non realizzabile, in genere si trascura anche il termine di lead  $(1+0.06s)$  dal momento che il suo ordine di grandezza è lo stesso del time step dell'algoritmo di cueing. Si ottiene così una versione semplicata della [2.16:](#page-31-1)

<span id="page-31-2"></span>
$$
\frac{\hat{\omega}(s)}{\omega(s)} = 5.73 \frac{80s^2}{(1+80s)(1+5.73s)}
$$
\n(2.17)

Per un'interpretazione fisiologica del comportamento dei canali semicircolari ed una lettura in tal chiave della funzione proposta, si veda il lavoro di Telban e Cardullo [\[10\]](#page-120-8).

#### Il nuovo modello per le macule

Stando a Zacharias, il primo a studiare le risposte soggettive a stimoli di moto lineare è stato Meiry, che come già detto in precedenza è arrivato a proporre il modello [2.3,](#page-26-1) che successivamente viene modificato da Young e Meiry nella forma già descritta in gura [2.6.](#page-26-0) In seguito Grant e Best ottengono un nuovo modello, mettendo in relazione il movimento relativo dello strato degli otoliti rispetto alla testa con lo stimolo di forza d'ingresso:

$$
\frac{x(s)}{f(s)} = \left(1 - \frac{\rho_e}{\rho_0}\right) \frac{\tau_1 \tau_2}{(1 + s\tau_1)(1 + s\tau_2)}\tag{2.18}
$$

dove  $\rho_e$  è la densità dell'endolinfa e  $\rho_0$  quella della membrana otoconiale. Per determinare la costante di tempo breve  $\tau_2$  Grant e Best conducono degli esperimenti esaminando lo spostamento massimo degli otoliti in risposta a variazioni a gradino della velocità lineare. Ormsby trascura invece  $\tau_2$  ed approssima la dinamica delle macule con la seguente funzione di trasferimento:

$$
\frac{x(s)}{f(s)} = \frac{A}{s+A} \tag{2.19}
$$

Egli propone inoltre come modello della risposta della dinamica afferente delle macule

$$
\frac{AFR(s)}{f(s)} = \frac{Bs + (B+C)A}{s+A} \tag{2.20}
$$

Le costanti A, B e C risultano però indeterminate; questo modello assume che i centri superiori analizzino ottimamente le risposte afferenti per stimare la forza percepita  $\hat{f}$ , come mostrato in figura [2.10,](#page-32-0) che è analoga concettualmente alla [2.7](#page-27-1) riportata da Zacharias.

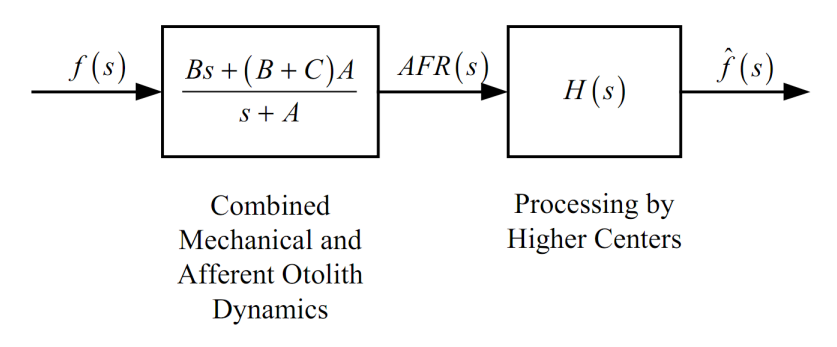

<span id="page-32-0"></span>Figura 2.10: Modello della percezione della forza specifica secondo Ormsby [\[10\]](#page-120-8).

La processo  $H(s)$  è determinato risolvendo l'equazione di Wiener-Hopf, complessi-vamente il sistema illustrato in figura [2.7](#page-27-1) può essere descritto con la seguente funzione di trasferimento, che risulta essere equivalente al modello di Young e Meiry [2.6:](#page-26-0)

<span id="page-32-1"></span>
$$
\frac{\hat{f}(s)}{f(s)} = BK \frac{s + \frac{(B+C)A}{B}}{(s+F)(s+G)}
$$
\n(2.21)

F, G e K si ricavano risolvendo l'equazione di Wiener-Hopf prima menzionata. Fernandez e Goldberg [\[23\]](#page-121-12) conducono analisi sulla scimmia scoiattolo, misurando le scariche neuronali in risposta a variazioni sinusoidali di forza, arrivando così a stimare i parametri per la loro funzione di trasferimento (qui omessa). Hosman [\[25\]](#page-122-6) riporta un modello semplicato della stessa forma di quello di Orsmby [2.21](#page-32-1) e Grant e Bell, proponendo un guadagno minore di quello di Ormsby che fornisce una migliore approssimazione dei risultati, piuttosto complessi, di Fernandez e Goldberg:

$$
\frac{AFR(s)}{f(s)} = 33.3 \frac{1+s}{(1+0.5s)(1+0.016s)}
$$
\n(2.22)

Risulta però più conveniente prendere la costante di tempo lunga  $\tau_2$  e quella di lead  $\tau_L$  dal lavoro di Ormsby e quella breve  $\tau_1$  da Hosman; in conclusione il miglior modello (secondo Telban e Cardullo) che meglio mette in relazione la forza percepita con quella applicata è

<span id="page-33-1"></span>
$$
\frac{\hat{f}(s)}{f(s)} = K_{OTO} \frac{1 + s\tau_L}{(1 + s\tau_1)(1 + s\tau_2)}\tag{2.23}
$$

con  $K_{OTO} = 0.4, \tau_1 = 5, \tau_2 = 0.016$  e  $\tau_L = 10$ . Anche per le macule, per un'interpretazione fisiologica si veda il lavoro originale di Telban e Cardullo [\[10\]](#page-120-8)

### <span id="page-33-0"></span>2.2.4 La scelta del modello

Alla luce di quanto riportato finora, i modelli candidati all'utilizzo sono quello di Telban e Cardullo [\(2.16](#page-31-1) e [2.23\)](#page-33-1) e quello adottato da Chalmers [\(2.6](#page-28-3) e [2.7\)](#page-28-4). Il primo è più recente e basato su un'attenta analisi bibliograca dell'argomento, nel corso della quale è stato anche visionato il secondo che, sebbene piuttosto datato (per le macule, Young e Meiry, 1968, [\[20\]](#page-121-8), per i canali semicircolari, il modello è quello di Young ed Oman, [\[15\]](#page-121-3), 1969, i valori sono quelli di Melville Jones (per  $\tau_L$ ) [\[14\]](#page-121-2), 1964), viene comunque utilizzato in un lavoro recente ed abbastanza complesso come appunto quello di Chalmers [\[4\]](#page-120-5), datato 2009.

Si analizzano per chiarezza i diagrammi di Bode dei due modelli, si vedano le figure [2.11](#page-34-0) e [2.12](#page-35-0) rispettivamente per i canali semicircolari e per le macule.

Per quanto riguarda i canali semicircolari, i comportamenti alle basse frequenze risultano piuttosto simili, d'altronde le costanti di tempo hanno valore circa uguale (si sta analizzando il moto per l'asse x, dunque ci si riferisce ai valori di pitch riportati in tabella [2.1\)](#page-28-2). La differenza principale si ha per le alte frequenze, ovvero per costanti di tempo piccole, com'era stato già anticipato nelle sezioni precedenti. Il modello di Chalmers alle alte frequenze presenta unicamente un polo e dunque il comportamento complessivo è quello di un ltro passa banda, mentre il modello di Telban e Cardullo (nella sua versione semplicata [2.17\)](#page-31-2) ne è sprovvisto e dunque si comporta come un passa-tutto; nella versione integrale [2.16](#page-31-1) presenta invece una rete zero-polo (grazie anche al termine di lead) che porta ad un guadagno sia in

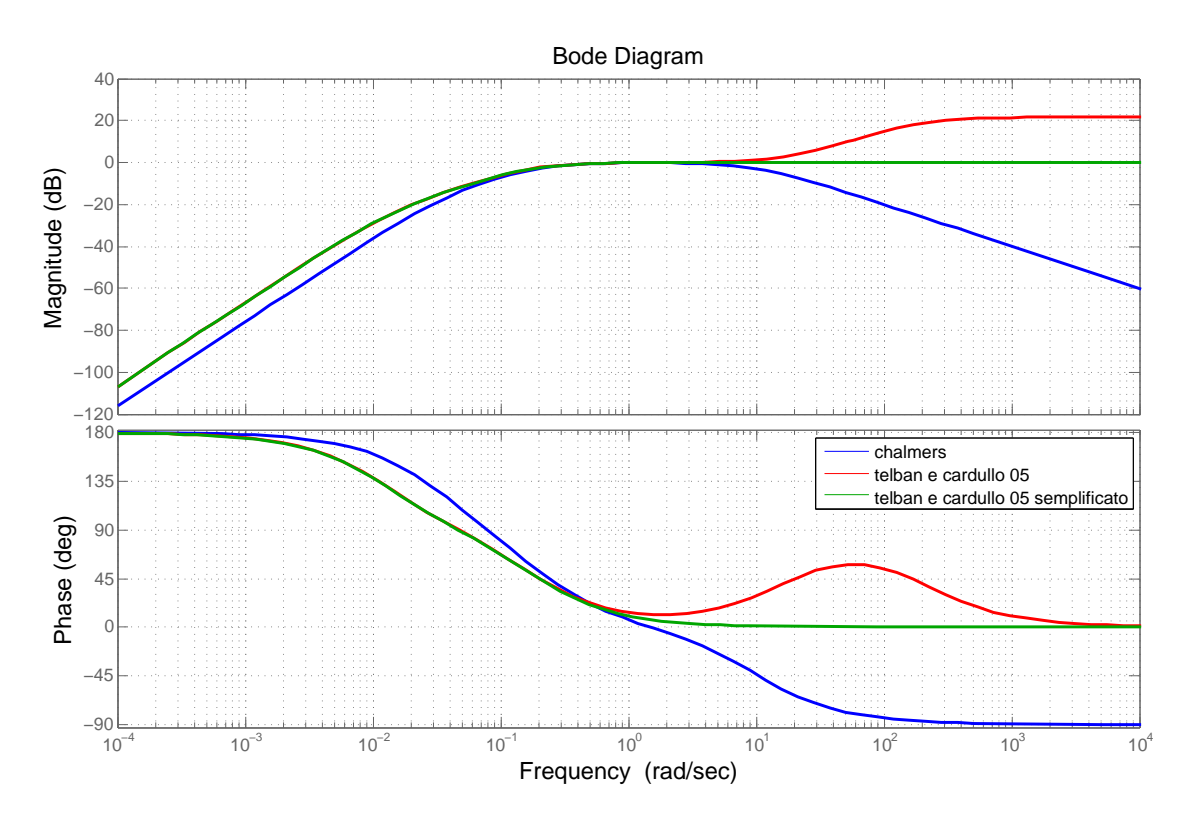

<span id="page-34-0"></span>Figura 2.11: Diagramma di Bode dei canali semicircolari.

termini di fase che di ampiezza del segnale; in ogni caso Telban e Cardullo assumono che i canali semicircolari siano in grado di trasmettere maggiore informazione rispetto a quanto ritenuto dagli autori di Chalmers.

Per quanto riguarda il comportamento delle macule, figura [2.12,](#page-35-0) si è deciso di analizzare anche il modello [2.8](#page-29-1) proposto da Telban e Cardullo nel 2000, per maggior chiarezza. Anche in questo caso infatti i due autori assumono che la quantità di informazione recepibile sia maggiore di quella che è assunta nel lavoro di Chalmers: il modello di quest'ultimo ha banda decisamente minore degli altri due; dopo il modello iniziale [2.8](#page-29-1) da loro proposto, anche i due studiosi (nel lavoro del 2005) comprendono che in questo caso non può trattarsi di un passa-tutto ma adottano comunque un modello con elevata larghezza di banda. Si noti però come tale modello non abbia guadagno unitario in banda: esso attenua sempre di circa 2 dB, valore non eccessivo ma che evidenzia come la percezione dell'accelerazione da parte delle sole macule non sia proprio perfetta. Per comprendere meglio le diversità dei modelli proposti, risulta utile analizzare anche la risposta al gradino degli stessi.

Per quanto riguarda i canali semicircolari, gura [2.13,](#page-35-1) non si notano sostanziali differenze, a parte il fatto che i modelli di Telban e Cardullo, non essendo strettamente propri, percepiscono in maniera istantanea il gradino in ingresso, che si manifesta direttamente sull'uscita.

Analogo comportamento si verifica per il modello semplificato [2.8](#page-29-1) del 2000 per

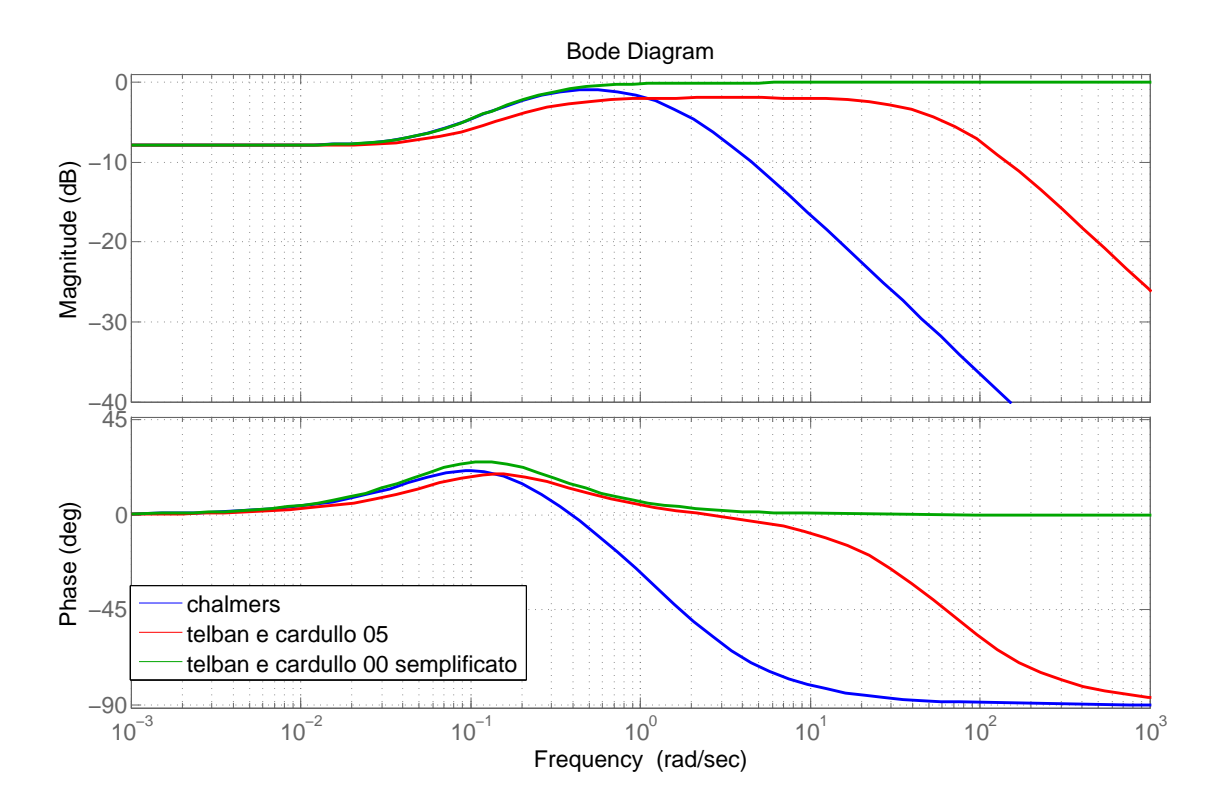

<span id="page-35-0"></span>Figura 2.12: Diagramma di Bode delle macule.

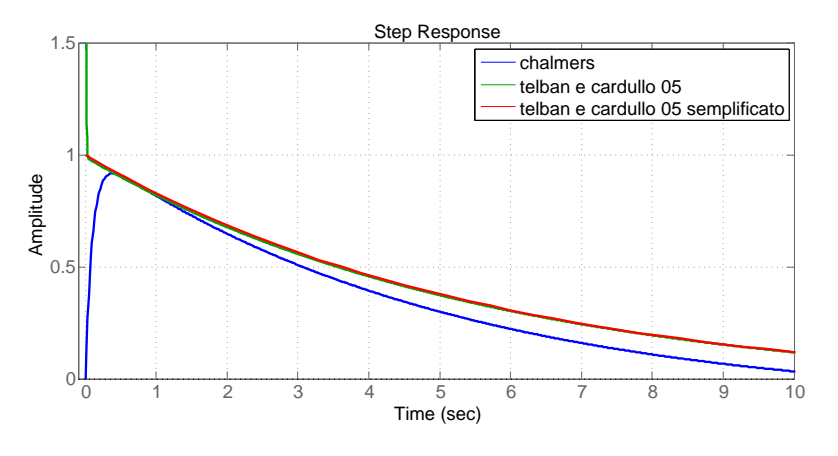

<span id="page-35-1"></span>Figura 2.13: Risposta al gradino dei canali semicircolari.

quanto riguarda le macule, figura [2.14,](#page-36-1) tuttavia in questo caso è interessante notare la differente prontezza degli altri due sistemi, dovuta alla maggiore banda del modello [2.23](#page-33-1) rispetto al [2.9,](#page-28-1) già osservata in figura [2.12.](#page-35-0) Il modello di Telban e Cardullo datato 2005 è molto più pronto del corrispettivo utilizzato da Chalmers, ed è bene notare che questa differenza sarà alla base dei differenti comportamenti del sistema complessivo, dal momento che lo scopo che ci si pregge è quello di
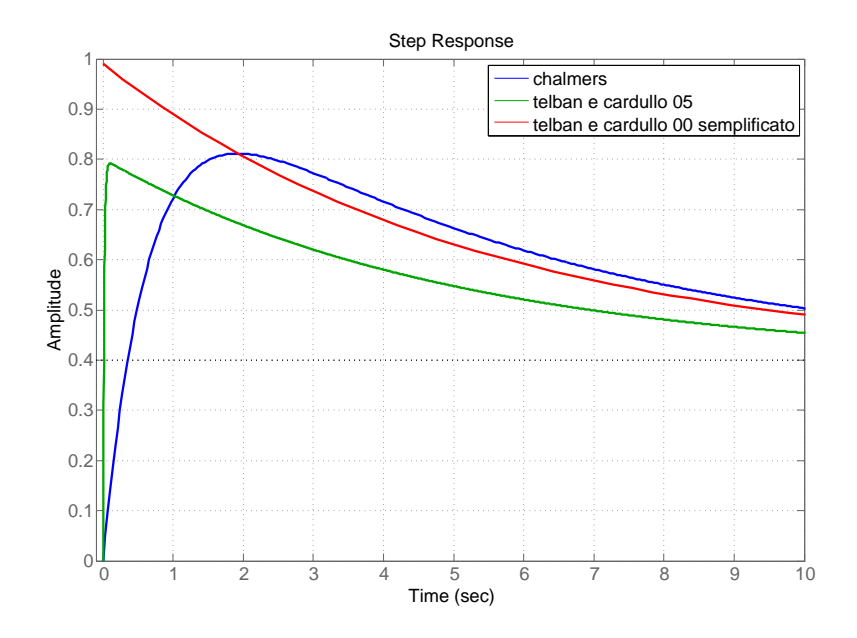

Figura 2.14: Risposta al gradino delle macule.

replicare le accelerazioni longitudinali a cui è sottoposto il corpo umano e dunque il collo di bottiglia del problema è rappresentato proprio dalle prestazioni delle macule. Alla luce di tale fatto, ritenendo irreale (in quanto troppo lento) il tempo di salita del gradino applicato al modello di Chalmers e sulla base delle considerazioni fatte e riportate sin qui, in questa tesi si è deciso di utilizzare il modello sviluppato da Telban e Cardullo nel 2005.

## 2.3 Realizzazione del modello adottato

Si riportano qui per chiarezza le funzioni di trasferimento [2.17](#page-31-0) e [2.23](#page-33-0) del modello adottato:

$$
\frac{\hat{\omega_i}(s)}{\omega_i(s)} = 5.73 \frac{80s^2}{(1+80s)(1+5.73s)} = \frac{s^2}{s^2 + s\left(\frac{1}{T_a} + \frac{1}{T_L}\right) + \frac{1}{T_a T_L}}\n\tag{2.24}
$$

$$
\frac{\hat{f}_i(s)}{f_i(s)} = K_{OTO} \frac{1 + s\tau_L}{(1 + s\tau_1)(1 + s\tau_2)} = \frac{K\tau_a}{\tau_i \tau_s} \frac{s + \frac{1}{\tau_a}}{s^2 + s\left(\frac{1}{\tau_s} + \frac{1}{\tau_L}\right) + \frac{1}{\tau_s \tau_L}}
$$
(2.25)

dove con  $\hat{\omega_i},\,\hat{f}_i$  si intendono rispettivamente la velocità angolare e l'accelerazione longitudinale percepite lungo l'i-esimo grado di libertà  $(i = x, y, z)$ . Dovendo inserire il sistema vestibolare all'interno dell'algoritmo di MPC, si rende necessario fornirne una realizzazione in spazio di stato. Per i canali semicircolari la realizzazione, ottenuta coi comandi MATLAB, porta alle seguenti matrici:

<span id="page-37-1"></span>
$$
A_{s_i} = \begin{bmatrix} -\left(\frac{1}{T_a} + \frac{1}{T_L}\right) & 1\\ -\frac{1}{T_a T_L} & 0 \end{bmatrix} \quad B_{s_i} = \begin{bmatrix} -\left(\frac{1}{T_a} + \frac{1}{T_L}\right)\\ \frac{1}{T_a T_L} \end{bmatrix} \quad C_{s_i} = \begin{bmatrix} 1 & 0 \end{bmatrix} \quad D_{s_i} = \begin{bmatrix} 1 \end{bmatrix}
$$
\n(2.26)

Per le macule<sup>[2](#page-37-0)</sup>, essendo la funzione di trasferimento strettamente propria, si procede ad una realizzazione in forma canonica d'osservabilità:

<span id="page-37-2"></span>
$$
A_{o_i} = \begin{bmatrix} -\left(\frac{1}{\tau_s} + \frac{1}{\tau_L}\right) & 1\\ -\frac{1}{\tau_s \tau_L} & 0 \end{bmatrix} \quad B_{o_i} = \begin{bmatrix} \frac{K\tau_a}{\tau_l \tau_s} \\ \frac{K}{\tau_l \tau_s} \end{bmatrix} \quad C_{o_i} = \begin{bmatrix} 1 & 0 \end{bmatrix} \quad D_{o_i} = \begin{bmatrix} 0 \end{bmatrix} \tag{2.27}
$$

Ovviamente i modelli [2.26](#page-37-1) e [2.27](#page-37-2) ricavati si riferiscono ad un solo asse, ma il problema in analisi si sviluppa in tutte e tre le dimensioni. È dunque necessario procedere all'accoppiamento degli assi per poter descrivere il modello complessivo del sistema vestibolare. Per i canali semicircolari, detto  $x_{sec} = \begin{bmatrix} x_x & x_y & x_z \end{bmatrix}^T$  lo stato, si ha

<span id="page-37-4"></span>
$$
A_{scc} = \begin{bmatrix} A_{s_x} & 0_{2\times 2} & 0_{2\times 2} \\ 0_{2\times 2} & A_{s_y} & 0_{2\times 2} \\ 0_{2\times 2} & 0_{2\times 2} & A_{s_z} \end{bmatrix} \quad B_{scc} = \begin{bmatrix} B_{s_x} & 0_{2\times 1} & 0_{2\times 1} \\ 0_{2\times 1} & B_{s_y} & 0_{2\times 2} \\ 0_{2\times 1} & 0_{2\times 1} & B_{s_z} \end{bmatrix} \quad u_{scc} = \begin{bmatrix} \omega_x \\ \omega_y \\ \omega_z \end{bmatrix} \quad (2.28)
$$

e

<span id="page-37-3"></span>
$$
C_{scc} = \begin{bmatrix} C_{s_x} & 0_{1 \times 2} & 0_{1 \times 2} \\ 0_{1 \times 2} & C_{s_y} & 0_{1 \times 2} \\ 0_{1 \times 2} & 0_{1 \times 2} & C_{s_z} \end{bmatrix} \quad D_{scc} = \begin{bmatrix} D_{s_x} & 0 & 0 \\ 0 & D_{s_y} & 0 \\ 0 & 0 & D_{s_z} \end{bmatrix} \quad y_{scc} = \begin{bmatrix} \hat{\omega}_x \\ \hat{\omega}_y \\ \hat{\omega}_z \end{bmatrix} \quad (2.29)
$$

Secondo quanto riportato in [\[4\]](#page-120-0), non si hanno disponibili le velocità angolari  $\omega$  ma solamente le variazioni degli angoli di Eulero  $\beta=[\phi~~\theta~~\psi]^T$  che mappano il sistema di riferimento solidale alla piattaforma rispetto a quello assoluto inerziale; si rende dunque necessario effettuare un cambio di variabile tramite opportune matrici di rotazione, tuttavia la linearizzazione che ne seguirebbe porta all'uguaglianza tra  $\omega$ e  $\dot{\beta}$ , dunque nella [2.29](#page-37-3) si può assumere che l'ingresso sia  $\dot{\beta}$  senza apportare alcuna modifica alle matrici [2.28](#page-37-4) e [2.29.](#page-37-3)

Per quanto riguarda le macule, con procedimento analogo si ottiene che il modello complessivo, il cui stato è  $x_{otof} = \begin{bmatrix} x_x & x_y & x_z \end{bmatrix}^T$ , è dato da:

<span id="page-37-5"></span>
$$
A_{otof} = \begin{bmatrix} A_{o_x} & 0_{2\times 2} & 0_{2\times 2} \\ 0_{2\times 2} & A_{o_y} & 0_{2\times 2} \\ 0_{2\times 2} & 0_{2\times 2} & A_{o_z} \end{bmatrix} \quad B_{otof} = \begin{bmatrix} B_{o_x} & 0_{2\times 1} & 0_{2\times 1} \\ 0_{2\times 1} & B_{o_y} & 0_{2\times 2} \\ 0_{2\times 1} & 0_{2\times 1} & B_{o_z} \end{bmatrix} \quad u_{oto} = \begin{bmatrix} f_x \\ f_y \\ f_z \end{bmatrix} \quad (2.30)
$$

<span id="page-37-0"></span> $^{2}$ In inglese, le macule si indicano con il termine "otoliths", che è errato tradurre con "otoliti" in quanto tale termine, in italiano, indica i cristalli presenti sopra la membrana otolitica, chiamati in inglese "otoconials". Tuttavia, per continuità con la letteratura, si è deciso di adottare i pedici "o" e "oto" per identificare le matrici relative al modello delle macule.

<span id="page-38-0"></span>
$$
C_{oto_f} = \begin{bmatrix} C_{o_x} & 0_{1 \times 2} & 0_{1 \times 2} \\ 0_{1 \times 2} & C_{o_y} & 0_{1 \times 2} \\ 0_{1 \times 2} & 0_{1 \times 2} & C_{o_z} \end{bmatrix} \quad D_{oto_f} = \begin{bmatrix} D_{o_x} & 0 & 0 \\ 0 & D_{o_y} & 0 \\ 0 & 0 & D_{o_z} \end{bmatrix} \quad y_{oto} = \begin{bmatrix} \hat{f}_x \\ \hat{f}_y \\ \hat{f}_z \end{bmatrix} \quad (2.31)
$$

Anche in questo casto si rende necessaria una modifica all'ingresso, dal momento che non si dispone della forza specifica  $f$  ma solo dell'accelerazione longitudinale  $a$ , tuttavia prima di procedere alla modifica (notevole in questo caso) delle matrici [2.30](#page-37-5) e [2.31,](#page-38-0) è necessario fare una importante premessa, illustrata nella seguente sezione [2.3.1.](#page-38-1)

#### <span id="page-38-1"></span>2.3.1 Tilt coordination

Come è facile intuire e come Daniele d'Ambrosio ha sperimentato nel suo lavoro di tesi [\[2\]](#page-120-1), la semplice traslazione lungo gli assi  $x \in y$  della piattaforma del simulatore non è in grado di riprodurre le accelerazioni in gioco in un problema vero. Tuttavia, grazie al fatto che il corpo umano è incapace di distinguere le accelerazioni traslazionali da quelle gravitazionali con le sole macule (infatti per tale scopo è necessaria un'ulteriore informazione sensoriale, in genere fornita dalla vista) si può ingannare il sistema percettivo umano andando ad inclinare la piattaforma di un angolo opportuno, dando al pilota la percezione di un'accelerazione che andrà a sommarsi a quella fornita dal moto longitudinale. Tale tecnica è detta tilt coordination.

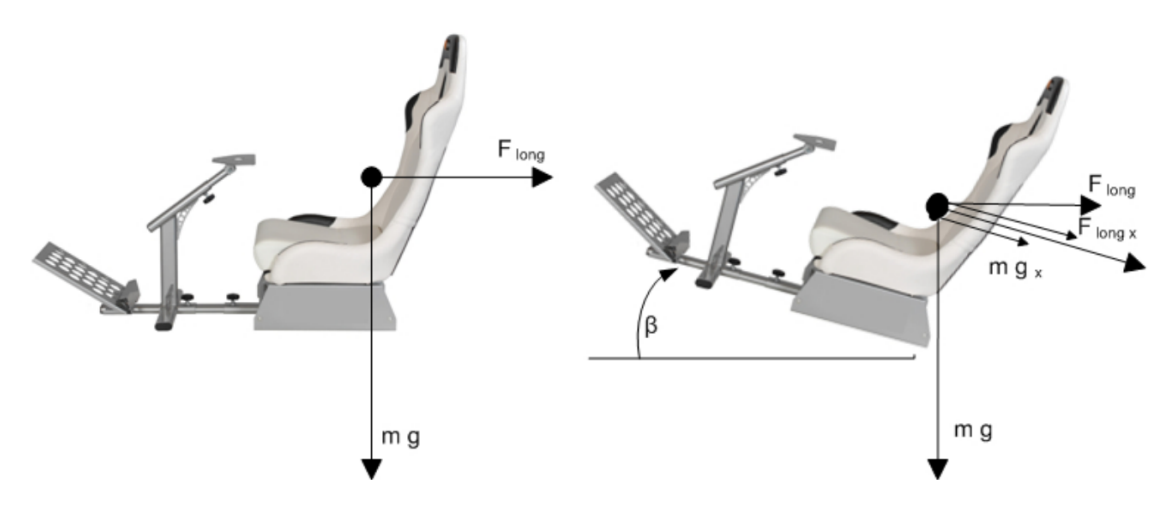

<span id="page-38-2"></span>**Figura 2.15:** Tilt coordination per l'asse  $x$  [\[2\]](#page-120-1).

Come infatti si vede da figura [2.15,](#page-38-2) inclinando il sedile della piattaforma di un angolo di pitch  $\beta$ , le forze longitudinale e gravitazionale si scompongono e la forza risultante percepita,  $F_x$ , risulta essere la somma delle componenti  $F_{long_x}$  e  $mg_x$ . Più nel dettaglio, assumendo un'inclinazione di un angolo di pitch θ e di uno di

e

roll φ (l'angolo di yaw è indifferente per la tilt coordination), si ha che il vettore di accelerazione gravitazionale g, riportato nella terna solidale alla piattaforma del simulatore tramite opportune matrici di rotazione, vale

$$
g_s = R_x(\phi) R_y(\theta) g_i = \begin{bmatrix} -g\sin\theta \\ g\cos\theta\sin\phi \\ g\cos\theta\cos\phi \end{bmatrix}
$$
 (2.32)

dove si sono indicati coi pedici  $s$  e  $i$  i vettori relativi alla terna del simulatore ed inerziale rispettivamente ( $g_i = \begin{bmatrix} 0 & 0 & g \end{bmatrix}^T$ ). Definendo la forza specifica  $f_s = a_s - g_s,$ ovvero l'accelerazione desiderata a meno della forza di gravità, che agisce di per sé e dunque non è necessario riprodurre con la piattaforma, si ha che le componenti della forza specifica risultano

<span id="page-39-0"></span>
$$
f_s = \begin{bmatrix} f_x \\ f_y \\ f_z \end{bmatrix} = \begin{bmatrix} a_x + g\sin\theta \\ a_y - g\cos\theta\sin\phi \\ a_z - g\cos\theta\cos\phi \end{bmatrix} \approx \begin{bmatrix} a_x + g\theta \\ a_y - g\phi \\ a_z - g \end{bmatrix}
$$
(2.33)

L'ultima approssimazione è stata fatta sotto l'ipotesi di angoli piccoli. La tecnica della tilt coordination, oltre a permettere di realizzare accelerazioni maggiori di quelle simulabili con la sola traslazione, consente se lo si desidera di spezzare il problema in due per risolverlo in maniera più semplicata: si va ad inseguire le alte frequenze del riferimento traslando la piattaforma e le basse inclinandola. Tale soluzione al problema del motion cueing è piuttosto semplice ed elementare e non sfrutta appieno le potenzialità della piattaforma, tuttavia è un buon punto di partenza, reso possibile dai sei gradi di libertà della piattaforma stessa ed è il principio su cui si basa la maggior parte degli algoritmi di motion cueing presenti in commercio (i cosiddetti washout filters); ad ogni modo di questa e di altre strategie realizzative si discuterà approfonditamente nei prossimi capitoli.

#### <span id="page-39-2"></span>2.3.2 Modello complessivo del sistema vestibolare

Si inserisce ora nel modello delle macule [\(2.30](#page-37-5) e [2.31\)](#page-38-0) la tilt coordination, andando così a modicare opportunamente gli ingressi e le matrici del modello stesso, come già anticipato in precedenza.

Dal momento che la forza specifica non è un segnale disponibile nel sistema in analisi, si vuole esprimerla, sfruttando la [2.33,](#page-39-0) in funzione dell'accelerazione longitudinale e delle variazioni degli angoli di Eulero  $\beta = [\phi \;\; \theta \;\; \psi]^T$ . Innanzitutto si può riscrivere la [2.33](#page-39-0) come

<span id="page-39-1"></span>
$$
f_s = H \begin{bmatrix} a \\ \beta \end{bmatrix} \qquad H = \begin{bmatrix} 1 & 0 & 0 & 0 & g & 0 \\ 0 & 1 & 0 & -g & 0 & 0 \\ 0 & 0 & 1 & 0 & 0 & 0 \end{bmatrix}
$$
(2.34)

Se gli ingressi desiderati fossero [a  $\beta$ ]<sup>T</sup>, basterebbe a questo punto moltiplicare la matrice  $B_{oto_f}$  [2.30](#page-37-5) per la matrice  $H$  appena scritta, tuttavia come già detto si vuole utilizzare come ingresso la variazione degli angoli di Eulero (dato che rappresenta anche l'ingresso dei canali semicircolari), ovvero si vuole avere  $u = [a \ \beta]^T$ . Tale obiettivo si ottiene aggiungendo allo stato  $x_{otof}$  del sistema tre ulteriori stati, ovvero gli angoli di Eulero  $\phi, \theta, \psi$ , ed andando ad apportare una leggera modifica alle matrici del sistema. Si partiziona infatti la nuova matrice  $B_{oto_{\alpha\beta}}$  nel seguente modo:

<span id="page-40-2"></span>
$$
B_{oto_{a,\beta}} = B_{oto_f} H = [B_1 \quad B_2]
$$
\n
$$
(2.35)
$$

A questo punto è sufficiente includere  $B_2$  nella nuova matrice  $A_{oto}$  per ottenere il modello delle macule con in ingresso le variazioni degli angoli di Eulero  $\dot{\beta}$ :

<span id="page-40-0"></span>
$$
A_{oto} = \begin{bmatrix} A_{o_x} & 0_{2\times 2} & 0_{2\times 2} \\ 0_{2\times 2} & A_{o_y} & 0_{2\times 2} \\ 0_{2\times 2} & 0_{2\times 2} & A_{o_z} \end{bmatrix} \quad B_2 \quad B_3 \quad x_{oto} = \begin{bmatrix} x_x \\ x_y \\ x_z \\ \phi \\ \theta \\ \psi \end{bmatrix} \quad u_{oto} = \begin{bmatrix} a_x \\ a_y \\ a_z \\ \dot{\phi} \\ \dot{\theta} \\ \dot{\psi} \end{bmatrix} \qquad (2.36)
$$

e

<span id="page-40-1"></span>
$$
B_{oto} = \begin{bmatrix} B_1 & 0_{6\times3} \\ 0_{3\times3} & I_{3\times3} \end{bmatrix} \quad C_{oto} = \begin{bmatrix} C_{oto_f} & 0_{3\times3} \end{bmatrix} \quad D_{oto} = \begin{bmatrix} D_{oto_f} & 0_{3\times3} \end{bmatrix} \quad y_{oto} = \begin{bmatrix} \hat{f}_x \\ \hat{f}_y \\ \hat{f}_z \end{bmatrix} \tag{2.37}
$$

Si può ora procedere alla scrittura del modello vestibolare complessivo, comprendente quello dei canali semicircolari [2.28,](#page-37-4)[2.29](#page-37-3) e quello delle macule con tilt coordination [2.36,](#page-40-0) [2.37.](#page-40-1) Basterebbe includere in un unico modello le matrici ricavate, tuttavia si aggiungono anche sei variabili di stato (posizione e velocità del centro di massa della piattaforma lungo i tre assi  $x, y, z$  per poter in seguito aggiungere i vincoli necessari all'MPC. Queste aggiunte sono identificate come "stati integrali" vista la loro evoluzione di stato:

<span id="page-40-3"></span>
$$
\begin{bmatrix} \dot{p}_x \\ v_x \\ p_y \\ v_y \\ p_z \\ v_z \end{bmatrix} = \begin{bmatrix} 0 & 1 & 0 & 0 & 0 & 0 \\ 0 & 0 & 0 & 0 & 0 & 0 \\ 0 & 0 & 0 & 1 & 0 & 0 \\ 0 & 0 & 0 & 0 & 0 & 0 \\ 0 & 0 & 0 & 0 & 0 & 1 \\ 0 & 0 & 0 & 0 & 0 & 0 \end{bmatrix} \begin{bmatrix} p_x \\ v_x \\ p_y \\ v_y \\ p_z \\ v_z \end{bmatrix} + \begin{bmatrix} 0 & 0 & 0 & 0 & 0 & 0 \\ 1 & 0 & 0 & 0 & 0 & 0 \\ 0 & 0 & 0 & 0 & 0 & 0 \\ 0 & 1 & 0 & 0 & 0 & 0 \\ 0 & 0 & 0 & 0 & 0 & 0 \\ 0 & 0 & 1 & 0 & 0 & 0 \end{bmatrix} \begin{bmatrix} a_x \\ a_y \\ a_z \\ \phi \\ \phi \\ \phi \\ \phi \end{bmatrix} = A_e \begin{bmatrix} p_x \\ v_x \\ p_y \\ v_y \\ p_z \\ p_z \\ v_z \end{bmatrix} + B_e u
$$
\n(2.38)

Si aggiunge in uscita anche  $\dot{\beta}$ , per poterla vincolare nel problema MPC, semplicemente aggiungendo una riga nelle matrici di evoluzione dell'uscita. L'evoluzione di stato del sistema vestibolare è dunque così descrivibile:

$$
\begin{cases}\n\dot{x}_{vest} = A_{vest} x_{vest} + B_{vest} u \\
y_{vest} = C_{vest} x_{vest} + D_{vest} u\n\end{cases}
$$
\n(2.39)

con

<span id="page-41-0"></span>
$$
A_{vest} = \begin{bmatrix} A_{scc} & 0_{6\times9} & 0_{6\times6} \\ 0_{9\times6} & A_{oto} & 0_{9\times6} \\ 0_{6\times6} & 0_{6\times9} & A_e \end{bmatrix} \quad B_{vest} = \begin{bmatrix} 0_{6\times3} & B_{scc} \\ B_{oto} \\ B_e \end{bmatrix}
$$
(2.40)

e

<span id="page-41-1"></span>
$$
C_{vest} = \begin{bmatrix} C_{scc} & 0_{3\times9} & 0_{3\times6} \\ 0_{3\times9} & C_{oto} & 0_{3\times6} \\ 0_{9\times9} & 0_{9\times6} & I_{9\times9} \\ 0_{3\times24} & 0 & 0 \end{bmatrix} \quad D_{vest} = \begin{bmatrix} 0_{3\times3} & D_{scc} \\ D_{oto} \\ D_{oto} \\ 0_{9\times6} \\ 0_{3\times3} & I_{3\times3} \end{bmatrix} \quad x_{vest} = \begin{bmatrix} x_{scc} \\ x_{oto} \\ p_x \\ p_y \\ v_y \\ p_z \\ p_z \\ v_z \end{bmatrix} \quad (2.41)
$$

Le variabili d'ingresso sono  $u = [a \; \dot{\beta}]^T$ , mentre l'uscita è il vettore seguente:

$$
y_{vest} = \left[ \begin{array}{ccccccccc} y_{scc} & y_{oto} & \phi & \theta & \psi & p_x & v_x & p_y & v_y & p_z & v_z & \dot{\phi} & \dot{\theta} & \dot{\psi} \end{array} \right]^T \tag{2.42}
$$

## Capitolo 3

# Realizzazione del modello per l'MPC

Una delle problematiche chiave per l'implementazione del controllo predittivo è la scelta del modello su cui fare predizione. È fondamentale disporre di un modello adeguato al problema in analisi per ottenere dei risultati signicativi. Nel lavoro in questione ci si è soffermati sulla modellizzazione del sistema meccanico rappresentato dalla piattaforma mobile e sulla scelta del modello del sistema percettivo, già descritto nel precedente capitolo [2.](#page-20-0) In questo capitolo si introduce dunque il sistema meccanico e si crea il modello complessivo che si andrà ad utilizzare, facendo opportune considerazioni ed arrivando ad un modello disaccoppiato che faciliti il lavoro e migliori le prestazioni.

## <span id="page-42-0"></span>3.1 Sintesi del sistema serie meccanico-vestibolare

Utilizzando l'approccio proposto dall'articolo di Renault [\[6\]](#page-120-2), si è deciso di utilizzare come modello complessivo su cui fare MPC il sistema ottenuto facendo la serie del modello del sistema meccanico della piattaforma e del modello del sistema vestibolare. Gli ingressi del sistema meccanico sono le accelerazioni longitudinali ed angolari applicate alla piattaforma che rappresentano l'ingresso esogeno con cui si controlla la dinamica complessiva, mentre le uscite (che sono gli ingressi del modello vestibolare) sono le accelerazioni longitudinali e le velocità angolari che, dopo il "filtro" del sistema meccanico, arrivano alla persona seduta nell'abitacolo, la quale le percepisce attraverso il proprio sistema vestibolare. Le uscite del sistema complessivo sono quindi le accelerazioni longitudinali e le velocità angolari percepite dal pilota. L'obiettivo del motion cueing, implementato tramite MPC, sarà quello di determinare gli ingressi esogeni che minimizzano l'errore tra accelerazioni e velocità effettivamente percepite e quelle ottenute filtrando attraverso il sistema vestibolare il riferimento di telemetria adottato.

#### 3.1.1 Modello del sistema meccanico

Non disponendo di un modello adeguato della piattaforma si è utilizzato lo stesso approccio del lavoro di tesi di Daniele d'Ambrosio [\[2\]](#page-120-1): ci si è limitati a considerare il ritardo di attuazione del sistema meccanico attraverso un semplice modello continuo del secondo ordine:

<span id="page-43-0"></span>
$$
\ddot{y} + 2\xi\omega_0 \dot{y} + \omega_0^2 y = \omega_0^2 u \tag{3.1}
$$

con u che rappresenta l'accelerazione (longitudinale o angolare) applicata alla piattaforma lungo ciascun grado di libertà e  $\eta$  l'accelerazione effettivamente riprodotta. La funzione di trasferimento della [3.1](#page-43-0) è la seguente:

$$
W(s) = \frac{\omega_0^2}{s^2 + 2\xi\omega_0 s + \omega_0^2}
$$

che realizzata in forma canonica di controllo produce le seguenti matrici:

<span id="page-43-1"></span>
$$
A_{a,\omega_i} = \begin{bmatrix} 0 & 1 \\ -\omega_0^2 & -2\xi\omega_0 \end{bmatrix} \qquad B_{a,\omega_i} = \begin{bmatrix} 0 \\ \omega_0^2 \end{bmatrix} \qquad C_{a,\omega_i} = \begin{bmatrix} 1 & 0 \end{bmatrix} \qquad D_{a,\omega_i} = 0 \qquad (3.2)
$$

Ognuno dei sei gradi di libertà  $(a_x, a_y, a_z, \dot{\omega}_x, \dot{\omega}_y, \dot{\omega}_z)$  con cui si può comandare la piattaforma viene dunque filtrato col modello appena ricavato, con l'accortezza però che per quanto riguarda la dinamica angolare l'ingresso è in accelerazione  $(\omega_i)$ ma l'uscita desiderata è in velocità  $(\omega_i)$ , pertanto il modello [3.2](#page-43-1) va modificato come segue:

<span id="page-43-2"></span>
$$
A_{\omega_i} = \begin{bmatrix} 0 & 1 & 0 \\ -\omega_0^2 & -2\xi\omega_0 & 0 \\ 1 & 0 & 0 \end{bmatrix} \qquad B_{\omega_i} = \begin{bmatrix} 0 \\ \omega_0^2 \\ 0 \end{bmatrix} \qquad C_{\omega_i} = \begin{bmatrix} 1 & 0 & 0 \end{bmatrix} \qquad D_{\omega_i} = 0 \tag{3.3}
$$

Le dinamiche introdotte [3.2](#page-43-1) e [3.3](#page-43-2) possono essere considerate una buona approssimazione dell'attuazione meccanica della piattaforma, come già affermato all'inizio di questa sezione. Tuttavia avendo a che fare con un problema di dimensioni notevoli, con molte variabili in gioco (pesi, limiti) e non immediatamente intuibile in alcuni suoi comportamenti (per quanto riguarda l'MPC), si è deciso, in fase di lavoro di tesi, di eliminare la dinamica introdotta e modellare il sistema meccanico come un semplice ritardo (discreto) di attuazione pari ad un passo, superando così l'inconveniente ulteriore di dover discretizzare i modelli [3.2](#page-43-1) e [3.3,](#page-43-2) fatto che introdurrebbe ulteriore complicazione nella comprensione delle dinamiche del problema. In tal modo è risultato infatti più semplice analizzare e comprendere i meccanismi dell'MPC ed i comportamenti del sistema complessivo. Le matrici con cui si modella effettivamente il sistema meccanico per ogni singolo grado di libertà sono dunque le seguenti:

$$
A_{a,\omega_i} = \begin{bmatrix} 0 & 1 \\ 0 & 0 \end{bmatrix} \quad B_{a,\omega_i} = \begin{bmatrix} 0 \\ 1 \end{bmatrix} \quad C_{a,\omega_i} = \begin{bmatrix} 0 & 1 \end{bmatrix} \quad D_{a,\omega_i} = 0 \tag{3.4}
$$

Non vengono più apportate distinzioni per gli ingressi angolari e dunque questi ultimi saranno in velocità e non più in accelerazione. Come sviluppo futuro non è da escludere una modellizzazione accurata del sistema meccanico vero (o l'utilizzo di una funzione del secondo ordine stile [3.1\)](#page-43-0) e la sua introduzione nel problema per affinare l'algoritmo di cueing, ma in questa fase, piuttosto complessa, dell'introduzione del modello vestibolare e della comprensione dei meccanismi dell'MPC si è come detto preferito farne a meno. Il modello complessivo a sei gradi di libertà del sistema meccanico, visto come semplice ritardo, sarà quindi:

$$
\Sigma_m = (A_m, B_m, C_m, D_m) \tag{3.5}
$$

con:

<span id="page-44-0"></span>
$$
A_m = \begin{bmatrix} A_{a_x} & 0_{2\times 2} & 0_{2\times 2} & 0_{2\times 2} & 0_{2\times 2} & 0_{2\times 2} \\ 0_{2\times 2} & A_{a_y} & 0_{2\times 2} & 0_{2\times 2} & 0_{2\times 2} & 0_{2\times 2} \\ 0_{2\times 2} & 0_{2\times 2} & A_{a_z} & 0_{2\times 2} & 0_{2\times 2} & 0_{2\times 2} \\ 0_{2\times 2} & 0_{2\times 2} & 0_{2\times 2} & A_{\omega_x} & 0_{2\times 2} & 0_{2\times 2} \\ 0_{2\times 2} & 0_{2\times 2} & 0_{2\times 2} & A_{\omega_y} & 0_{2\times 2} \\ 0_{2\times 2} & 0_{2\times 2} & 0_{2\times 2} & A_{\omega_y} & 0_{2\times 2} \\ 0_{2\times 2} & 0_{2\times 2} & 0_{2\times 2} & A_{\omega_y} & 0_{2\times 2} \\ 0_{2\times 2} & 0_{2\times 2} & 0_{2\times 2} & A_{\omega_z} & 0_{2\times 2} \\ 0_{2\times 2} & 0_{2\times 2} & 0_{2\times 2} & A_{\omega_z} & 0_{2\times 2} \\ 0_{2\times 2} & 0_{2\times 2} & 0_{2\times 2} & A_{\omega_z} & 0_{2\times 2} \\ 0_{2\times 2} & 0_{2\times 2} & 0_{2\times 2} & A_{\omega_z} & 0_{2\times 2} \\ 0_{2\times 2} & 0_{2\times 2} & 0_{2\times 2} & A_{\omega_z} & 0_{2\times 2} & 0_{2\times 2} \\ 0_{2\times 2} & 0_{2\times 2} & 0_{2\times 2} & A_{\omega_z} & 0_{2\times 2} & 0_{2\times 2} \\ 0_{2\times 2} & 0_{2\times 2} & 0_{2\times 2} & 0_{2\times 2} & 0_{2\times 2} & 0_{2\times 2} \\ 0_{2\times 2} & 0_{2\times 2} & 0
$$

<span id="page-44-1"></span>con  $U_m^T=\left[\,a_x\,\,a_y\,\,a_z\,\,\omega_x\,\,\omega_y\,\,\omega_z\,\right]$  che rappresenta gli ingressi applicati e  $Y_m^T=\left[\,a_x\,\,a_y\,\,\omega_z\,\,\omega_y\,\,\omega_z\,\right]$  $a_z \omega_x \omega_y \omega_z]$  che rappresenta le uscite, ritardate di un passo rispetto agli ingressi.

#### 3.1.2 Matrici del sistema serie

Ricavati i modelli in spazio di stato relativi al sistema meccanico [\(3.6](#page-44-0) e [3.7\)](#page-44-1) ed al sistema vestibolare [\(2.40](#page-41-0) e [2.41\)](#page-41-1), discretizzato quest'ultimo si può procedere alla sintesi del sistema dato dalla serie dei due. Le matrici risultanti sono le seguenti (per semplicità non si distinguono nella notazione le matrici del sistema vestibolare continue da quelle discretizzate):

$$
A_{serie} = \begin{bmatrix} A_m & 0 \\ B_{vest} C_m & A_{vest} \end{bmatrix} \qquad B_{serie} = \begin{bmatrix} B_m \\ B_{vest} D_m \end{bmatrix}
$$
 (3.8)

$$
C_{serie} = [D_{vest} C_m \quad C_{vest}] \qquad D_{serie} = [D_{vest} \quad D_m]
$$
 (3.9)

Da cui si ricava il modello su cui eseguire l'MPC:

<span id="page-44-2"></span>
$$
\Sigma_{serie} = (A_{serie}, B_{serie}, C_{serie}, D_{serie})
$$
\n(3.10)

## 3.2 Modello disaccoppiato

Il modello complessivo a sei gradi di libertà [3.10](#page-44-2) ottenuto nel paragrafo precedente è di dimensione notevole e quindi può risultare problematico applicare l'MPC direttamente su di esso, data la mole dei tempi di calcolo richiesti dal controllo predittivo. Tuttavia osservando attentamente la struttura delle matrici relative al sistema meccanico ed al sistema vestibolare [\(3.6](#page-44-0) e [3.7,](#page-44-1) [2.40](#page-41-0) e [2.41\)](#page-41-1) è immediato accorgersi che per quanto riguarda il sistema meccanico i sei gradi di libertà sono completamente disaccoppiati (le matrici sono diagonali) mentre per quanto concerne il sistema vestibolare è possibile suddividerlo in quattro sottosistemi l'uno indipendente dall'altro:

- 1.  $\Sigma_1$ , relativo a  $\psi$ ;
- 2.  $\Sigma_2$ , relativo ad  $a_z$ ;
- 3.  $\Sigma_3$ , relativo alla coppia  $(a_x, \theta)$ ;
- 4.  $\Sigma_4$ , relativo alla coppia  $(a_u, \phi)$ .

Ciò è possibile grazie al fatto che la linearizzazione introdotta nella tilt coordination [\(2.33\)](#page-39-0) ha ridotto il sistema complessivo ai due accoppiamenti indipendenti accelerazione longitudinale lungo x, posizione angolare di pitch  $(a_x, \theta)$  e accelerazione longitudinale lungo y, posizione angolare di roll  $(a_y, \phi)$ , oltre ad aver separato la dinamica dell'accelerazione in z da quella delle rotazioni attorno agli altri due assi. I quattro sottosistemi individuati possono essere messi ciascuno in serie al corrispettivo sistema meccanico producendo quattro differenti modelli complessivi su cui eseguire l'MPC, disaccoppiati l'uno dall'altro, ciascuno dei quali può essere implementato su uno specifico calcolatore per un totale di quattro controllori diversi che operano in parallelo, efficientizzando lo svolgimento del problema e riducendo i tempo di calcolo.

L'analisi che segue si è quindi concentrata sui sistemi  $\Sigma_3$ ,  $\Sigma_4$  che rappresentano più degli altri due il fulcro dell'algoritmo di motion cueing: infatti il grado di libertà  $a_z$  (come facilmente intuibile) non è particolarmente sollecitato, mentre l'angolo di yaw  $\psi$  (legato quindi a  $\omega_z$ ), che è molto importante per l'immersione del pilota nell'ambiente simulato, non presenta particolari difficoltà nell'inseguire un riferimento in velocità che si mantenga entro i limiti di mobilità della piattaforma. Nello speci fico quindi si è proceduto realizzando il sistema  $\Sigma_3$  (che d'ora in poi sarà indicato con la notazione  $\Sigma_{xx}$ ) e le simulazioni e le verifiche sperimentali effettuate si sono concentrate su di esso. Infatti il comportamento relativo a  $\Sigma_4$  sarà del tutto duale a meno di limiti e riferimenti diversi, con conseguente taratura.

### 3.2.1 Accoppiamento accelerazione x, angolo di pitch  $\theta$

Come per la sezione [3.1,](#page-42-0) per creare il modello disaccoppiato su cui eseguire l'MPC si è proceduto innanzitutto realizzando il sistema meccanico che rappresenti il passo unitario di ritardo di attuazione dei segnali di controllo nella piattaforma:

$$
\Sigma_{mxy} = (A_{mxy}, B_{mxy}, C_{mxy}, D_{mxy})
$$
\n(3.11)

con

$$
A_{m_{xy}} = \begin{bmatrix} A_{a_x} & 0_{2 \times 2} \\ 0_{2 \times 2} & A_{\omega_y} \end{bmatrix} \quad B_{m_{xy}} = \begin{bmatrix} B_{a_x} & 0_{2 \times 1} \\ 0_{2 \times 1} & B_{\omega_y} \end{bmatrix} \quad C_{m_{xy}} = \begin{bmatrix} C_{a_x} & 0_{1 \times 2} \\ 0_{1 \times 2} & C_{\omega_y} \end{bmatrix} \quad D_{a_{xy}} = 0_{2 \times 2}
$$

Il modello del sistema vestibolare può essere ricavato in maniera altrettanto rapida, specialmente per i canali semicircolari, ma per non generare confusione con le notazioni e con le dimensioni delle matrici coinvolte, si preferisce illustrare nel dettaglio i singoli passaggi. Per i canali semicircolari, dal momento che ci si riduce ad un solo asse, si ha  $y_{scc_y} = \hat{\omega}_y$ ,  $u_{scc_y} = \omega_y = \dot{\theta}$  e dunque le matrici risultano:

<span id="page-46-0"></span>
$$
A_{scc_y} = A_{s_y} \quad B_{scc_y} = B_{s_y} \quad C_{scc_y} = C_{s_y} \quad D_{scc_y} = D_{s_y}
$$
 (3.12)

Le matrici cui si fa riferimento sono le [2.26.](#page-37-1) Per le macule bisogna fare attenzione all'inserimento dell'azione di tilt coordination. La [2.34](#page-39-1) per il solo asse  $x$  diventa infatti:

$$
f_x = H \begin{bmatrix} \beta_y \\ a_x \end{bmatrix} = \begin{bmatrix} g & 1 \end{bmatrix} \begin{bmatrix} \theta \\ a_x \end{bmatrix}
$$
 (3.13)

Procedendo come nella sezione [2.3.2,](#page-39-2) moltiplicando la matrice  $B_{oto_f}$  per la matrice H e partizionando la matrice risultante come indicato nella [2.35,](#page-40-2) procedendo poi all'inclusione della tilt coordination nel modello [\(2.30,](#page-37-5) [2.31\)](#page-38-0), ridotto per un solo asse ad una forma analoga alla [3.12,](#page-46-0) si è finalmente in grado di costruire correttamente le matrici del sistema delle macule nel caso disaccoppiato, che forniscono  $y_{oto_x} = f_x$ :

$$
A_{otox} = \begin{bmatrix} A_{o_x} & B_2 \\ \hline 0_{1\times 2} & 0 \end{bmatrix} \quad B_{otox} = \begin{bmatrix} B_1 & 0_{2\times 1} \\ 0 & 1 \end{bmatrix} \quad x_{otox} = \begin{bmatrix} x_x \\ \theta \end{bmatrix} \quad u_{otox} = \begin{bmatrix} a_x \\ \dot{\theta} \end{bmatrix} \tag{3.14}
$$

e

$$
C_{oto_x} = \begin{bmatrix} C_{o_x} & 0 \end{bmatrix} \quad D_{oto_x} = \begin{bmatrix} D_{o_x} & 0 \end{bmatrix} \tag{3.15}
$$

Si può ora procedere alla costruzione del sistema vestibolare complessivo, mediante introduzione degli stati integrali la cui dinamica complessiva è stata descritta in [2.38](#page-40-3) e che risulta di semplicazione immediata. Il modello risulta:

<span id="page-46-1"></span>
$$
\Sigma_{vest_{xy}} = (A_{vest_{xy}}, B_{vest_{xy}}, C_{vest_{xy}}, D_{vest_{xy}})
$$
\n(3.16)

con

<span id="page-46-2"></span>
$$
A_{vest_{xy}} = \begin{bmatrix} A_{scc_y} & 0_{2\times 3} & 0_{2\times 2} \\ 0_{3\times 3} & A_{oto_x} & 0_{3\times 2} \\ 0_{2\times 3} & 0_{2\times 3} & A_{e_{xy}} \end{bmatrix} \quad B_{vest_{xy}} = \begin{bmatrix} 0_{2\times 1} & B_{scc_y} \\ B_{oto_x} \\ B_{e_{xy}} \end{bmatrix}
$$
(3.17)

e

<span id="page-46-3"></span>
$$
C_{vest_{xy}} = \begin{bmatrix} C_{scc_y} & 0_{1\times3} & 0_{1\times2} \\ 0_{1\times2} & C_{oto_x} & 0_{1\times2} \\ 0_{3\times2} & 0_{3\times2} & I_{3\times3} \\ 0_{1\times7} & & \end{bmatrix} \quad D_{vest_{xy}} = \begin{bmatrix} 0 & D_{scc_y} \\ D_{oto_x} \\ 0_{3\times2} \\ 0 & 1 \end{bmatrix} \quad x_{vest_{xy}} = \begin{bmatrix} x_{scc_y} \\ x_{oto_x} \\ p_x \\ v_x \end{bmatrix} \quad (3.18)
$$

avendo utilizzato le matrici

$$
A_{e_{xy}} = \begin{bmatrix} 0 & 1 \\ 0 & 0 \end{bmatrix} \quad B_{e_{xy}} = \begin{bmatrix} 0 & 0 \\ 1 & 0 \end{bmatrix} \tag{3.19}
$$

Le variabili d'ingresso sono  $u = [a_x \, \dot{\theta}]^T$ , mentre l'uscita è il vettore seguente, composto da sei elementi:

$$
y_{vest_{xy}} = \begin{bmatrix} \hat{\omega}_y & \hat{f}_x & \theta & p_x & v_x & \dot{\theta} \end{bmatrix}^T
$$
 (3.20)

Il sistema serie complessivo relativo all'accoppiamento  $(a_x, \theta)$  su cui si esegue l'MPC in questo lavoro di tesi sarà quindi dato da:

<span id="page-47-0"></span>
$$
\Sigma_{series} = (A_{series_y}, B_{series_y}, C_{series_y}, D_{series_y})
$$
\n(3.21)

con:

<span id="page-47-1"></span>
$$
A_{series} = \begin{bmatrix} A_{m_{xy}} & 0_4 \\ B_{vest_{xy}} C_{m_{xy}} & A_{vest_{xy}} \end{bmatrix} \qquad B_{series} = \begin{bmatrix} B_{m_{xy}} \\ B_{vest_{xy}} D_{m_{xy}} \end{bmatrix}
$$
(3.22)

e

<span id="page-47-2"></span>
$$
C_{series_y} = \begin{bmatrix} D_{vest_{xy}} C_{m_{xy}} & C_{vest_{xy}} \end{bmatrix} \qquad D_{series_y} = \begin{bmatrix} D_{vest_{xy}} & D_{m_{xy}} \end{bmatrix} \qquad (3.23)
$$

In realtà nel modello [3.21](#page-47-0) non va inserito il modello vestibolare [3.16,](#page-46-1) [3.17,](#page-46-2) [3.18](#page-46-3) ma la sua discretizzazione, dal momento che la serie va fatta tra modelli o entrambi discreti o entrambi continui e quello meccanico è discreto per costruzione. Le [3.22](#page-47-1) e [3.23](#page-47-2) presentano al loro interno la notazione continua del modello vestibolare unicamente per non appesantire la notazione introducendo ulteriori pedici, ma con queste righe si è sottolineato a dovere il fatto di dover procedere alla discretizzazione del sistema [3.16](#page-46-1) prima di procedere alla costruzione della serie [3.21.](#page-47-0) Su quest'ultima, come detto, si va ad eseguire l'MPC; essa ha solo due gradi di libertà (cioè i due ingressi  $a_x \n\t\epsilon \n\t\dot{\omega}_y$ ) e questo, unito alle minori dimensione del modello, riduce in modo sensibile i tempi di calcolo, specialmente in termini di ricerca dell'ingresso ottimo per il problema QP.

# Capitolo 4 Simulazioni e verifiche

In questo capitolo si riportano le simulazioni effettuate e gli accorgimenti adottati in fase di sviluppo del lavoro di tesi, con tutti i ragionamenti e le osservazioni che hanno portato al controllore sviluppato. Innanzitutto è bene chiarire cosa si è usato come segnale di riferimento. Grazie alla collaborazione con VI-grade è stato possibile disporre di dati telemetrici completi relativi ad alcune sessioni di guida, da parte di un pilota mediamente esperto, sui circuiti di Silverstone (GB, versione Grand Prix modificata nel 2010, figura [4.1,](#page-48-0) [\[32\]](#page-122-0)) e Barcellona  $(E)$ .

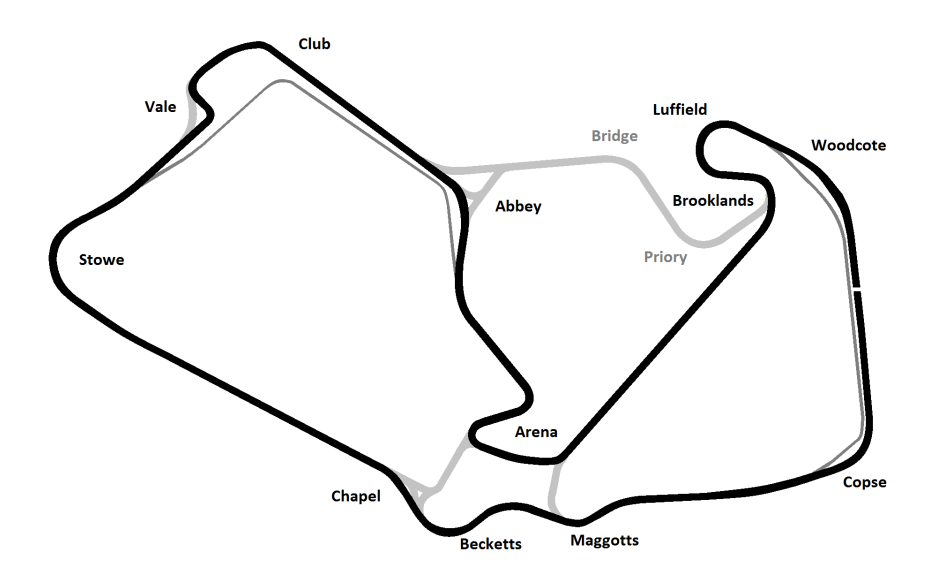

<span id="page-48-0"></span>Figura 4.1: Planimetria del circuito di Silverstone [\[33\]](#page-122-1).

Si è deciso di utilizzare i dati provenienti dal circuito inglese, per continuità con la tesi precedente di Daniele d'Ambrosio. Data la mole di dati ed il tempo di campionamento abbastanza ridotto (0.01 s) si è deciso di utilizzare solamente una frazione di essi invece di un giro completo di pista. Tale scelta, date le caratteristiche del circuito, non è affatto restrittiva. Confrontando le figure [4.1](#page-48-0) e [4.2,](#page-49-0) si vede come

l'andamento dell'accelerazione longitudinale, ovvero il riferimento principale del lavoro svolto, è abbastanza "regolare" nell'arco di un giro di pista: sono presenti le vistose frenate in corrispondenza delle curve, seguite da accelerazioni molto forti, disturbate nell'andamento dai cambi di marcia. Utilizzando solamente un terzo del riferimento, figura [4.3,](#page-50-0) si vede come esso comprenda il tratto fino all'uscita dalla curva Stowe. Esso dunque presenta la prima curva Copse, per la quale è richiesta una frenata non necessariamente impegnativa nonostante l'alta velocità di ingresso, il successivo allungo fino alle curve in rapida successione Maggotts, Becketts e Chapel, note a tutti gli appassionati di Formula 1 per la velocità con cui vanno percorse ed i repentini cambi di direzione che comportano, il rettilineo dell'Hangar Straight che porta alla suddetta curva Stowe, che nonostante sia una curva abbastanza di appoggio segue un lungo rettilineo e dunque è necessaria una decisa frenata prima di affrontarla. La porzione di riferimento si chiude con l'allungo che porta alla curva Vale.

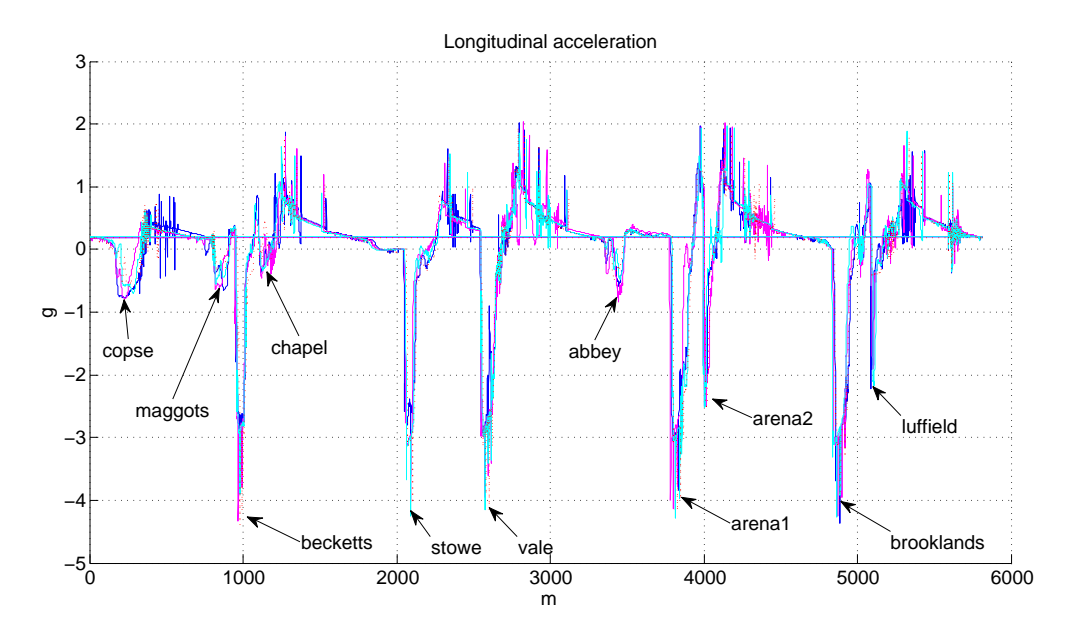

<span id="page-49-0"></span>Figura 4.2: Andamento delle accelerazioni per alcuni giri di pista a Silverstone, espressi in coordinate spazio.

In conclusione, il riferimento adottato presenta caratteristiche abbastanza varie (frenate impegnative e curve in appoggio, oltre a lunghi rettilinei) e ben si presta ad essere utilizzato come banco di prova per il motion cueing sviluppato.

## 4.1 Inseguimento del riferimento: caso generale

L'MPC è sicuramente uno strumento dalle grandi potenzialità, tuttavia tararlo al ne di eseguire al meglio simulazioni su problemi complessi come quello in analisi

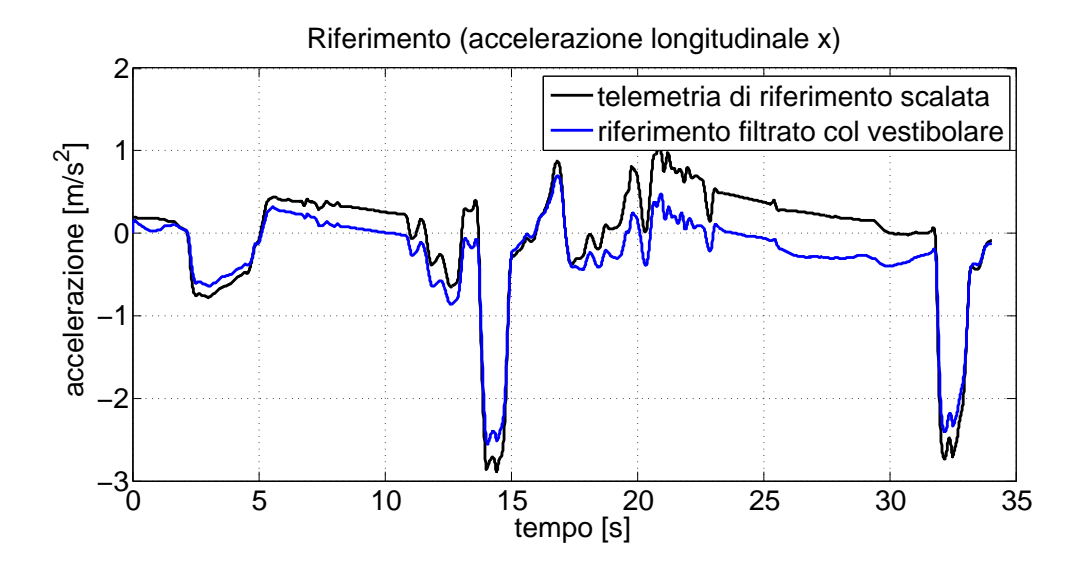

<span id="page-50-0"></span>Figura 4.3: Frazione di un giro di pista adottata come riferimento.

non è facile né intuitivo. Non si è infatti entrati nel dettaglio della teoria dell'ottimizzatore al fine di comprenderne al meglio i meccanismi; si è invece cercato di interpretare il funzionamento ed eseguire il tuning del controllore in base agli andamenti delle uscite. Ci si è trovati spesso ad avere a che fare con degli errori del tipo "QP infeasible", ovvero di fronte ad un problema QP insolubile. Questo accade quando i limiti posti al problema sono tali che, nonostante il riferimento futuro a disposizione e l'azione di previsione, l'azione del controllore porterebbe in ogni caso a sforare i limiti del problema, riportati in tabella [4.1.](#page-50-1) Tali limiti, come illustrato nel capitolo [1,](#page-6-0) sono di tipo hard e dunque il controllore non dovrebbe permettere di sforarli; tuttavia, come detto, certe situazioni porterebbero a questa evenienza.

<span id="page-50-1"></span>

| Variabile      | Limiti                                 |
|----------------|----------------------------------------|
| $y_1$          | $\pm 1.06/4 \,\mathrm{rad/s}$          |
| $y_2$          | $\pm \infty$ rad/s <sup>2</sup>        |
| $y_3$          | $\pm 0.26$ rad                         |
| $y_4$          | $\pm 0.5 \,\mathrm{m}$                 |
| $y_5$          | $\pm 1.3 \,\mathrm{m/s}$               |
| $y_6$          | $\pm 1.06 \,\mathrm{rad/s}$            |
| $u_1$          | $\pm 3.3 \,\mathrm{m/s^2}$             |
| u <sub>2</sub> | $\pm 1.06/2$ (1.06) rad/s <sup>2</sup> |
| $\Delta u_1$   | $\pm 0.3 \,\mathrm{m/s^2}$             |
| $\Delta u_2$   | $\pm 1.06/10$ (-) rad/s <sup>2</sup>   |

Tabella 4.1: Limiti adottati per le simulazioni svolte (tra parentesi i limiti fisici che sono stati corretti.)

Per risolvere questo problema entra in gioco la funzione dei pesi: essi vanno tarati sapientemente in modo da tenere per quanto possibile le variabili del problema a distanza "di sicurezza" dai limiti. Tale definizione di sicurezza dipende dal tipo della simulazione che si sta effettuando e dalle variabili in gioco, dunque varia di caso in caso. Entrando ora nel dettaglio del problema in analisi, quello che si è riscontrato nei test è che, contrariamente alle aspettative, una configurazione "sicura" dei pesi non significa affatto mettere un peso semplice sul riferimento e nullo sulle altre variabili: in tal caso infatti il controllore gestisce liberamente queste ultime, spingendo al limite il valore degli ingressi generati, portandosi troppo spesso vicino ai limiti fisici di posizione (angolare e longitudinale) della piattaforma e con velocità tali da rendere spesso impossibile rallentare per tempo il moto della piattaforma stessa. Tale situazione genera ovviamente una lunga serie di errori nella risoluzione del problema quadratico e va dunque corretta. La strategia da adottare a tale scopo è quella di introdurre dei pesi sia nelle posizioni che nelle velocità longitudinali e di pitch (angolari), le quali hanno tutte riferimento nullo, in modo da indurre la piattaforma a non spingersi troppo verso i bordi o a farlo solo quando veramente necessario, ovvero in concomitanza delle grandi frenate. Le numerose prove svolte hanno anche dimostrato come tali pesi debbano essere addirittura superiori a quello sull'accelerazione longitudinale di riferimento: essendo quest'ultima l'unica variabile con riferimento diverso da zero, il controllore cerca automaticamente di inseguirla con prestazioni proporzionali al valore dei pesi adottati. Si mostra in gura [4.4](#page-53-0) una prima simulazione, nella quale si ha inseguimento ottimo. Per tale simulazione, come pure per le seguenti, i pesi ed i parametri adottati sono riportati in tabella [4.2.](#page-52-0) Osservando le posizioni angolare e longitudinale assunte dalla piattaforma, si vede che esse sono un pò troppo vicino ai bordi; in particolare, sulla base di quanto riferito dai tecnici di VI-grade, si desidera non esagerare nell'azione di pitch in quanto il suo uso, per quanto consentito dai limiti della piattaforma, tende allo stato attuale delle cose a generare motion sickness nel pilota. Ritoccando leggermente i pesi, si ottengono gli andamenti mostrati in figura [4.5.](#page-54-0) A prima vista, osservando l'andamento dell'accelerazione longitudinale percepita, si potrebbe obiettare che l'inseguimento non è ottimale: nelle frenate non si raggiunge il picco del riferimento ed in più punti l'uscita del sistema si discosta dal riferimento stesso. Tuttavia, come già sottolineato nella tesi di Daniele d'Ambrosio [\[2\]](#page-120-1), più che l'accelerazione, ciò che conta veramente per una buona percezione è la riproduzione del jerk, che come si nota nella stessa figura [4.5](#page-54-0) è inseguito alla perfezione. Ciò permette di capire che è bene sì vericare di avere un buon inseguimento, ma ci si può accontentare di uno anche non ottimale in più punti purché la percezione della variazione delle accelerazioni (il jerk appunto) sia coerente. La strategia che si decide di adottare da qui in avanti è dunque la seguente: si verifica che l'andamento dell'accelerazione sia abbastanza soddisfacente e coerente (senza dunque che si verifichino andamenti troppo anomali), si controllano le posizioni assunte dalla piattaforma per evitare errori nella risoluzione del problema quadratico, infine si controlla il jerk per stabilire la bontà della simulazione.

| Fig. 4.13 |               | $\rm \stackrel{\circ}{N}$     |                |                 |                                                                             |         |               | $\begin{array}{c} 0.06 \\ 0.05 \\ 0.05 \\ 0.1 \\ 0.1 \\ 10^{-4} \\ 10^{-5} \\ 10 \\ 10 \\ \end{array}$ |           | $10^0$ $10^0$                | 25.8494   | 97.1977    |           |                           |                       |                   |                 |                         |                                                  |         |                    |                           |              |              |                       |  |
|-----------|---------------|-------------------------------|----------------|-----------------|-----------------------------------------------------------------------------|---------|---------------|----------------------------------------------------------------------------------------------------|-----------|------------------------------|-----------|------------|-----------|---------------------------|-----------------------|-------------------|-----------------|-------------------------|--------------------------------------------------|---------|--------------------|---------------------------|--------------|--------------|-----------------------|--|
| Fig. 4.12 |               | $\rm N_{O}$                   |                |                 | $0.06$<br>$0.05$<br>$0.05$<br>$0.0$                                         |         | $10^{-4}$     | $10^{-5}\,$                                                                                            |           | $10^{-5}$ $10^{-5}$          | 25.1319   | 129.0084   |           |                           |                       |                   |                 |                         |                                                  |         |                    |                           |              |              |                       |  |
| Fig. 4.11 | $\ddot{c}$    | $\rm N_{O}$                   |                |                 | $-28$ $\frac{8}{2}$ $\frac{3}{2}$ $\frac{3}{2}$ $\frac{1}{2}$ $\frac{6}{2}$ |         |               | $\begin{array}{c} 10^{-5} \\ 10^{-5} \\ 10^{-5} \\ 10^{-5} \\ 10^{-5} \end{array}$                     |           |                              | 17.0939   | 33.1870    |           | Or. pred. $\vert s \vert$ | Look-ahead            | $\mathcal{L}_{1}$ | $\mathcal{Y}_2$ |                         | $\begin{array}{c} 3.358 \\ 3.46 \end{array}$     |         | $\boldsymbol{u}_1$ | $u_2$                     | $\Delta u_1$ | $\Delta u_2$ | Norma err.            |  |
| Fig. 4.10 | C.<br>O       | $\tilde{\varpi}$              | $\circ$        |                 | $\frac{0.06}{0.01}$                                                         |         | $10^{-4}$     | $10^{-5}$                                                                                              |           | $10^{-5}$ $10^{-5}$          | 25.6605   | 56.9071    | G         |                           |                       |                   |                 |                         |                                                  |         |                    |                           |              |              |                       |  |
| Fig. 4.9  | С.<br>О       | $\tilde{\omega}$              |                |                 | $0.067$ $-0.31$                                                             | $\circ$ | $10^{-4}$     | $10^{-5}$                                                                                              | $10^{-5}$ | $10^{-5}$                    | 24.2551   | 29.2323    | Fig. 4.17 |                           | $\frac{5}{20}$        | $\circ$           |                 | $0.5$<br>$0.3$<br>$0.3$ |                                                  | $\circ$ | $10^{-5}$          | $10^{10}$                 | $10^{\rm 1}$ | $10^{10}\,$  | $4.9401$<br>$27.5582$ |  |
| Fig. 4.8  |               | $\tilde{\boldsymbol{\omega}}$ | $\circ$        |                 | $\frac{0.06}{2}$ and $\frac{0.3}{0.1}$                                      | $\circ$ | $10^{-4}$     | $10^{-5}$                                                                                              |           | $10^{-5}$<br>$10^{-5}$       | 13.0394   | 111.5277   | Fig. 4.16 | C.O                       | $\tilde{\bm{\omega}}$ | $\circ$           |                 | $0.5$<br>$0.3$<br>$0.3$ |                                                  | $\circ$ | $10^{-5}$          | $10^{10}\,$               | $10^{\rm 1}$ | $10^{10}$    | 3.5584                |  |
| Fig. 4.7  | ς.            | $\widehat{\mathfrak{S}}$      |                |                 |                                                                             |         |               | $\begin{array}{c} 10^{-4} \\ 10^{-5} \\ 10^{-5} \\ 10^{-5} \\ 10^{-5} \end{array}$                     |           |                              | 14.7152   | 31.8673    | Fig. 4.15 |                           | $\frac{5}{20}$        | $\circ$           |                 |                         |                                                  |         | $10^{-5}$          | $\frac{10^{10}}{10^{10}}$ |              |              | 12.5650               |  |
| Fig. 4.5  |               | $\tilde{\omega}$              | $\circ$        | $\overline{C}$  | $\begin{array}{c} 2 \\ 0.05 \\ 0.01 \end{array}$                            | $\circ$ | $10^{-4}$     | $10^{-5}$                                                                                              |           | $10^{-5}$ $10^{-5}$          | 8.9385    | 130.2538   | Fig. 4.14 | $\frac{5}{2}$             | $\tilde{\omega}$      | $\circ$           |                 |                         | $0.5$<br>$0.3$<br>$0.1$<br>$0^{-5}$<br>$10^{-5}$ |         |                    | $\frac{10^{10}}{10^{11}}$ |              |              | 12.0758               |  |
| Fig. 4.4  |               | $\tilde{\omega}$              |                |                 | $0.66$<br>$0.05$<br>$0.05$<br>$0.01$                                        |         | $10^{\rm -4}$ | $10^{-5}$                                                                                              | $10^{-5}$ | $10^{-5}$                    | 1.9947    | 169.8609   |           |                           |                       |                   |                 |                         |                                                  |         |                    |                           |              |              |                       |  |
|           | Or. pred. [s] | $_{\rm Look\; ahead}$         | $\mathfrak{L}$ | $\mathcal{Y}_2$ | $\begin{array}{c} 355535 \\ 35451 \end{array}$                              |         |               | $\mathcal{U}_2$                                                                                        |           | $\Delta u_1$<br>$\Delta u_2$ | Norma err | Durata [s] |           |                           |                       |                   |                 |                         |                                                  |         |                    |                           |              |              |                       |  |

<span id="page-52-0"></span>Tabella 4.2: Parametri e pesi adottati per le simulazioni svolte.

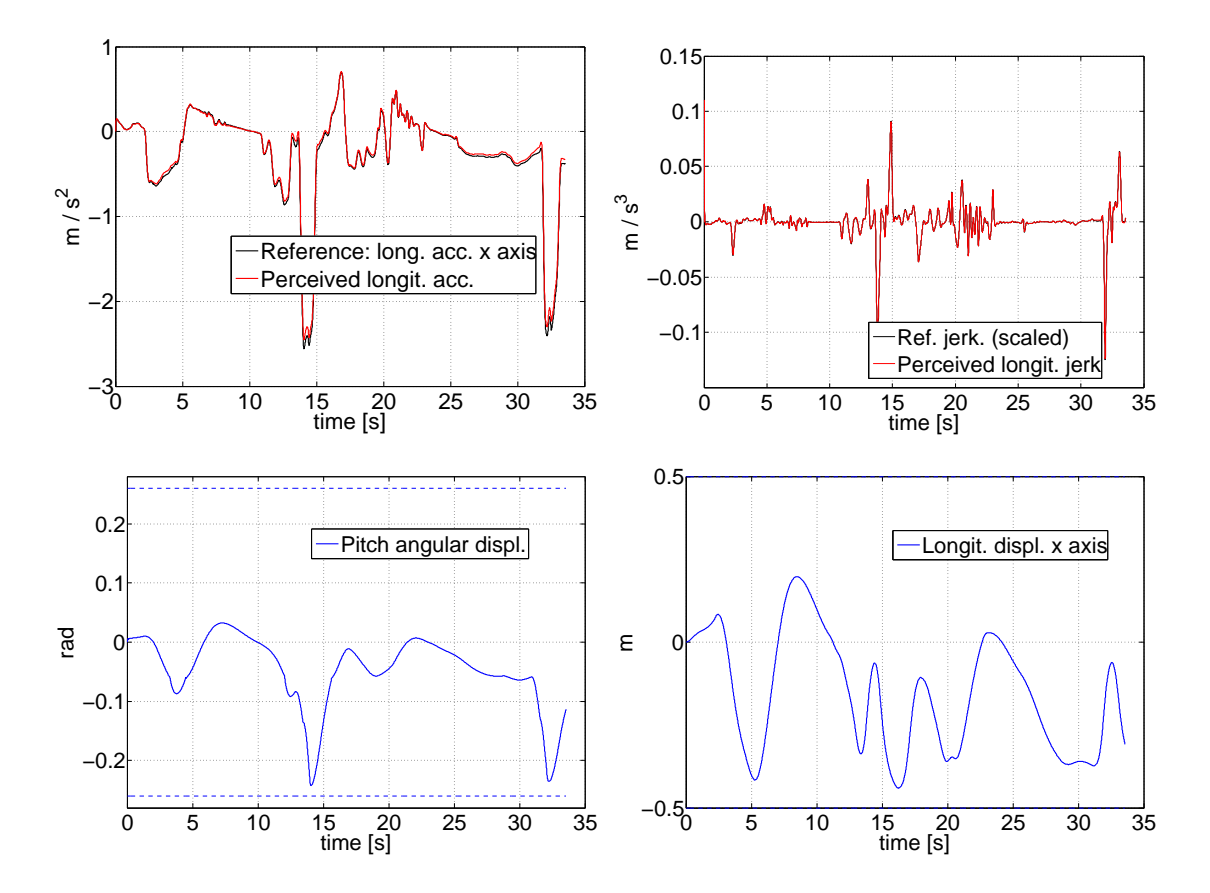

<span id="page-53-0"></span>Figura 4.4: Andamento delle uscite con inseguimento ottimo del riferimento.

Tilt Coordination Analizzando la figura [4.5,](#page-54-0) si può avere una chiara dimostrazione dell'azione di tilt coordination. Come detto in precedenza, sono stati scelti pesi opportuni per non esagerare nell'azione di pitch: essa, idealmente, deve servire solamente a dare supporto al movimento longitudinale della piattaforma quando i segnali di riferimento per quest'ultima sono troppo grandi per essere inseguiti in modo accettabile. In altre parole, l'inclinazione della piattaforma andrà a produrre sensazioni di accelerazione che si sommano a quelle dovute alla traslazione quando il riferimento è troppo grande e durevole nel tempo (ad esempio una curva in appoggio dove devono venire generati circa 3 g per una durata anche di 4 secondi, cosa impensabile col solo longitudinale che si limiterebbe a fornire la "botta" iniziale), cioè per segnali di bassa frequenza, mentre per le alte frequenze, ovvero variazioni brusche ma di breve durata, il movimento longitudinale dovrebbe essere sufficiente da solo. In figura si vede infatti come l'accelerazione longitudinale applicata, rispetto al riferimento non filtrato dal sistema vestibolare, sia responsabile principalmente dei comportamenti in alta frequenza: ad esempio, tra i 20 ed i 30 secondi sono riprodotte le variazioni iniziali brusche e poi, in corrispondenza di una parte a bassa frequenza, l'accelerazione longitudinale è nulla mentre il pitch presenta valori piccoli, che dunque non creano problemi, ma diversi da zero. Confrontando i due

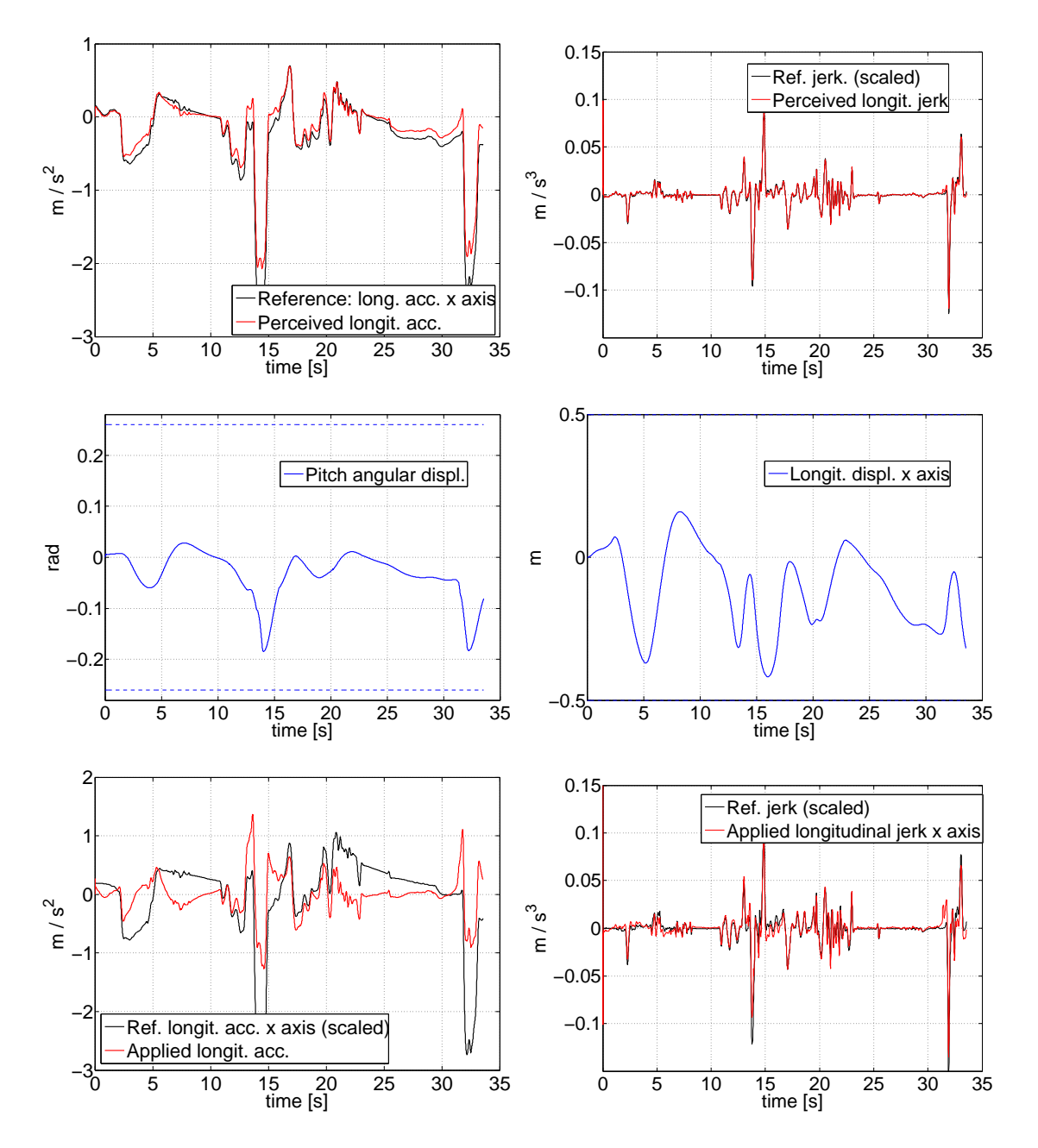

<span id="page-54-0"></span>Figura 4.5: Andamento delle uscite con inseguimento ottimo del riferimento, in termini di jerk. Si evidenzia l'azione di tilt coordination.

jerk mostrati nella medesima figura, si vede che il movimento longitudinale da solo è comunque suciente a seguire in maniera discreta il riferimento, tuttavia grazie all'ulteriore azione di pitch le variazioni di accelerazione sono riprodotte perfettamente, il tutto con ingresso di velocità angolare di ampiezza non molto elevata, specie nella sua variazione, per evitare appunto la motion sickness (figura [C.2\)](#page-101-0). L'azione di tilt coordination emerge anche andando ad osservare la Fast Fou-

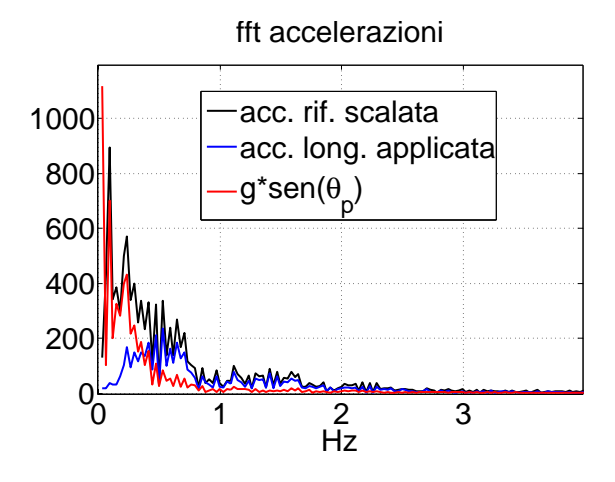

<span id="page-55-0"></span>Figura 4.6: Dettaglio della fft delle accelerazioni in gioco.

rier Transform (fft) delle accelerazioni in gioco. Come si può notare dal grafico [4.6,](#page-55-0) l'azione dell'accelerazione di pitch (calcolata secondo la [2.33](#page-39-0) dal momento che non è naturalmente disponibile come variabile del problema) occupa effettivamente lo spazio delle basse frequenze, mentre le alte sono rese principalmente dall'accelerazione longitudinale; la loro somma fornisce l'accelerazione complessiva.

Robustezza e variazione dell'orizzonte di predizione Come in ogni strategia di controllo, è importante valutare la robustezza del controllore sviluppato, rispetto ai molteplici parametri in gioco. Per quanto riguarda il riferimento da inseguire, è stato riscontrato che l'MPC è abbastanza robusto per le variazioni dei riferimenti: i pesi scelti, anche diversi da quelli delle precedenti simulazioni, in genere consentono di inseguire con buone prestazioni altri giri di telemetria utilizzati come riferimento. Possono nascere errori qualora la congurazione dei pesi sia abbastanza al limite, ma in genere il comportamento riscontrato con un riferimento è lo stesso che si ha con altri.

Un altro parametro molto importante per le simulazioni in esame è l'orizzonte di predizione, ovvero la durata del tratto per il quale si "guarda in avanti" il riferimento futuro per andare poi a generare l'ingresso ottimo da applicare. Ovviamente più si guarda in avanti e meglio è, perché si è in grado di accorgersi in anticipo di come varia il riferimento e di agire di conseguenza sugli ingressi del sistema; tuttavia dall'orizzonte di predizione dipendono il numero di passi di predizione e controllo  $N_p$  e  $N_c$  dell'algoritmo e, di conseguenza, la dimensione delle matrici in gioco nel problema, secondo quanto mostrato nel capitolo [1.](#page-6-0) Dunque un orizzonte di predizione grande comporterà matrici di dimensioni maggiori e l'algoritmo sarà computazionalmente più oneroso. È bene dunque trovare una congurazione di pesi che permetta di effettuare simulazioni con un orizzonte di predizione minore; inoltre è stato studiato e realizzato un importante accorgimento da applicare, la decimazione, che verrà illustrato a parte nella sezione [4.3](#page-63-1) ad esso dedicata: ci si limita ora ad analizzare il cambiamento delle prestazioni con un diverso orizzonte di predizione.

Come mostrato nella tabella [4.2,](#page-52-0) le simulazioni mostrate in precedenza hanno orizzonte di predizione pari ad un secondo: dato il tempo di campionamento del problema pari a 0.01 s i passi di predizione e controllo risultano dunque 100, il che si traduce in una simulazione troppo lunga, come si può vedere nella tabella stessa. È stata dunque trovata una congurazione di pesi tale da poter eseguire la simulazione guardando in avanti per mezzo secondo, ottenendo tempi di calcolo decisamente più ragionevoli, assimilabili al real-time, figura [4.7.](#page-57-0) L'errore ottenuto è leggermente superiore ai casi precedenti, comunque il jerk è seguito in modo soddisfacente e viene eseguita la tilt coordination in maniera coerente, sfruttando l'area di lavoro senza abusare del pitch. Eseguendo la stessa simulazione con orizzonte di predizione pari ad un secondo, figura [4.8,](#page-58-0) il comportamento (in termini di errore in norma) non migliora di molto, contrariamente a quanto ci si aspetterebbe: si vede infatti che l'area di lavoro non viene sfruttata adeguatamente in termini di posizione longitudinale e dunque le prestazioni restano grossomodo le stesse, nonostante la durata della simulazione sia aumentata, coerentemente con l'onere computazionale imposto. Se ne deduce dunque che l'MPC deve essere ritarato in funzione delle variazioni ai suoi parametri fondamentali, quali appunto i passi di predizione e controllo. Modicando i pesi per sfruttare maggiormente l'area di lavoro, si ottiene la simulazione già mostrata precedentemente in figura [4.5.](#page-54-0)

Per quanto riguarda la robustezza alle variazioni di altri parametri importanti, come ad esempio i pesi, la questione è leggermente più delicata delle precedenti. In linea di massima variazioni non eccessive nei valori scelti si ripercuotono in maniera coerente sugli andamenti delle uscite del problema. A titolo di esempio, si mostra gura [4.9,](#page-59-0) nella quale sono mostrati i risultati per una simulazione con peso elevato sulla posizione di pitch, rispetto alla precedente figura [4.7.](#page-57-0) Come si può vedere dai grafici, l'escursione del pitch è decisamente ridotta e ciò si ripercuote negativamente sull'inseguimento del riferimento, in modo coerente tra l'altro con quanto illustrato in precedenza a proposito della tilt coordination: viene a mancare buona parte delle basse frequenze, tuttavia il jerk è inseguito ancora in modo soddisfacente. Per ottenere questa simulazione, partendo da una serie di parametri ritenuti sicuri (ovvero quelli della simulazione precedente), è stata apportata una sola modifica, rilevante ma non in maniera eccessiva: sembrerebbe dunque esserci continuità e robustezza nelle variazioni. Invece procedendo per piccoli passi su questa strada, ovvero aumentando il peso in pitch e diminuendo quello in longitudinale, al fine di portare il comportamento al limite, si arriva alla situazione di gura [4.10:](#page-60-0) gli ingressi applicati hanno raggiunto i limiti (figura  $C.6$ ) e ciò si è tradotto, oltre in un inseguimento non buono, in alcuni errori del tipo "QP infeasible" che non possono essere considerati ammissibili in un problema concreto. In conclusione, la robustezza dell'MPC è un argomento piuttosto delicato che meriterebbe di essere approfondito a parte e, nel lavoro di tesi in esame, è stato affrontato per via empirica, eseguendo un gran numero di simulazioni fino a trovare delle configurazioni

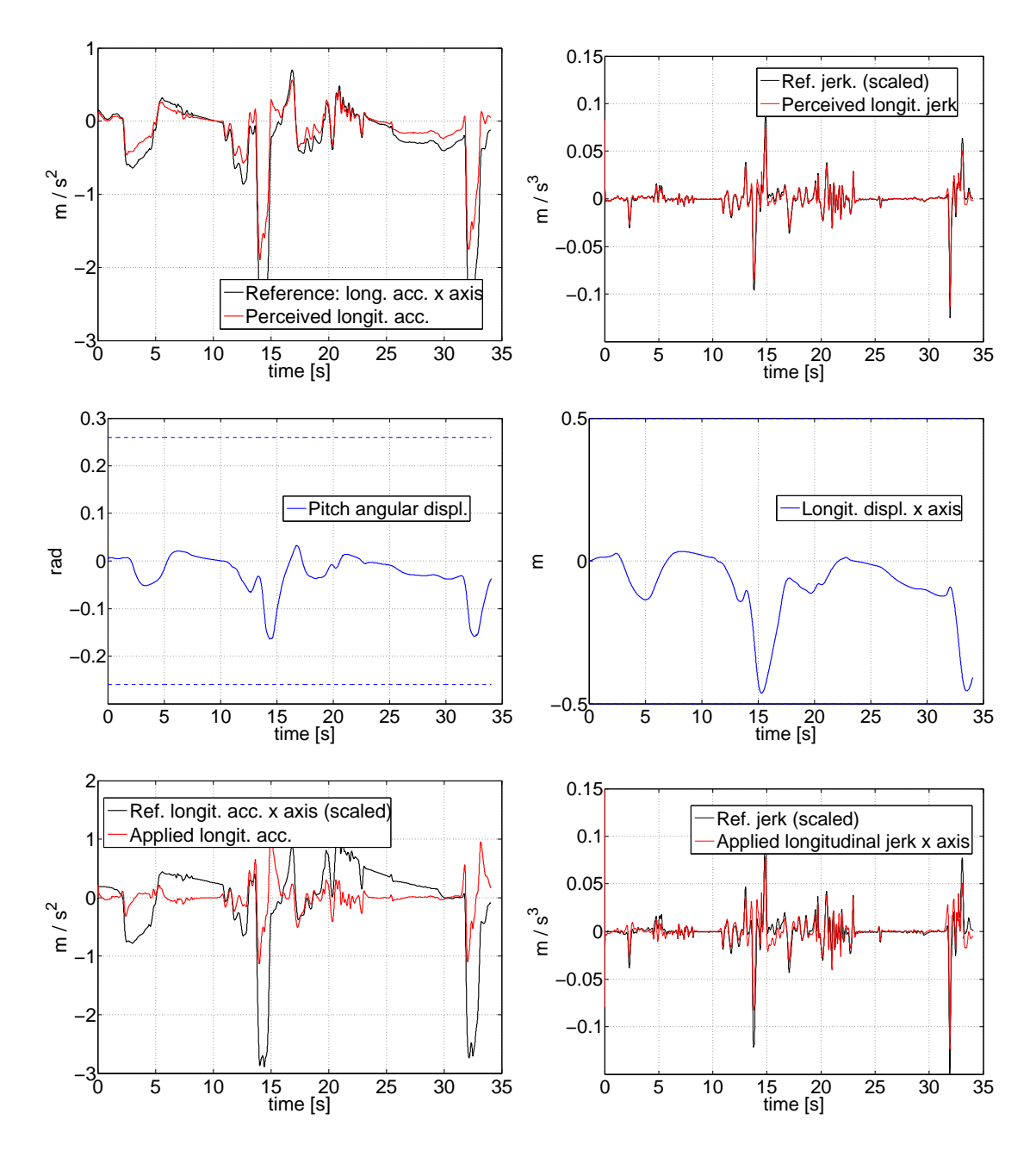

<span id="page-57-0"></span>Figura 4.7: Andamento delle uscite con 0.5 s di predizione; azione di tilt coordination.

di parametri ritenute "robuste".

Look-ahead e riferimento costante Le simulazioni svolte finora sono sempre state fatte utilizzando il look-ahead, ovvero creando il vettore dei riferimenti futuri  $R<sub>s</sub>$ , descritto nel capitolo [1](#page-6-0) e necessario al problema di MPC, utilizzando i dati telemetrici del giro stesso che si sta compiendo. Questa è ovviamente una situazione

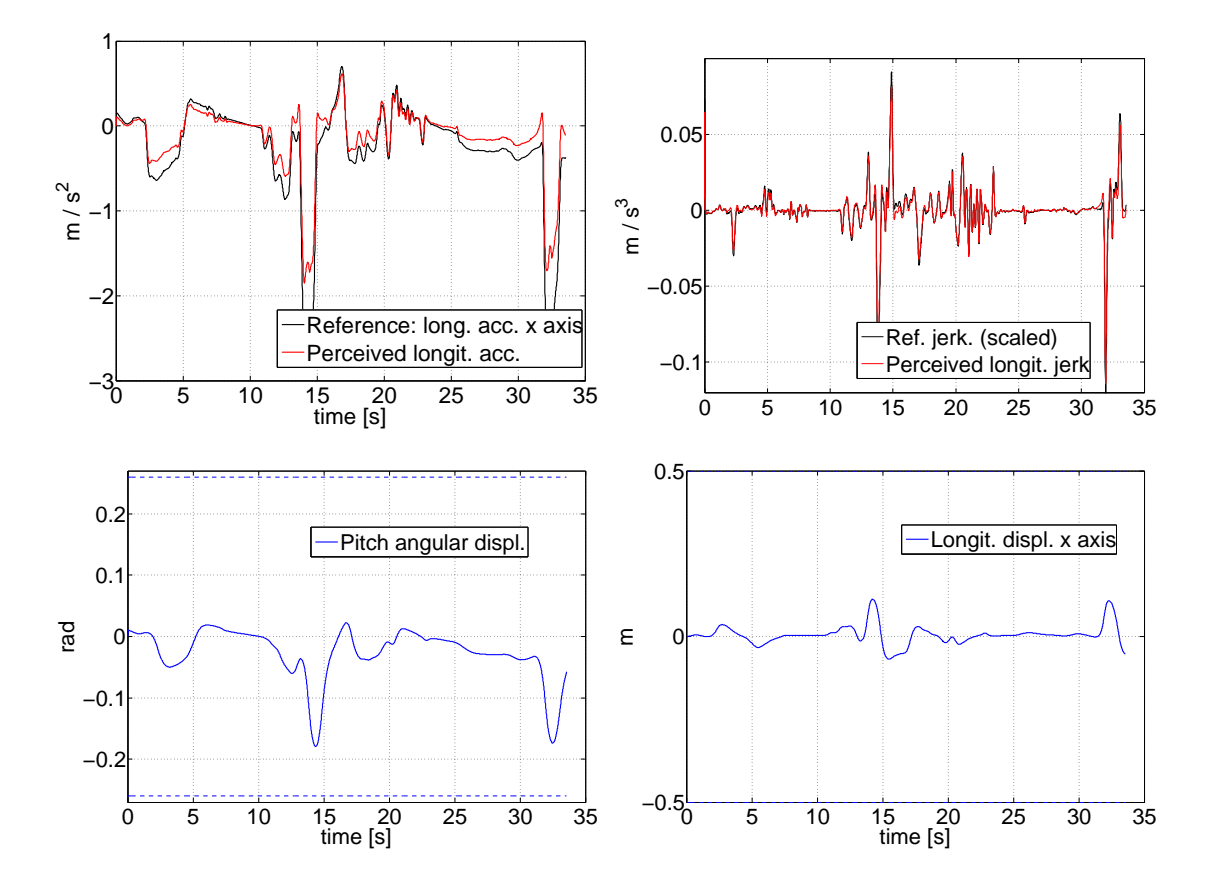

<span id="page-58-0"></span>Figura 4.8: Andamento delle uscite con 1 s di predizione ma pesi tarati per 0.5 s.

impossibile da realizzare nella realtà, anche se si può pensare di disporre di un giro precedente da usare come riferimento: tale fatto è alla base del concetto di matching che verrà introdotto nel capitolo [5.](#page-80-0) Una situazione più realistica (e puntata al ribasso) è quella di non disporre di alcun riferimento e di essere dunque costretti ad utilizzare il valore attuale delle uscite per creare il vettore  $R_s$  prima menzionato, che ora avrà tutti i valori costanti e pari al primo, cioè appunto allo stato attuale  $r(k)$ . Tale strategia viene detta appunto di riferimento costante e, come è lecito attendersi, porta ad un peggioramento delle prestazioni. In gura [4.11](#page-61-0) è riportata una simulazione effettuata con gli stessi parametri di figura [4.7,](#page-57-0) quindi con mezzo secondo di predizione, e ovviamente con riferimento costante. Come si può notare, l'andamento dell'accelerazione percepita non è tutto sommato malvagio: la grande differenza si ha in corrispondenza delle frenate principali che non sono predette e dunque l'MPC non è in grado di seguirle in modo efficiente. Il jerk non si comporta male e l'area di lavoro viene sfruttata in modo accettabile, tuttavia gli ingressi presentano variazioni un pò troppo brusche (specialmente il secondo, gura [C.8\)](#page-106-0) che sarebbe meglio evitare. Aumentando l'orizzonte di predizione, figura [4.12,](#page-62-0) le prestazioni, a differenza del caso con look-ahead, peggiorano: ciò non è sbagliato, infatti si sta assumendo un riferimento (costante) diverso da quello reale per una

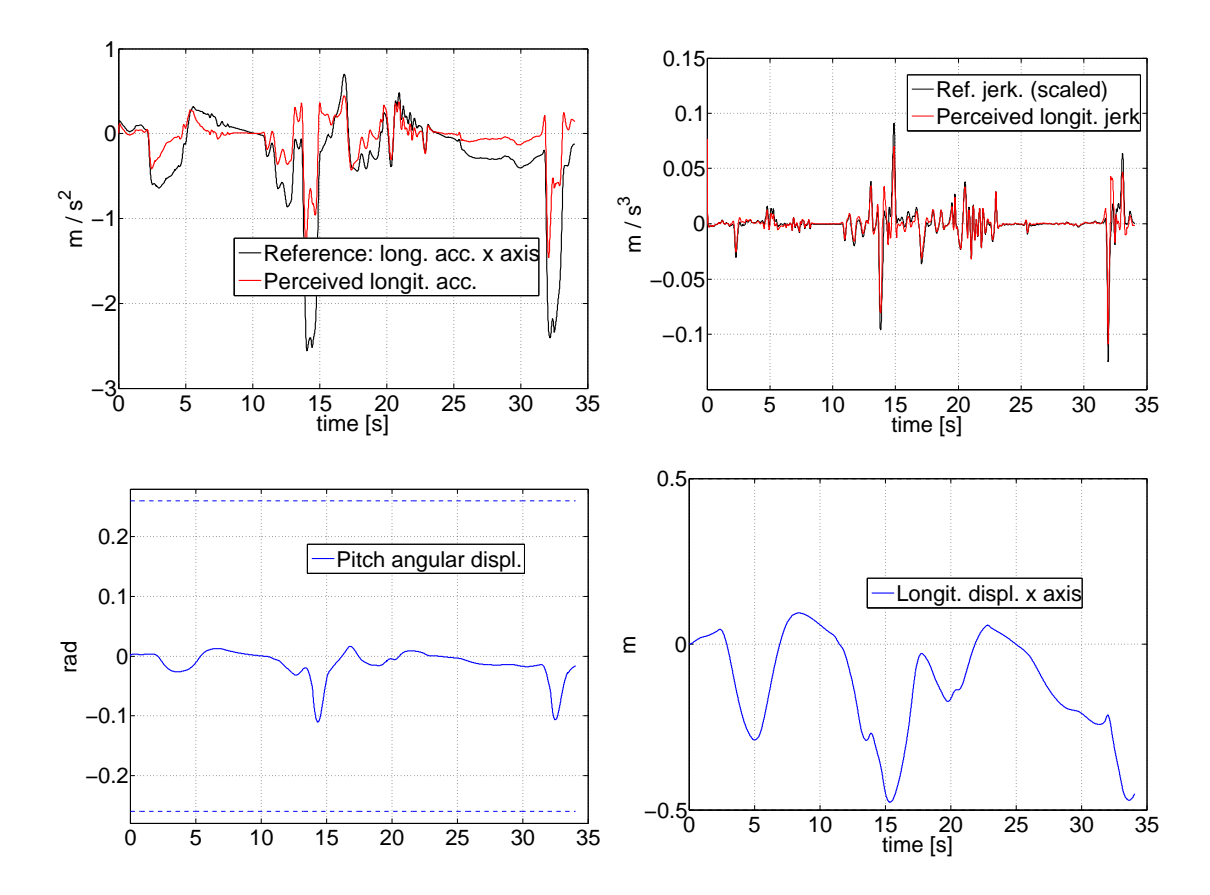

<span id="page-59-0"></span>Figura 4.9: Andamento delle uscite con peso maggiore sulla posizione di pitch.

durata maggiore. I pesi sono stati ritoccati per sfruttare l'area di lavoro, tuttavia si manifestano ancora delle brusche variazioni negli ingressi (figura  $C.10$ ) che, come detto prima, sarebbe meglio evitare. A tal fine si può aumentare il peso sulle variazioni  $\Delta u$ , come fatto nella simulazione riportata nelle figure [4.13](#page-63-0) e [C.12.](#page-108-0) Ora le variazioni degli ingressi sono molto più ridotte, è interessante osservare come siano cambiati gli andamenti delle altre variabili a fronte di tale modifica. L'errore è infatti rimasto circa lo stesso, ma la variazione degli ingressi è diminuita, in particolare per il secondo ingresso, e infatti si nota che l'escursione del pitch è leggermente più limitata; essa è però compensata da una ampiezza leggermente maggiore della posizione longitudinale: l'MPC infatti, dovendo andare ad inseguire come in precedenza i riferimenti, dal momento che i pesi sulle uscite non sono variati, sfrutta un pò di più la variabile con peso minore (il longitudinale appunto), andando a modificare le azioni di controllo secondo i nuovi limiti imposti, per ottenere lo stesso risultato. Ciò si ripercuote sul jerk che presenta ora un andamento coerentemente meno brusco e di ampiezza minore. Altro dettaglio interessante da notare è il passo di ritardo presente nelle uscite e nel jerk delle simulazioni con riferimento costante. Ciò è dovuto al fatto che, in assenza di look-ahead, il vettore dei riferimenti  $R_s$  contiene unicamente l'elemento  $r(k)$ , che è dunque in ritardo di

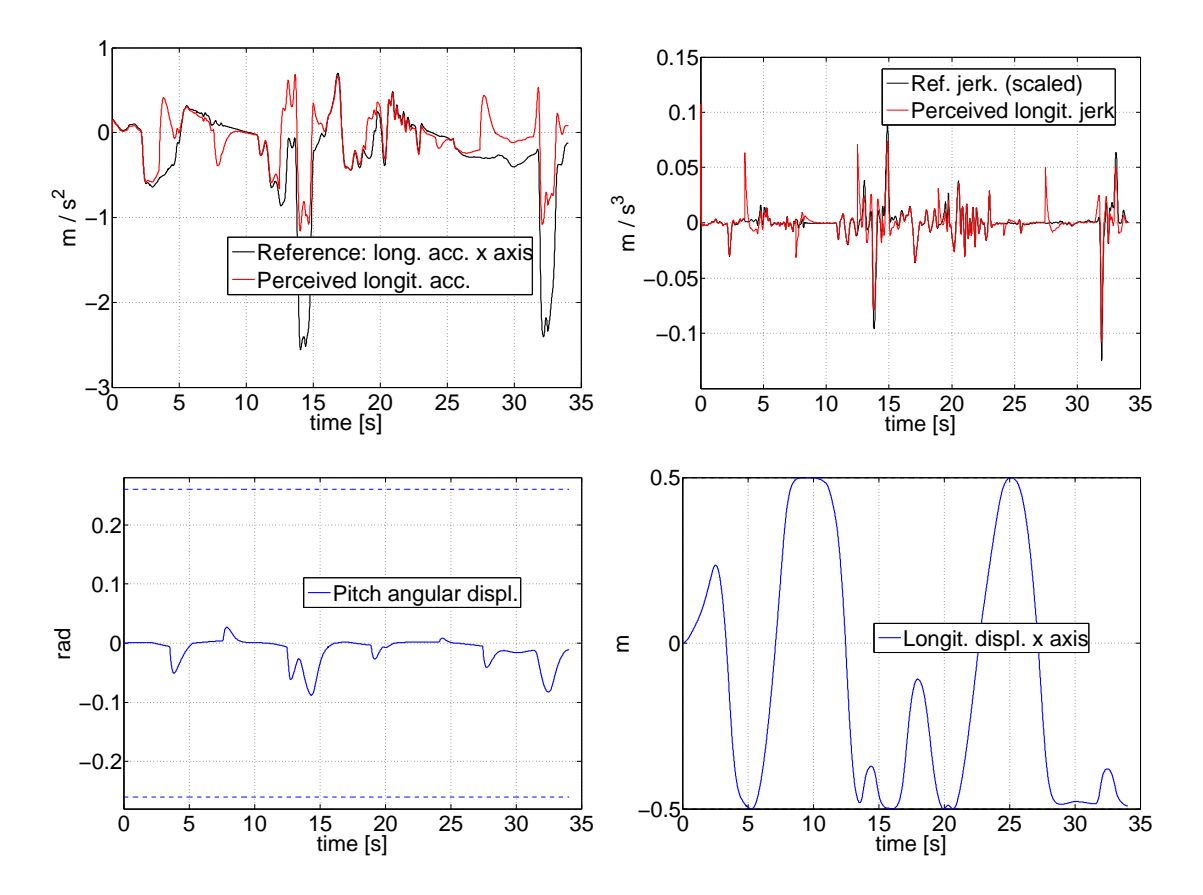

<span id="page-60-0"></span>**Figura 4.10:** Andamento delle uscite con pesi modificati fino alla situazione limite.

un passo quando viene confrontato all'interno del funzionale di costo con le uscite predette  $y(k+1|k), \ldots, y(k+N_p|k)$ .

## 4.2 Il worst case: no pitch

Come già accennato precedentemente, allo stato attuale delle cose un uso anche moderato del pitch tende a generare motion sickness in chi guida il simulatore VI-grade per il quale è stata svolta la seguente tesi. Tale fatto è un problema piuttosto concreto, come è dimostrato dalle dichiarazioni invernali della Mercedes [\[34\]](#page-122-2), [\[35\]](#page-122-3), sul fatto che Michael Schumacher soffra di motion sickness. In ottica di una implementazione sul simulatore dell'algoritmo sviluppato, si è deciso dunque di analizzare le prestazioni del controllore nel caso in cui il pilota desideri inibire i movimenti angolari della piattaforma. Una situazione parzialmente simile è stata già mostrata in gura [4.9,](#page-59-0) dove si è visto come il movimento ridotto di pitch portasse ad un inseguimento mediocre del riferimento. Per azzerare del tutto l'azione di pitch è sufficiente pesare in maniera molto elevata gli ingressi e le uscite angolari (basterebbe una sola delle due azioni, ma si è preferito operare in sicurezza); si è deciso inoltre di utilizzare un diverso riferimento: infatti fare a meno dell'azione

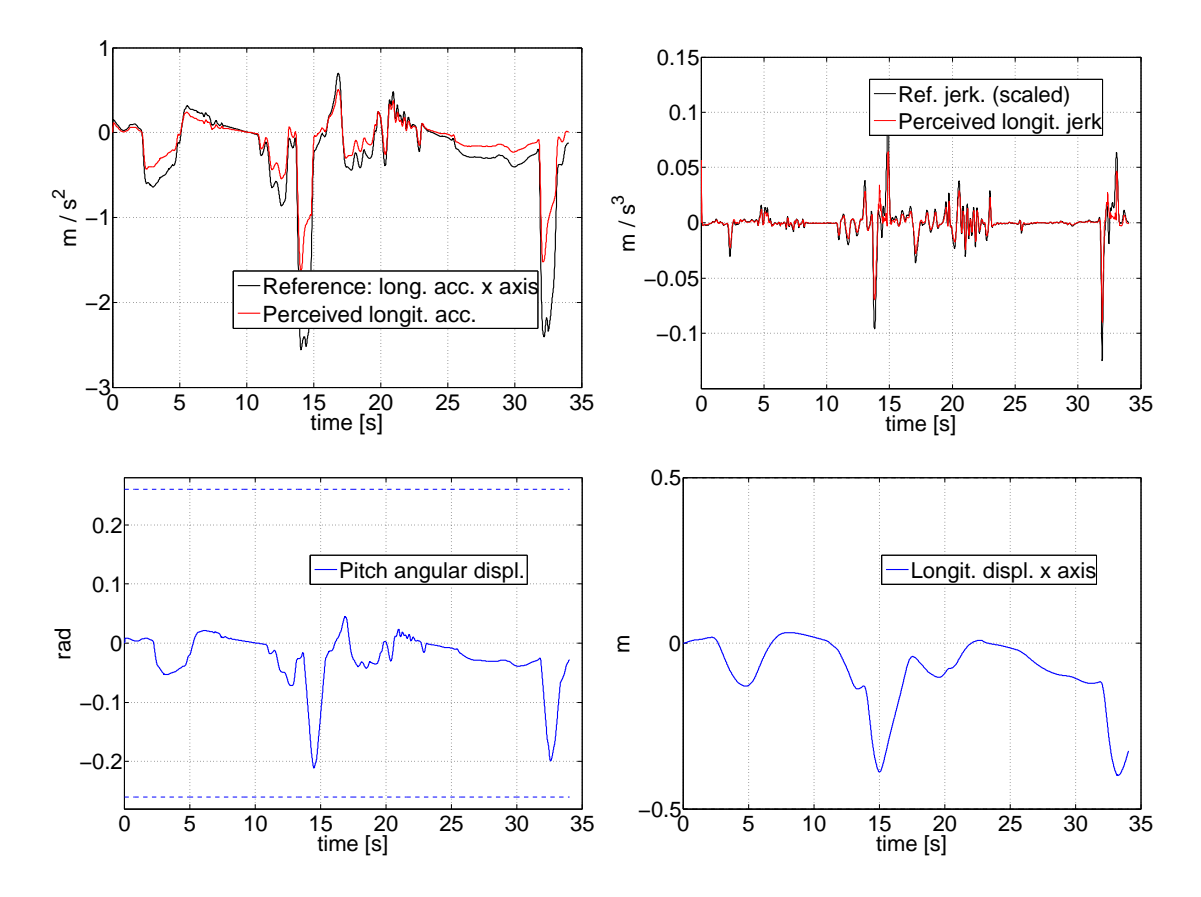

<span id="page-61-0"></span>Figura 4.11: Andamento delle uscite in assenza di look-ahead con orizzonte di predizione pari a 0.5 s.

di pitch signica rinunciare alla possibilità di inseguire le basse frequenze (e ciò appare già evidente dalla figura [4.9\)](#page-59-0), dunque si usano come segnale da inseguire unicamente le alte frequenze della telemetria originale, successivamente scalate e filtrate attraverso il sistema vestibolare. Si pone il problema della frequenza di taglio da scegliere per ottenere il riferimento alle alte frequenze. Scegliendo una frequenza pari a 0.5 Hz, utilizzando look-ahead e mezzo secondo di predizione, per ottenere simulazioni di durata ragionevole, si ottengono gli andamenti illustrati in gura [4.14.](#page-64-0) L'inseguimento è discreto, sono presenti due vistosi errori dopo le frenate più impegnative ed il jerk presenta alcune incongruenze. L'area di lavoro è sfruttata appieno ma nonostante ciò l'ingresso non è molto brusco, figura [C.7.](#page-105-1) Nella situazione più realistica di riferimento costante (ovvero senza look-ahead, figura [4.15\)](#page-65-0) non si ha un peggioramento degno di nota: sono ancora presenti i due errori principali ma non se ne aggiungono altri vistosi ed il jerk peggiora solo leggermente. Per ottenere prestazioni migliori è sufficiente aumentare la frequenza di taglio: con 1 Hz si ottiene la simulazione di gura [4.16.](#page-66-0) Il riferimento è ovviamente di ampiezza ridotta ma comunque sufficientemente vario e viene seguito meglio di quello di figura [4.14,](#page-64-0) senza i due errori prima illustrati; il jerk ha un buon andamento e l'area di

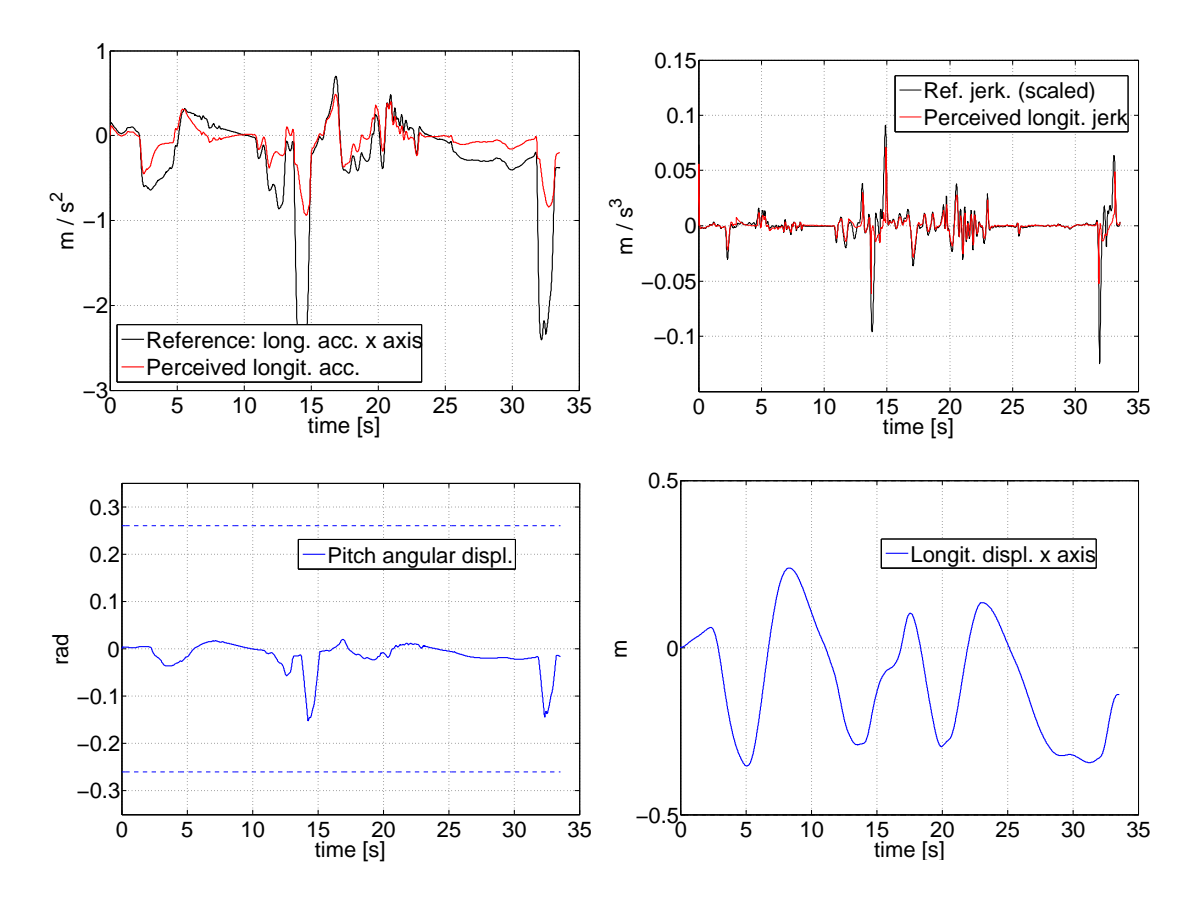

<span id="page-62-0"></span>Figura 4.12: Andamento delle uscite in assenza di look-ahead con orizzonte di predizione pari a 1 s.

lavoro è sfruttata; anche in assenza di look-ahead (figura [4.17\)](#page-67-0) non si manifestano errori grossolani e, come per le simulazioni con frequenza minore, il peggioramento delle prestazioni è limitato. In conclusione, l'MPC ben si presta ad inseguire un riferimento facendo uso solamente del moto longitudinale della piattaforma, purché si scelga una frequenza di taglio appropriata (coerentemente con l'andamento del riferimento originale) e, come nei casi precedenti, si tarino i pesi in maniera opportuna: in queste simulazioni è stato aumentato il peso sul riferimento rispetto a quello sulla posizione longitudinale, altrimenti le escursioni della piattaforma sarebbero state più limitate ed il segnale sarebbe stato inseguito piuttosto male (non si mostrano le simulazioni per non appesantire la trattazione). L'algoritmo di motion cueing sviluppato potrebbe teoricamente essere inserito già da subito nel simulatore reale, dal momento che consente di ottenere prestazioni discrete nel caso semplice e piuttosto gettonato nella pratica dell'inseguimento senza uso di pitch.

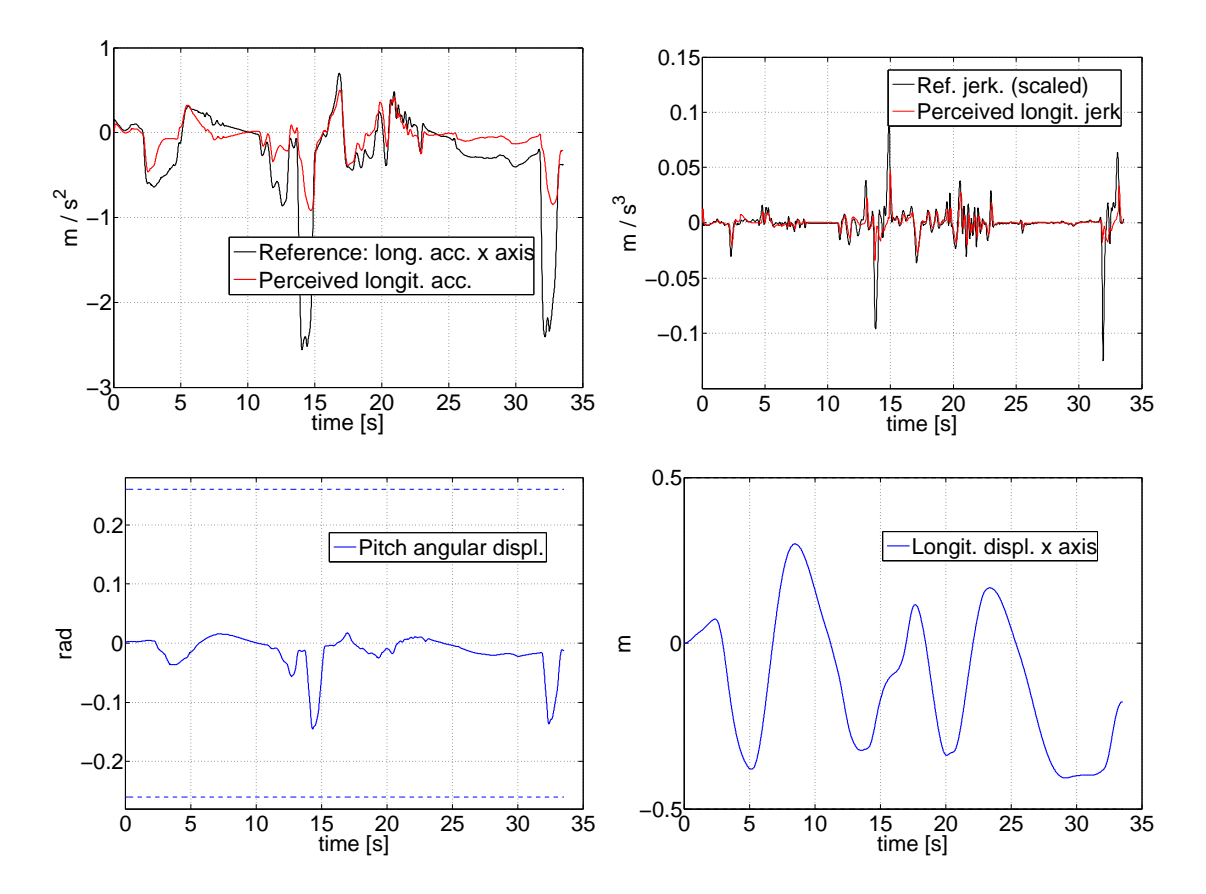

<span id="page-63-0"></span>Figura 4.13: Andamento delle uscite in assenza di look-ahead con orizzonte di predizione pari a 1 s e pesi elevati sulla variazione degli ingressi.

## <span id="page-63-1"></span>4.3 Decimazione del riferimento

Come già accennato in precedenza, è stata ideata una soluzione molto utile alla riduzione dei tempi di calcolo, che sarà sicuramente di importanza fondamentale nella realizzazione pratica dell'algoritmo di cueing sviluppato. Tale soluzione è la decimazione del riferimento, se ne procede ora alla descrizione rigorosa ed a mostrarne il funzionamento.

#### 4.3.1 Analisi teorica

L'idea che sta alla base è la seguente. Il tempo di campionamento (o identicamente la frequenza di lavoro) dell'algoritmo è fissato, secondo le attuali specifiche del controllore della piattaforma VI-grade, e vale 0.01 s (100 Hz). Esso dunque impone un certo numero di passi di predizione e controllo, a seconda della durata dell'orizzonte di predizione: se esso vale 0.5 s si avranno 50 campioni, se vale un secondo se ne avranno 100 e così via. Come già detto nella sezione precedente, un orizzonte di un secondo è preferibile in termini di qualità dell'inseguimento ma sconsigliabile da

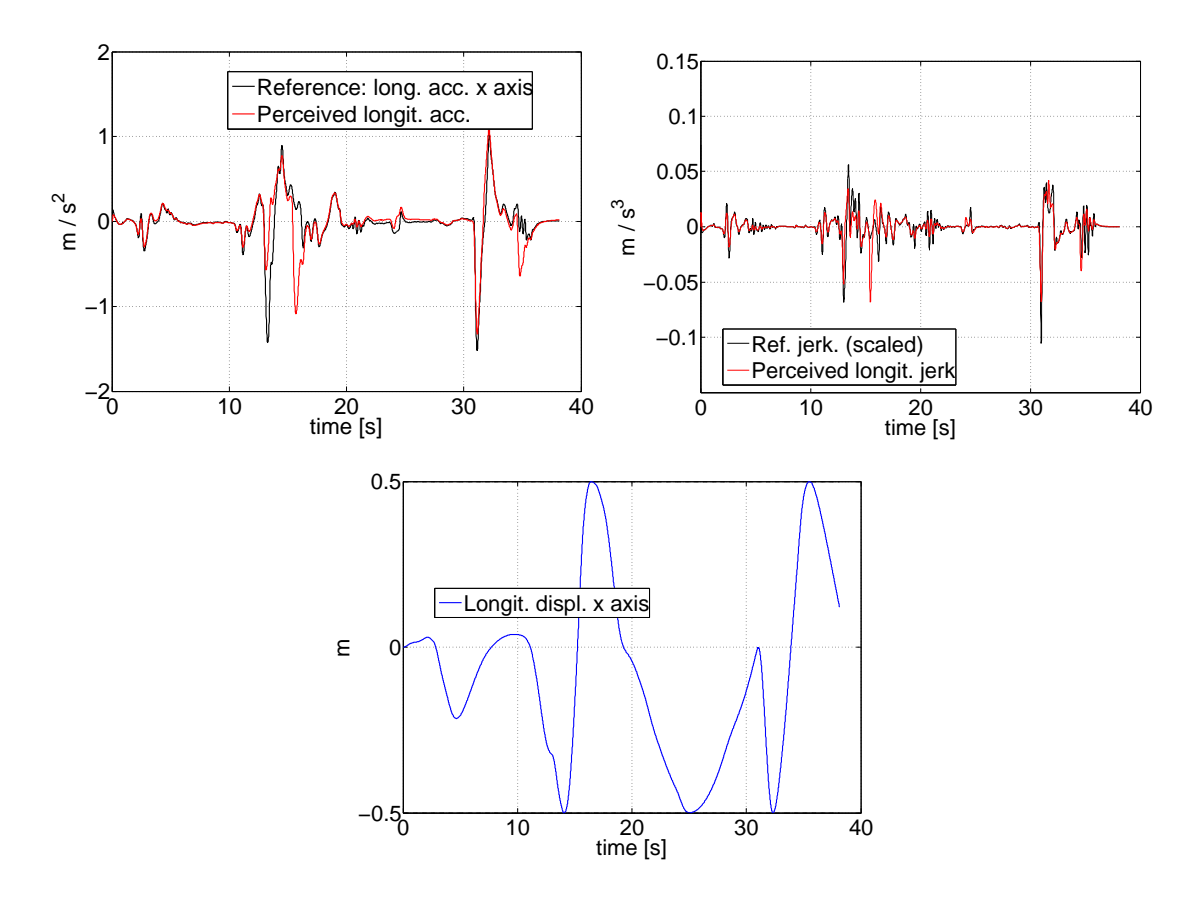

<span id="page-64-0"></span>Figura 4.14: Andamento delle uscite senza pitch, con look-ahead, frequenza di taglio pari a 0.5 Hz e 0.5 s di predizione.

un punto di vista numerico, in quanto la durata della simulazione diventa troppo elevata, a fronte delle dimensioni non indierenti assunte dalle matrici in gioco. Dal momento però che di tutta la sequenza degli ingressi calcolati ad ogni passo di iterazione si applica solamente il primo, si è pensato che le cose funzionassero ugualmente bene se dopo un istante  $T_1$ , dell'ordine di qualche decimo di secondo, si campionasse il riferimento in maniera diversa, saltando uno o più campioni, ed eventualmente dopo un ulteriore istante  $T_2$ , dell'ordine di circa mezzo secondo, si campionasse ulteriormente il riferimento prendendo un valore ogni 5 o più, e così via. In tal modo si andrebbe a fare previsione sulla stessa finestra temporale o su una di durata ancora maggiore, utilizzando però un minor numero di campioni da un certo punto in poi, condando in un abbattimento dei tempi di calcolo ed in un peggioramento assente o minimo delle prestazioni, dal momento che la porzione di riferimento campionato non è fondamentale per il calcolo dell'ingresso ottimo, visto che di quest'ultimo si applica solo il primo campione e dunque è sufficiente conoscere il riferimento anche in modo abbastanza approssimato; a riguardo, in linea teorica, per l'ultima parte del riferimento da campionare potrebbe essere sufficiente utilizzare un suo filtraggio alle basse frequenze. In termini pratici, non

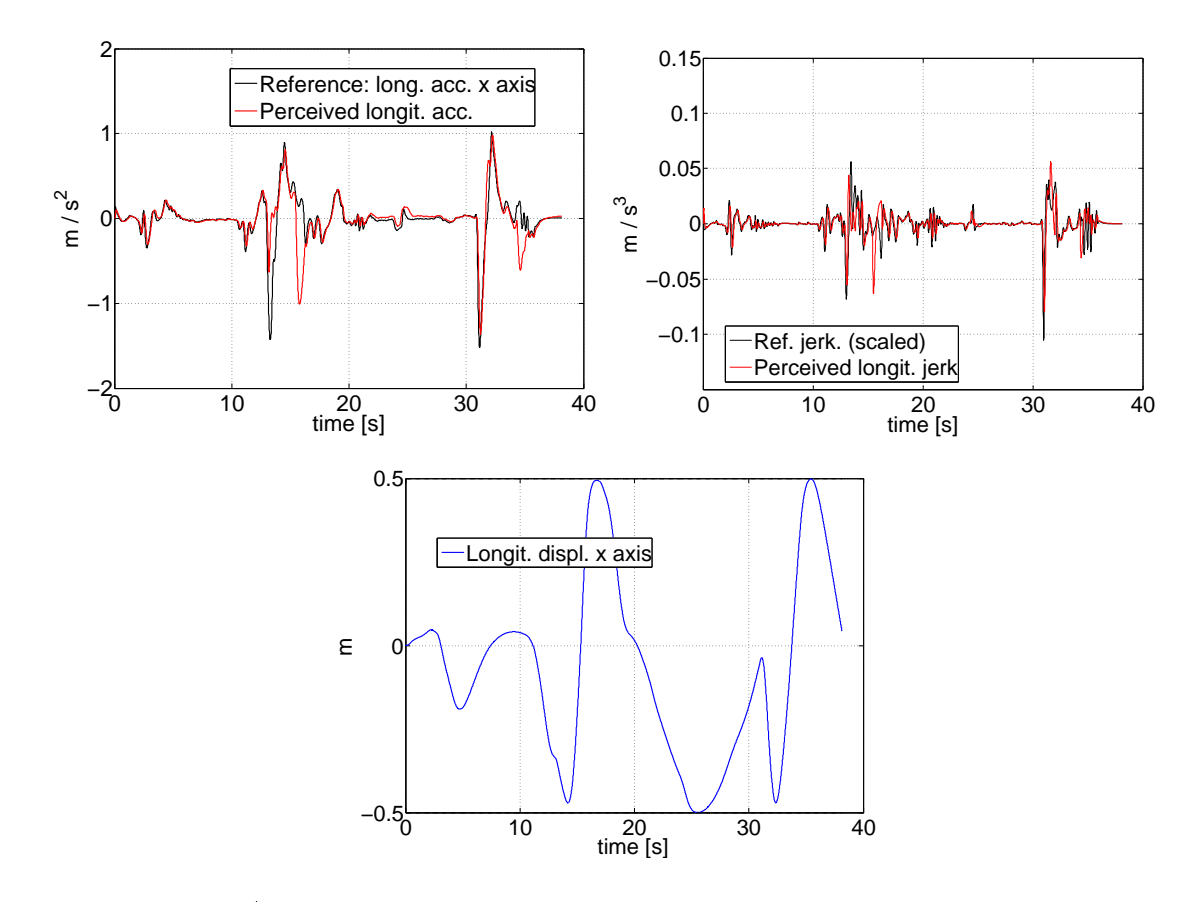

<span id="page-65-0"></span>Figura 4.15: Andamento delle uscite senza pitch, senza look-ahead, frequenza di taglio pari a 0.5 Hz e 0.5 s di predizione.

è ammissibile cambiare il tempo di campionamento dell'algoritmo, o meglio lo sarebbe ma la procedura risulterebbe tutt'altro che agevole. L'idea seguita invece è quella di "saltare" del numero di passi desiderato nella costruzione delle matrici del problema descritte nel capitolo [1,](#page-6-0) la cui modifica viene ora illustrata. Assumiamo di volere introdurre due punti di spezzamento,  $T_1$  e  $T_2$ , e di procedere nei tre intervalli che si creano a passi multipli di quello unitario classico secondo i fattori  $k_1$ ,  $k_2$  e  $k_3$ , in genere  $k_1 = 1$ . In tal modo i tre intervalli in cui è ripartito l'orizzonte di predizione avranno ciascuno un numero di campioni  $N_i$  pari alla durata dell'intervallo diviso per il prodotto tra il numero di campioni presi in esso ed il tempo di campionamento, ed in totale i passi di predizione sono dati dalla somma dei passi dei singoli intervalli. Ad esempio, ponendo di avere un orizzonte di predizione pari a 1 s, si decide di campionare con passo unitario  $k_1 = 1$  fino a 0.1 s, ottenendo così 10 campioni, con passo  $k_2 = 2$  fino a 0.5 s, ottenendo così  $\frac{0.5-0.1}{k_2 * T_s} = 20$  campioni, e fino alla fine con  $k_3 = 5$ , ottenendo  $\frac{1-0.5}{k_3*T_s} = 10$ , per un totale di 40 campioni (e dunque altrettanti passi di predizione e controllo  $N_p$  e  $N_c)$  invece dei 100 che si avrebbe campionando uniformemente con passo unitario. Ovviamente la procedura è generalizzabile ad un numero diverso di intervalli, ma per semplicità si mostra so-

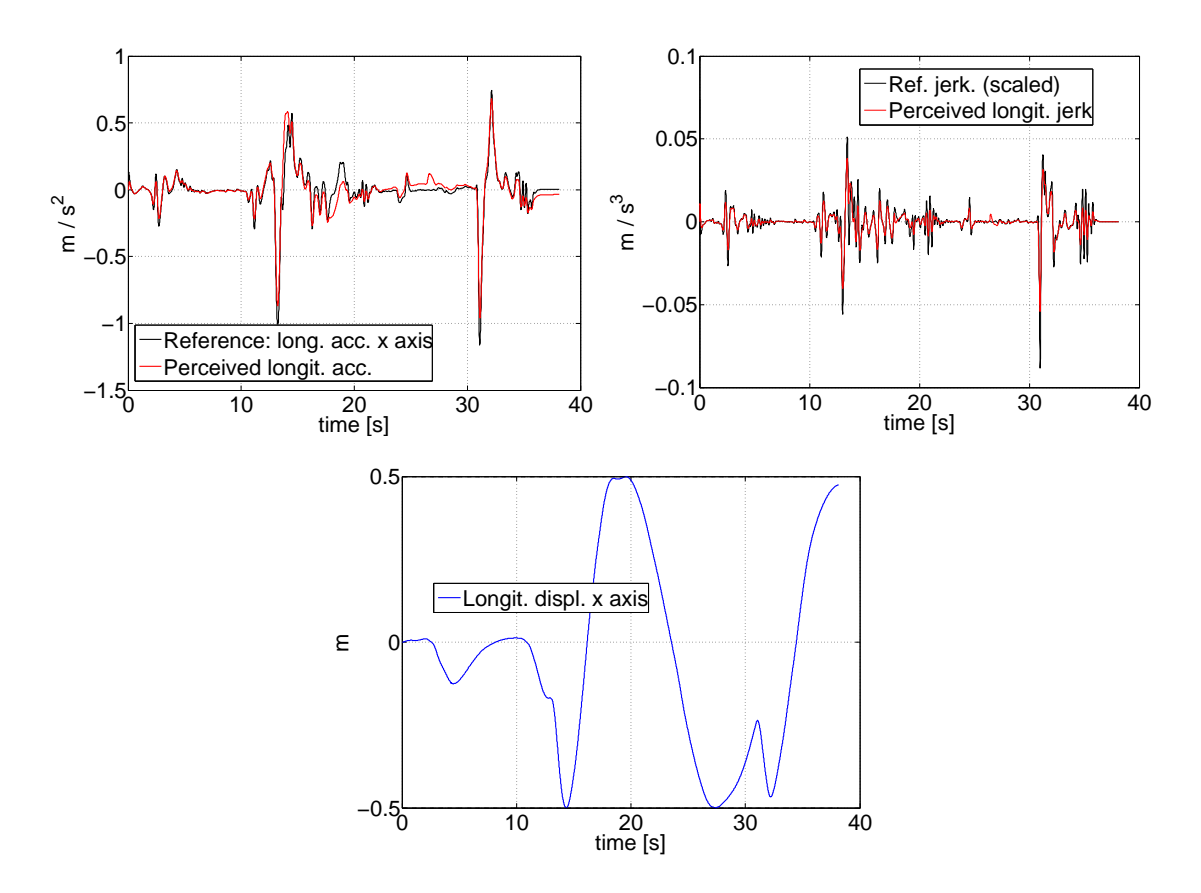

<span id="page-66-0"></span>Figura 4.16: Andamento delle uscite senza pitch, con look-ahead, frequenza di taglio pari a 1 Hz.

lo questo caso. L'evoluzione di stato del sistema [1.10](#page-14-0) è dunque leggermente diversa dalla [1.11](#page-14-1) mostrata in precedenza<sup>[1](#page-66-1)</sup>. Per chiarezza espositiva conviene supporre ora  $k_1 = 1$ :

<span id="page-66-2"></span>
$$
x(t + 1|t) = Ax(t) + B\Delta u(t)
$$
  
\n
$$
x(t + 2|t) = A^2 x(t) + AB\Delta u(t) + B\Delta u(t + 1)
$$
  
\n
$$
\vdots
$$
  
\n
$$
x(t + N_1|t) = A^{N_1} x(t) + A^{N_1 - 1}B\Delta u(t) + ... + AB\Delta u(t + N_1 - 1)
$$
  
\n
$$
x(t + N_1 + k_2|t) = A^{N_1 + k_2} x(t) + A^{N_1 + k_2 - 1}B\Delta u(t) + ... + A^{k_2 - 1}B\Delta u(t + N_1) + ... + AB\Delta u(t + N_1 + k_2 - 2) + B\Delta u(t + N_1 + k_2 - 1)
$$
  
\n
$$
+ B\Delta u(t + N_1 + k_2 - 1)
$$
\n(4.1)

<span id="page-66-1"></span><sup>1</sup>Per non generare confusione a causa della nomenclatura introdotta per i passi di campionamento, si indicano ora gli indici temporali con  $t$  e non con  $k$ , ricordando comunque che il problema in analisi è discreto; si assume inoltre per semplicità che valga  $N_p = N_c$ .

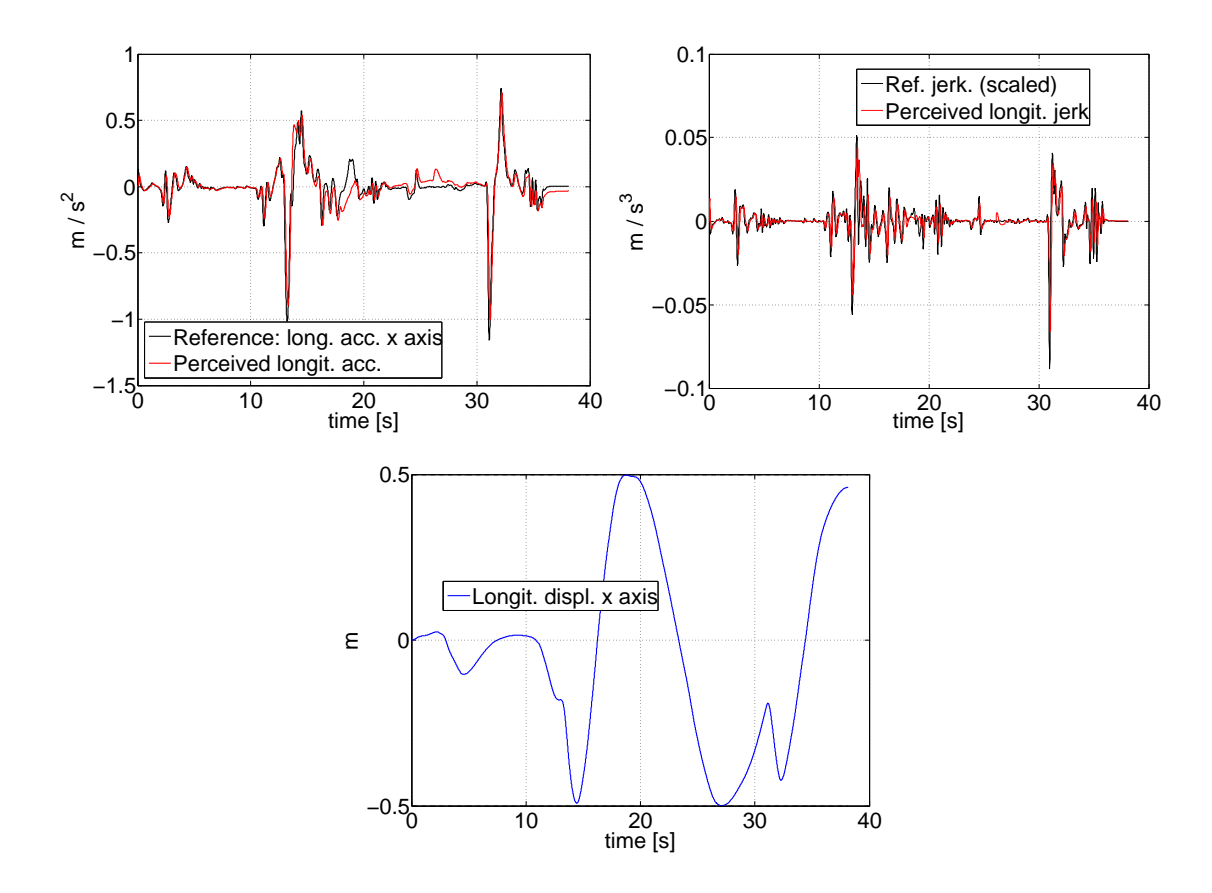

<span id="page-67-0"></span>Figura 4.17: Andamento delle uscite e degli ingressi senza pitch, senza look-ahead, frequenza di taglio pari a 1 Hz.

Nell'ultimo passo riportato appaiono gli ingressi  $\Delta u(t + N_1), \ldots, \Delta u(t + N_1 +$  $(k_2 - 2)$  che sarebbero stati trovati coi passaggi intermedi tra  $t + N_1$  e  $t + N_1 + k_2$ se si fosse proceduto al campionamento uniforme tradizionale; ora non vengono più calcolati (manca l'evoluzione di stato) e dunque si pongono uguali all'ultimo ingresso applicato, si assume cioè che per i passi "saltati" la dinamica dell'ingresso sia costante e pari a quello applicato al passo successivo effettivo. L'ultimo passo dell'evoluzione di stato [4.1](#page-66-2) diventa dunque

$$
x(t+N_1+k_2|t) = A^{N_1+k_2} x(t) + A^{N_1+k_2-1} B \Delta u(t) + \dots + A^{k_2} B \Delta u(t+N_1-1) +
$$
  
 
$$
+ (A^{k_2-1} + A^{k_2-2} + \dots + A + I) B \Delta u(t+N_1+k_2-1)
$$
  
(4.2)

Procedendo in maniera analoga si può scrivere l'evoluzione di stato per tutti gli  $N_p$ passi e successivamente quella delle uscite (premoltiplicando le espressioni ricavate per lo stato per la matrice C), si arriva dunque a riscrivere le matrici  $F \in \Phi$  per la dinamica [1.13](#page-15-0) nel seguente modo e come mostrato nella [4.4:](#page-69-0)

$$
F = \begin{bmatrix} CA^{k_1} \\ \vdots \\ CA^{N_1k_1} \\ CA^{N_1k_1+k_2} \\ \vdots \\ CA^{N_1k_1+N_2k_2} \\ CA^{N_1k_1+N_2k_2+k_3} \\ \vdots \\ CA^{N_1k_1+N_2k_2+N_3k_3} \end{bmatrix} (4.3)
$$

Si noti come le matrici  $F \in \Phi$  abbiano  $N_1 + N_2 + N_3 = N_p$  blocchi riga, coerentemente con la versione precedente [1.14.](#page-15-1)

A questo punto è necessaria un'ulteriore modifica prima di poter essere in grado di eseguire l'MPC sul nuovo sistema decimato. Bisogna infatti rendere coerenti con le modifiche apportate le matrici H,  $F(1.22)$  $F(1.22)$ ,  $A e b (1.29)$  $A e b (1.29)$  che caratterizzano il funzionale di costo ed il problema QP. Osservando le modifiche apportate, si capisce come le matrici dei vincoli non debbano essere modificate in quanto l'ampiezza degli ingressi ∆u è rimasta la stessa; le uniche varianti riguardano invece la matrice T riportata in [1.17.](#page-16-1) Infatti, come già detto, si è deciso di prendere le variazioni degli ingressi non calcolate uguali all'ultima effettivamente calcolata, dunque si avrà ad esempio (in un caso più semplice di quello mostrato in precedenza, con  $k_1 = 1$ ,  $k_2 = 2, k_3 = 3, N_1 = 2, N_2 = 2$  e  $N_3 = 1$ ):

$$
u(k) = \Delta u(k) + u(-1)
$$
  
\n
$$
u(k+1) = \Delta u(k) + \Delta u(k+1) + u(-1)
$$
  
\n
$$
(u(k+2) = \Delta u(k) + \Delta u(k+1) + \Delta u(k+2) + u(-1))
$$
  
\n
$$
u(k+3) = \Delta u(k) + \Delta u(k+1) + \Delta u(k+2) + \Delta u(k+3) + u(-1)
$$
  
\n
$$
= \Delta u(k) + \Delta u(k+1) + 2\Delta u(k+3) + u(-1)
$$
  
\n
$$
(u(k+4) = \Delta u(k) + \Delta u(k+1) + 2\Delta u(k+3) + \Delta u(k+4) + u(-1))
$$
  
\n
$$
u(k+5) = \Delta u(k) + \Delta u(k+1) + 2\Delta u(k+3) + \Delta u(k+4) + \Delta u(k+5) + u(-1)
$$
  
\n
$$
= \Delta u(k) + \Delta u(k+1) + 2\Delta u(k+3) + 2\Delta u(k+5) + u(-1)
$$
  
\n
$$
\vdots
$$
  
\n
$$
u(k+8) = \Delta u(k) + \Delta u(k+1) + 2\Delta u(k+3) + 2\Delta u(k+5) + 3\Delta u(k+8) + u(-1)
$$
  
\n(4.5)

<span id="page-69-0"></span>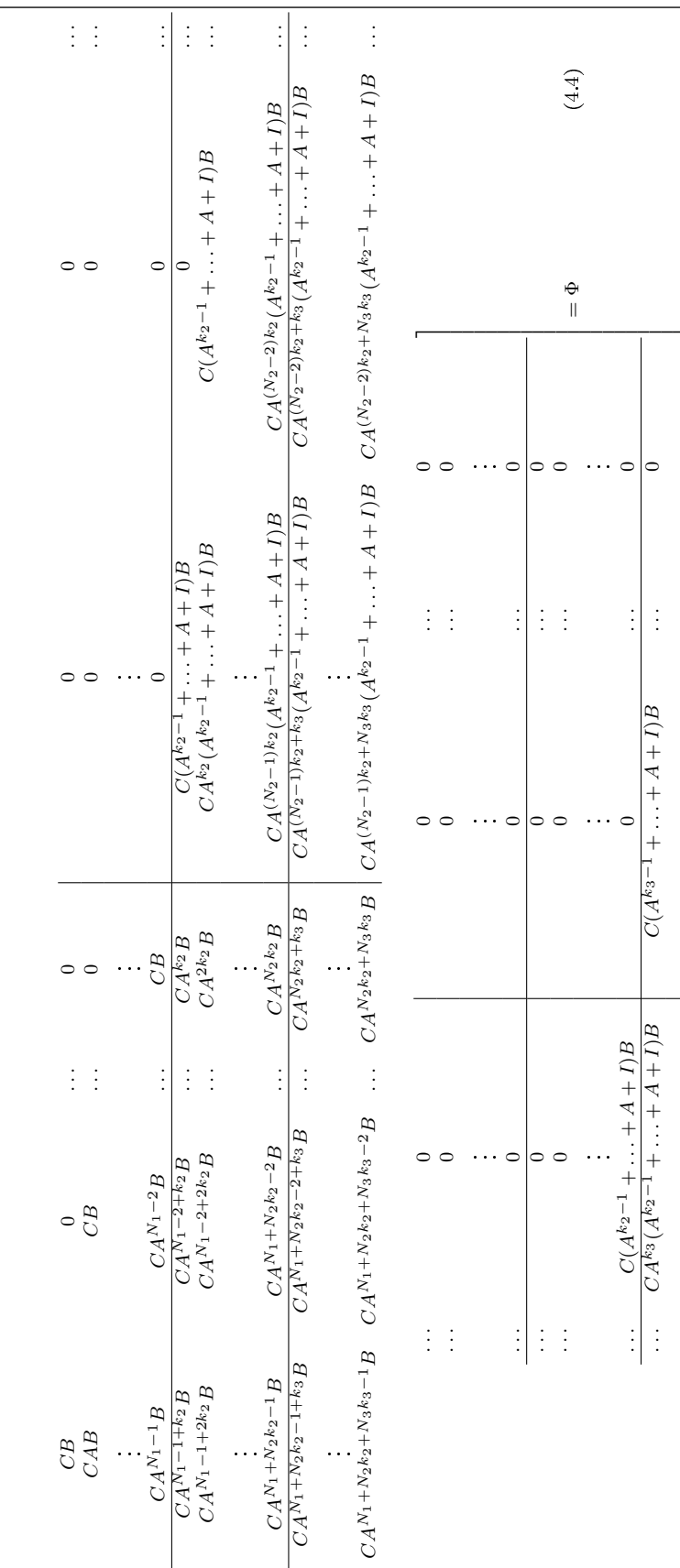

\_\_

 $\overline{\phantom{a}}$ 

..

 $\cdot \cdot \cdot$ 

 $N_3k_3(A^{k_2-1} + ...$ 

+A+

 $+I)B$   $C A^{(N_3-1)k_3} (A^{k_3-1} + ...$ 

+A+

 $I)$ B ...  $C(A^{k_3-1} + ...$ 

+A $+ I$ ) $B$ 

..

. .

La [1.17](#page-16-1) introdotta nel capitolo [1](#page-6-0) subisce dunque le seguenti modifiche (si faccia attenzione agli indici temporali, ora adattati per dare continuità):

$$
\begin{bmatrix} u(k) \\ u(k+1) \\ u(k+2) \\ u(k+3) \\ u(k+4) \end{bmatrix} = \begin{bmatrix} I & 0 & 0 & 0 & 0 \\ I & I & 0 & 0 & 0 \\ I & I & 2I & 0 & 0 \\ I & I & 2I & 2I & 0 \\ I & I & 2I & 2I & 3I \end{bmatrix} \begin{bmatrix} \Delta u(k) \\ \Delta u(k+1) \\ \Delta u(k+2) \\ \Delta u(k+3) \\ \Delta u(k+4) \end{bmatrix} + \begin{bmatrix} u(k-1) \\ u(k-1) \\ u(k-1) \\ u(k-1) \\ u(k-1) \end{bmatrix}
$$
(4.6)

La generalizzazione dell'espressione appena scritta è immediata.

#### 4.3.2 Simulazioni con decimazione

Si può ora procedere all'analisi delle simulazioni effettuate, è però necessaria una premessa introduttiva alle simulazioni che verranno descritte. Come già detto, la decimazione permette di abbattere i tempi di calcolo nonostante le prestazioni si mantengano di una qualità accettabile: addirittura essa dovrebbe migliorare rispetto alle simulazioni senza decimazione con pari numero di campioni, dal momento che la predizione aumenta. Come è stato però descritto nella sezione precedente, i pesi vanno ritarati in funzione dell'orizzonte di predizione, che varia introducendo la decimazione; tuttavia procedendo subito con tale accorgimento non verrebbero messi in giusto rilievo gli effetti appena descritti della decimazione. Si procede dunque inizialmente illustrando la tabella [4.3,](#page-73-0) nella quale sono riportate varie prove effettuate a parità di pesi, che differiscono l'una dall'altra solamente per l'introduzione della decimazione; successivamente vengono mostrati dei grafici relativi a simulazioni ritarate ad hoc per mostrare le piene potenzialità della decimazione. Le prove con cui vengono confrontati i test sulla decimazione sono quelle di gura [4.18](#page-71-0) e [4.19,](#page-72-0) con predizione pari a 1 s e 0.5 s rispettivamente (quindi 100 e 50 campioni), di durata pari a 99.12 s e 27.37 s ed errore in norma di 9.6746 e 16.8503. In realtà la prova di figura [4.19](#page-72-0) è stata ottenuta modificando i pesi per sfruttare appieno la piattaforma, e dunque essa andrà confrontata con le prove ad hoc che verranno mostrate nel seguito. Per i primi test di decimazione sono stati utilizzati i pesi di gura [4.18,](#page-71-0) che per un orizzonte di predizione di 1 s forniscono un errore in norma di 13.58 a fronte di una durata di simulazione pari a 104 s e di uno sfruttamento della piattaforma solo parziale. Dopo questa premessa necessaria a comprendere gli esiti dei test, si può passare all'analisi della tabella [4.3.](#page-73-0) Osservando la prima serie di prove, effettuate con numero fissato di 50 campioni, un solo punto di spezzamento e campionamento variabile, si nota immediatamente come nonostante l'orizzonte di predizione sia anche superiore a 1 s, i tempi di calcolo sono decisamente ridotti ed analoghi a quello della simulazione illustrata in gura [4.19.](#page-72-0) Essi aumentano di poco, proporzionalmente alla predizione, ma ciò è lecito e dovuto al fatto che, guardando più avanti, l'MPC si accorge dei limiti ed imposta un numero maggiore di azioni correttive. L'errore in norma è minore della simulazione da 0.5 s ed in certi casi anche di quella da 1 s, si ribadisce tuttavia che i pesi non sono stati ritarati per sfruttare

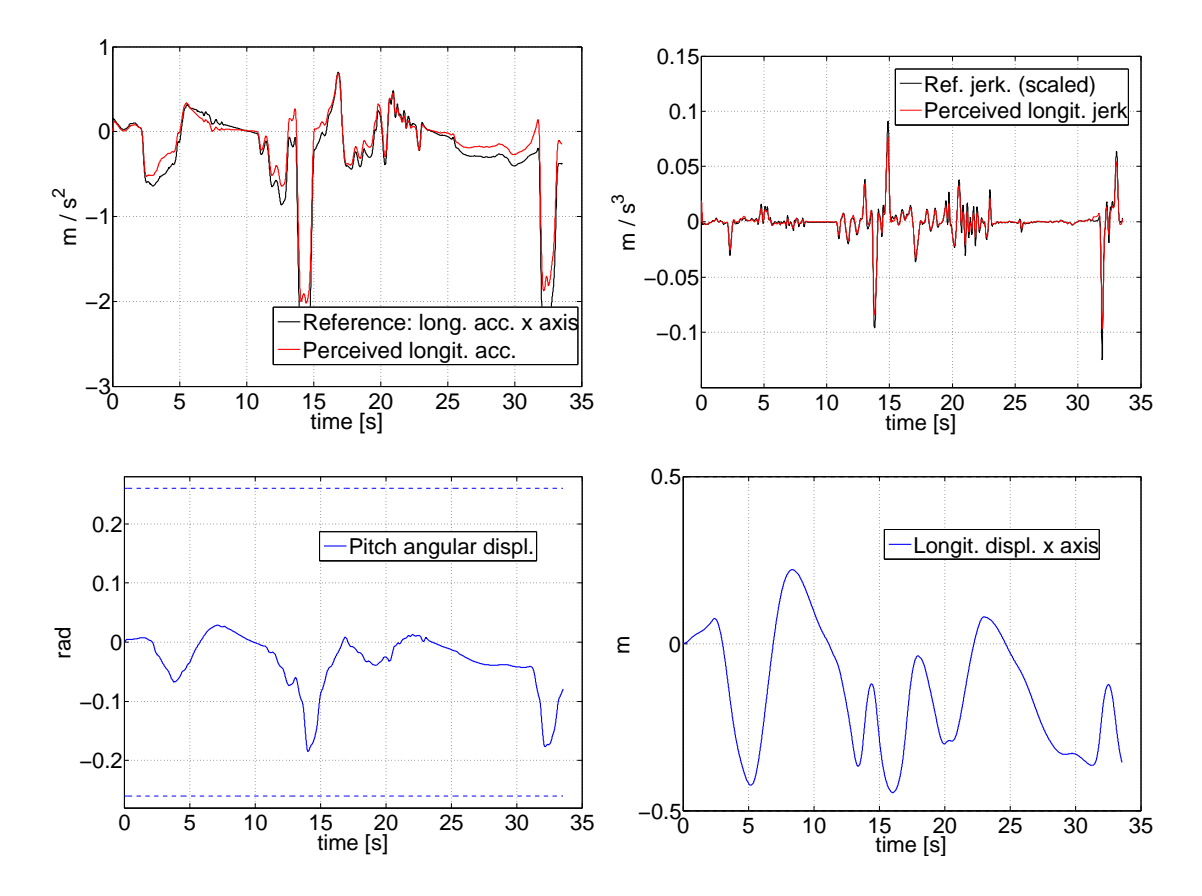

<span id="page-71-0"></span>Figura 4.18: Simulazione di riferimento per valutare la decimazione, 1 s di predizione (100 campioni).

al meglio la piattaforma e dunque il loro valore è abbastanza relativo; l'errore effettivo a pesi ritarati sarà comunque minore (visto che la piattaforma verrà sfruttata meglio) e dunque quelli riportati sono una sorta di worst case e comunque come valore sono già buoni. Gli errori diversi tra le varie prove indicano che il punto di spezzamento ed il passo di campionamento successivo vanno scelti dopo alcuni tentativi e confronti, dal momento che certe congurazioni permettono di fare meglio di altre; in questo senso il comportamento dell'MPC non è di facile interpretazione né immediatamente intuibile. Passando alla seconda serie di test, relativa sempre ad un numero fissato di campioni ma stavolta di numero ridotto pari a 25, si vede come i tempi di calcolo siano stati ulteriormente abbattuti e l'errore sia leggermente aumentato: bisogna dunque disporre di un discreto numero di campioni per fare predizione in modo soddisfacente, anche se le prestazioni non sono peggiorate di molto e con una ritaratura dei parametri le performance possono essere migliorate. La terza serie di prove è stata fatta invece tenendo fissato l'orizzonte di predizione, posto pari a 1 s, e variando il punto di spezzamento ed il passo di campionamento del secondo intervallo, ovvero il numero di campioni utilizzato. Come si può osservare sempre in tabella [4.3,](#page-73-0) i tempi di calcolo variano coerentemente col numero di
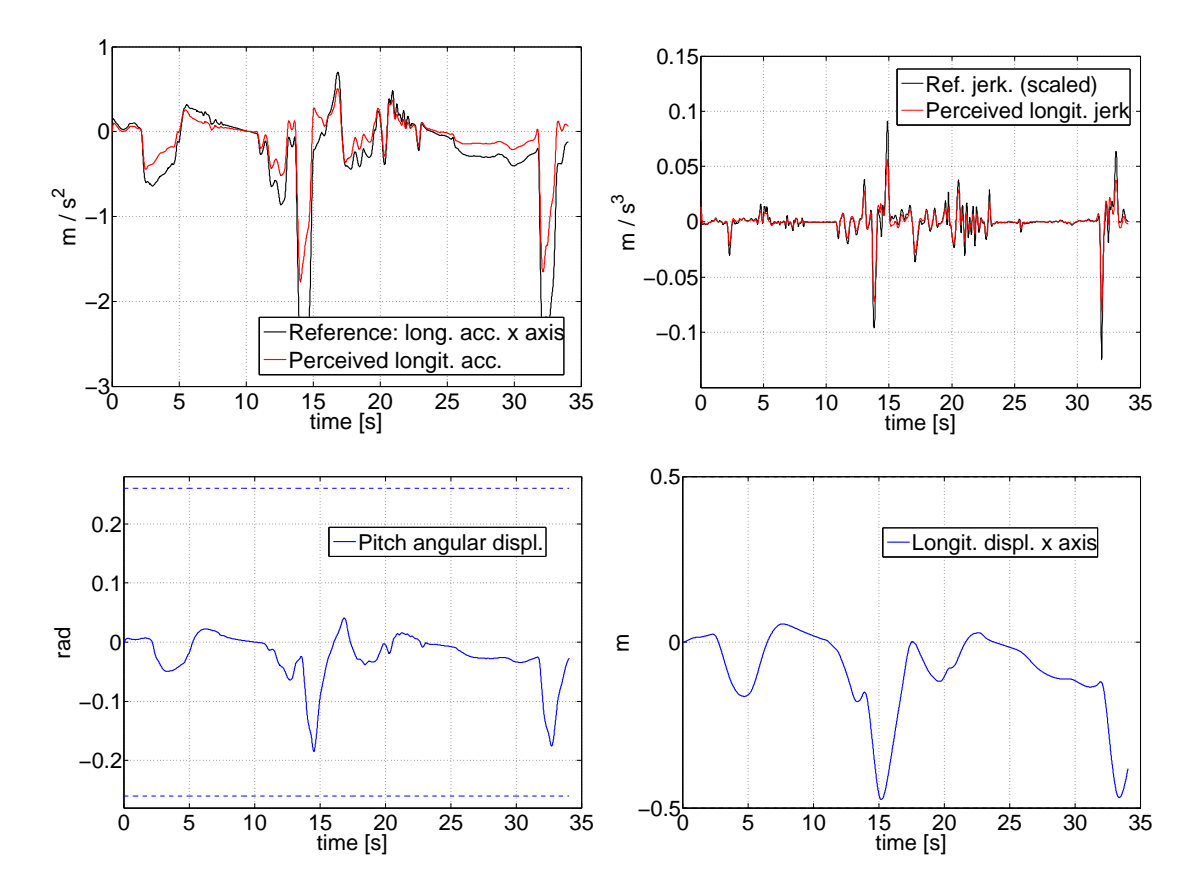

<span id="page-72-0"></span>Figura 4.19: Simulazione di riferimento per valutare la decimazione, 0.5 s di predizione (50 campioni).

campioni della simulazione; per quanto riguarda l'errore si deduce che avere una predizione dettagliata per un tempo maggiore non porta benefici sostanziali, anzi aumenta l'errore complessivo della simulazione: ciò può essere dovuto sempre alla mancata taratura dei pesi con conseguente poco sfruttamento della piattaforma (fatto costante in queste prove, che dunque non vengono mostrate) e probabilmente le differenze si assottigliano eseguendola, tuttavia si conferma il fatto che uno o due decimi di predizione (e dunque una cinquantina di campioni complessivi) sono sufficienti per ottenere andamenti di buona qualità.

Si mostrano ora alcune prove con pesi sulle uscite ritarati, per mostrare le effettive potenzialità della decimazione. Pesi, errori e tempi sono riportati in tabella [4.4.](#page-74-0) In figura [4.20](#page-75-0) è mostrata una prova ottenuta a partire dalla prima serie di tabel-la [4.3,](#page-73-0) ovvero con numero di campioni fissato pari a 50. La piattaforma è stata sfruttata e infatti l'errore è diminuito rispetto alla corrispondente prova precedente alla taratura, si nota infatti dal confronto con gli andamenti per 1 s e 0.5 s come l'accelerazione percepita sia in genere più simile a quello con 1 s di predizione anche se in certi punti, specialmente prima e dopo le grandi frenate, sia una via di mezzo dei due. Ciò è dovuto al fatto che la maggior predizione è comunque ottenuta con

| Or. pred.     | Numero   | $T_1$          | $k_1$          | Or. pred.     | Errore   | Durata       |
|---------------|----------|----------------|----------------|---------------|----------|--------------|
| fissato $[s]$ | campioni | $[\mathrm{s}]$ |                | effettivo [s] | in norma | simulaz. [s] |
|               | 50       | 0.1            | $\overline{2}$ | 0.9           | 12.6925  | 26.0196      |
|               | 50       | 0.1            | 4              | 1.7           | 11.3292  | 26.1904      |
|               | 50       | 0.1            | 5              | 2.1           | 11.0574  | 26.3168      |
|               |          |                |                |               |          |              |
|               | 50       | 0.2            | $\overline{2}$ | 0.8           | 14.0267  | 26.6865      |
|               | 50       | $0.2\,$        | 4              | 1.4           | 13.2802  | 26.8043      |
|               | 50       | $0.2\,$        | 5              | 1.7           | 13.2788  | 26.5893      |
|               | 50       | 0.2            | 10             | 3.2           | 15.9024  | 28.9697      |
|               | 25       | 0.1            | $\overline{2}$ | 0.4           | 16.7762  | 13.0616      |
|               | 25       | 0.1            | 5              | 0.85          | 14.2771  | 12.5580      |
|               |          |                |                |               |          |              |
|               | 25       | 0.2            | $\overline{2}$ | 0.3           | 19.4063  | 13.6061      |
|               | 25       | $0.2\,$        | 4              | 0.4           | 16.7354  | 13.3111      |
|               | 25       | $0.2\,$        | 10             | 0.7           | 15.6549  | 13.3530      |
| $\mathbf{1}$  | 55       | 0.1            | $\overline{2}$ |               | 12.4877  | 31.9666      |
| 1             | 60       | $0.2\,$        | $\overline{2}$ |               | 13.5139  | 36.7972      |
| $\mathbf{1}$  | 36       | 0.2            | $\overline{5}$ |               | 14.4500  | 17.3585      |
| $\mathbf{1}$  | 70       | 0.4            | $\overline{2}$ |               | 14.3541  | 48.2166      |
| 1             | 52       | 0.4            | $\overline{5}$ |               | 15.2407  | 27.3594      |

<span id="page-73-0"></span>Tabella 4.3: Test effettuati per la decimazione del riferimento.

un numero ridotto di campioni e dunque non sempre produce un netto migliora-mento. In figura [4.21](#page-76-0) è mostrata invece una simulazione ottenuta a partire dalla terza serie, ovvero con orizzonte fissato a 1 s. Le performance sono analoghe a quelle della prova precedente, anche l'errore è abbastanza simile nonostante la predizione minore. Questo fatto introduce il sospetto che non serva in realtà fare troppa predizione, dal momento che applicando solo il primo ingresso della sequenza ottima calcolata e ripetendo il tutto ad ogni passo di simulazione, si perdono i benefici di una predizione troppo lunga. Tale fatto è confermato dagli errori ottenuti con alcune simulazioni con predizione elevata: tali errori (riportati in coda alla tabella [4.4\)](#page-74-0) non sono signicativamente più bassi delle prove precedentemente descritte e per tale motivo i grafici relativi non sono stati qui riportati. Finora sono state mostrate prove con un solo punto di spezzamento ma, come mostrato nella fase di descrizione teorica della decimazione, sezione [4.3.1,](#page-63-0) il numero di intervalli può essere aumentato a piacimento. In figura [4.22](#page-77-0) viene mostrata una prova con due punti di spezzamento e numero di campioni relativamente piccolo, 40, che porta dunque ad un tempo di calcolo decisamente ridotto nonostante un errore maggiore, ma non di molto, delle prove tarate in precedenza, grazie appunto all'introduzione di due intervalli con campionamento ripartito. I vantaggi di tale campionamento emergono ancora di più con la figura [4.23,](#page-78-0) nella quale il numero di campioni è pari a 50, valore già ampiamente collaudato che in questo caso, grazie ad un surplus di predizione dovuto al secondo punto di spezzamento, porta ad un errore in norma minore della simulazione di riferimento di gura [4.18](#page-71-0) ed ad un tempo di calco-

<span id="page-74-0"></span>

|           |            | $\begin{bmatrix} 2 \\ 0.1 & 0.5 \\ 1 & 2 & 5 \\ 6 & 6 \end{bmatrix}$                                                                                                    |           |  |  |                                                                                                    |       |  |  |                           | 9.4113<br>34.9721     |                          |
|-----------|------------|----------------------------------------------------------------------------------------------------|-----------|--|--|----------------------------------------------------------------------------------------------------|-------|--|--|---------------------------|-----------------------|--------------------------|
|           |            | $\begin{bmatrix} 0.1 & 0.5 & 1 \ 0.1 & 2 & 5 & 10 \ 1 & 2 & 5 & 10 \ 80 & 81 & 0 \end{bmatrix}$                                                                                                    |           |  |  | $\begin{array}{c} 0\\ 0.12\\ 2.8\\ 0.35\\ 0.12\\ 0\\ 10^{-4}\\ 10^{-5}\\ 10\\ 0\\ 10\\ 0\\ 1 \end{array}$                                                                                                    |       |  |  |                           | $9.5063$<br>$65.0661$ |                          |
| Fig. 4.23 |            | $\begin{bmatrix} 1.5 \\ 0.1 \ 0.5 \\ 1 \ 2 \ 50 \\ 50 \\ \end{bmatrix}$                                                                                                    |           |  |  | $\begin{array}{c} 0.12 \\ 2.8 \\ 0.35 \\ 0.12 \\ 10^{-4} \\ 10^{-5} \\ 10^{0} \\ 10^{0} \\ 10^{0} \\ 10^{0} \\ 10^{0} \\ 10^{0} \\ 10^{0} \\ 10^{0} \\ 10^{0} \\ 10^{0} \\ 10^{0} \\ 10^{0} \\ 10^{0} \\ 10^{0} \\ 10^{0} \\ 10^{0} \\ 10^{0} \\ 10^{0} \\ 10^{0} \\ 10^{0} \\ 10^{0} \\ 10^{0} \\ 10^{0} \\ 10^{0} \\ 10^{0} \\ $                                                            |       |  |  |                           | $9.5512$<br>$25.4195$ |                          |
| Fig. 4.22 |            | $\begin{bmatrix} 1\\ 0.1 & 0.5 \\ 1 & 2 & 5 \\ 40 & 51 \\ \end{bmatrix}$                                                                                                    |           |  |  | $3\begin{array}{l} 3\phantom{.}9\phantom{.}1\phantom{.}9\phantom{.}1\phantom{.}9\phantom{.}1\phantom{.}9\phantom{.}1\phantom{.}9\phantom{.}1\phantom{.}9\phantom{.}1\phantom{.}9\phantom{.}1\phantom{.}0\phantom{.}9\phantom{.}1\phantom{.}0\phantom{.}0\phantom{.}0\phantom{.}1\phantom{.}0\phantom{.}0\phantom{.}0\phantom{.}1\phantom{.}0\phantom{.}0\phantom{.}0\phantom{.}0\phantom{.}0$ |       |  |  |                           | 11.8585<br>18.4834    |                          |
| Fig. 4.21 |            | $ \frac{1}{5}$ $\frac{1}{2}$ $\frac{1}{5}$ $\frac{1}{5}$ $\frac{1}{5}$                                                                                                    |           |  |  |                                                                                                    |       |  |  |                           | 10.5308<br>30.0359    |                          |
| Fig. 4.20 |            | $15 \frac{1}{1} \frac{1}{1} \$ |           |  |  | 0 1 3 3 3 4 5 6 7 7 8 9 9 9 9 1 0 9 9 1 8 9 9 9 1 0 9 9 1 8 9 9 1 $\frac{1}{2}$ 6 $\frac{1}{2}$ 6 $\frac{1}{2}$ 6 $\frac{1}{2}$ 6 $\frac{1}{2}$ 6 $\frac{1}{2}$ 6 $\frac{1}{2}$ 6 $\frac{1}{2}$ 6 $\frac{1}{2}$ 6 $\frac{1}{2}$ 6 $\frac{1}{2}$ 6 $\frac{1}{2}$ 6 $\frac{1}{2}$ 6                                                                                                    |       |  |  |                           | 9.9119<br>26.8767     |                          |
| Fig. 4.19 | $\ddot{c}$ |                                                                                                    | <u>ទី</u> |  |  | $\begin{array}{c}\n 0.06 \\  0.07 \\  0.05 \\  0.07 \\  0.07 \\  0.07 \\  0.09 \\  0.00 \\  0.00 \\  0.00 \\  0.00 \\  0.00 \\  0.00 \\  0.00 \\  0.00 \\  0.00 \\  0.00 \\  0.00 \\  0.00 \\  0.00 \\  0.00 \\  0.00 \\  0.00 \\  0.00 \\  0.00 \\  0.00 \\  0.00 \\  0.00 \\  0.00 \\  0.00 \\  0.00 \\  0.00 \\  0.00 \\  0.00 \\  0.00 \\  0$                                             |       |  |  |                           | 16.8503<br>27.3797    |                          |
| Fig. 4.18 |            | $ \frac{8}{5}$ ຜ                                                                                                    |           |  |  | $\begin{array}{c} 0.1 \\ 2 \\ 0.05 \\ 0.01 \\ 10^{-4} \\ 10^{-5} \\ 10^{0} \\ 10^{0} \\ 10^{1} \\ 10^{1} \\ 10^{1} \\ 10^{0} \\ 10^{0} \\ 10^{0} \\ 10^{0} \\ 10^{0} \\ 10^{0} \\ 10^{0} \\ 10^{0} \\ 10^{0} \\ 10^{0} \\ 10^{0} \\ 10^{0} \\ 10^{0} \\ 10^{0} \\ 10^{0} \\ 10^{0} \\ 10^{0} \\ 10^{0} \\ 10^{0} \\ 10^{0} \\ 10^{$                                                           |       |  |  |                           |                       | $\frac{9.6746}{99.1248}$ |
|           | Jr. pred   | $\begin{aligned} T_i\left[\mathbf{s}\right] \\ k_i\quad \text{map}. \end{aligned}$ N. camp.                                                                                                    | ook-ahea  |  |  | $5333$                                                                                                    | $y_5$ |  |  | $95341$<br>$341$<br>$442$ | Norma err             | Durata s                 |

Tabella 4.4: Parametri e pesi adottati per le simulazioni con decimazione.

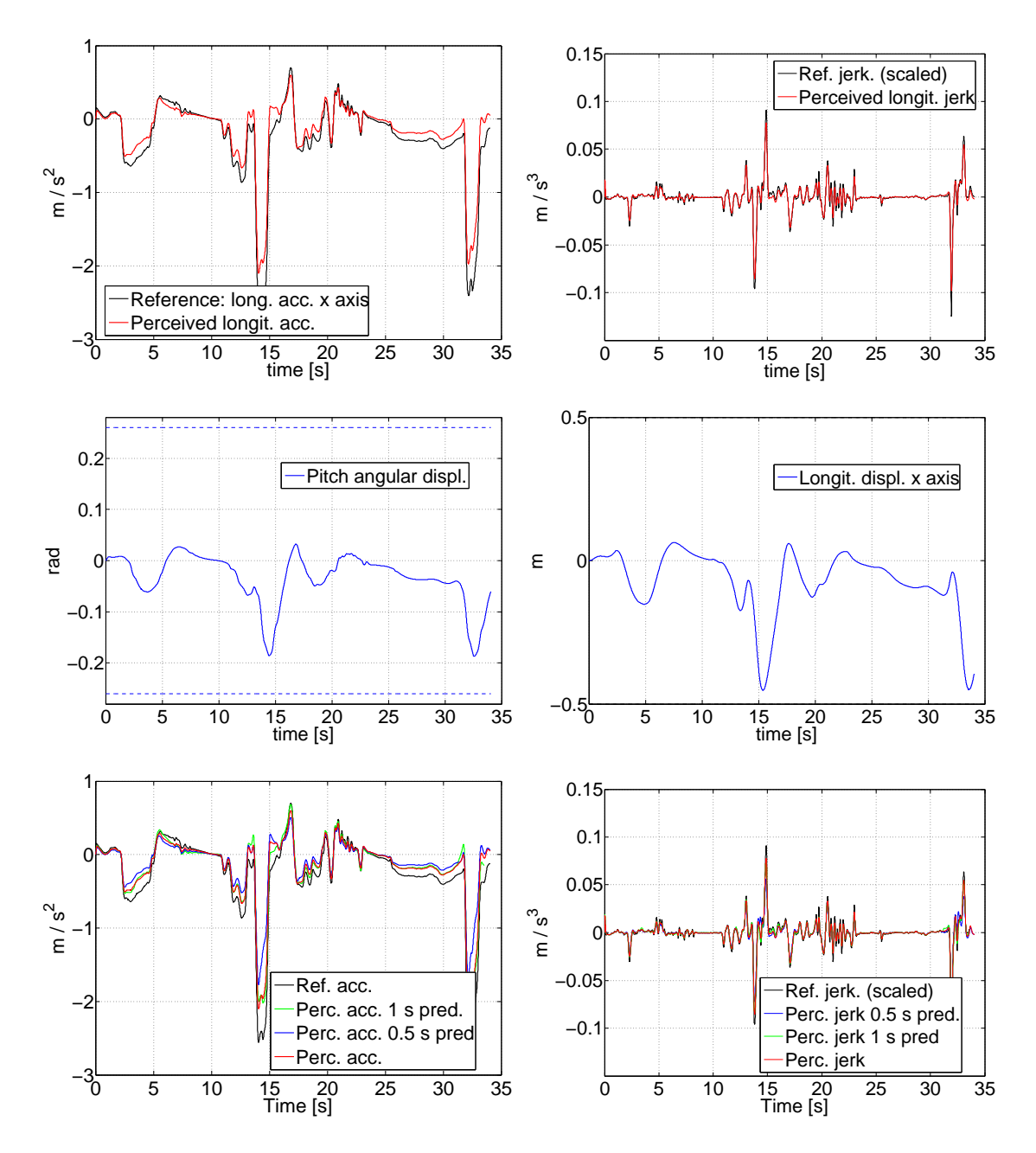

<span id="page-75-0"></span>Figura 4.20: Simulazione con pesi ritarati, 50 campioni fissati, confrontata con le figure [4.18](#page-71-0) e [4.19.](#page-72-0)

lo comunque contenuto. In conclusione, la decimazione si è rivelata uno strumento fondamentale, specialmente in ottica di applicazione futura dell'algoritmo di cueing alla piattaforma reale: grazie all'abbattimento dei tempi di calcolo si è ora in grado di ottenere simulazioni soddisfacenti come qualità ed eseguite in "real time". Con questo termine si intende che la durata dell'elaborazione della simulazione è pari o inferiore a quella della simulazione stessa (ovvero alla finestra temporale del ri-

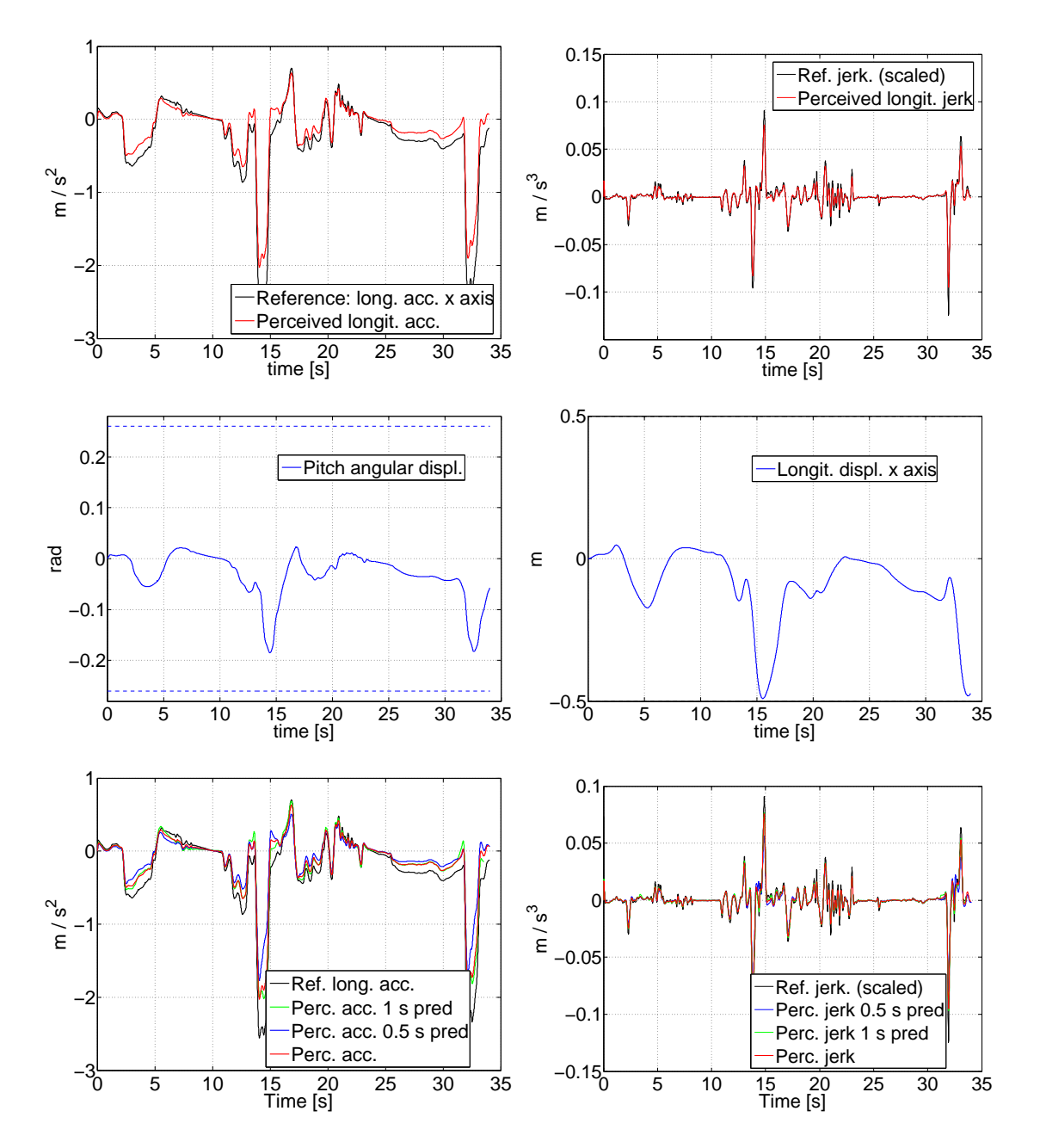

<span id="page-76-0"></span>Figura 4.21: Simulazione con pesi ritarati, 1 s di predizione fissato, confrontata con le figure [4.18](#page-71-0) e [4.19.](#page-72-0)

ferimento esaminato). In realtà il discorso è più complesso, dal momento che come mostrato dal grafico di figura [4.24,](#page-79-0) alcune iterazioni sono al di sotto della frequenza di lavoro del controllore reale[2](#page-76-1) (100 Hz) mentre altre, specialmente quelle in corrispondenza delle frenate, richiedono più tempo. In vista dell'implementazione, il

<span id="page-76-1"></span><sup>2</sup>Tutte le simulazioni mostrate nella presente tesi, e quindi i tempi di calcolo riportati, sono state svolte con un notebook con processore Intel i5 M460 a 2.3 GHz.

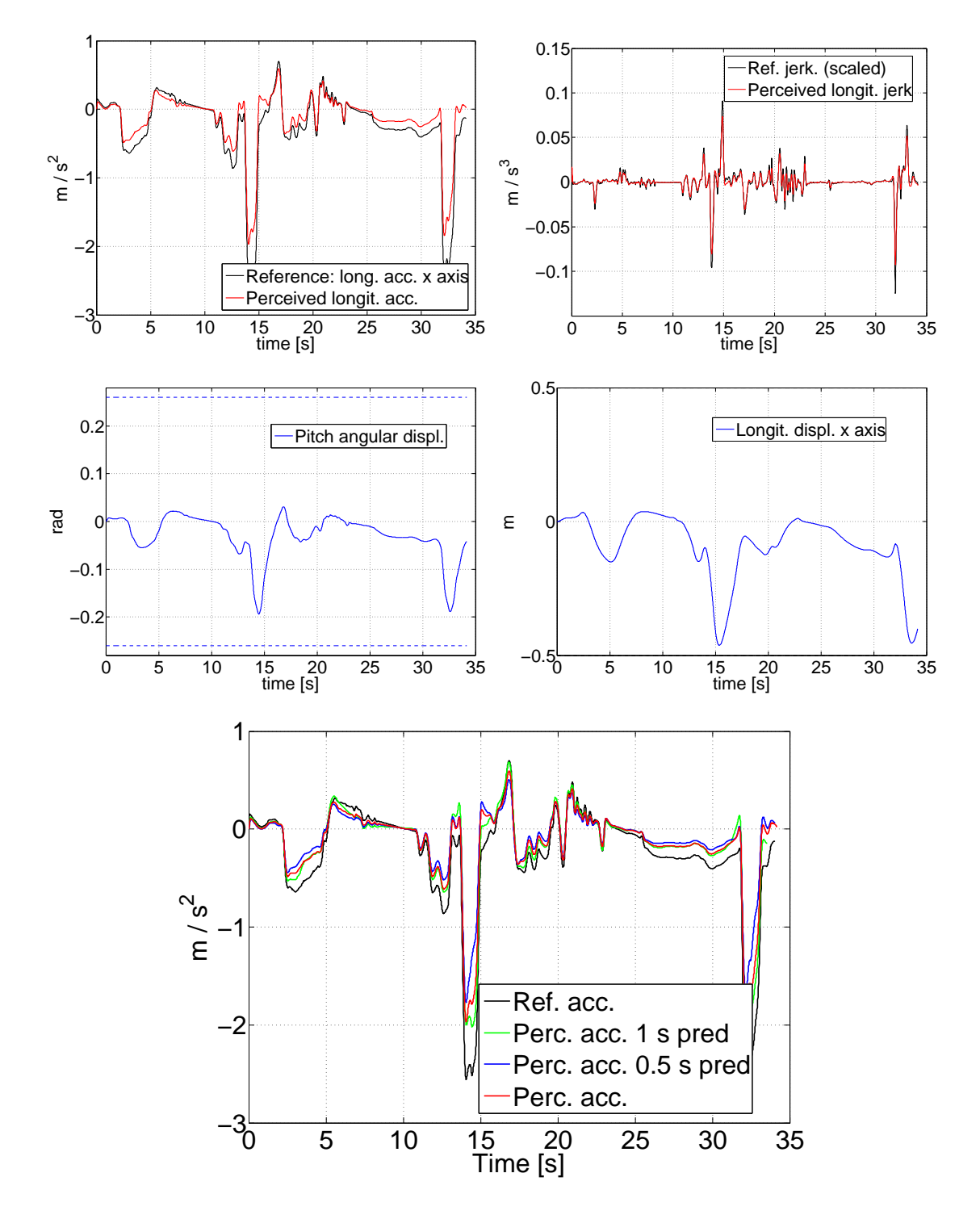

<span id="page-77-0"></span>Figura 4.22: Simulazione con pesi ritarati, 40 campioni, due punti di spezzamento, confrontata con le figure [4.18](#page-71-0) e [4.19.](#page-72-0)

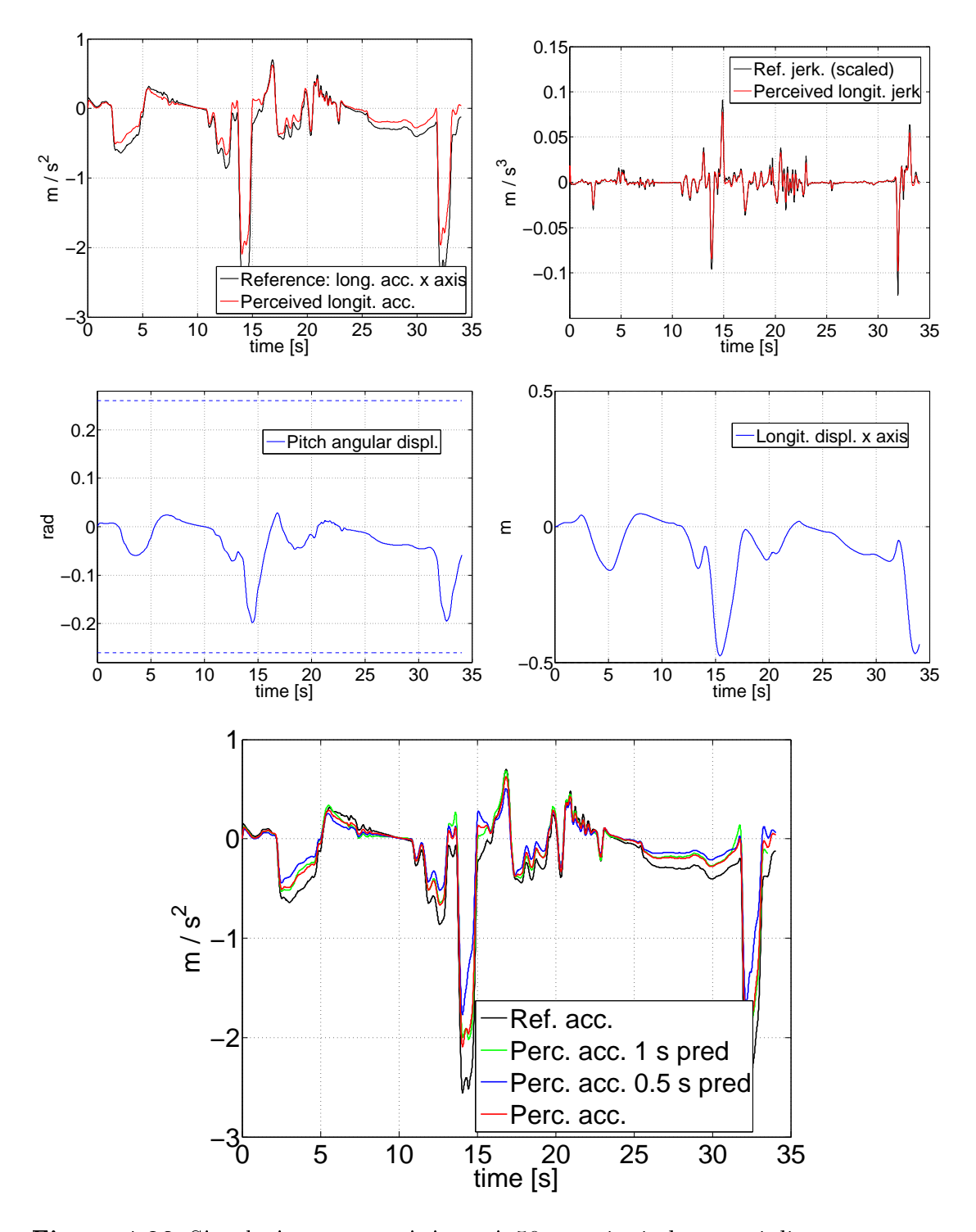

<span id="page-78-0"></span>Figura 4.23: Simulazione con pesi ritarati, 50 campioni, due punti di spezzamento, confrontata con le figure [4.18](#page-71-0) e [4.19.](#page-72-0)

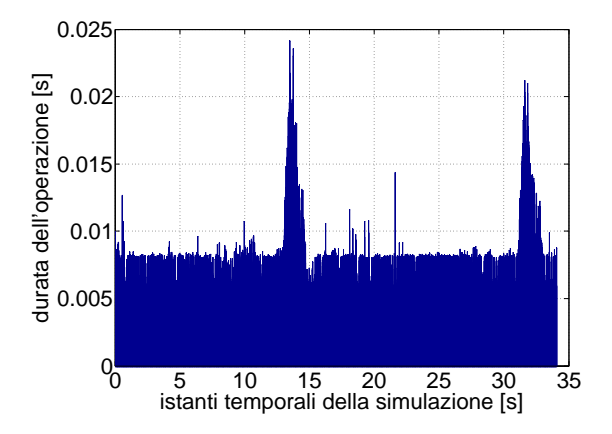

<span id="page-79-0"></span>Figura 4.24: Durata del calcolo delle singole iterazioni del ciclo for principale, per la simulazione di figura [4.23.](#page-78-0)

codice MATLAB verrà ottimizzato al limite (abbassando così l'onere computazionale) e tradotto nel linguaggio della piattaforma (in modo da ridurre ulteriormente i tempi di calcolo, e non di poco secondo l'esperienza dei tecnici VI-grade) e ciò si auspica sia sufficiente a portare ogni singola iterazione ad essere svolta in un tempo inferiore al centesimo di secondo. Qualora ciò non avvenisse, ci si dovrà interrogare sulla possibilità di utilizzare ottimizzatori migliori del qpOASES attualmente in uso, visto che il collo di bottiglia è il tempo di esecuzione dell'ottimizzatore, co-me mostra il confronto riportato in figura [4.25,](#page-79-1) ma questo rappresenta uno degli sviluppi futuri del presente lavoro di tesi.

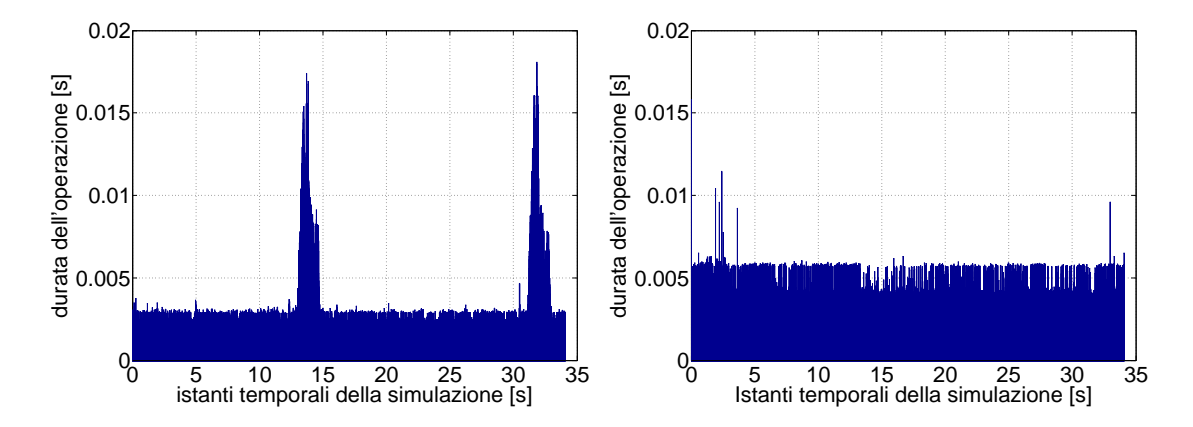

<span id="page-79-1"></span>Figura 4.25: Tempi di elaborazione dell'ottimizzatore qpOASES (a sinistra) e del resto delle istruzioni all'interno del ciclo for principale (a destra), per la simulazione di figura [4.23.](#page-78-0)

## <span id="page-80-0"></span>Capitolo 5

# Generazione real time del riferimento

Come più volte accennato nel corso di questa tesi ed in particolare nel precedente capitolo, lo scopo del lavoro svolto è progettare un algoritmo di motion cueing fisicamente realizzabile in vista di un'implementazione reale sul simulatore VI-grade. A tal proposito si pone il problema della scelta del riferimento: le soluzioni illustrate nel precedente capitolo [4](#page-48-0) presentano entrambe dei limiti dal punto di vista realizzativo. Il look-ahead infatti non è fisicamente realizzabile, in quanto presuppone di disporre del futuro del giro che si sta attualmente compiendo, il che è ovviamente assurdo, tuttavia si è visto che fornisce prestazioni molto buone. D'altro canto l'assenza di look-ahead, situazione invece realistica, consente inseguimenti discreti ma viene a mancare la possibilità di sfruttare appieno le potenzialità dell'MPC e si intuisce che si potrebbe comunque fare di meglio, specialmente nella condizione di guida su pista in cui il tracciato è noto ed una qualche forma di previsione intelligente può essere fatta. Queste considerazioni hanno portato al concetto di matching o generazione online del riferimento: tale idea, sviluppata e realizzata, è il fulcro della tesi gemella di Mauro Baseggio [\[3\]](#page-120-0) ed è stata descritta dettagliatamente in essa; nel seguito si fornisce un breve riassunto di come opera e si mostrano alcune simulazioni relative al suo utilizzo, per concludere la presente tesi illustrando tutto il percorso svolto. Per chi desiderasse dettagli maggiori, si rimanda alla tesi citata [\[3\]](#page-120-0).

#### 5.1 Matching: idea e strategia

Come già accennato nell'introduzione, l'idea alla base del matching è che, nelle condizioni di guida su pista, il tracciato è noto in anticipo e si hanno a disposizione i dati telemetrici relativi al giro precedente, che vengono man mano aggiornati. Si esegue dunque l'MPC utilizzando come riferimento una versione "adattata" del giro precedente: nel caso di piloti semiprofessionisti si può assumere infatti che le variazioni da un giro all'altro siano di entità non troppo rilevante e dunque i giri passati possono essere utilizzati come riferimento, purché come detto opportunamente adattati. Nel caso di piloti professionisti, i quali riescono ad inanellare una lunga serie di tornate con differenze marginali tra una e l'altra, tale adattamento sarà minore e l'idea di base si dimostra ulteriormente valida. L'adattamento di cui si è accennato finora consiste in semplici modifiche apportate online alla telemetria utilizzata come riferimento: dilatazioni, scalature e traslazioni. Queste modiche, opportunamente combinate, danno luogo ad una serie di possibili telemetrie, che vanno confrontate con una finestra temporale della telemetria attuale, ad esempio gli ultimi 5 s. In tal modo si sceglie l'adattamento che meglio approssima l'andamento attuale ed esso viene usato per andare a fare predizione: il riferimento terrà dunque conto della conformazione della pista e dello stile di guida del pilota, assumendo che esso non vari considerevolmente da un giro all'altro. Qualora ciò accadesse, ovvero quando nessuna delle possibili generazioni del riferimento si adatti bene ai dati attuali, secondo un indice di qualità impostato, tale strategia non agisce e si utilizza al suo posto quella con riferimento costante, realistica ma peggiore nelle performance. Complessivamente si è dunque in grado di operare real time e di fare predizione intelligente: i tempi di calcolo si prevede siano leggermente maggiori del caso con look-ahead a causa dei riferimenti da generare online ad ogni passo, tuttavia sono stati presi opportuni accorgimenti per ridurre l'onerosità computazionale.

#### <span id="page-81-0"></span>5.2 Simulazioni

In figura [5.1](#page-82-0) si presenta una prima prova di utilizzo del matching, confrontandola con gli andamenti delle figura  $4.7 e 4.11$ , che hanno pesi identici ma si differenziano rispettivamente per la presenza e l'assenza del look-ahead. Come si può vedere, l'andamento è tendenzialmente simile a quello con look-ahead, segno che utilizzare la telemetria passata per generare online il riferimento è una buona strategia, anche se in certi casi, ad esempio nell'accelerazione seguente alla seconda frenata impegnativa, il comportamento ricalca esattamente quello con riferimento costante (constant reference, CR nei graci). L'errore complessivo, riportato per questa e per le successive simulazioni in tabella [5.1,](#page-83-0) è una via di mezzo dei due; i tempi di calcolo della simulazione sono come predetto leggermente maggiori ma comunque dell'ordine della durata della simulazione riprodotta. Si osserva da figura [C.20](#page-115-0) che gli ingressi presentano delle variazioni piuttosto brusche, che comportano dei picchi indesiderati nel jerk. Questo fatto è di facile spiegazione: applicando il controllo con generazione online del riferimento, che quindi potenzialmente cambia segnale ad ogni passo ed inoltre alternando il suo uso a quello con look-ahead, nonostante sia stata usata l'accortezza di rendere continuo il segnale di accelerazione percepita, si hanno comunque delle discontinuità nella sua derivata (osservare a titolo di esempio il tratto compreso tra 3.4 s e 3.8 s messo in evidenza in figura [5.2\)](#page-83-1) che si

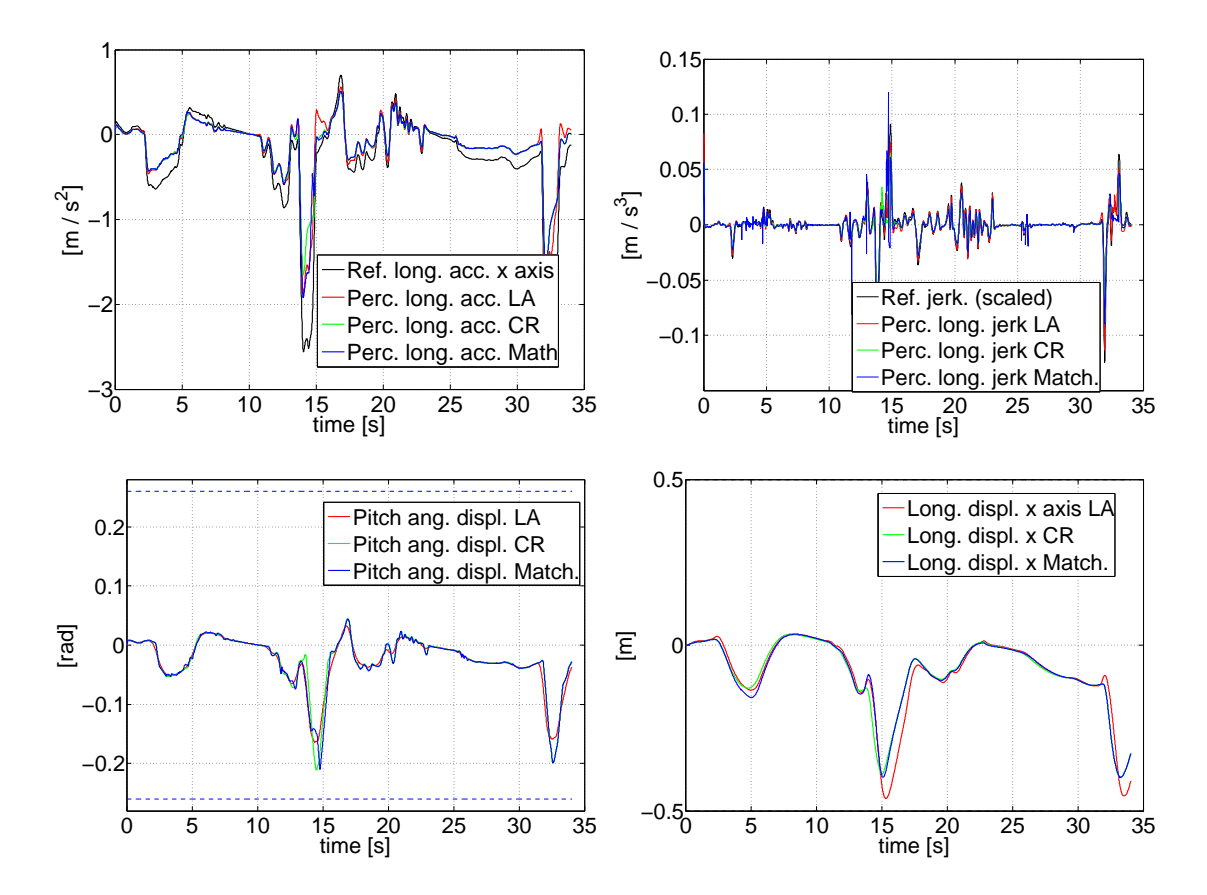

<span id="page-82-0"></span>**Figura 5.1:** Simulazione di matching, confronto con figure [4.7](#page-57-0) (LA, look-ahead) e [4.11](#page-61-0) (CR, riferimento costante).

traducono nei picchi presenti nel jerk. Gli ingressi hanno andamento molto variabile proprio a causa dei continui cambiamenti di riferimento e della necessità di rendere quest'ultimo continuo. Si deve cercare dunque, per quanto possibile, di limitare tali discontinuità agendo sia sui pesi del controllo predittivo sia sui parametri della funzione di matching, come fatto ad esempio nella simulazione mostrata in figura [5.3:](#page-84-0) l'errore è leggermente inferiore al caso precedente grazie anche alle modiche apportate agli ingressi che presentano ora variazioni meno brusche (figura  $C.21$ ) e di conseguenza il jerk fa altrettanto, anche se restano alcuni picchi di dicile cancellazione.

Decimazione Alla strategia di matching in uso si aggiunge ora la decimazione, già illustrata e commentata approfonditamente in sezione [4.3.](#page-63-1) Ci si aspetta di migliorare le performance dell'inseguimento a parità (circa) di tempi di calcolo, grazie al fatto di osservare una porzione maggiore di riferimento. Anche in questo caso si inizia mostrando il confronto con la tecnica look-ahead, per mettere in maggior evidenza le potenzialità della strategia qui introdotta. Come si può vedere da figura [5.4,](#page-85-0) nella quale sono stati utilizzati gli stessi parametri di gura [4.23](#page-78-0) con cui si

<span id="page-83-0"></span>

|                 | Fig. $5.1$     | Fig. $5.3$      | Fig. $5.4$      | Fig. $5.5$      | Fig. $5.6$                                |
|-----------------|----------------|-----------------|-----------------|-----------------|-------------------------------------------|
| Or. pred. $[s]$ | 0.5            | 0.5             | 1.5             | 1               | 1.5                                       |
| $T_i$ [s]       |                |                 | $[0.1 \ 0.5]$   | $[0.1 \ 0.5]$   | [0.4 1]                                   |
| $k_i$           |                |                 | $[1\;2\;5]$     | $[1\;2\;5]$     | $\begin{bmatrix} 2 & 3 & 5 \end{bmatrix}$ |
| N. camp.        | $50\,$         | 50              | 50              | 40              | 50                                        |
|                 |                |                 |                 |                 |                                           |
| $y_1$           | 0              | $\theta$        | $\theta$        | $\Omega$        | 0                                         |
| $y_2$           | 0.06           | 0.1             | 0.12            | 0.1             | $0.5\,$                                   |
| $y_3$           | $\overline{2}$ | $\overline{2}$  | 2.8             | $\overline{4}$  | $5\,$                                     |
| $y_4$           | 0.3            | 0.3             | 0.35            | 0.3             | 0.1                                       |
| $y_5$           | 0.1            | 0.1             | 0.12            | 0.2             | 0.1                                       |
| $y_6$           | $\Omega$       | 0               | $\Omega$        | $\Omega$        | $\Omega$                                  |
| $u_1$           | $10^{-4}$      | $10^{-5}$       | $10^{-4}$       | $10^{-5}$       | $10^{-3}$                                 |
| $u_2$           | $10^{-5}$      | $10^{-3}$       | $10^{-5}$       | $10^{-2}$       | 10 <sup>0</sup>                           |
| $\Delta u_1$    | $10^{-5}$      | $10^{0}$        | $10^{0}$        | $10^0$          | $3 * 10^{0}$                              |
| $\Delta u_2$    | $10^{-5}$      | 10 <sup>0</sup> | 10 <sup>0</sup> | 10 <sup>0</sup> | $10^2$                                    |
|                 |                |                 |                 |                 |                                           |
| Norma err.      | 16.1021        | 15.0952         | 11.0880         | 14.4104         | 10.8231                                   |
| Durata $[s]$    | 36.1566        | 32.8291         | 30.0216         | 28.7739         | 36.3849                                   |

Tabella 5.1: Parametri e pesi adottati per le simulazioni con matching.

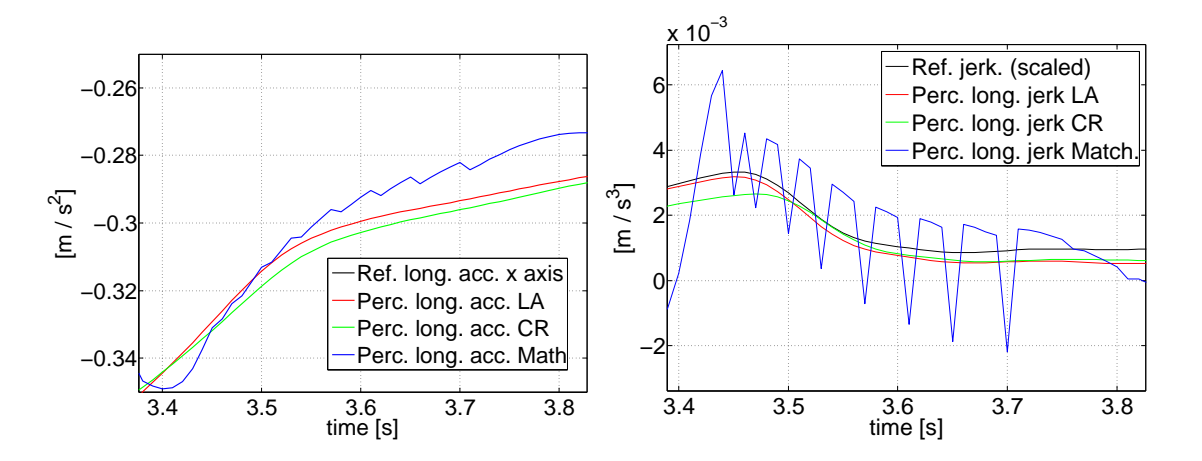

<span id="page-83-1"></span>Figura 5.2: Dettaglio dell'accelerazione percepita e del jerk per la simulazione di figura  $5.1$ .

effettua il confronto, l'inseguimento è molto buono nonostante il secondo ingresso, gura [C.22,](#page-117-0) presenti delle variazioni brusche che però non si ripercuotono più di tanto sul jerk, a parte un unico vistoso picco. Lo sfruttamento della piattaforma per le due tecniche è abbastanza analogo, segno ulteriore della correttezza della generazione dei riferimenti online. L'errore è minore dei due casi precedenti grazie alla decimazione mentre il tempo di calcolo è quasi lo stesso (si veda sempre tabella [5.1\)](#page-83-0). Siccome è stata messa in debita rilevanza l'importanza di non fornire sensazioni contraddittorie, in termini di jerk, si è cercato di modificare i parametri in gioco

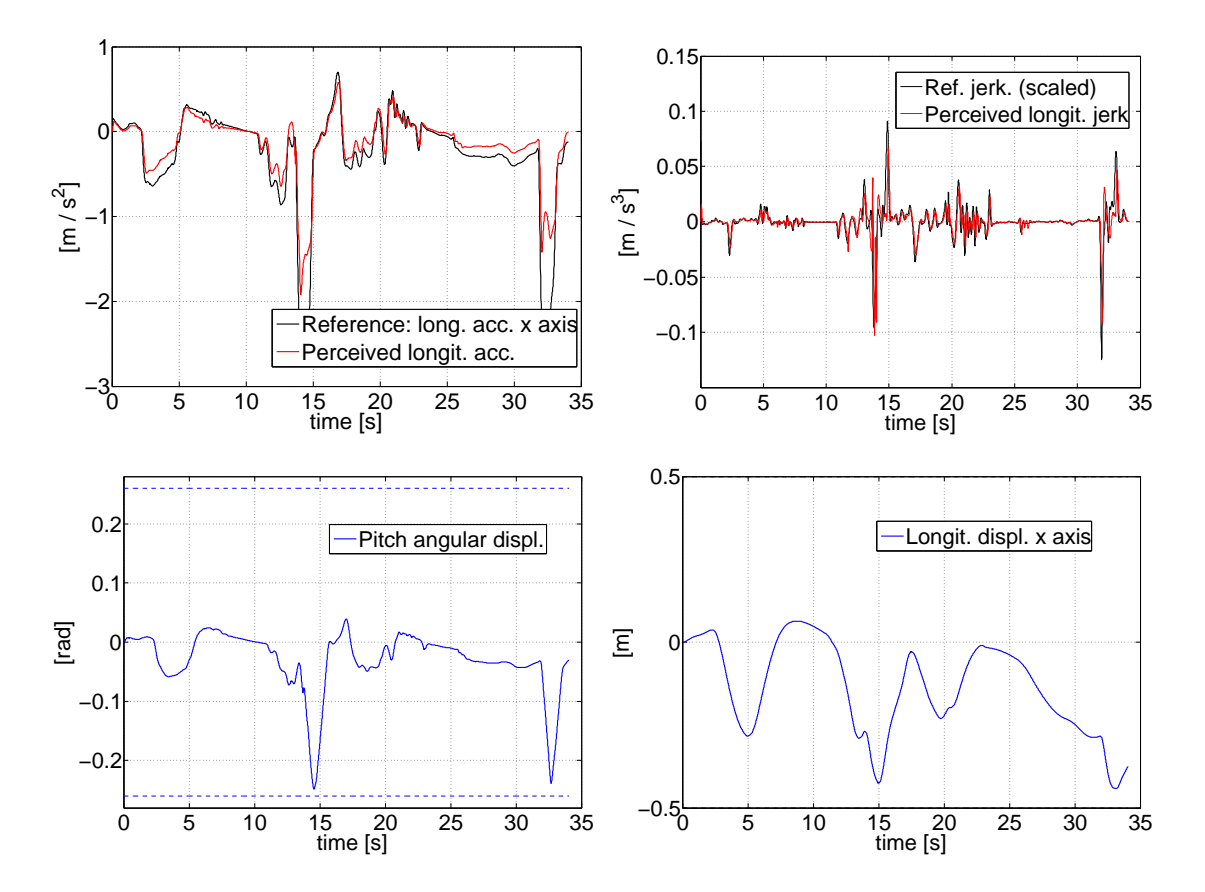

<span id="page-84-0"></span>Figura 5.3: Simulazione di matching con discontinuità ridotte.

per eliminare del tutto i picchi indesiderati, cosa che come detto non risulta affatto facile vista la natura della tipologia del controllo adottato, che ne favorisce spontaneamente la nascita. Si è riusciti tuttavia ad arrivare alla simulazione di gura [5.5,](#page-86-0) nella quale non sono presenti picchi fortemente anomali nel jerk. Quest'ultimo, se osservato nel dettaglio, non si dimostra proprio perfetto nell'inseguimento, a causa del fatto che le modifiche apportate hanno condotto ad una prestazione più conservativa e dunque ad un errore maggiore in accelerazione percepita, tuttavia l'andamento può essere considerato abbastanza soddisfacente.

Finora sono state mostrate alcune prove con decimazione con tre intervalli di campionamento differenti, scelti come nel capitolo precedente, dal momento che si era mostrato come tale soluzione portasse a risultati molto buoni. Tuttavia, come è lecito attendersi, le cose vanno abbastanza bene anche variando la scelta degli intervalli e di come ripartire i campioni, purché la cosa sia fatta con criterio, come mostrato in gura [5.6:](#page-87-0) l'inseguimento è abbastanza buono fatta eccezione per la seconda frenata, che presenta delle anomalie nella fase conclusiva, che portano a dei picchi nel jerk. Gli ingressi (figura [C.24\)](#page-119-0) non sono però particolarmente bruschi nelle loro variazioni, come è confermato dal fatto che il resto del riferimento è inseguito piuttosto bene, inclusa la prima frenata.

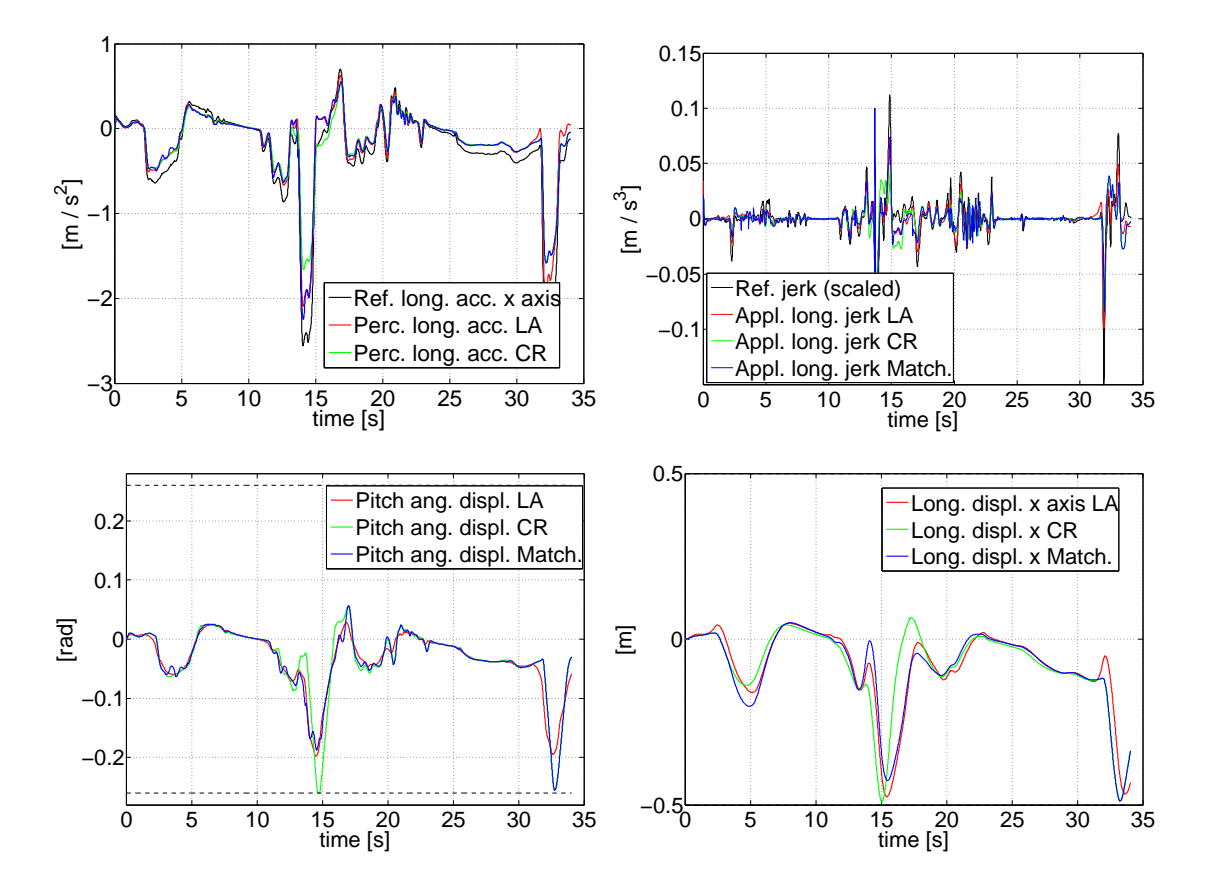

<span id="page-85-0"></span>Figura 5.4: Simulazione di matching con decimazione, confronto con figura [4.23](#page-78-0) (LA, look-ahead) ed andamento corrispondente con riferimento costante (CR).

In conclusione, la strategia di generazione del riferimento adottata dovrebbe portare in teoria ad un buon inseguimento, pari come prestazioni alla strategia con lookahead, o di poco inferiore. In realtà gli ingressi, per come sono costruiti, portano a delle discontinuità nel jerk, pur a fronte di un buon inseguimento di accelerazione. Tali discontinuità sono intrinseche alla natura del cueing così concepito e dunque più che eliminarle si può cercare di ridurne il numero e l'ampiezza adottando ingressi più dolci, che tendenzialmente comportano però un peggioramento delle prestazioni del controllore. Ciononostante in termini unicamente di accelerazione percepita la strategia adottata si è rivelata molto valida anche nei test. Essa non presenta alcun problema ad essere integrata con la decimazione illustrata nel capitolo precedente e dunque complessivamente si pone come una buona soluzione per il problema concreto, real time, di motion cueing che VI-grade sta affrontando. Non sono da escludere migliorie all'algoritmo che "addolciscano" le discontinuità portando ad andamenti nel jerk meno fuorvianti, come pure la possibilità di andare a generare riferimenti direttamente nel jerk, in modo che le derivate successive, seppur discontinue, non creino problemi. Tutti questi sono però sviluppi futuri destinati ad essere indagati da coloro i quali proseguiranno il presente lavoro.

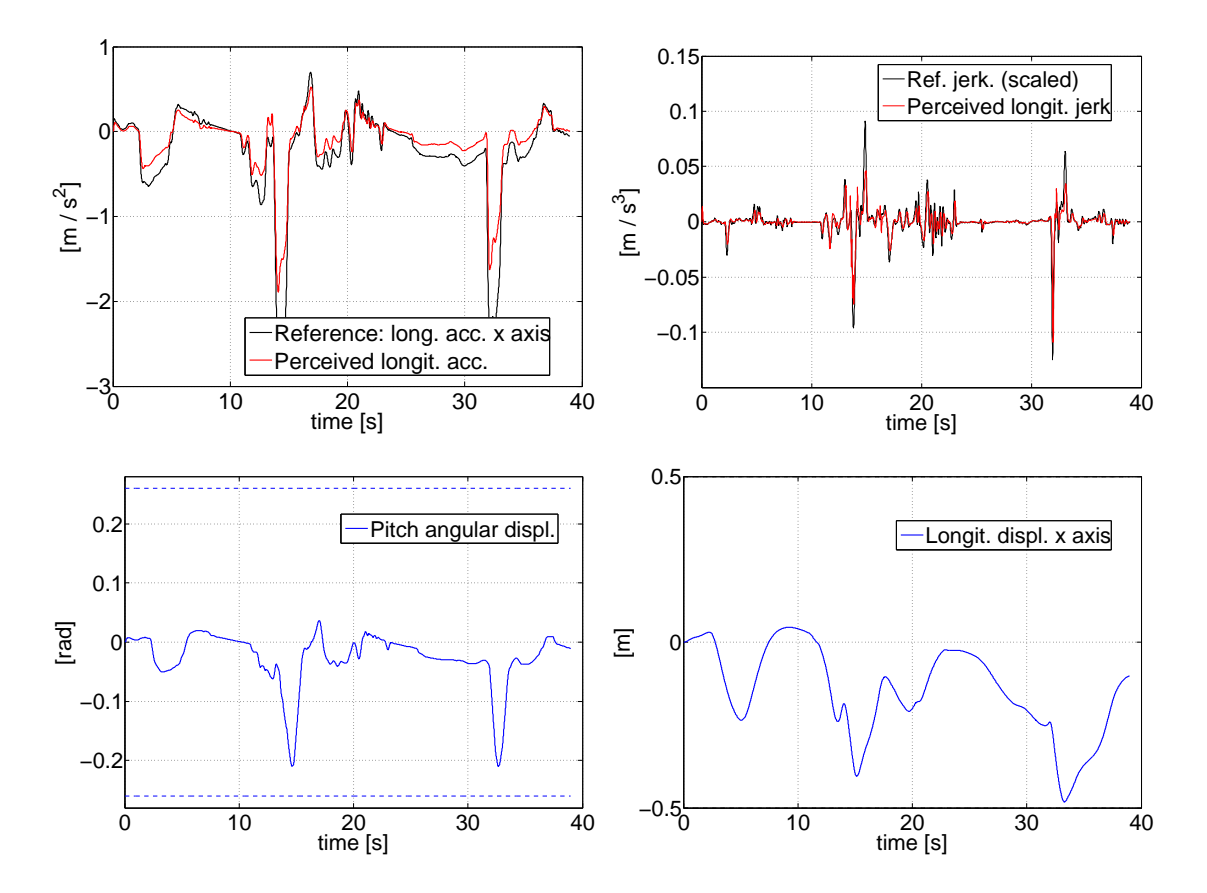

<span id="page-86-0"></span>Figura 5.5: Simulazione di matching con discontinuità ridotte e decimazione.

Analizzando i tempi di esecuzione di tale strategia, utilizzando la simulazione di gura [5.5](#page-86-0) a titolo di esempio, si riscontra un comportamento leggermente diverso da quello riscontrato nel precedente capitolo a riguardo delle simulazioni con lookahead e decimazione (sezione [4.3.2\)](#page-70-0). Le singole iterazioni sono in maggior parte al di sotto della soglia di 0.01 s, anche se proprio di poco, figura [5.7.](#page-87-1) La differenza in corrispondenza delle frenate è meno marcata rispetto alla figura [4.24:](#page-79-0) si comprende meglio questo fatto osservando nel dettaglio i tempi necessari all'ottimizzatore ed al resto delle istruzioni valutati separatamente, figura [5.8.](#page-88-0) Per quanto riguarda la durata delle operazioni dell'ottimizzatore, rispetto alla [4.25,](#page-79-1) i valori assunti sono praticamente gli stessi: è vero che i picchi sono di ampiezza minore in gura [5.8](#page-88-0) ma in questo caso l'orizzonte di predizione è composto da 40 campioni e non più da 50, da cui il leggero calo computazionale. Per quanto riguarda il resto delle istruzioni invece, escludendo il primo e l'ultimo tratto nei quali non si effettua il matching per semplicità nel gestire i dati, si vede come l'onere computazionale sia costante (come nel caso precedente) ma maggiore, a causa della necessità di generare continuamente online i possibili riferimenti di telemetria, da confrontare poi con l'andamento attuale. Mettendo insieme i due grafici di figura [5.8,](#page-88-0) si comprende meglio l'andamento di quello complessivo di gura [5.7,](#page-87-1) rispetto al corrispettivo [4.24:](#page-79-0)

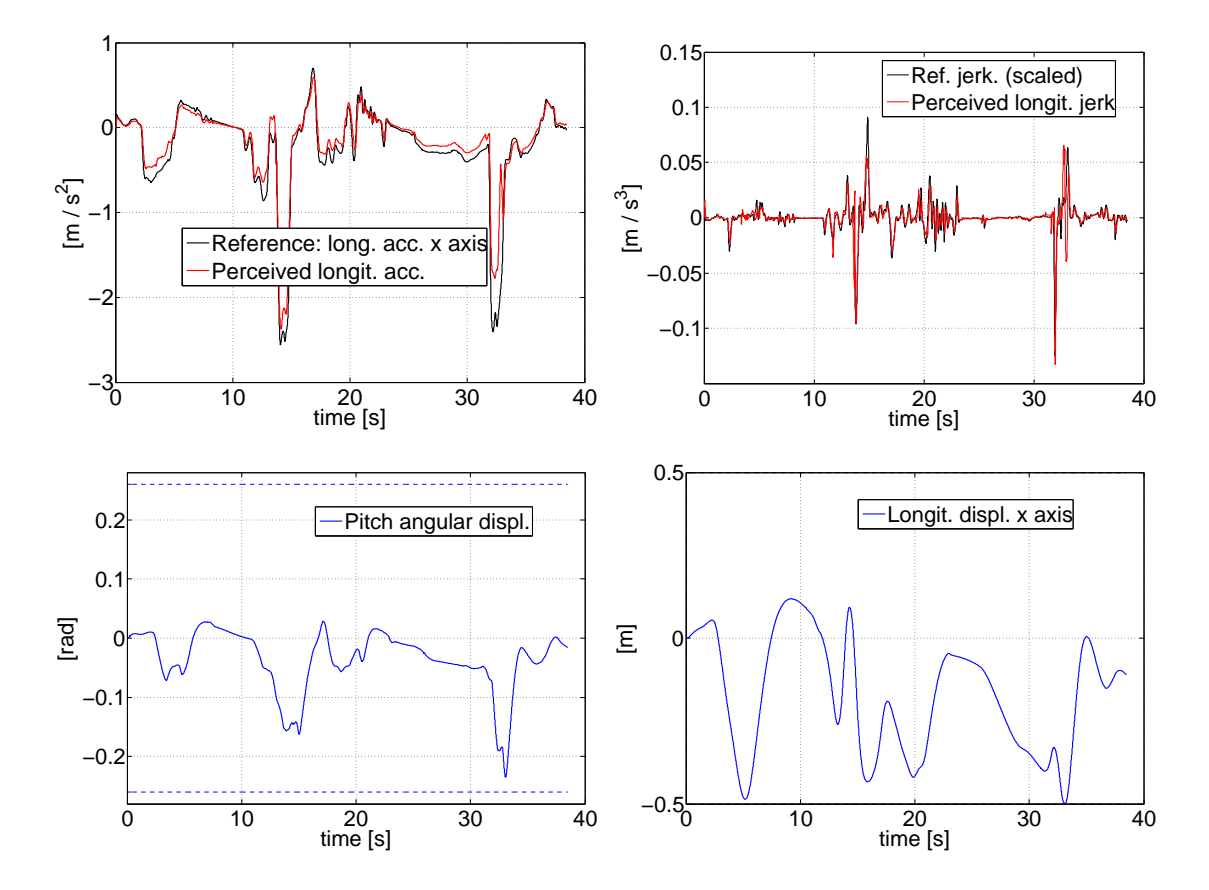

Figura 5.6: Simulazione di matching con decimazione con intervalli e campioni diversi.

<span id="page-87-0"></span>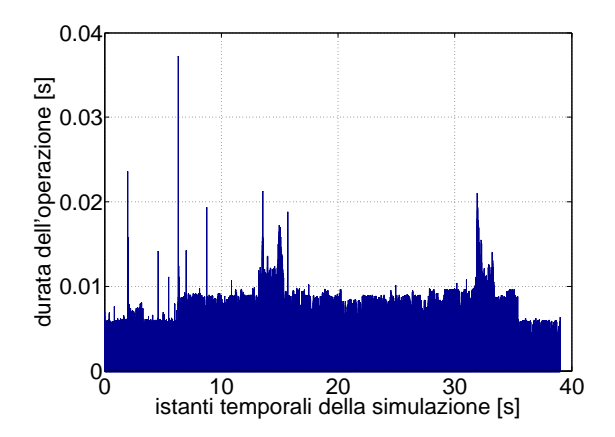

<span id="page-87-1"></span>Figura 5.7: Durata del calcolo delle singole iterazioni del ciclo for principale, per la simulazione di figura [5.5.](#page-86-0)

l'ampiezza più elevata della maggior parte delle istruzioni è dovuta come detto alla generazione dei riferimenti e la minor distanza tra la maggior parte dei valori ed i picchi relativi alle frenate è dovuta al minor orizzonte di predizione adottato. Si potrebbe obiettare che sarebbe stato può corretto confrontare una simulazione con matching da 50 campioni; con quanto fatto si è voluto però mettere in evidenza alcune cose: innanzitutto l'onere computazionale introdotto dal matching non è trascurabile, visto che ha portato la maggior parte delle iterazioni a durare quasi quanto il tempo di campionamento del processo. In questo caso non è di importanza rilevante la durata dell'orizzonte di predizione: la costruzione delle matrici non porta via molto tempo, cosa che invece accade andando a creare tutti i possibili riferimenti; tuttavia il numero di questi ultimi può essere ridotto agendo sui parametri del matching in modo consapevole, cosa che in questa tesi non è stata affrontata in maniera troppo approfondita ma che non dovrebbe risultare di difficile attuazione. In secondo luogo si è voluto mostrare come un numero minore di campioni all'interno dell'orizzonte di predizione porti (senza peggiorare di molto le prestazioni) ad abbassare sensibilmente i tempi di calcolo nei punti critici, rendendo così più realistica la necessità di portare ogni istruzione al di sotto della soglia dei 0.01 s, anche agli occhi di coloro i quali avrebbero potuto rimanere scettici dai ragionamenti fatti alla fine della sezione [4.3.2,](#page-70-0) ritenendo troppo grande il fattore di differenza tra le istruzioni evidenziato in figura [4.24.](#page-79-0)

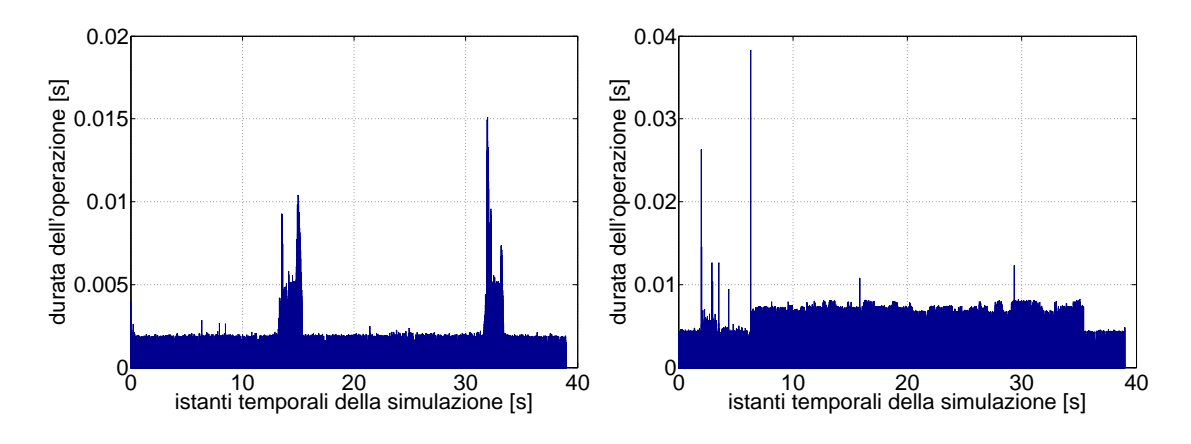

<span id="page-88-0"></span>Figura 5.8: Tempi di elaborazione dell'ottimizzatore qpOASES (a sinistra) e del resto delle istruzioni all'interno del ciclo for principale (a destra), per la simulazione di figura [5.5.](#page-86-0)

### Conclusioni e sviluppi futuri

In questa tesi di laurea è stato realizzato il controllo in maniera avanzata tramite MPC di un problema piuttosto complesso, derivante da un caso reale. È stata indagata la teoria dell'MPC per quanto riguarda il modello da utilizzare ed il funzionale di costo da andare a minimizzare, quest'ultimo è stato corretto rispetto alle versioni reperite in letteratura per gestire pesi anche sugli ingressi, oltre che sulla loro variazione. Non sono stati indagati gli aspetti dell'MPC relativi alla soluzione del problema quadratico, dal momento che si disponeva del risolutore qpOASES al quale era necessario passare le matrici in gioco, senza preoccuparsi di come esso giungesse alla soluzione. Tuttavia in fase di taratura dei pesi le dinamiche del sistema non sempre sono state chiarissime e, a posteriori, sarebbe stato più corretto aver analizzato anche la teoria dell'ottimizzatore per facilitare la comprensione dei risultati e velocizzare il tuning.

 $\hat{E}$  stata fatta un'attenta analisi bibliografica del sistema vestibolare: sono stati studiati numerosi articoli e si è ripercorsa la strada che ha portato allo sviluppo degli attuali modelli esistenti in letteratura. Questi ultimi sono stati confrontati e si è scelto quello ritenuto migliore, analizzando le dinamiche in frequenza ed in termini di risposta al gradino. Il modello adottato è sembrato rappresentare bene la percezione umana, tuttavia solo un test reale sul simulatore, con feedback da parte del pilota, potrà permettere di capire se è stata fatta la scelta corretta. Come già rimarcato nel capitolo [2,](#page-20-0) non è stata indagata la parte di interazione visivo-vestibolare ma, dall'analisi della letteratura svolta, si è capito come anch'essa sia di importanza cruciale per riprodurre al meglio le percezioni umane: uno sviluppo futuro da affrontare sicuramente è dunque l'indagine sui modelli e le relazioni concernenti tale aspetto, unitamente all'analisi di come è gestita la parte di grafica nel simulatore VI-grade, per capire se essa può essere di aiuto nel cueing o se bisogna prendere ulteriori accorgimenti nella modellizzazione del sistema percettivo umano.

Per ottenere gli ingressi ottimi sarà necessario modellizzare anche la piattaforma meccanica in modo da includerla nel modello su cui eseguire MPC. Quest'ultimo ha dato risultati molto buoni nelle simulazioni effettuate, consentendo inseguimento ottimo in termini di accelerazione longitudinale percepita e soprattutto di jerk, ha consentito di sfruttare appieno la piattaforma anche con accortezze particolari, come quella di non abusare nel pitch o di eliminare totalmente quest'ultimo inseguendo solamente un riferimento alle alte frequenze. Fondamentale è stata l'introduzione della tilt coordination, che ha permesso di inseguire i riferimenti giocando sugli accoppiamenti meccanici di traslazione e rotazione. In vista di un'implementazione reale si è dunque fornito un worst case (l'assenza di pitch) che fornisce comunque risultati discretamente accettabili, ed un comportamento più completo, che sfrutta le potenzialità della piattaforma: allo stato attuale delle cose probabilmente in VI-grade realizzeranno solamente la prima strategia; una volta analizzato e compreso meglio il problema dell'interazione con l'apparato visivo, la seconda tecnica non dovrebbe dare alcun problema di motion sickness e dovrebbe consentire prestazioni decisamente soddisfacenti.

In termini di applicazione reale, sono stati studiati due accorgimenti molto importanti: la decimazione e la generazione del riferimento. La decimazione ha permesso di abbattere i tempi di calcolo mantenendo comunque una predizione discretamente lunga e dunque prestazioni migliori: come visto nelle sezioni [4.3.2](#page-70-0) e [5.2](#page-81-0) i tempi di calcolo non sono di molto superiori alle capacità di elaborazione dei processori e si confida di riuscire ad eseguire il tutto in real time una volta che il codice sarà stato ottimizzato e tradotto nel linguaggio del controllore della piattaforma. Per quanto riguarda la generazione del riferimento, la strategia adottata è un ottimo punto di partenza per il caso reale, dal momento che sfrutta le informazioni dei giri passati eseguiti dal pilota o da un driver automatico per fare predizione in modo intelligente ed in real time. Come visto nel capitolo [5,](#page-80-0) essa presenta qualche limite intrinseco, dovuto alla generazione degli ingressi che non hanno derivata continua e portano a picchi nel jerk, cosa che si desidera evitare vista l'importanza di riprodurre coerentemente le variazioni di accelerazione: sarà dunque imperativo in un futuro immediato eliminare questo inconveniente.

In conclusione, il lavoro svolto ha portato a notevoli progressi nelle conoscenze del problema in analisi e dei vari aspetti che lo caratterizzano: sistema vestibolare ed MPC. Sono state introdotte due soluzioni innovative e dalle potenzialità notevoli, inizialmente studiate ed analizzate da un punto di vista teorico e successivamente testate con risultati nel complesso soddisfacenti. Gli aspetti da considerare ed analizzare sono ancora molteplici, tuttavia il cueing così sviluppato è sicuramente una buona base di partenza per un'implementazione reale.

## Appendice A

# Piattaforma VI-grade

Il seguente contenuto è tratto dal primo capitolo di [\[2\]](#page-120-1), al fine di chiarire meglio il problema in esame.

#### A.1 Il simulatore

VI-grade è un'azienda fondata nel 2005, che offre e sviluppa software per simulazioni per tutte le compagnie che vogliono aggiungere un collegamento agli studi ingegneristici teorici e la prova nella realtà di quanto si è studiato. VI-DriveSim è una nuova linea di prodotti creata da VI-grade la quale cerca di dare alle compagnie automobilistiche un mezzo di integrazione tra sviluppo di nuovi prototipi o sistemi di controllo e test su una piattaforma che rispecchia l'ambiente reale. VI-DriveSim si differenzia in due possibili configurazioni: statica e dinamica. Quest'ultima è composta dai seguenti componenti hardware e software:

- piattaforma di moto rivoluzionaria;
- modelli e dati dei veicoli allo stato dell'arte basati sul software già esistente VI-CarRealTime;
- algoritmo di motion cueing;
- provvista di grafica e suoni;
- attuatori che riescono a dare un feedback al controllo pilota.

La piattaforma mobile è basata su una nuova architettura a 6 DOF (Degree of freedom) la quale lavora con delle escursioni relativamente ridotte rispetto ai sistemi esapodali descritti precedentemente. In figura [A.1](#page-93-0) è rappresentata la piattaforma mobile di VI-DriveSim, inoltre in tabella [A.1](#page-93-1) sono riportati i valori delle performance del simulatore. I movimenti longitudinale  $x \in y$  insieme alla rotazione dello yaw sono disaccoppiati mentre roll, pitch e movimenti lungo l'asse z sono accoppiati tra di loro. VI-DriveSim vuole dunque realizzare un nuovo tipo di approccio per lo

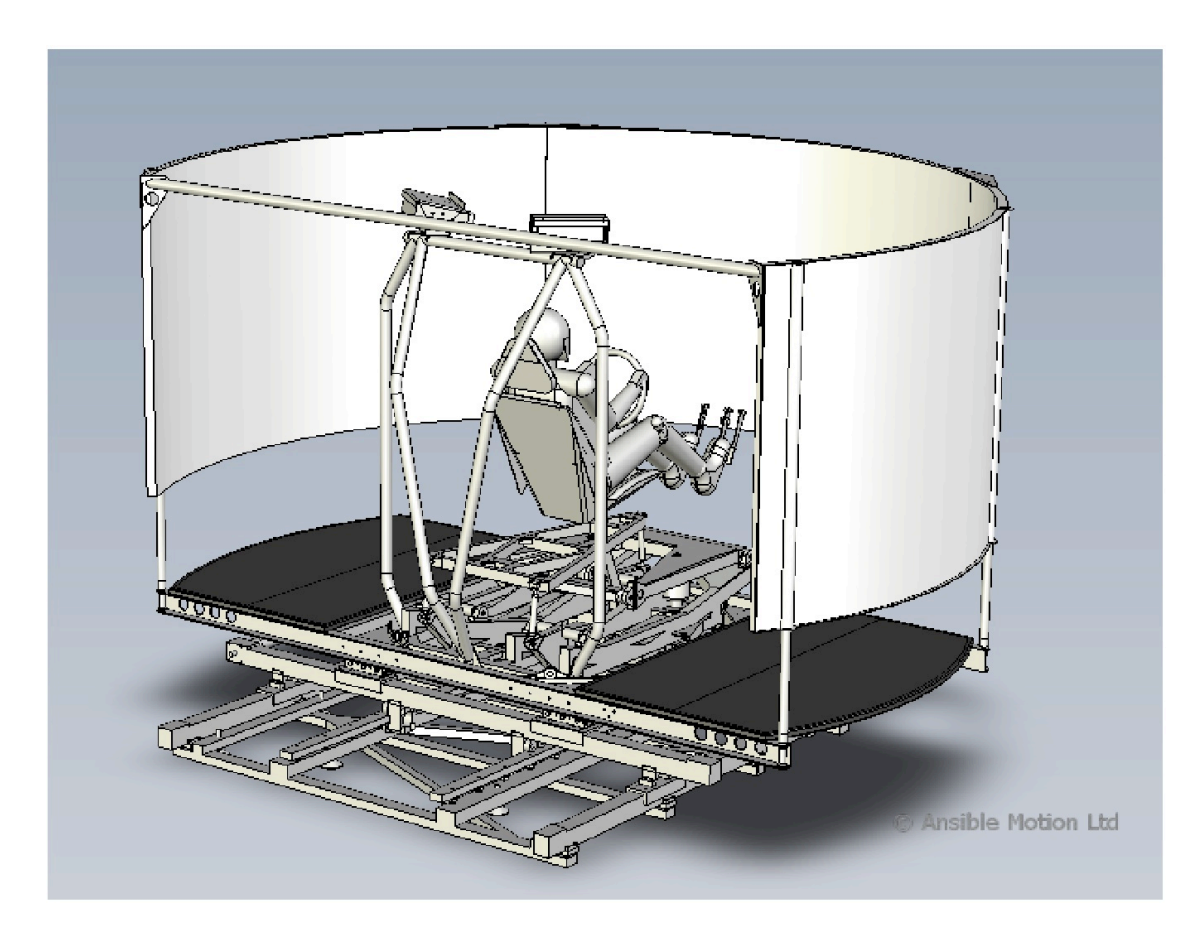

Figura A.1: Piattaforma VI-grade

<span id="page-93-1"></span><span id="page-93-0"></span>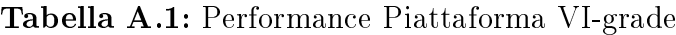

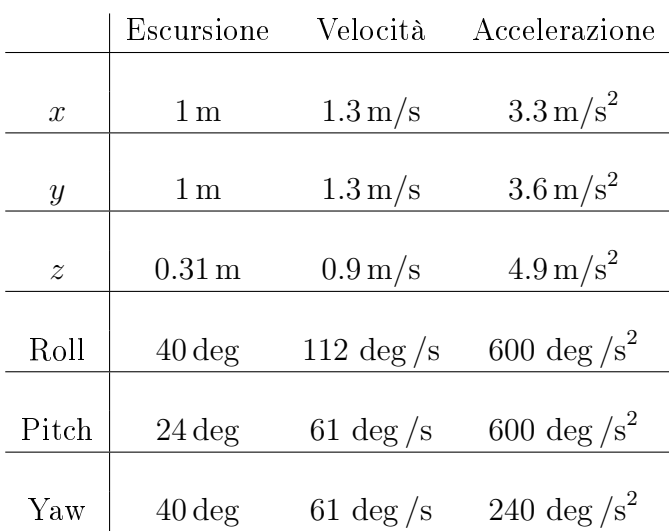

sviluppo di una piattaforma di guida, la quale oltre allo scopo principale di test per nuovi sistemi elettronici e training di guida, visto le dimensioni ridotte potrà essere utilizzata per studiare la percezione multisensoriale umana, oppure presso scuole di guida per un primo e sicuro approccio alla guida sulle strade o semplicemente per divertimento.

A causa del poco spazio a disposizione per gli spostamenti, un adeguato motion cueing sarà fondamentale per riuscire a riprodurre al meglio le accelerazioni; guardando le escursioni massime elencate nella tabella [A.1,](#page-93-1) per accelerazioni ad esempio, costanti e a lunga durata, l'utilizzo esclusivo dell'asse x per riprodurre tali valori porterà la cabina in pochi attimi verso i suoi limiti di funzionamento. Per questo motivo si vuole sviluppare un algoritmo che, guardando in avanti di qualche secondo (conoscendo dunque la planimetria della pista), sia capace di prevedere che non riuscirà a riprodurre fedelmente l'accelerazione utilizzando solamente un asse  $(x)$  ma potrà, ingannando la percezione umana, anche andare ad agire sul pitch della piattaforma per la riproduzione di segnali a bassa frequenza lasciando che i movimenti di breve durata ed improvvisi vengano riprodotti attraverso spostamenti longitudinali.

# Appendice B

# Funzioni MATLAB per l'MPC

In questa appendice si introducono e si descrivono per sommi capi i file MATLAB utilizzati per eseguire MPC, sia col controllore implementato in questa tesi sia utilizzando il toolbox di Bemporad, al fine di facilitare il lavoro futuro di coloro i quali succederanno all'autore nello sviluppo del progetto per VI-grade.

#### B.1 Eseguire MPC con Bemporad

Come già spiegato nel capitolo [1,](#page-6-0) configurare i parametri del toolbox di Bemporad non è così immmediato; inoltre per gli scopi di questa tesi non ne sono state sfruttate appieno tutte le potenzialità, per le quali si rimanda alla userguide [\[7\]](#page-120-2). La funzione utilizzata in questa tesi è *mpcbempolim.m*, la cui chiamata prevede la seguente sintassi:

```
[y_bemp,u_bemp] = mpcbempolim(Ap,Bp,Cp,Dp,N_sim,Ts,Nc,Np,rumore,...
...bRif_Cost,bPasso,bSoglia,rif,CIs,CIu,rw_du,rw_u,rw_out,ylim,ulim)
```
Essa restituisce in uscita l'ingresso calcolato tramite MPC e le uscite del sistema in analisi ottenute applicando tale ingresso lungo tutta la durata della simulazione; per quanto riguarda gli ingressi, essi sono:

- le matrici del sistema discreto su cui si desidera fare MPC, ovvero [1.8,](#page-13-0) cioè la serie dei sistemi meccanico e vestibolare [3.22](#page-47-0) e [3.23](#page-47-1) ma, si badi bene, non si tratta del modello con riscrittura alternativa dello stato;
- i passi di simulazione  $N_{sim}$ , il tempo di campionamento  $T_s$  ed i passi di controllo e predizione  $N_c$  e  $N_p$  (supposti sempre identici);
- la varianza del rumore di ingresso (che nel corso di questa tesi era considerato assente);
- una serie di valori booleani che indicano se effettuare o meno look-ahead, se prendere il riferimento al passo attuale o meno e l'eventuale presenza della soglia di percezione (da utilizzare impostando i limiti);

• il segnale di riferimento ed i vettori contenenti le condizioni iniziali, i pesi ed i limiti relativi ad ingressi ed uscite.

Il file crea un oggetto di tipo  $mpc$  e le matrici di pesi e limiti e le assegna a tale oggetto. Si decide di non utilizzare i soft constraints ponendo  $ECR = 0$ , si assume assenza di disturbi di ingresso ed uscita e si esegue la simulazione.

#### B.2 Eseguire MPC con le funzioni realizzate

Per eseguire il controllo tramite la funzione sviluppata nel corso di questa tesi e se-guendo quanto riportato in sezione [1.3,](#page-13-1) è necessario chiamare la funzione  $m\text{pclim.}m$ , la quale presenta una sintassi molto simile a quella da utilizzare con Bemporad:

```
[y \, u] = \text{mpcclim}(A, B, C, N\_sim, Np, Nc, rif\_cost, rif, CL_x, CL_u, \dots)...pesi_du,pesi_u,pesi_out,y_lim,u_lim)
```
Essendo i parametri praticamente gli stessi del caso precedente, non se ne procede all'elenco e si passa a descrivere quanto svolto dalla funzione. Essa innanzitutto chiama la funzione ausiliaria mpcgain.m con la seguente sintassi:

 $[Phi, F, A_tot, B_tot, C_tot] = mpcgain(A, B, C, Np, Nc)$ 

Scopo di tale funzione è costruire il modello con stato aumentato [1.10](#page-14-0) per avere in ingresso  $\Delta u$ ; essa calcola anche le uscite predette e costruisce le matrici [1.14.](#page-15-0) A questo punto la funzione principale, mpclim.m, imposta le condizioni iniziali del problema e calcola tutto ciò che è fattibile fare offline, ovvero le matrici dei pesi e quelle tempo-invarianti della programmazione quadratica, vale a dire  $A(1.29)$  $A(1.29)$  e H  $(1.22)$ . A questo punto inizia il ciclo che effettua la simulazione vera e propria, della durata desiderata, aggiornando ad ogni passo le matrici tempo-varianti del problema QP (b e F, rispettivamente [1.29](#page-19-0) e [1.22\)](#page-16-0) e risolvendo il problema QP tramite l'ottimizzatore qp $OASES$  ([\[28\]](#page-122-0)), trovando così la variazione ottima d'ingresso; infine, dopo aver applicato al sistema il primo campione della sequenza ottima trovata, procede all'aggiornamento dello stato del sistema stesso e dell'ingresso complessivo, salvando quest'ultimo e le uscite del sistema.

Le funzioni riportate finora permettono di eseguire l'MPC nella sua versione standard. Come visto nel capitolo [4,](#page-48-0) un'importante modica apportata è stata l'introduzione della decimazione, che comporta alcune modifiche alle matrici in gioco, come mostrato nella sezione [4.3.1.](#page-63-0) Per eseguire l'MPC con tale accorgimento è dunque necessario introdurre dei nuovi parametri, ovvero i vettori contenenti i punti di spezzamento  $T_i$  ed i passi di campionamento differenti nei singoli intervalli in cui è ripartito l'orizzonte di predizione,  $k_i.$  In realtà per praticità si passano alle funzioni i vettori contenenti i passi di campionamento ed il numero di campioni all'interno di ciascun intervallo,  $N_i$ . La chiamata alla funzione principale, ora ribattezzata mpclimDec.m, diventa così

 $[y \, u] = \text{mpclimDec}(A, B, C, N\_sim, Nc, N, k, rif\_cost, rif, CIs, Clu, ...$ ...pesi\_du,pesi\_u,pesi\_out,ylim,ulim);

Essa al suo interno chiama la funzione modificata  $mpcgainDec.m$  che costruisce, oltre al modello aumentato del sistema, le matrici [4.3](#page-68-0) e [4.4](#page-69-0) in maniera corretta, a seconda dei valori ricevuti in ingresso:

[Phi\_mod,F\_mod,A\_tot,B\_tot,C\_tot] = mpcgainDec(A,B,C,Np,Nc,N,K);

Altra modifica apportata alla versione base dell'MPC è il matching del riferimento, che opera secondo quanto descritto nella tesi di Mauro Baseggio [\[3\]](#page-120-0).

# Appendice C Ulteriori grafici

In questa appendice vengono riportati i grafici non mostrati nei capitoli [4](#page-48-0) e [5,](#page-80-0) per non appesantirli troppo. I grafici si riferiscono interamente agli ingressi applicati ed alle loro variazioni.

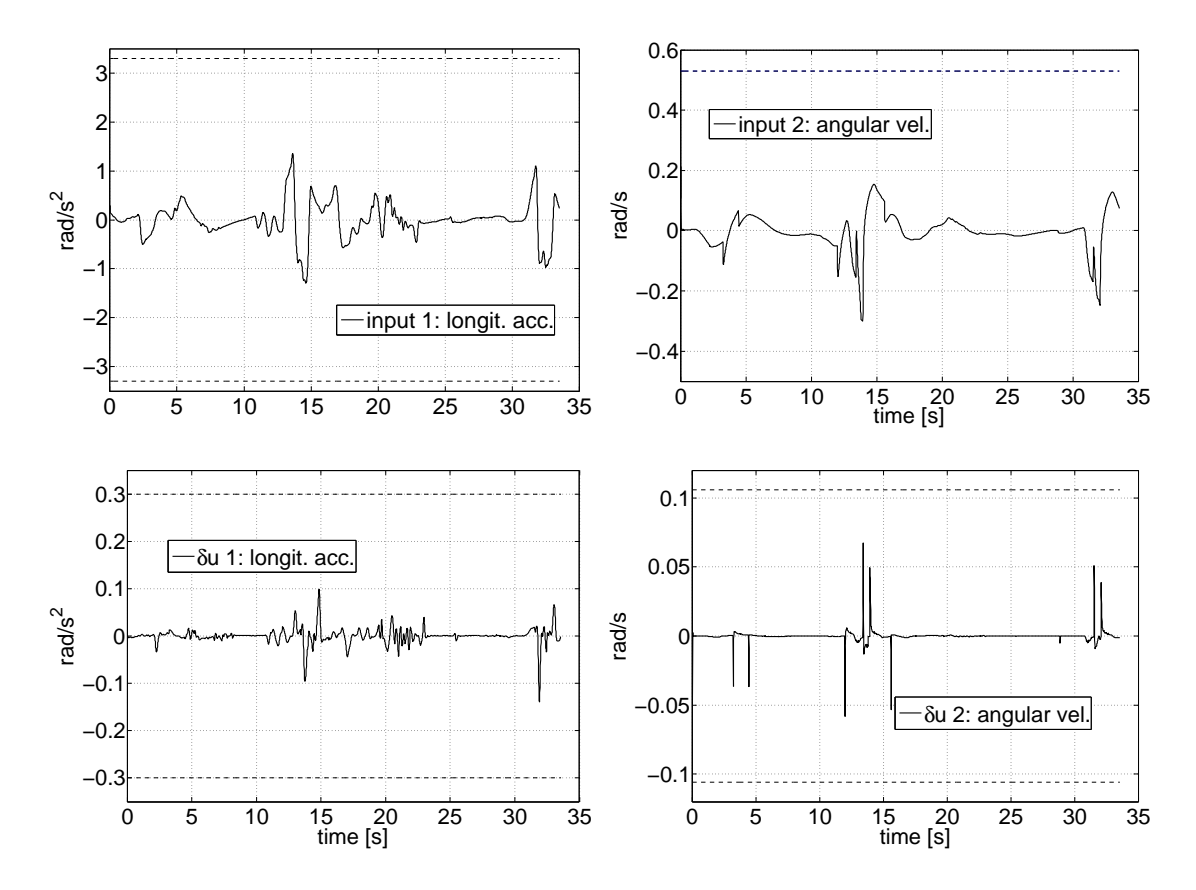

Figura C.1: Ingressi per la simulazione di figura [4.4.](#page-53-0)

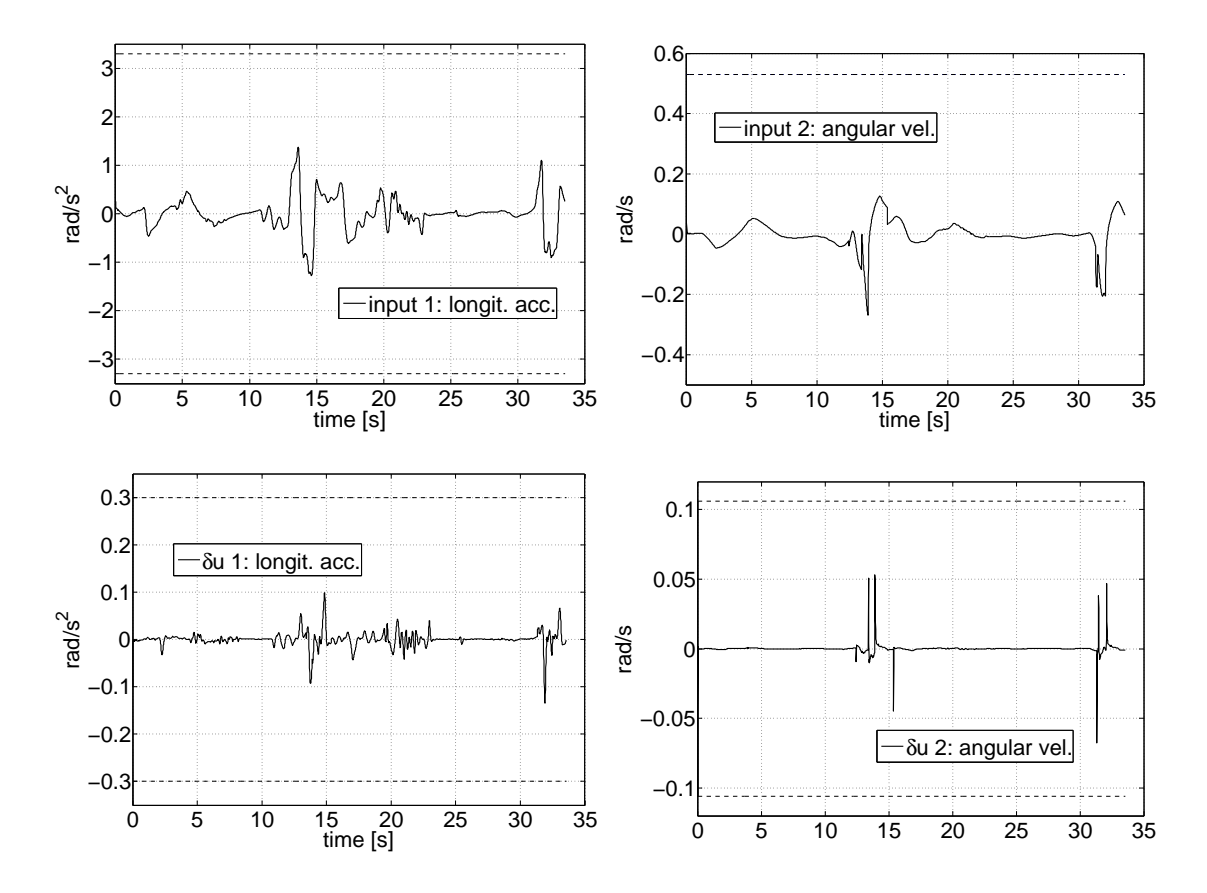

Figura C.2: Ingressi per la simulazione di figura [4.5.](#page-54-0)

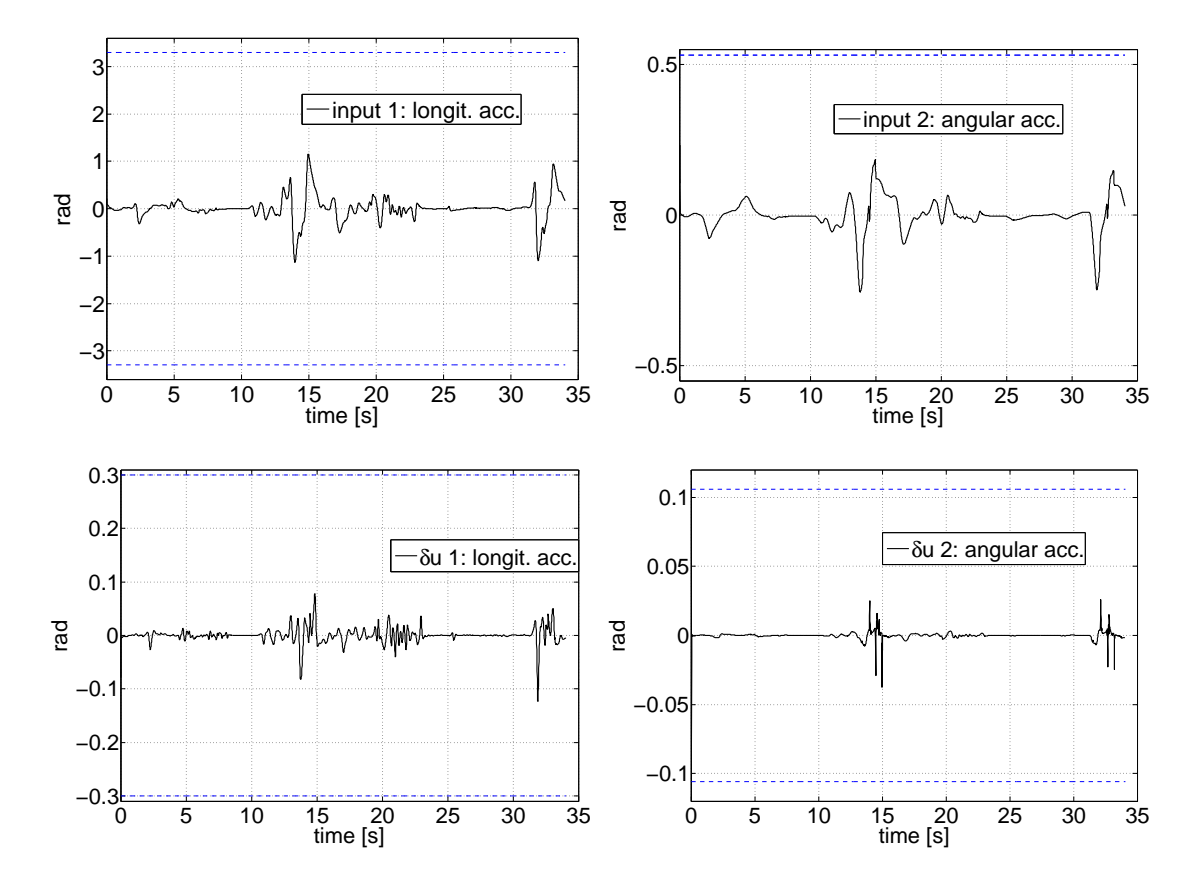

Figura C.3: Ingressi per la simulazione di figura [4.7.](#page-57-0)

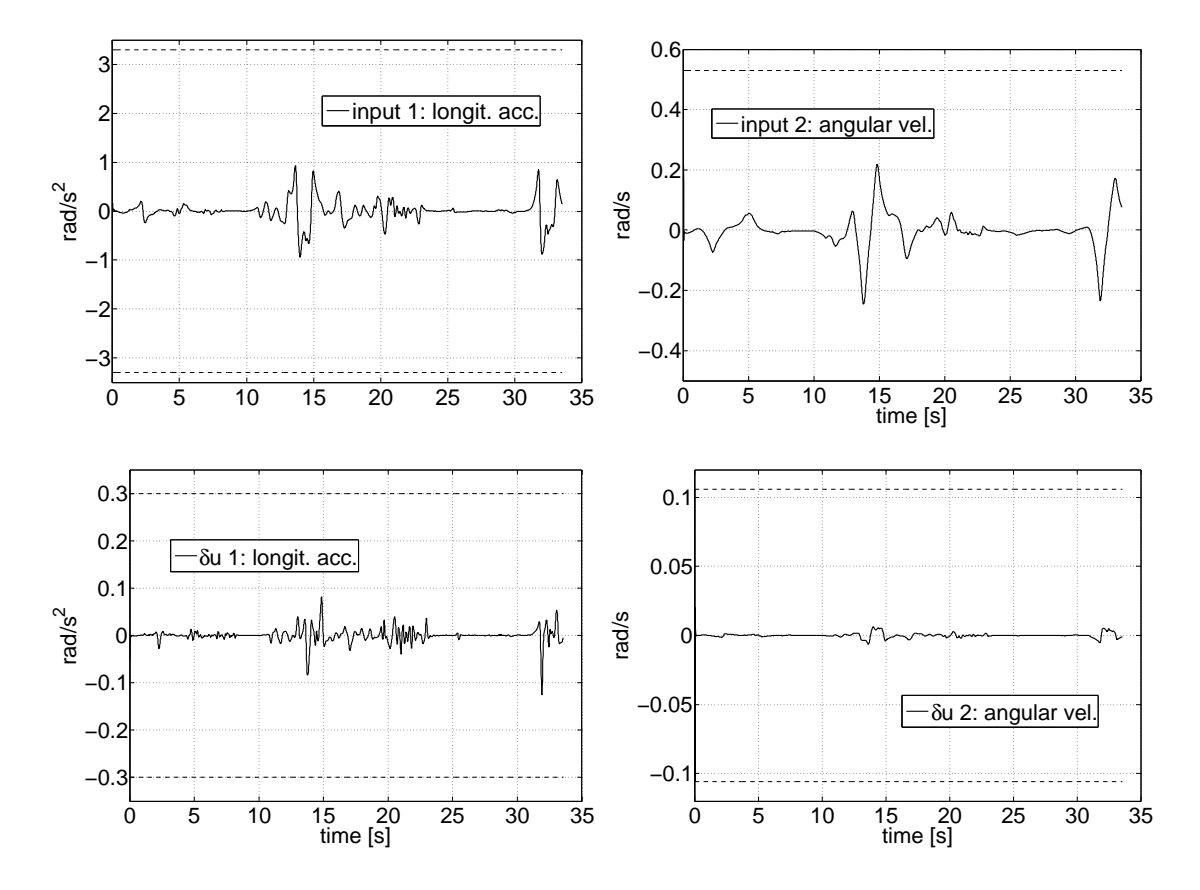

Figura C.4: Ingressi per la simulazione di figura [4.8.](#page-58-0)

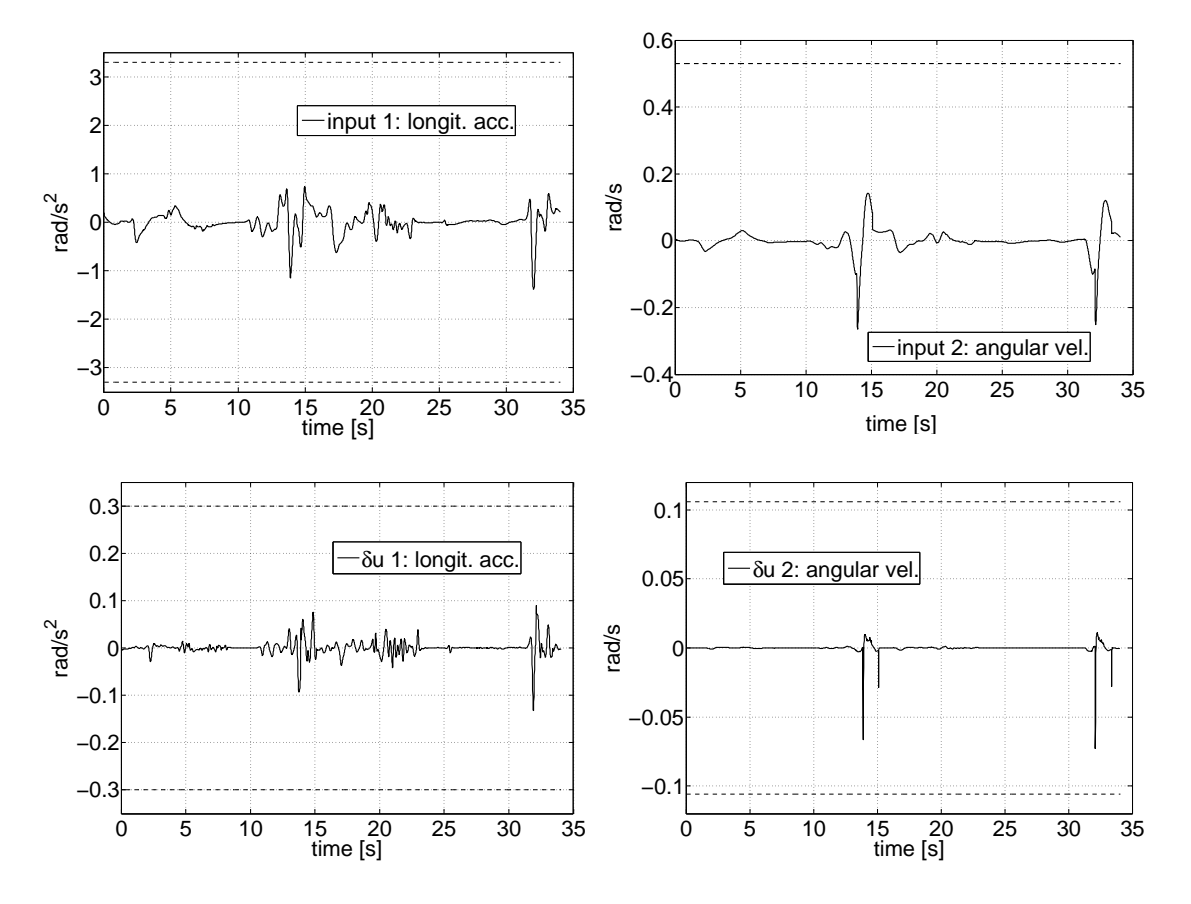

Figura C.5: Ingressi per la simulazione di figura [4.9.](#page-59-0)

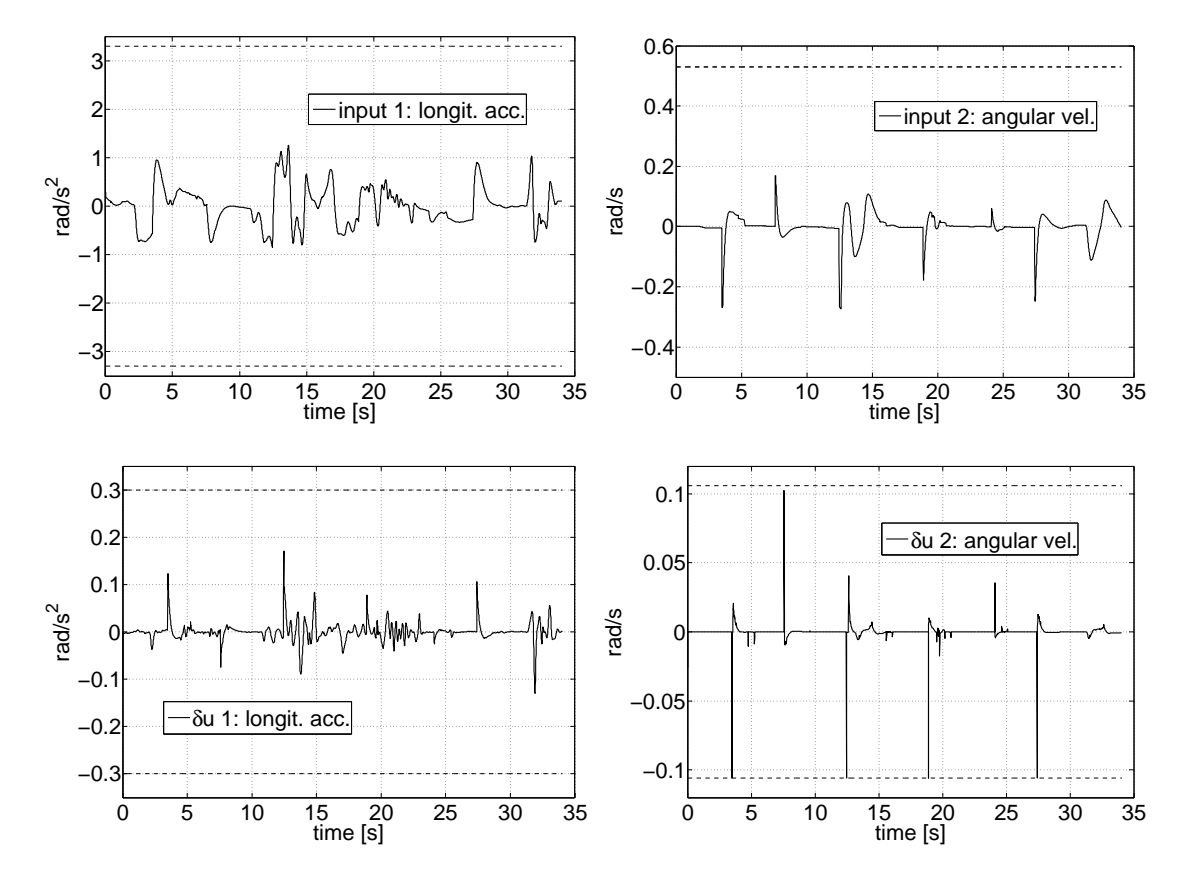

Figura C.6: Ingressi per la simulazione di figura [4.10.](#page-60-0)

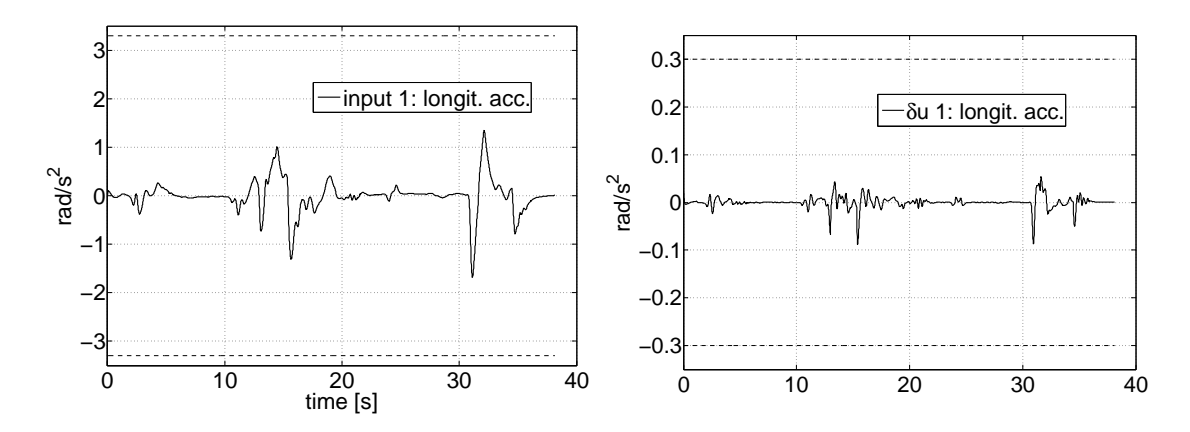

Figura C.7: Ingressi per la simulazione di figura [4.14.](#page-64-0)

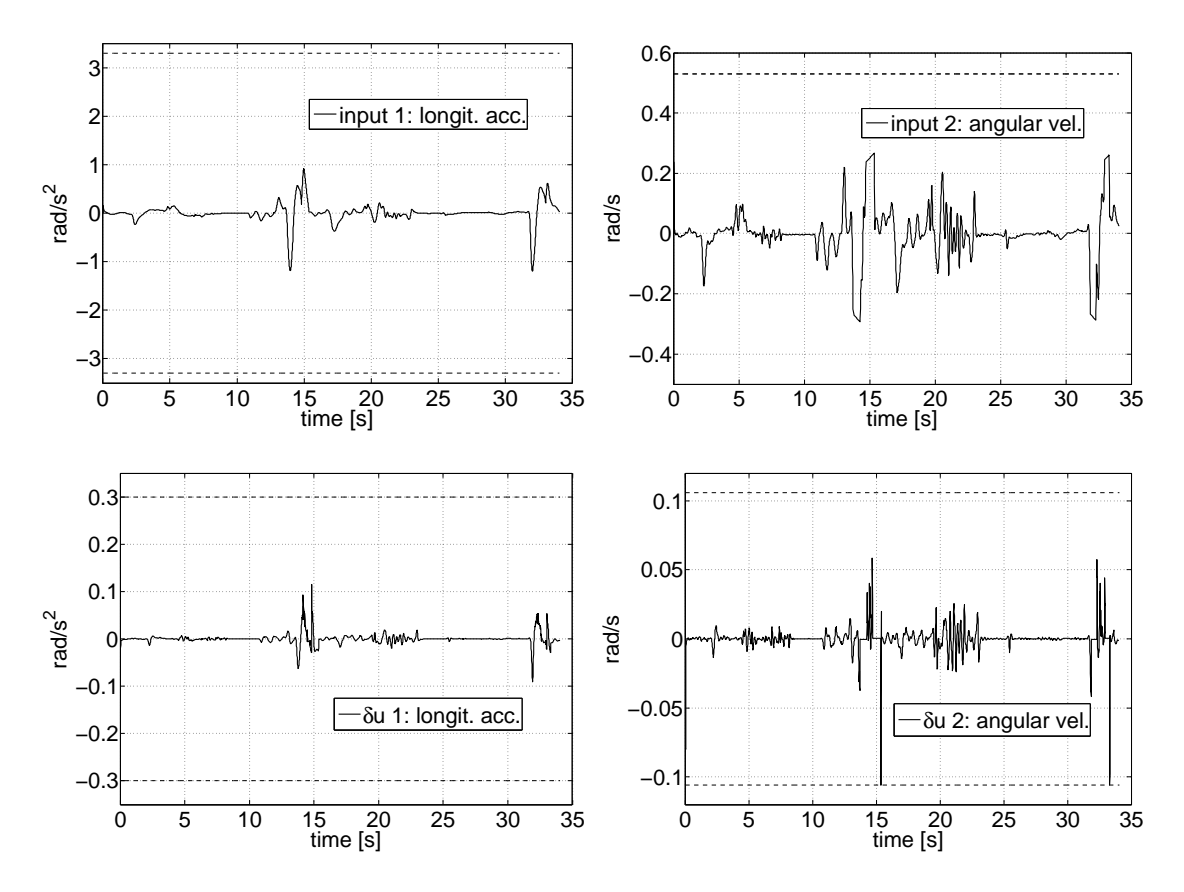

Figura C.8: Ingressi per la simulazione di figura [4.11.](#page-61-0)

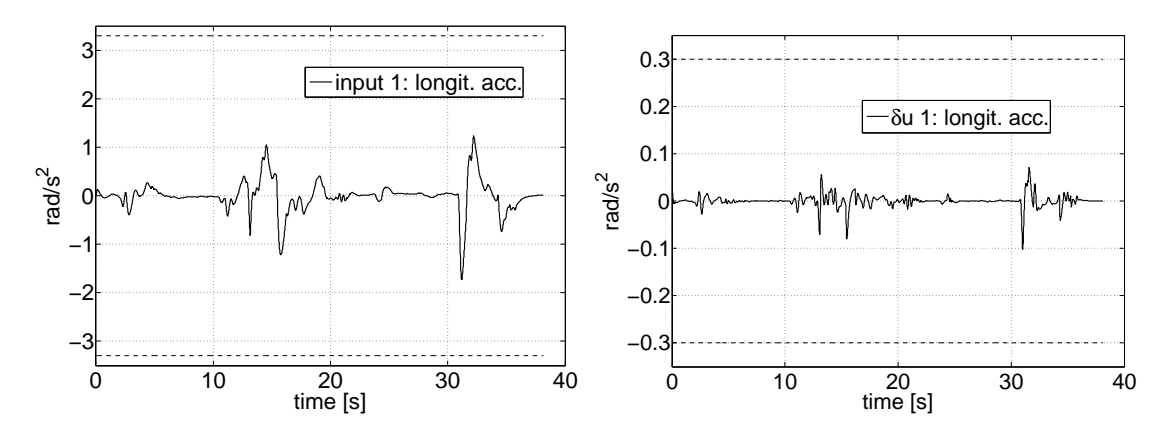

Figura C.9: Ingressi per la simulazione di figura [4.15.](#page-65-0)

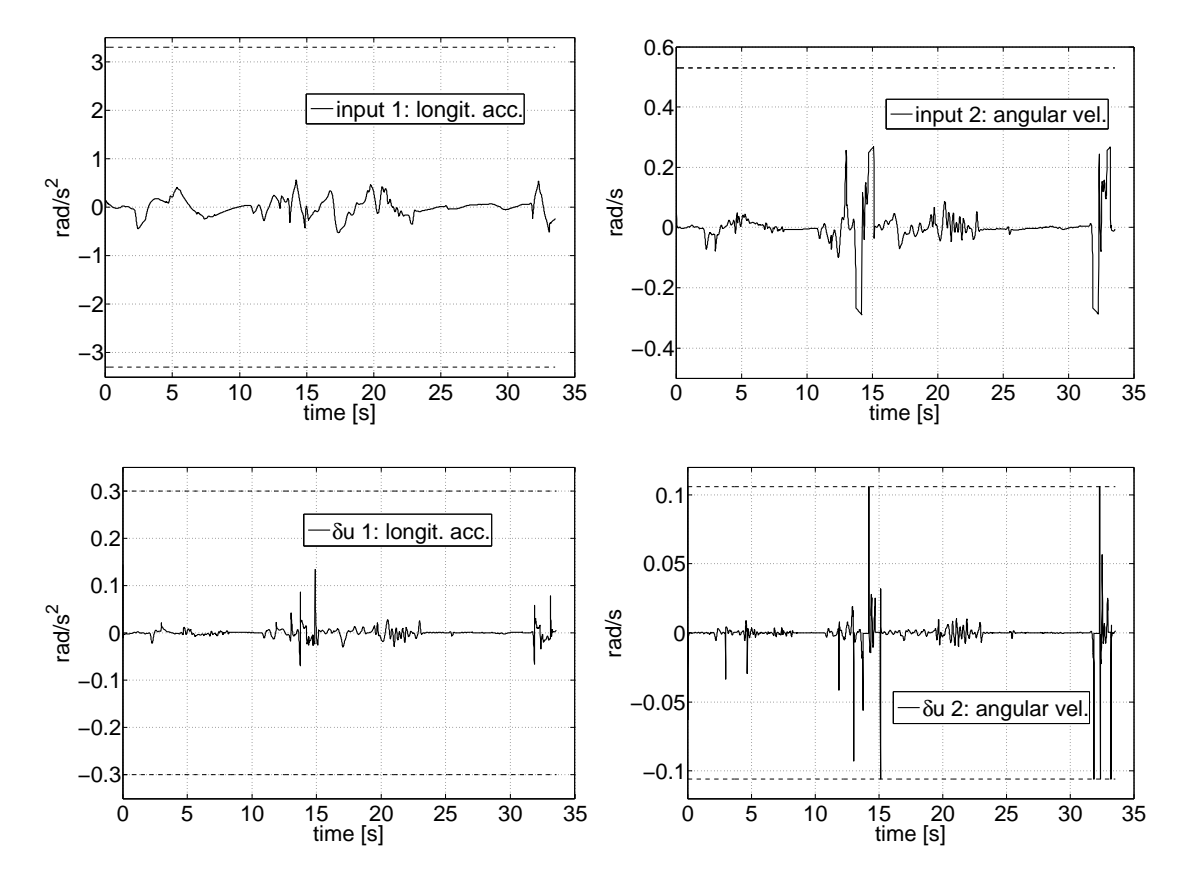

Figura C.10: Ingressi per la simulazione di figura [4.12.](#page-62-0)

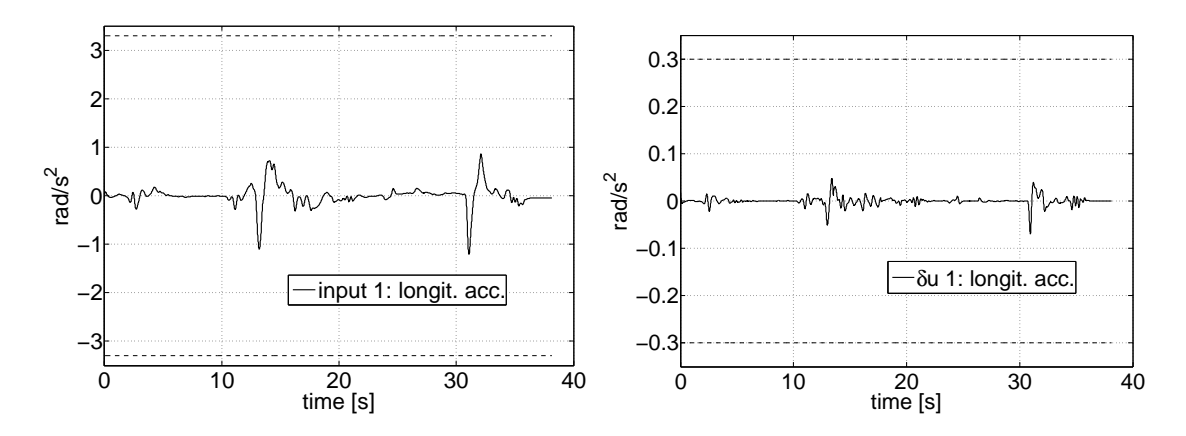

Figura C.11: Ingressi per la simulazione di figura [4.16.](#page-66-0)
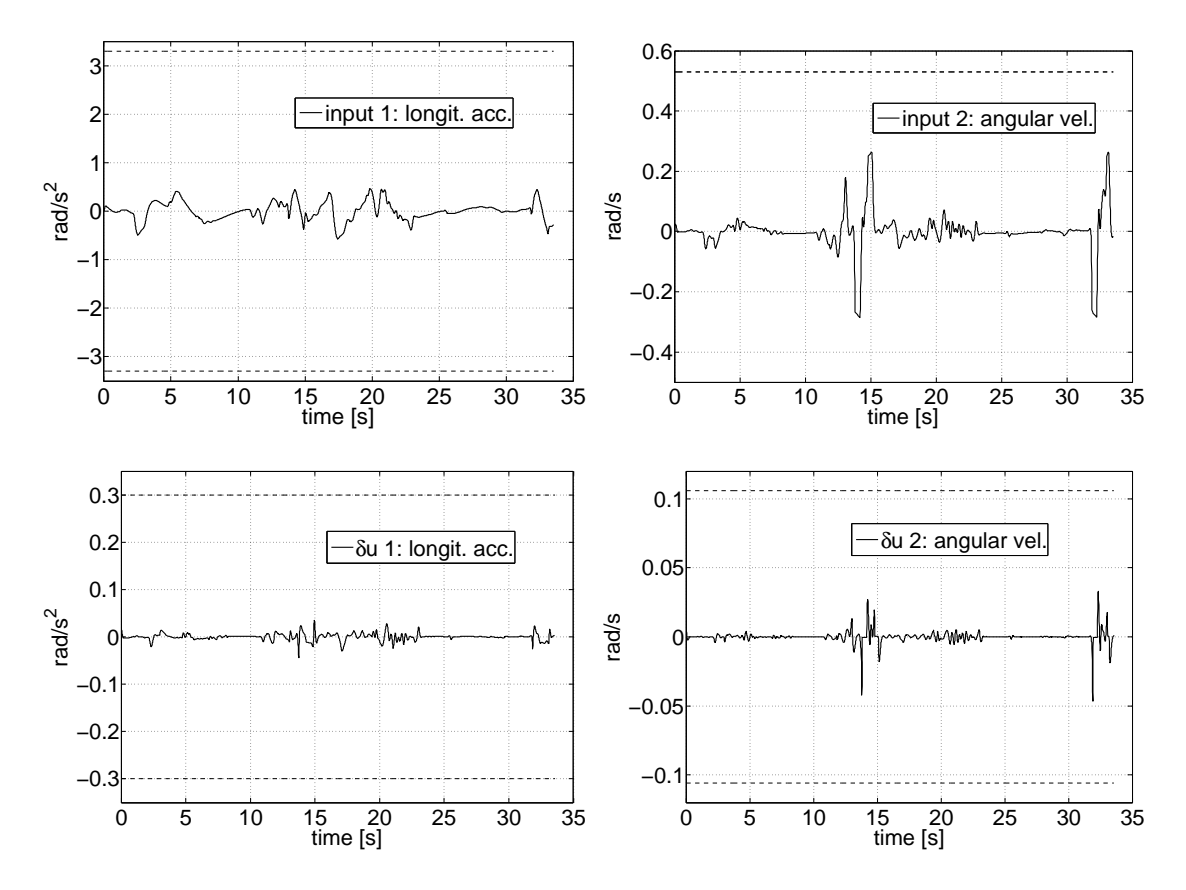

Figura C.12: Ingressi per la simulazione di figura [4.13.](#page-63-0)

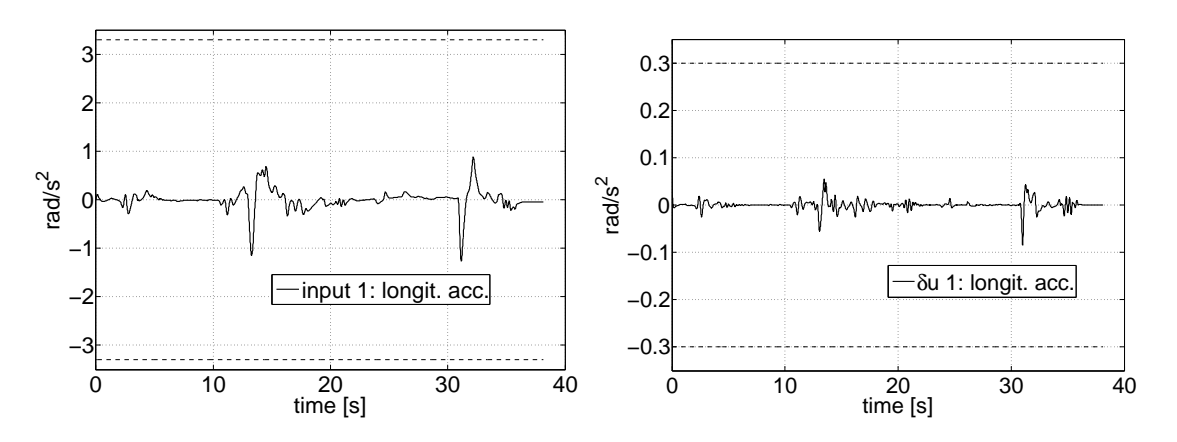

Figura C.13: Ingressi per la simulazione di figura [4.17.](#page-67-0)

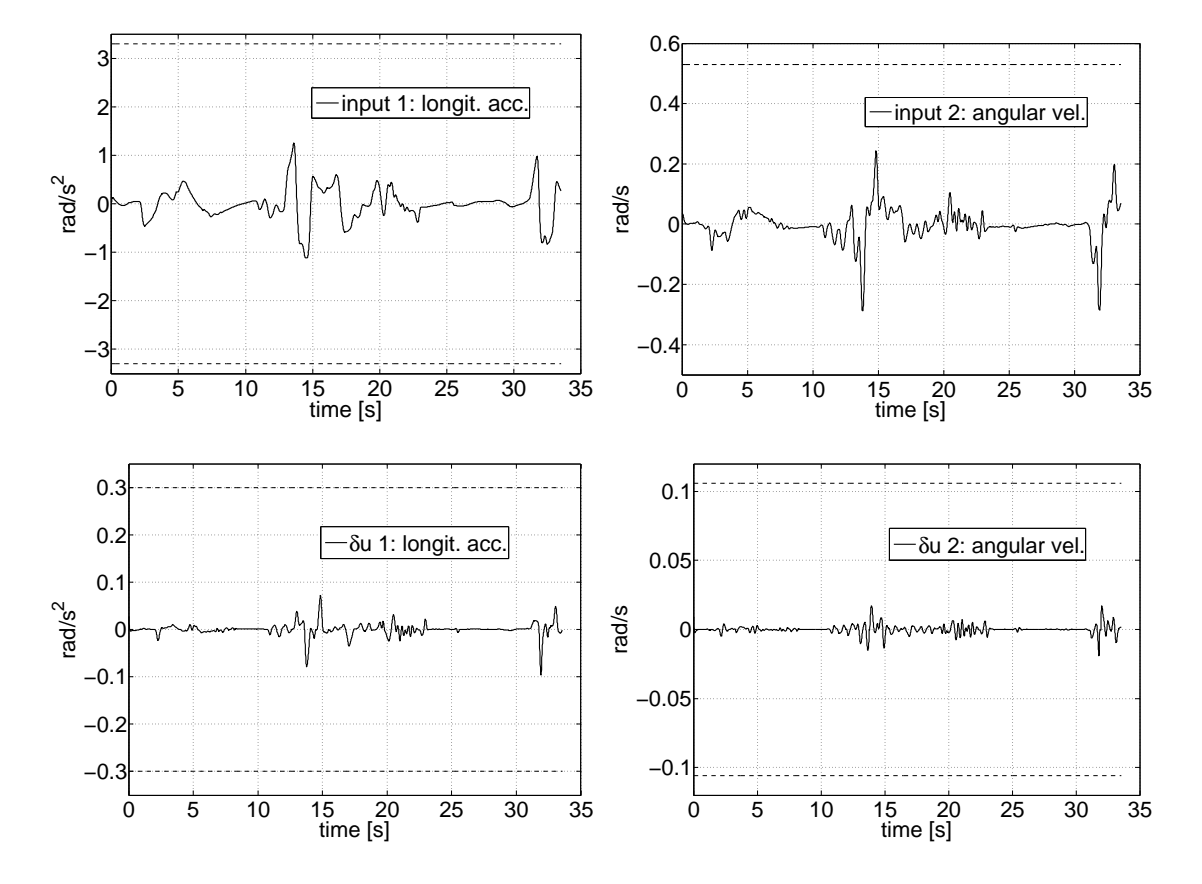

Figura C.14: Ingressi per la simulazione di figura [4.18.](#page-71-0)

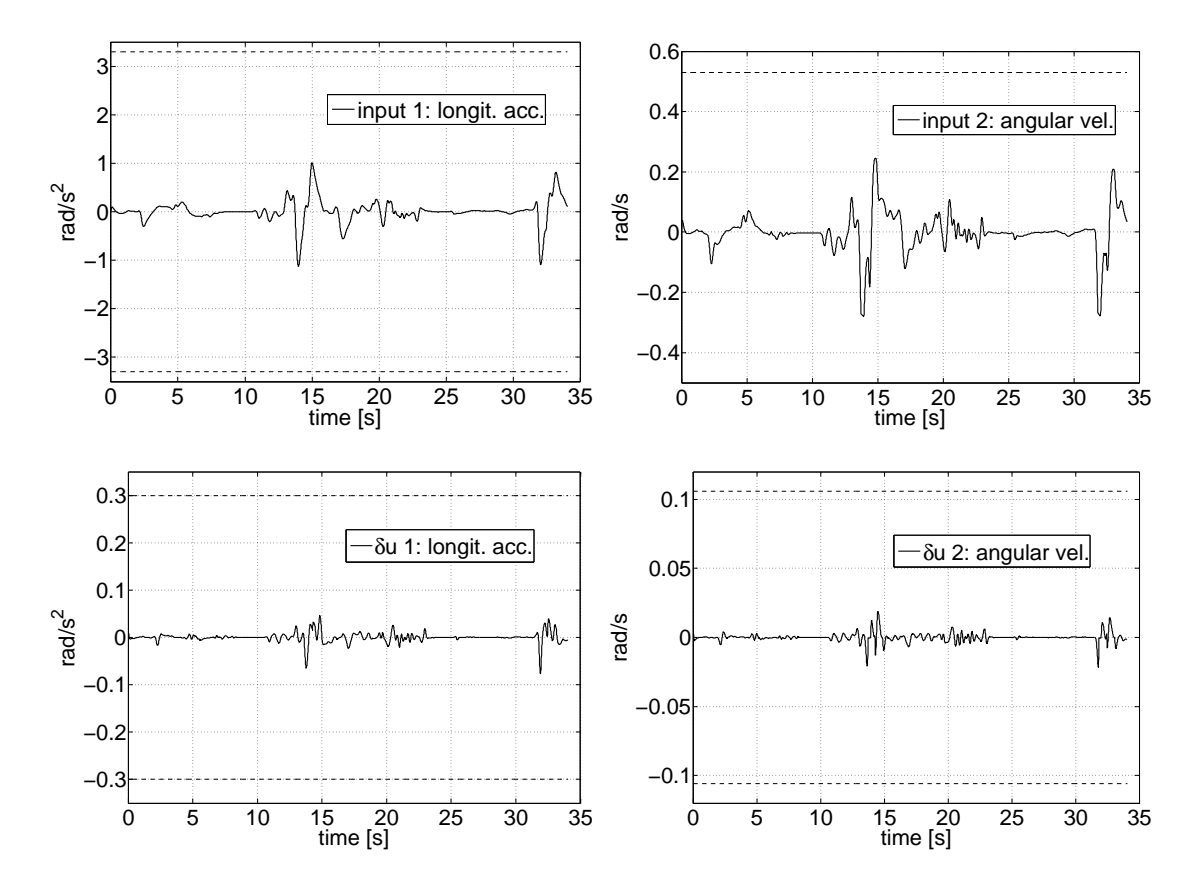

Figura C.15: Ingressi per la simulazione di figura [4.19.](#page-72-0)

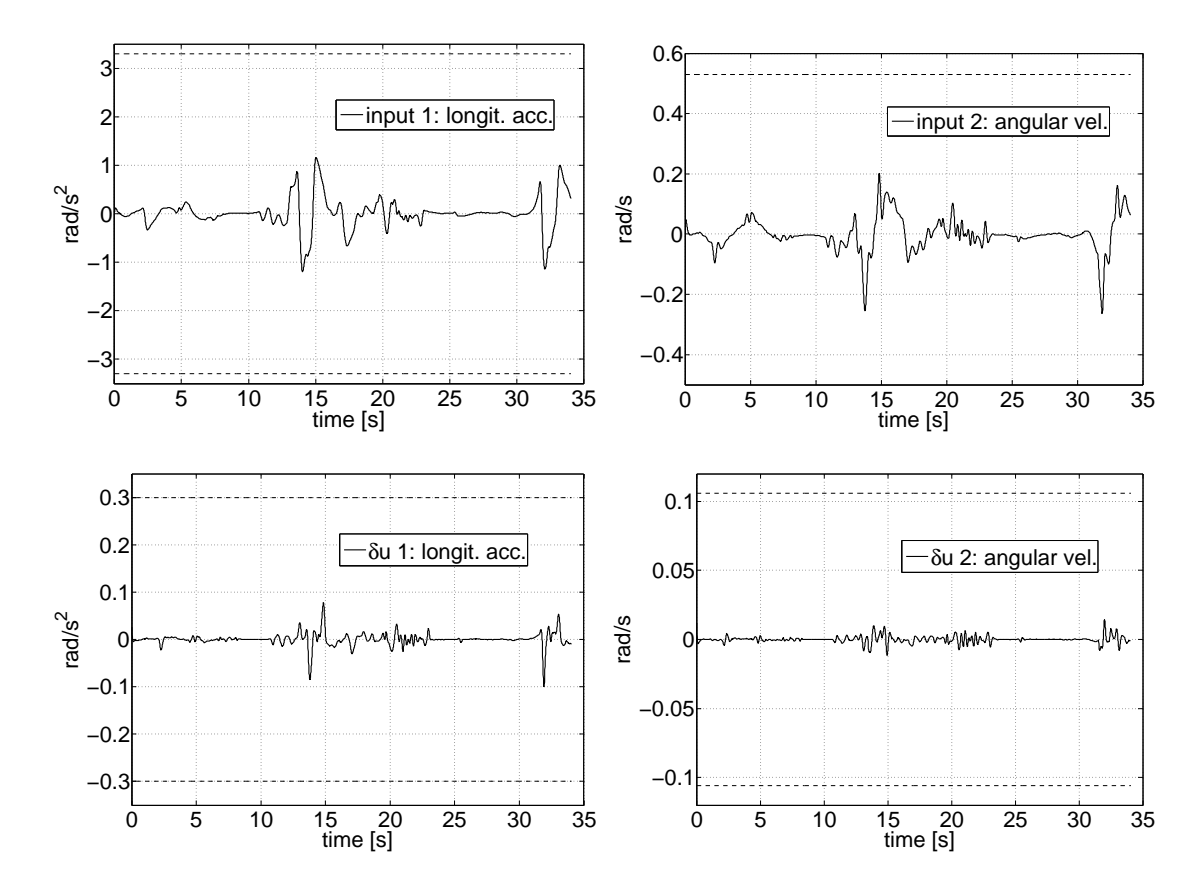

Figura C.16: Ingressi per la simulazione di figura [4.20.](#page-75-0)

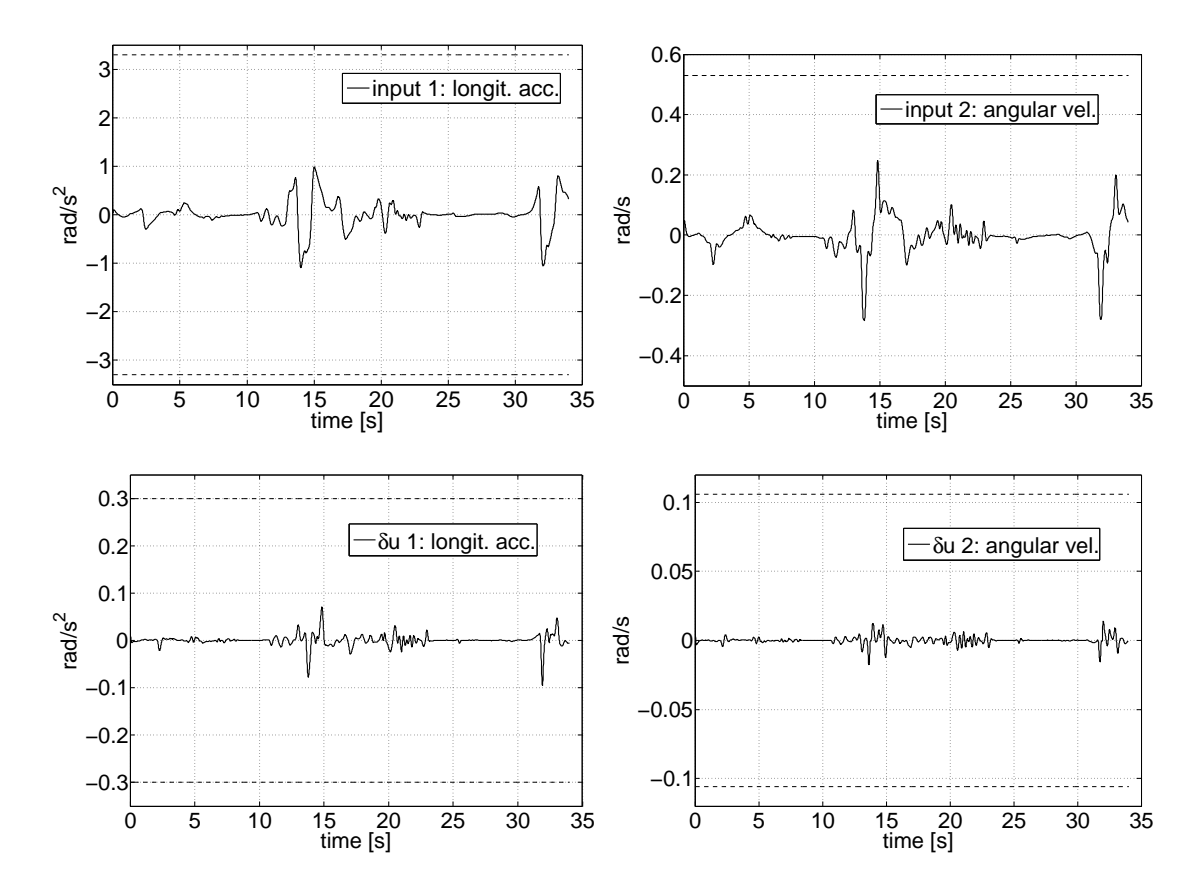

Figura C.17: Ingressi per la simulazione di figura [4.21.](#page-76-0)

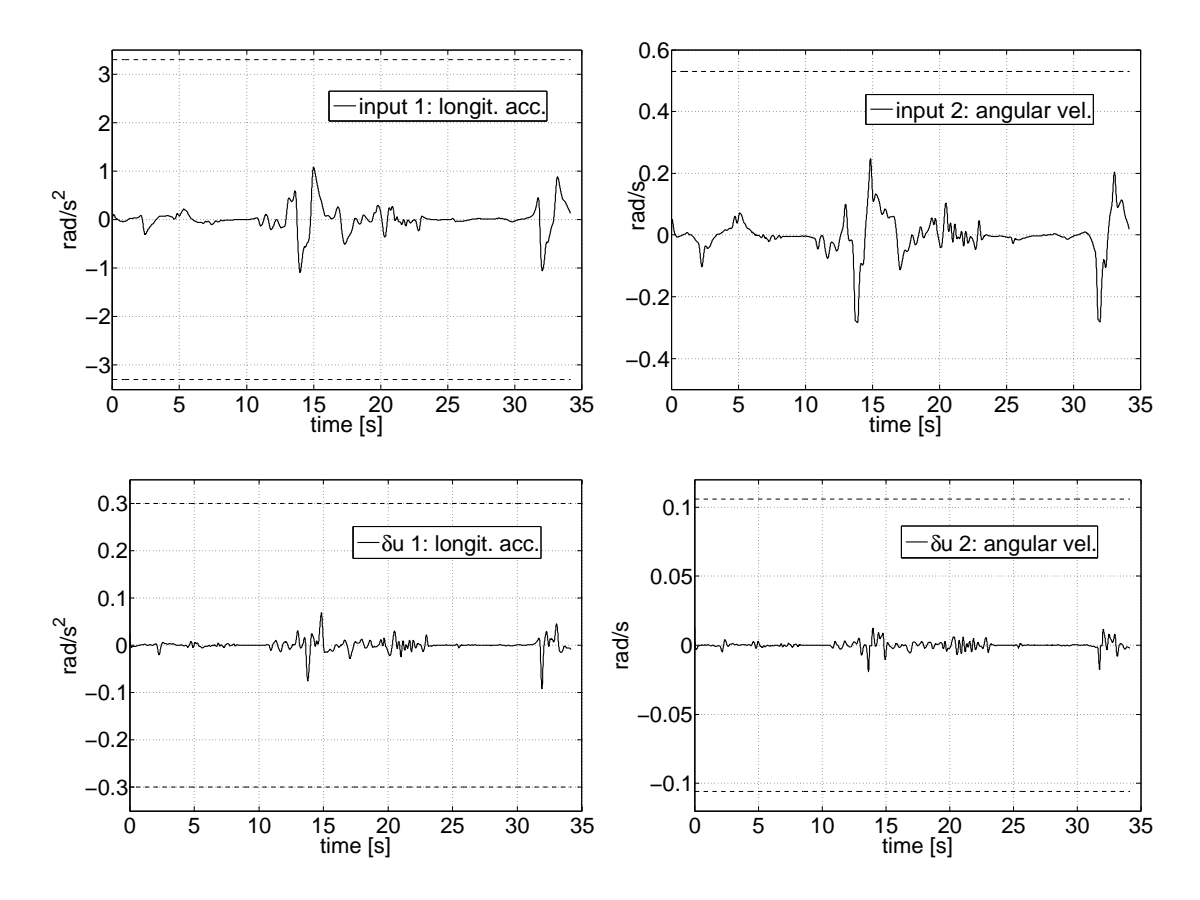

Figura C.18: Ingressi per la simulazione di figura [4.22.](#page-77-0)

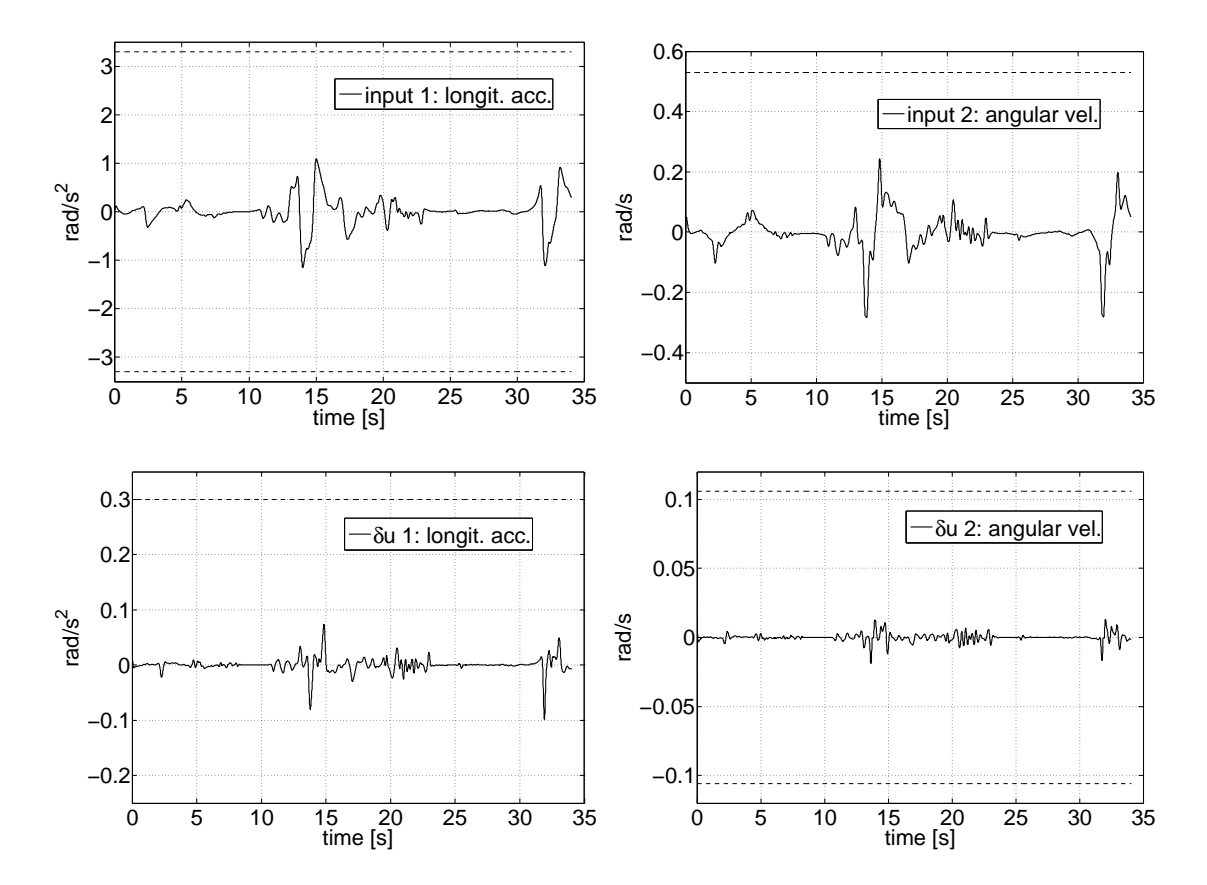

Figura C.19: Ingressi per la simulazione di figura [4.23.](#page-78-0)

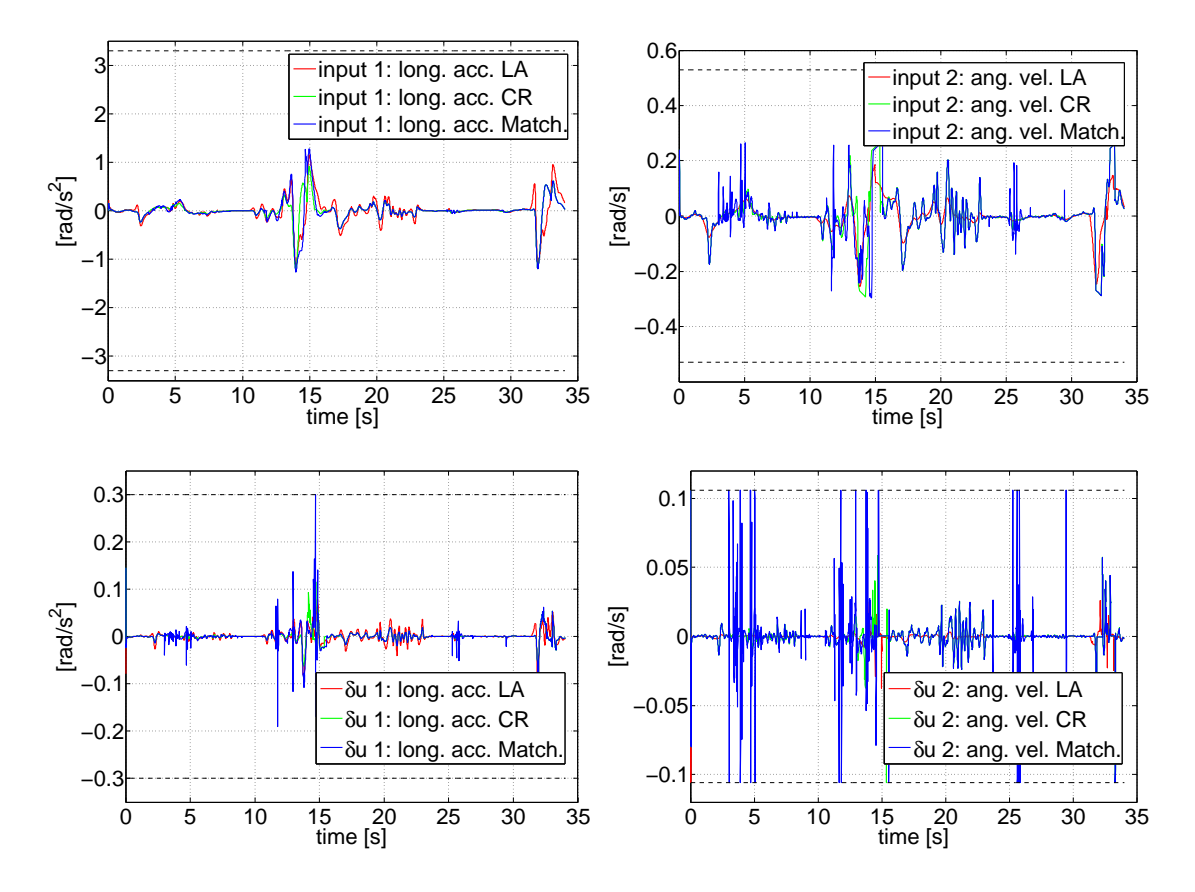

Figura C.20: Ingressi per la simulazione di figura [5.1.](#page-82-0)

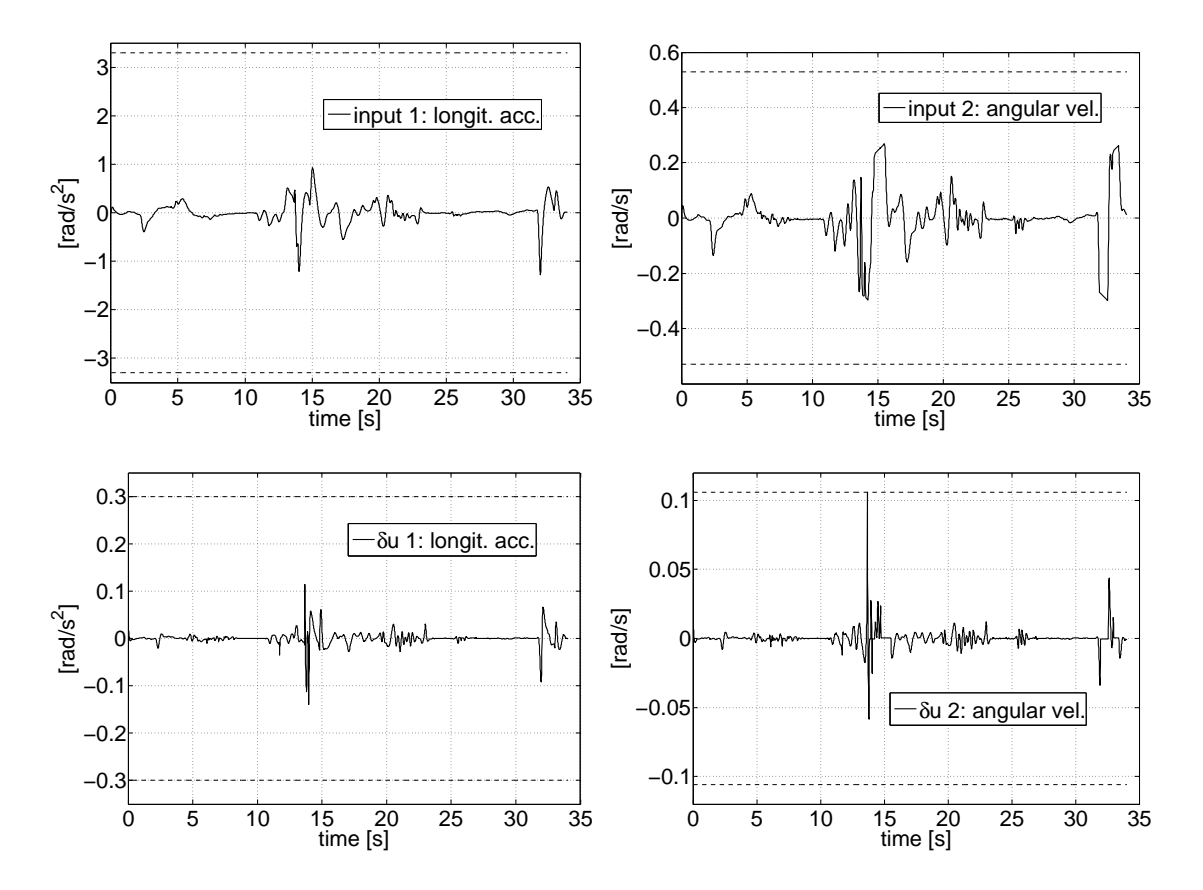

Figura C.21: Ingressi per la simulazione di figura [5.3.](#page-84-0)

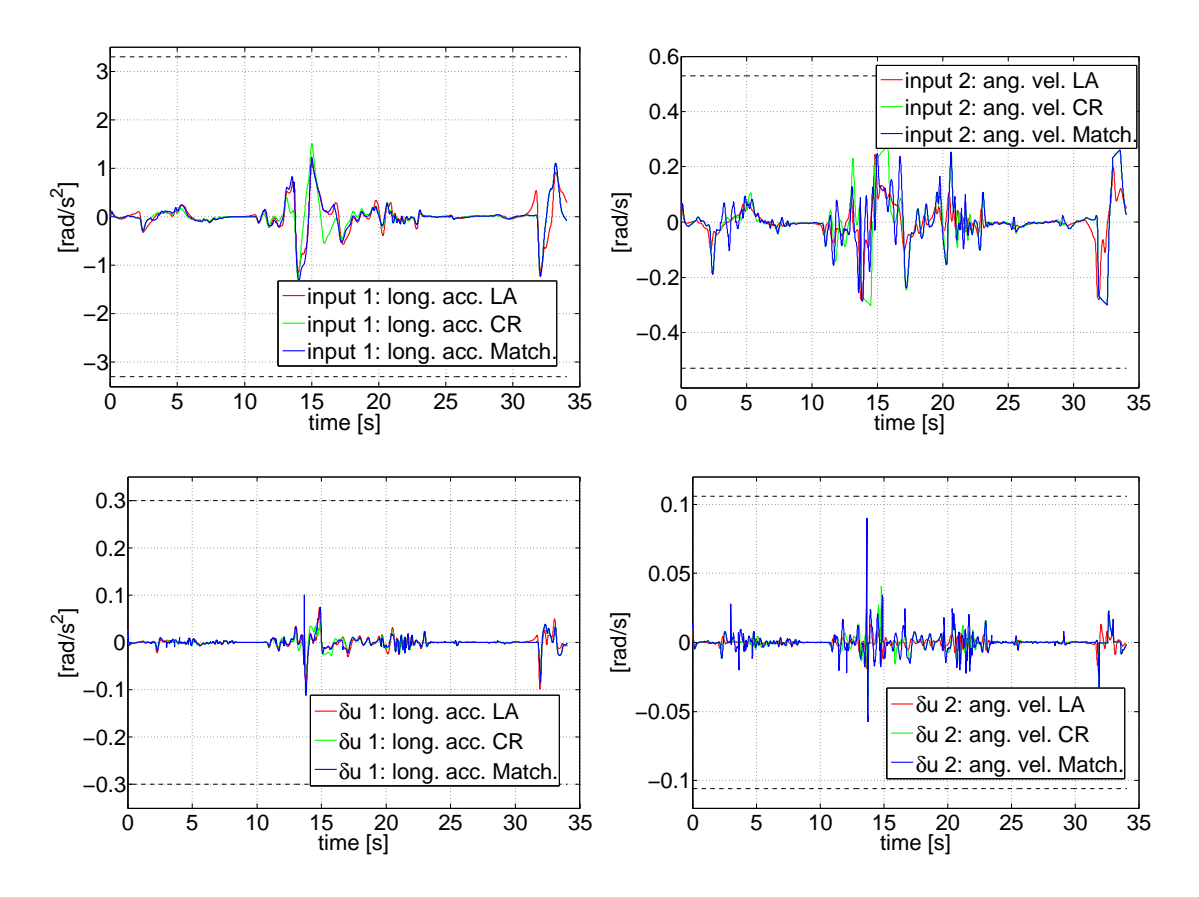

Figura C.22: Ingressi per la simulazione di figura [5.4.](#page-85-0)

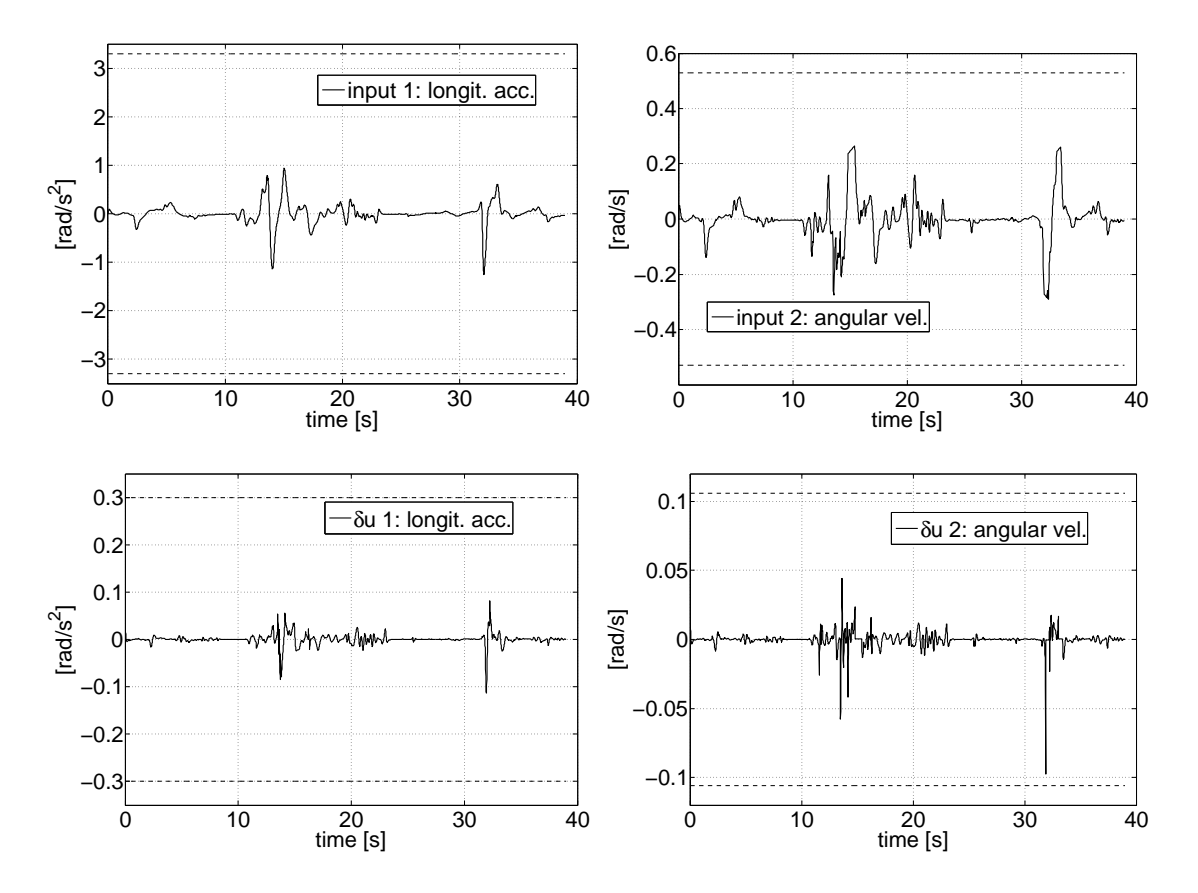

Figura C.23: Ingressi per la simulazione di figura [5.5.](#page-86-0)

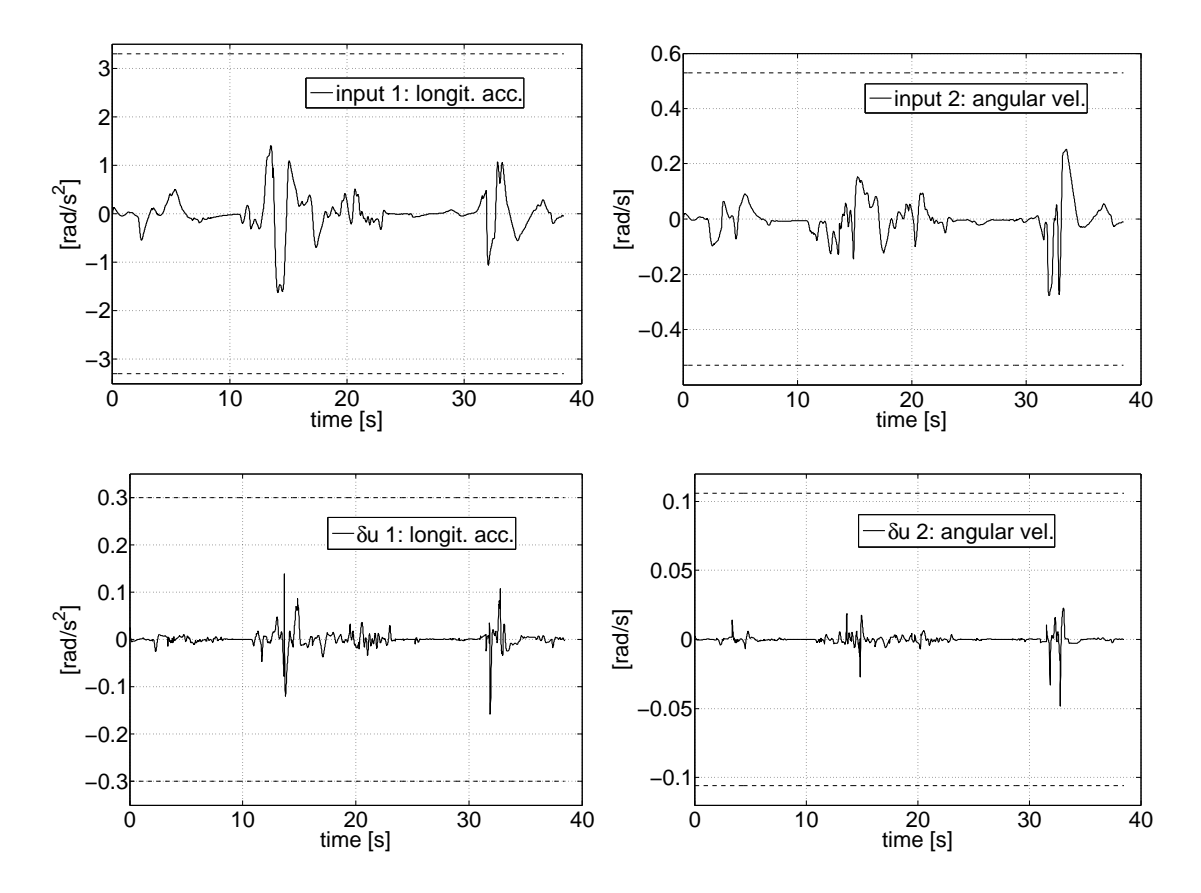

Figura C.24: Ingressi per la simulazione di figura [5.6.](#page-87-0)

## Riferimenti bibliografici

- [1] Wang L., Model predictive control system design and implementation using MATLAB, Springer, 2009
- [2] d'Ambrosio D., Algoritmi di motion cueing per simulatori di veicolo, Tesi di Laurea Magistrale in Ingegneria dell'Automazione, Università di Padova, 2010
- [3] Baseggio M., Generazione dei riferimenti per il Motion Cueing basato su MPC in simulatori dinamici di veicoli, Tesi di Laurea Magistrale in Ingegneria dell'Automazione, Università di Padova, 2011
- [4] Augusto B. D. C. , Loureiro R. J. L., Motion Cueing in the Chalmers Driving Simulator: A Model Predictive Control Approach, Master of Science Thesis, Chalmers University of Technology, Göteborg, Sweden, 2009
- [5] Maciejowski J. M., Predictive control with constraints, Prentice Hall, 2002
- [6] Dagdelen M., Reymond G., Kemeny A., Bordier M., Maizi N., Model based predictive motion cueing strategy for vehicle driving simulators, Control Engineering Practice 17 (2009) 995-1003
- [7] Bemporad A., Morari M., Ricker N. L., Model Predictive Control Toolbox 3 User's Guide, The MathWorks, Inc. 2009
- [8] Morari M., Ricker N. L., Model Predictive Control Toolbox for use with MATLAB - User's guide, Version 1, The MathWorks, Inc. 1998
- [9] Telban R. J., Cardullo F. M., Motion cueing algorithm development: Initial investigation and redesign of the algorithms, Technical report CR-2000-209863, Nasa, Marzo 2000
- [10] Telban R. J., Cardullo F. M., Motion cueing algorithm development: Humancentered linear and nonlinear approaches, Technical report CR-2005-213747, Nasa, Maggio 2005
- [11] Zacharias, G.L., Motion Cue Models for Pilot-Vehicle Analysis. 1978, AMRL-TR-78-2, Department of Defense, Alexandria, VA.
- [12] Steinhausen W., Observations of the Cupula in the Ampullae of the Semicircular Canals of the labyrinth of a Living Pike, Pflueger's Arc. ges. Physiol. Vol. 232, pp. 500-512,1933, NASA Technical Translation NASA TT F-13,665, May 1971.
- [13] Van Egmond A. A. J., Groen J. J. and Jongkees L. B. W., The Mechanics of the Semicircular Canal, J. Physiol., Vol. 110, pp. 1-17, 1949.
- [14] Melville Jones G., Barry W. and Kowalsky N., Dynamics of the Semicircular Canals Compared in Yaw, Pitch and Roll, Aerospace Med., Vol. 35, pp. 984- 989, 1964.
- [15] Young L. R. and Oman C. M., Model for Vestibular Adaptation to Horizontal Rotation, Aerospace Med., Vol. 40, pp. 1076-1080, 1969.
- [16] Ormsby C. C., Model of Human Dynamic Orientation, Ph.D. Thesis, MIT, Cambridge, Mass., January 1974.
- [17] Peters R. A., Dynamics of the Vestibular System and their Relation to Motion Perception, Spatial Disorientation, and Illusions, NASA CR-1309, April 1969.
- [18] Steer R. W. Jr., The Influence of Angular and Linear Acceleration and Thermal Stimulation on the Human Semicircular Canal, Sc.D. Thesis, MIT, Cambridge, Mass., 1967.
- [19] Meiry J. L., The Vestibular System and Human Dynamic Space Orientation, Sc.D. Thesis, MIT, Cambridge, Mass., 1965.
- [20] Young L. R. and Meiry J. L., A Revised Dynamic Otolith Model, Aerospace Med., Vol. 39, pp. 606-608, 1968.
- [21] Reid L. D. and Nahon M.A., Fligth simulation motion-base drive algorithms: Part 1 - developing and testing the equations. Technical Report ,UTIAS No.296, University of Toronto, 1985
- [22] Goldberg J.M., Fernandez C., Physiology of Peripheral Neurons Innervating Semicircular Canals of the Squirrel Monkey. II. Response to Sinusoidal Stimulation and Dynamics of Peripheral Vestibular System. Journal of Neurophysiology, 1971. 34(4): p. 661-675.
- [23] Fernandez C., Goldberg J. M., Physiology of Peripheral Neurons Innervating Otolith Organs of the Squirrel Units, III. Response Dynamics. Journal of Neurophysiology, 1976. 39(5): p. 996-1008.
- [24] Hosman R.J., Van der Vaart J. C., Vestibular Models and Thresholds of Motion Perception. Results of Tests in a Flight Simulator. 1978, LR-265, Delft University of Technology, Department of Aerospace Engineering.
- [25] Hosman R.J., Pilot's Perception and Control of Aircraft Motions, 1996, Ph.D. Thesis, Delft University of Technology, Delft, The Netherlands
- [26] Sivan R., Ish-Shalom J., Huang J-K., An optimal control approach to the design of moving flight simulators. IEEE Transactions on Systems, Man and Cybernetics, Vol. SMC-12, No. 6, Nov./Dec. 1982, pp. 818-827
- [27] http://www.vi-grade.com/
- [28] http://www.kuleuven.be/optec/software/qpOASES
- [29] http://www.unmc.edu/physiology/Mann/mann9.html
- [30] http://bestpractice.bmj.com/best-practice/monograph/73/basics/pathophysiology.html
- [31] http://www.medicine.mcgill.ca/physio/cullenlab/Notes209.htm
- [32] http://www.silverstone.co.uk
- [33] http://www.nogripracing.com/forum/showthread.php?t=194569
- [34] http://www.telegraph.co.uk/sport/motorsport/formulaone/michaelschumacher/8282461/Michael-Schumacher-suffers-from-motion-sickness.html
- [35] http://f1grandprix.motorionline.com/mercedes-conferma-schumacher- $\rm{soft} \rm{re}\mbox{-} \rm{di}\mbox{-} \rm{na} \rm{use} \rm{a}\mbox{-} \rm{qu} \rm{a} \rm{do}\mbox{-} \rm{e}\mbox{-} \rm{al}\mbox{-} \rm{simulator} \rm{e}/$

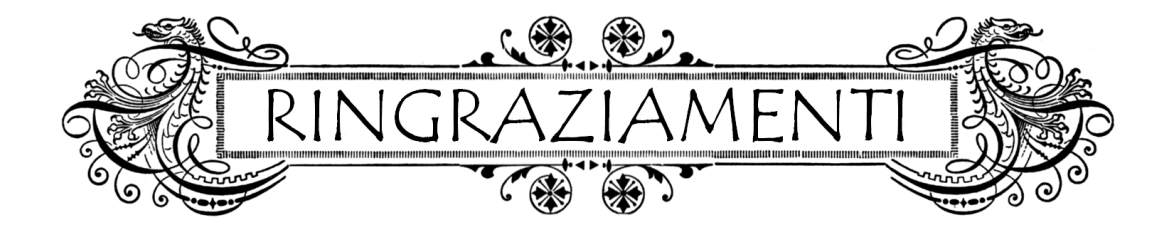

Ed ecco il capitolo più atteso e difficile da scrivere, il primo che ho iniziato e che non è stato l'ultimo ad essere concluso solo perché un bel giorno ho detto basta! Ogni volta che aprivo il file mi veniva in mente qualcun altro da aggiungere o qualcos'altro da dire a chi c'era già (o meglio: le cose mi venivano in mente dal nulla mentre facevo altro e dovevo poi ricordarmi di scriverle!), e decidere che l'attuale versione sarebbe stata quella definitiva è stato difficilissimo! Comunque è stato un lavoro fatto col cuore e sinceramente, e spero di non offendere nessuno con qualche appunto o battuta o per la lunghezza della parte a voi dedicata, se ciò accadesse sappiate che non era mia intenzione! Sappiate inoltre che non sono riuscito a dire tutto quello che avrei voluto, ma comunque sono soddisfatto della mia opera! Buona lettura e grazie ancora!

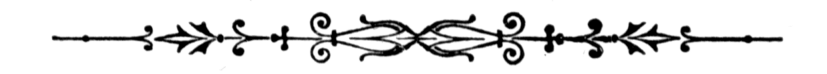

Il primo ringraziamento va al professor Alessandro Beghi, per avermi dato la possibilità di svolgere questo lavoro di tesi, per non aver avuto problemi ad affiancarmi a Mauro e per il supporto in questi mesi di lavoro: è stata veramente un'esperienza bella e formativa! Un grazie anche a Mattia Bruschetta e Fabio Maran, due persone veramente competenti e preparate, il cui supporto e guida è stato fondamentale per arrivare fin qui. Infine, grazie a Diego Minem e Davide Bacchet di VI-grade, per averci indirettamente dato la possibilità di svolgere questa tesi e per averci fatto provare il simulatore quando siamo venuti fin da voi. Chissà che troviate dei tesisti bravi come noi per proseguire il lavoro, altrimenti se volete assumerci sapete dove trovarci (ci accontentiamo anche di fare i tester)!

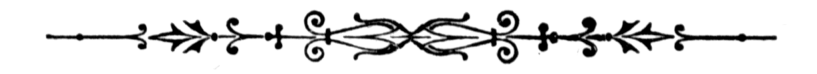

Grazie ai miei genitori, per avermi dato la possibilità di raggiungere questo traguardo, sia dal punto di vista economico che da quello affettivo ed educativo, perché se sono giunto fin qua così come sono è merito vostro. Grazie a mio fratello Enrico per la tua esuberanza ed allegria, cerca di essere più maturo e responsabile in quello che fai e vedrai che otterrai grandi risultati anche tu (e che mamma ti assillerà di meno!)

Grazie a tutti i parenti ed a zio Bepi e zia Luigina, per il vostro affetto che so non manca mai, nonostante con alcuni di voi non ci si veda molto spesso. Un grazie speciale ai nonni, ai quali questo traguardo darebbe "tanta soddisfazione"!

Grazie anche alla famiglia Visentin, per i bei momenti passati in compagnia, i pranzi e le cene abbondantissime nella vostra taverna ed il vino gentilmente offerto da Fernando!

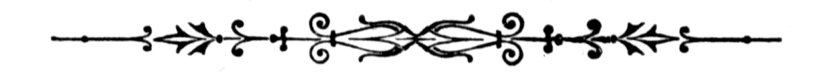

Un grazie di cuore agli amici storici, Riccardo "Ricky" Lirussi e Alberto "Albers" Veronese. Grazie perché ci siete sempre, non mi avete fatto pesare le mie trasferte patavine e siete sempre stati disponibili al mio ritorno. Grazie per l'infanzia e la giovinezza cresciuti insieme, per le sfidone al GP3, i giri per i campi, le sgambate estive a pallone (che mi mancano troppo!) e le nostre gite culturali agli autodromi! La nostra amicizia è sopravvissuta e si è rafforzata con gli anni, possa restare a lungo tale anche ora che il primo membro del RAM inizia timidamente ad affacciarsi nel mondo del lavoro e nella vita "da grande"! Appuntamento con i primi stipendi alla 24 Heures du Mans!

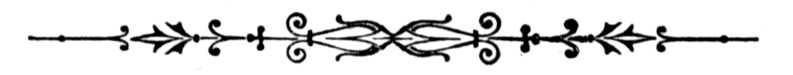

Grazie ai miei coanimatori Paolo "Pol" Rinaldin (mi sono laureato prima io!!!) e Cristina "Cri" Tronchin, perché l'esperienza con voi è stata veramente unica, profonda e formativa! Ci abbiamo messo il cuore per tirare su i nostri ragazzi ed il vostro esempio è stato per me sprone per un impegno sempre maggiore, ma comunque affidando sempre le nostre azioni nelle mani del Signore. Grazie per avermi tirato le orecchie quando ce n'era bisogno e per le lunghe chiacchierate in oratorio al sabato dopo che i ragazzi erano andati via. Attendo l'invito per i vostri matrimoni!

Grazie ai miei animati Elisa, Erica, Alessia, Vale, Concetta, Alice, Matteo, Bob, Giamma, Davide e Alessandro, perché essere stato vostro animatore è un'esperienza che mi ha fatto crescere, da voi ho imparato molto e sono fiero di essere stato vostro compagno di viaggio per sei anni. Vi ho dedicato molto tempo, a volte forse meno del dovuto, ma a vedervi oggi penso a quanto importante è stato dire "sì" quando mi è stato chiesto di diventare animatore sette anni or sono. Vi auguro che tutti i semi piantati in voi in questi anni possano germogliare e fiorire rigogliosamente nel vostro avvenire. Un pensiero particolare per la neomamma: so che al di là di un atteggiamento a volte spaccone e impulsivo sei molto sensibile ed in gamba, togliti la maschera un pò più spesso e vivi con gioia questa bellissima fase della tua vita!

Grazie agli animatori della parrocchia di Frescada, perché nonostante io non sia molto legato a voi vi ricordate di me e mi coinvolgete (o tentate di farlo) nelle varie attività, anche ora che sono in anno sabbatico dall'animazione. Siate sempre in gamba e ricordatevi che siamo tutti strumenti del Signore, il lavoro che facciamo è prezioso ed importante e so che voi ci mettete tutta la vostra energia! Continuate così! In particolare un grazie ad **Emanuele** che da quando è arrivato, a mio avviso, ha dato una spinta ad un cammino più maturo e consapevole da parte degli animatori. Grazie anche a don Tiziano per la pazienza con cui sopporta le riunioni in canonica fino a tarda ora e l'impegno e l'attenzione che dedica a tutta la parrocchia.

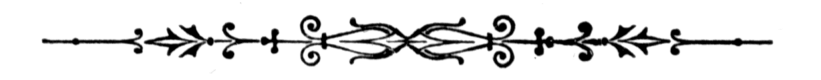

Un grazie di cuore a Mauro Baseggio, per l'amicizia nata in questi anni di corso, nonostante tu ti sia redento solo dopo due anni di informatica! Grazie per tutte le volte che siamo stati di supporto l'un l'altro nello studio, ma soprattutto per le lunghe chiacchierate monotematiche sulla Formula 1! Grazie perché sei uno sportivo vero e vivi in maniera spontanea e genuina tutte le cose

che ti capitano, e visto quante ne hai passate ti faccio i miei complimenti perché sei veramente in gamba! Infine grazie per questi mesi di tesi passati assieme, senza di te sicuramente ci sarebbe stato da annoiarsi e non avremmo raggiunto i risultati ottenuti! Ora che l'università è finita è proprio il caso di dire "ing at work!". E soprattutto, forza Lewis!!!

Grazie ad Alberto "Alz" Zugno perché sei veramente una persona particolare, generosa e sincera, e sei sempre disponibile se qualcuno ha bisogno di aiuto informatico! Stringi i denti e vedrai che il prossimo che si laurea sei tu! Cerca di essere più ottimista e più aperto mentalmente, e vedrai che la vita ti riserverà delle belle sorprese!

Grazie a tutti i compagni di corso che ho avuto in questi anni, per aver stemperato le fatiche del diventare ingegneri con consigli, battute o aneddoti di vita vissuta. Auguro a tutti di riuscire a trovare la strada che vi è più consona dopo la laurea!

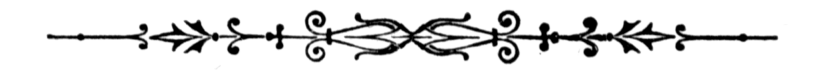

E giungiamo ora alla parte di ringraziamenti probabilmente più attesa, ovvero quella riguardante coloro con cui ho convissuto in questi cinque anni e mezzo di università. Ringrazio dunque dal profondo del cuore tutto l'ambiente del Collegio Universitario "Don Nicola Mazza" che mi ha accolto e sostenuto in questi anni. Tutte le persone che ho incontrato dentro di esso sono state importanti e hanno lasciato il loro segno. Un grazie va dunque a don Francesco "don Frency" Massagrande, supremo(!) direttore del collegio che ha avuto la sciagurata idea di accettarmi come allievo interno e di confermarmi anno dopo anno: credo lei sappia che tutto quello che ho fatto in questi anni l'ho fatto perché ne ero genuinamente convinto, e ho sempre agito in maniera sincera e per tendere al miglioramento, sia di me medesimo che (soprattutto) dell'ambiente e delle persone che mi stavano intorno. Si perda un pò meno in sofismi e si dedichi sempre con profonda attenzione ai ragazzi che dirige, e questo collegio continuerà ad essere il migliore di Padova (anche ora che non c'è più il sottoscritto!). Grazie a don Mario Manara per avermi sempre tenuto al Serenissimo Terzo Piano (al quale siano gloria ed onore in eterno!) e per le sue grappette, ritrosamente offerte o per meglio dire faticosamente estorte! Cerchi di impegnarsi con più attenzione verso gli studenti nel suo nuovo ruolo di direttore, nessuno immaginava che si sarebbe arrivati a rimpiangere don Francesco! Grazie a don Robson Bezerra de Mello per l'invito all'arena di Verona e per il bellissimo incontro d'anno a Firenze; grazie a don Flavio Gelmetti per la birra all'ex Greenwood e per il rapporto che si è creato in questi pochi mesi: ho percepito la profonda passione che la anima nel suo incarico, non se la faccia mai mancare! Grazie anche a don Orazio Bonaccorsi per la tua generosità ed ospitalità.

Al di là delle battutine che neanche qui sono riuscito a trattenere, auguro a tutta la direzione di impegnarsi sempre con cuore e testa nel difficile compito di dirigere il collegio: la sfida è ardua e stare al passo coi tempi è dura, sappiate stemperare il ruolo di educatori con quello di amministratori coscienziosi e concentratevi sempre sugli allievi, vera risorsa del collegio!

Un grazie al personale della cucina, Paolo Stoppato, Cinzia Dabalà, Bianca Zorzon, Manuela Nonfeci e Fatima El Krati, per averci sopportato in questi anni ogni volta che entrando in cucina iniziavamo a far casino ed urlare di qua e di là, per la pazienza che avete dimostrato nel spiegarci ogni volta cosa c'era da mangiare (la Bianca soprattutto!) e per la simpatia con cui ci rispondevate a tono.

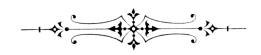

Un grazie enorme ai fedelissimi, che hanno reso indimenticabili questi anni. Scendendo nei dettagli, grazie ad Enrico Maso (i soprannomi sono troppi, quindi li salto) per essere stato il fidato

compagno di balcone per cinque lunghi anni! Insieme ne abbiamo fatte veramente tante e già questi mesi di tesi senza la spalla data per la cazzata del momento sono stati pesanti! Grazie anche per tutti i numerosi momenti di confronto seri che abbiamo avuto, sintomo di grande intesa e fonte di amicizia profonda, e per le lunghe confessioni di cui mi hai reso partecipe, mi spiace aver ricambiato solo all'ultimo!

Grazie ad Alessandro "Bartins" Burtini, per la sincera amicizia nata, per le lunghe chiacchierate di confronto e, principalmente, sfogo sui gruppi parrocchiali, per il tuo esempio di impegno costante e caparbio in tutto quello che fai, anche quando tutti ti dicono contro! Grazie per questi mesi da compagno di camera, per le tue scemenze ed i discorsi profondi che tiravi fuori dal nulla, prima di andare a letto. Dacci dentro con sta tesi che il prossimo sei tu e non hai neanche idea di cosa stiamo organizzando (sono già partito col terrorismo psicologico ah ah ah)!!!

Grazie a Francesco "Zio Cesk" Dotto per la disponibilità eterna al cazzeggio, per tutte le uscite serali con birre annesse, i film in 301, le sfide a ping pong e per l'ultimo passato sull'altopiano! Al di là dell'aspetto e dei modi da cazzone, complimenti per la tua serietà di fondo che metti sempre in quello che fai, per essere stato il primo a finire e per averlo fatto in grande stile, la tua assenza si è fatta sentire in questi mesi!

Grazie a Michele "Il Castio" Castioni, per la tua amicizia spontanea, per la tua generosità e la disponibilità costante a stare in compagnia, in camera a chiacchierare o per le uscite serali, e anche ora che ci si vede di meno coi ritrovi saltuari che capita di organizzare. Facci sapere come procede che quando sarà ora ti prepariamo il papiro: non pensare di farla franca che ne abbiamo di cose da dire!!!

Grazie al doge Damiano "Damians" Marcazzan (o preferivi Damy?) per la tua compagnia data, le battute e gli aneddoti sulla vita agreste che non fai mai mancare (e sule balote che te porti a casa el sabo de sera), le partite a carte e le bevute in camera col vino da te portato, che è stato un buon collante per la nostra amicizia! Ti ammiro molto per la capacità di proseguire alla grande il cammino universitario nonostante l'impegno a casa ed i tuoi numerosi "go da fare!" che ti hanno tante volte sottratto alle serate padovane, sta tento che semo sua strada bona par capir cossa che te nascondi, quindi pareciate che par la to laurea ghe sarà da divertirse!!! . . . e complimenti per la gestione dei tre papiri in contemporanea, è stato sicuramente impegnativo ma grazie per averci messo tutto il tuo profondo impegno! Sapremo ricambiare degnamente!

Grazie a Sebastian Daberdaku, per avermi fatto ricredere sugli albanesi (scherzo, non sono mai stato così drastico e lo sai!) e per avermi insegnato e fatto capire molte cose. Complimenti per lo sforzo immane di studio che stai facendo quest'anno, addolcisciti un pò e vedrai che saranno in molti (ed in molte!) ad apprezzare le tue doti!

A Matteo "Fiorano" Romano una sola parola, oltre al grazie per la tua discreta ma costante presenza: CONVERTITI!!!

Grazie a Matteo "Paro" Parolin per le magnifiche imitazioni che ogni volta ci fanno piegare dal ridere e la grande capacità di prendere per il culo la gente e di rompere i coglioni, il tutto ovviamente con grande simpatia ed amicizia! Defilosofizzati un pò, fatti meno pare mentali e cerca di sfruttare appieno le occasioni per straviarsi che il collegio ti offre (ovvero le uscite serali)! Grazie anche per i discorsi seri che abbiamo fatto e per le volte che hai cercato i nostri consigli per risolvere i problemi sorti in collegio, fanne tesoro e sii un buon mazziano, esempio e timore per le matricole (soprattutto per quelle del Belzoni)! . . . e non illuderti che non contribuiremo al tuo peloponnesiaco papiro!!!

Grazie ad Alessandro "Sandrino" Dal Maso, per la tua serietà apparente (e sottolineo apparente!) ed il tuo Nadir politicizzato, per la tua insofferenza verso la direzione e le battute

disarmanti che ogni tanto spari a tradimento. Cerca di non imprigionare sempre il Paro in camera a studiare ed al contempo dagli meno corda per le sue cazzate! (o è il contrario? Boh, queste vostre dinamiche non mi sono ancora molto chiare. . . )

Grazie ad Ezio Minnicelli, per la tua sportività e la disponibilità perenne ad unirti per una birra, per avermi fatto scoprire i libri di Silvana de Mari e per l'avventura in bici fino all'Ikea. Mi raccomando torna al Serenissimo e tieni alto il vessillo del Terzo Piano ora che noi vecchi storici ce ne andiamo e si prospetta un anno di anarchia sotto il Momi!

Grazie a Luca Ferrari (macchina!!!) per la presenza costante in coffee a smacchinare cattivo e per aver accettato senza troppe lamentele la carica di Gemello Diverso! Sei un buon acquisto per il piano (ed un ottimo rimatore!), segui sempre l'esempio di noi vecchi storici! Peccato per il cognome. . .

Grazie ad Andrea "don" Pepe per tutti i bei momenti passati in questi ultimi anni, peccato non averti scoperto prima! Grazie perché sei sempre disponibile per una bevuta in compagnia, per una discussione seria o per una di anatomia femminile. Grazie anche per l'alloro (buonissimo!) e per Match Point, che senza un fan arrap... cioè affezionato come te non avrei mai visto! W la Lega e Berlusconi e abbasso il Fatto Quotidiano! Minchia!!

Grazie ad Andrea Vezzaro, il Presidente sceso in campo per noi! Ho apprezzato molto il tuo impegno nelle attività del collegio e ti ho capito quando ti scoraggiavi o ti arrabbiavi per come la direzione o il piano uffici gestivano le cose, comunque complimenti per aver svolto la tua parte con grande serietà e responsabilità! Grazie per l'incitamento al discorso d'inizio anno del direttore, ci siamo tolti entrambi più di qualche sassolino dalla scarpa! Le ultime righe per don Pepe valgono anche per te! Meno male che Vezzarooo c'èèè! Viva il don Mazza!!!

Grazie a Denis Pontini, compagno di stanza per due anni, con te c'è stata grande solidarietà tra matricole, e peccato tu abbia continuato a sentirti tale anche dopo la smatricolazione! Grazie per la tua grandissima disponibilità e generosità, per i consigli da ingegnere e per il modo simpaticissimo con cui racconti qualsiasi cosa, per la commissione fotografia che abbiamo resuscitato e gestito talmente bene che dopo di noi c'è stato il nulla (tutti temevano il confronto!), per i discorsi sulla Brani e per le chiacchierate sulla F1 che purtroppo non segui più! Torna sui tuoi passi perché ti stai perdendo dei campionati davvero emozionanti!

Grazie a Luca "Cori" Corona per il tuo bellissimo esempio e la tua presenza costante in 303 quando tornavo a Padova la domenica! Salutami la Sardegna e ricordati, quando dirigerai il collegio, di tutte le volte che le scelte ed i comportamenti di don Francesco ti hanno fatto incazzare!

Grazie a Nicola "Pooooz" Dalla Pozza, per il tuo impegno in collegio e l'attaccamento al piano, e per i corsi che hai frequentato con gli automatici. Grazie per il supporto alla mia scalata al potere e per la tirata d'orecchie sul papiro di Mirko, mi hai fatto capire che mi mancava ancora qualcosa per essere un buon mazziano! Se il collegio avesse più studenti come te sarebbe sicuramente migliore!

Grazie ad Alberto "Monny" Monese per essere stato il mio vecchio, colui che mi ha accolto al don Mazza e ha tentato di mettermi a mio agio e di stabilire un rapporto maturo con la sua matricola, grazie per avermi sbrandato il giusto numero di volte (forse un pò meno. . . ) e per il tuo buon esempio, mostrato specialmente con l'impegno da presidente dell'assemblea!

Grazie ai compagni di stanza Matteo "Led" Ledri, Francesco "Francé" Emma (perciò!) e Matteo "Barbarottino" Barbarotto per essere stati delle brave matricole, per avermi dato qualcosa di voi e per la serena convivenza che si è creata.

Un grazie a Francesco "Ciccio" Locascio per la tua sicula veracità, per l'invito a vedere i piloti all'Antico Brolo e la compagnia sotto il sole ad attendere Kimi, la presenza alle partite amatoriali di calcetto e tutte le volte che ci siamo divertiti con una battuta o espressione pronunciate nel tuo dialetto! Fatti vivo ogni tanto quando ti trasferiranno a Treviso e, mi raccomando, forza McLaren!!!

Grazie a Nicola Zorzi per aver preso in eredità il pesante fardello della Commissione Mensa & Bar, mi raccomando dacci dentro sulle orme dei tuoi precedessori! Non esagerare nella tua attività da talpa e tieni d'occhio Damiano adesso che io non ci sono più, che non si illuda di poter scavare senza che nessuno lo controlli!

Grazie a Stefano "Giac Giac" Giacomon, ex uomo-Mazzurro ed attuale uomo-differenziata, per l'amicizia genuina e spontanea e per il tuo impegno veramente convinto in quello che fai, dall'università in trasferta alla musica per finire con la differenziata! È stato un piacere averti come suddito e compagno di squadra ai vari tornei di calcetto! Continua così!

Grazie a Mohamed "Momi" Chalal per la tua esuberanza e l'atteggiamento da galletto, il desiderio di sda che metti in tutto quello che fai e la voglia di scherzare sempre presente in quantità. Se l'anno prossimo sarai tu il Doge, mi raccomando fai tesoro di tutto quello che ti abbiamo insegnato, porta il piano ad una gloria sempre maggiore e soprattutto lascia in ordine il coffee!!!

Grazie alle nuove matricole del Serenissimo Terzo Piano, siate sempre degni ed orgogliosi della fortuna che vi è stata concessa, nonostante ora siate dispersi nel Canal (ah ah ah!). Mi raccomando il prossimo anno cercate di tornare alle origini e seguite sempre il fulgido esempio che noi vecchi storici vi abbiamo dato! In particolare grazie a Gulio Dalicco per la simpatia e l'autoironia che ti caratterizza, a Gabriele Mazzon, destinato a diventare una delle nuove leggende del ping pong (ma esercitati anche nello scopone scientifico!) ed a Fabio Nichele, il nuovo agricolo di piano, degna matricola del Doge, dal quale mi raccomando impara solo il meglio! (quindi meno scoregge e rutti, niente "go da fare" e tanto vino!)

Grazie a Riccardo "Rosicky" De Luca per la compagnia nei viaggi in treno durante la bella stagione e la tua simpatia che è rimasta immutata nonostante i momenti difficili dello scorso anno, complimenti ed in bocca al lupo per tutto!

Grazie al fisico nullafacente Nicola Molinari per le (poche) sfide a ping pong di quest'anno e per aver accettato serenamente le provocazioni sulla sica (STRABURLA!!!) e sul tuo impegno accademico, cerca di essere un pò meno folgorato e di scaldarti più in fretta con la racchetta! Oppure cambia fornitore di psicofarmaci. . .

Grazie al piccolo (perché ultimo della dinastia) Luigi Guarato, per le partite a carte e le simpatiche chiacchierate, ricordati di frenare la lingua ogni tanto altrimenti qualcun altro mi imiterà portandoti il materasso al bar. . .

Grazie a Pierandrea "Pieeeeer" Magagna, per la simpatia e la capacità di sopravvivere ad un anno di oppressione con Sebastian come vecchio; complimenti per aver sempre ribattuto con fermezza ai miei insulti agli scout, forse potresti anche aver ragione ma non cambierò mai idea, siete e sarete sempre una delle piaghe della società!!!

Grazie alle matricole sempre pronte a scopare  $(\ldots)$ le carte!) **Federico "Enzima"** Nicolasi e Nicola Bettiol, va bene tirarsela per venire dalla provincia di Treviso, ma ricordate che il fulcro non ne è il Montello bensì Preganziol! Vi vedo inseriti bene nell'ambiente del collegio, siate sempre in gamba ed entusiasti come adesso! Federico, il Terzo Piano ti attende!

Grazie a Luca Pertile, l'ultimo compagno di stanza, per le russate ad alto regime nel mese prima della laurea che ci volevano proprio! Grazie comunque per la tua simpatia e disponibilità, e auguri per il tuo futuro da squalo della finanza!

Grazie a Francesco "The Longest" Longo, il biscazziere del Montello, per le partite a carte dopo cena; nonostante lo neghi sappiamo benissimo che ti laurei a luglio di quest'anno e stavolta prenderai il bacio accademico! Tieni d'occhio tuo cugino e continua ad istruirlo nell'arte dello scopone adesso che non ci sono più io!

Al nostro urologo di fiducia, **Andrea "Godzilla" Guttilla**, grazie per la simpatia e la terapia d'urto che ancora oggi ci fa ridere un sacco, attendo diagnosi e terapie consigliate per tutte le ragazze del Belzoni!

Grazie a Nicola Prà per le tue irripetibili battute e le cene con la miglior compagnia del collegio, ovvero il Terzo Piano! Auguri per il nuovo lavoro e resta sempre spontaneo e cordiale come ti abbiamo conosciuto!

Grazie ad Umberto "Guglie" Guglielmini per tutte le cazzate che facevi/dicevi in nostra compagnia, per gli aneddoti e le barzellette sempre pronte rigorosamente in dialetto!

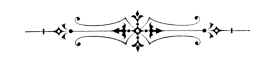

E veniamo ora all'altra metà... di Padova, ovvero via Belzoni. Grazie ad Anna "Annet" Rossetti perché ci sei sempre quando c'è da far festa, in particolare grazie per la presenza costante al Greenwood, le uscite in compagnia e per tutte le occasioni extra collegio in cui ci siamo trovati! Un augurio di tante belle cose a te ed Adolfo per il grande passo che vi apprestate a compiere! Mi raccomando nella casa nuova predisponi una taverna bella accogliente ed un caminetto, così per grigliate ed ultimi dell'anno siamo a posto! Se vuoi porto io la museruola per Molly!

Grazie a Laura Carli per la tua amicizia e la compagnia nelle tante uscite serali di questi anni e per i bellissimi giorni in montagna a cavallo dell'ultimo. Ricordati di sfatare più spesso il fatto di essere muta e coraggio con questa tesi, dì chiaro e tondo alla prof che è ora che ti faccia laureare! Nel frattempo sfrutta questi ultimi mesi da "la più vecchia del collegio" per educare per bene queste matricole (e anche le più anzianotte) che hanno bisogno di una bella inquadrata!

Grazie a Filomena "Odontofilly" Soldo ed a Cecilia Foppiani per le volte che vi siete aggregate alla nostra compagnia e ci avete allietato con la vostra presenza.

Grazie a Licia Maron per i due corsi di inglese che abbiamo fatto e per tutte le volte che sei uscita con noi, senza che insistessimo neanche un pò! Cerca di non far arrabbiare troppo Enrico che poi si agita!

Grazie a Denise "Dionigia" De Zanet per aver capito subito che scherzavo parlando male di biomedica (sì come no!), per la tua simpatia ed esuberanza e per essere stata la Mano Armata del Doge al Belzoni!

Grazie a Verena "la Rizza" Passerini per le cene post-inglese con dolci annessi, le uscite serali, specialmente quella in disco al giorno prima dell'esame (ancora complimenti!) e soprattutto per la tua compagnia nei tre giorni di svago e divertimento a Roma, che ci stavano proprio!

Grazie all'austriaca Elfriede Zanellati per la tua compagnia nel famoso fine settimana dell'8 dicembre e la presenza costante agli spritz post-first, non farti mai mancare la voglia di comprendere le idee altrui con i discorsi seri che tiri fuori! Grazie anche ad Anita Montagna per la tua costante positività, ad Agnese "Tucciola" Tucci, Shama Socrate e Federica Ruggeri per le cene dopo il corso di inglese, per i dolci che avete portato e le vostre presenze ai ritrovi

## organizzati.

Un ulteriore ringraziamento a Elisa Saler, oltre al precedente tra gli animati, per l'ardore con cui ti sei buttata nell'avventura universitaria e collegiale, seguendo le orme del tuo animatore preferito (quanta umiltà!). Non farti mai mancare l'entusiasmo di questi primi mesi e vedrai che gli anni trascorsi a Padova saranno veramente un'esperienza unica ed indimenticabile!

Grazie alla disegnatrice Giulia Garziera, innanzitutto per la tua opera che hai gentilmente accettato di realizzare, non oso immaginare cosa combinerai<sup>[1](#page-131-0)</sup>! Grazie inoltre per la compagnia serale, ad assistere alle nostre partite a carte (xe inutie che te a tiri, te sì na boara anca tì!) o in giro per Padova. Mi raccomando con Pepe, cercate di non limonare davanti a tutti!

$$
\longrightarrow \frac{1}{\sqrt{2}} \left( \frac{1}{\sqrt{2}} \right)^{\frac{1}{2}} \left( \frac{1}{\sqrt{2}} \right)^{\frac{1}{2}} \left( \frac{1}{\sqrt{2
$$

Ovviamente non posso citare tutti (sennò dovrei laurearmi a luglio) e correrei il rischio di saltare qualcuno; dunque a tutti/e voi che ho incontrato in questi anni, con cui ho mangiato, giocato a biliardo o a carte o a ping pong, chiacchierato al bar di cose anche serie, o che mi avete fatto compagnia nei viaggi in treno, nelle uscite serali, nelle commissioni, in coffee a studiare o che, come me, avete avuto il privilegio di dimorare all'ombra del glorioso stendardo del Serenissimo Terzo Piano e di contribuire al suo lustro, un sentito grazie di cuore! Questi anni sono stati bellissimi e il merito è anche vostro!

Mauro Pozzi

<span id="page-131-0"></span><sup>&</sup>lt;sup>1</sup>Scrivo questo ringraziamento il  $3/2/2011$ .